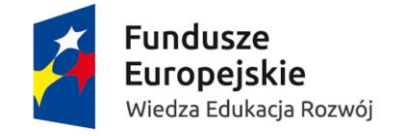

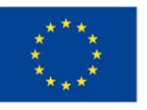

Sygn.: ZP-59/2018 / DZFS-921/20/17

Załącznik nr 8 do SIWZ

# Opis przedmiotu zamówienia

### Spis treści

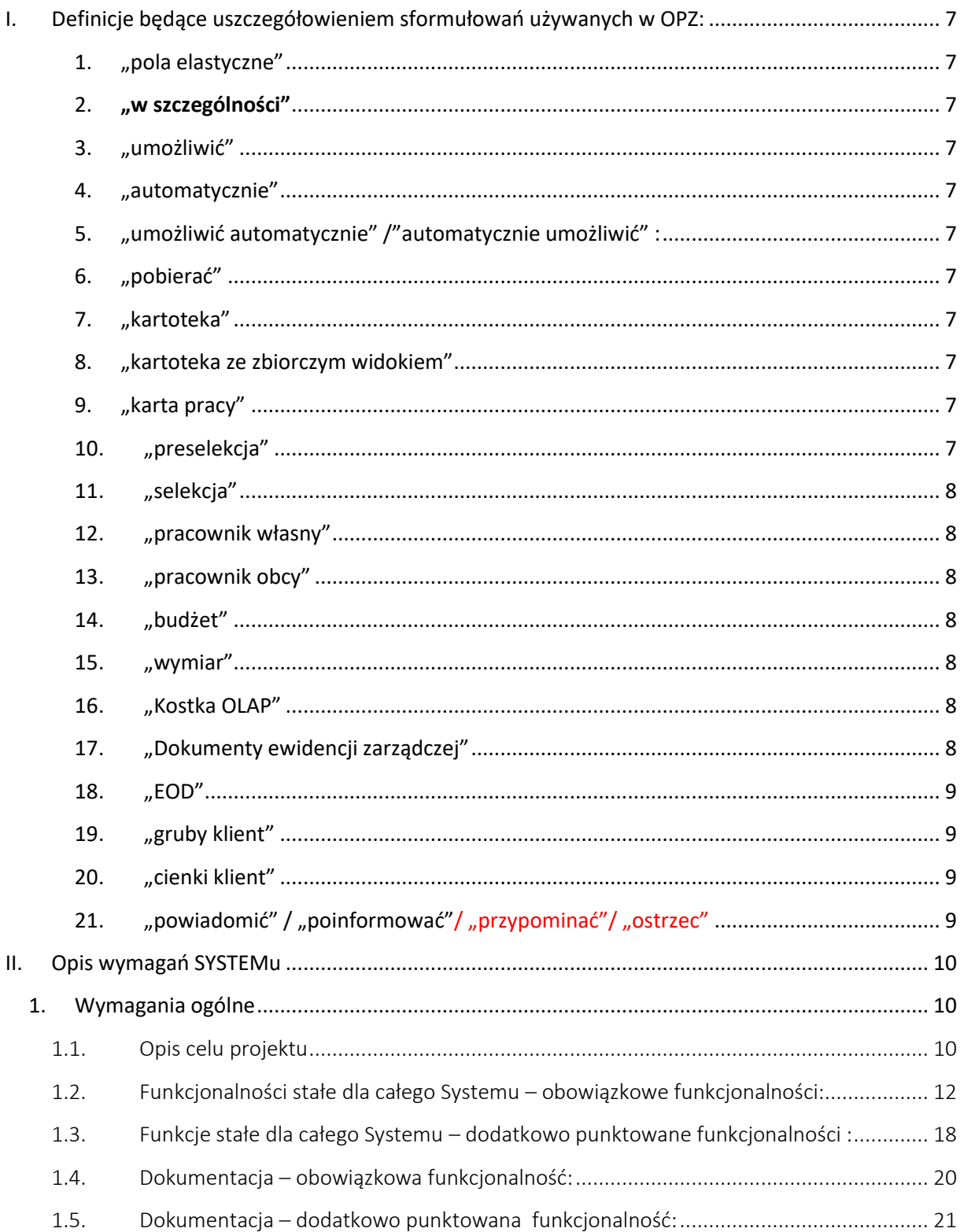

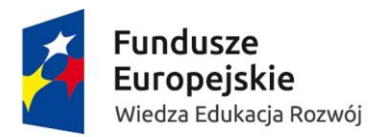

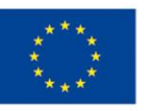

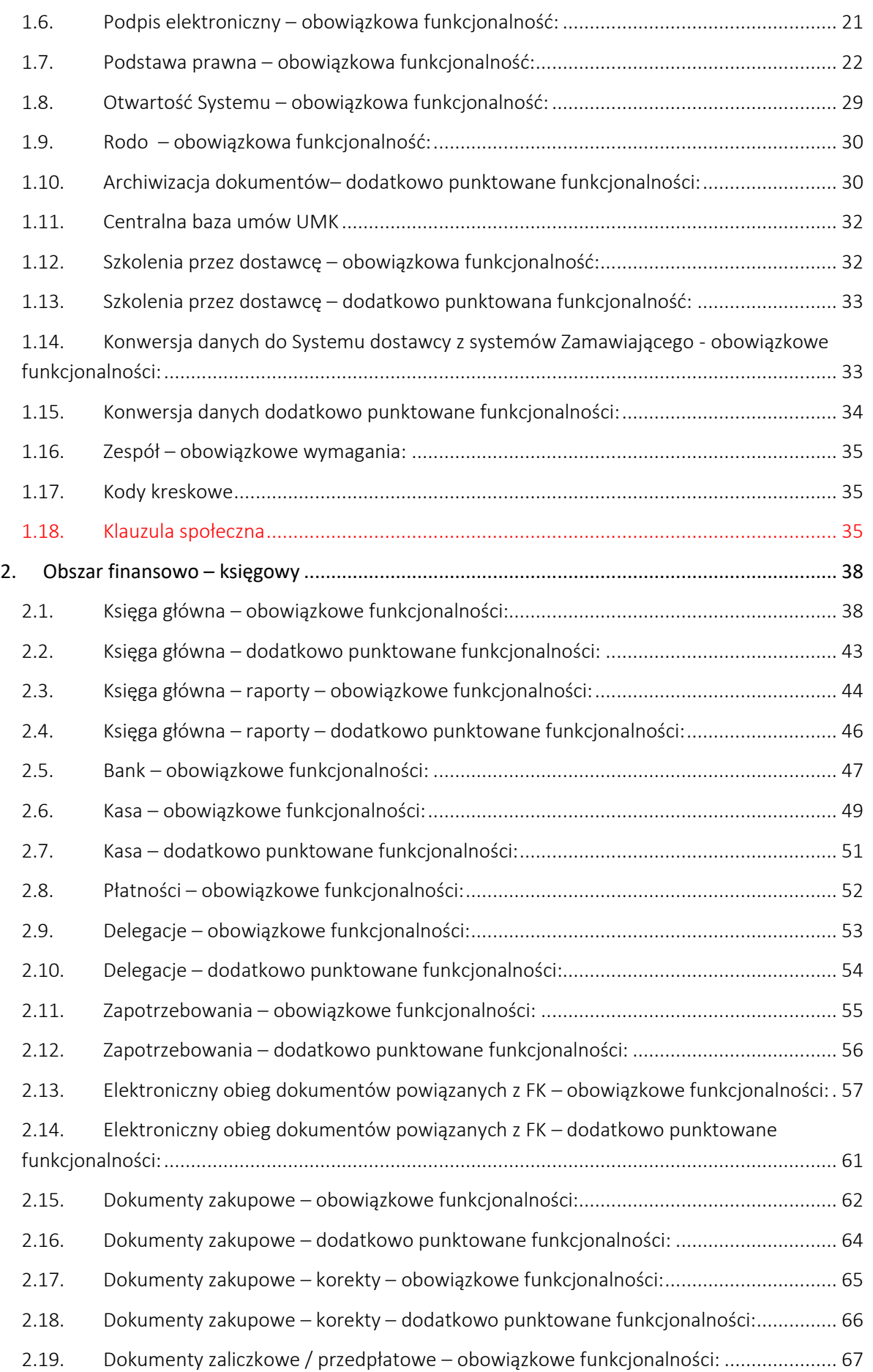

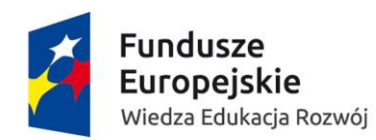

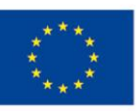

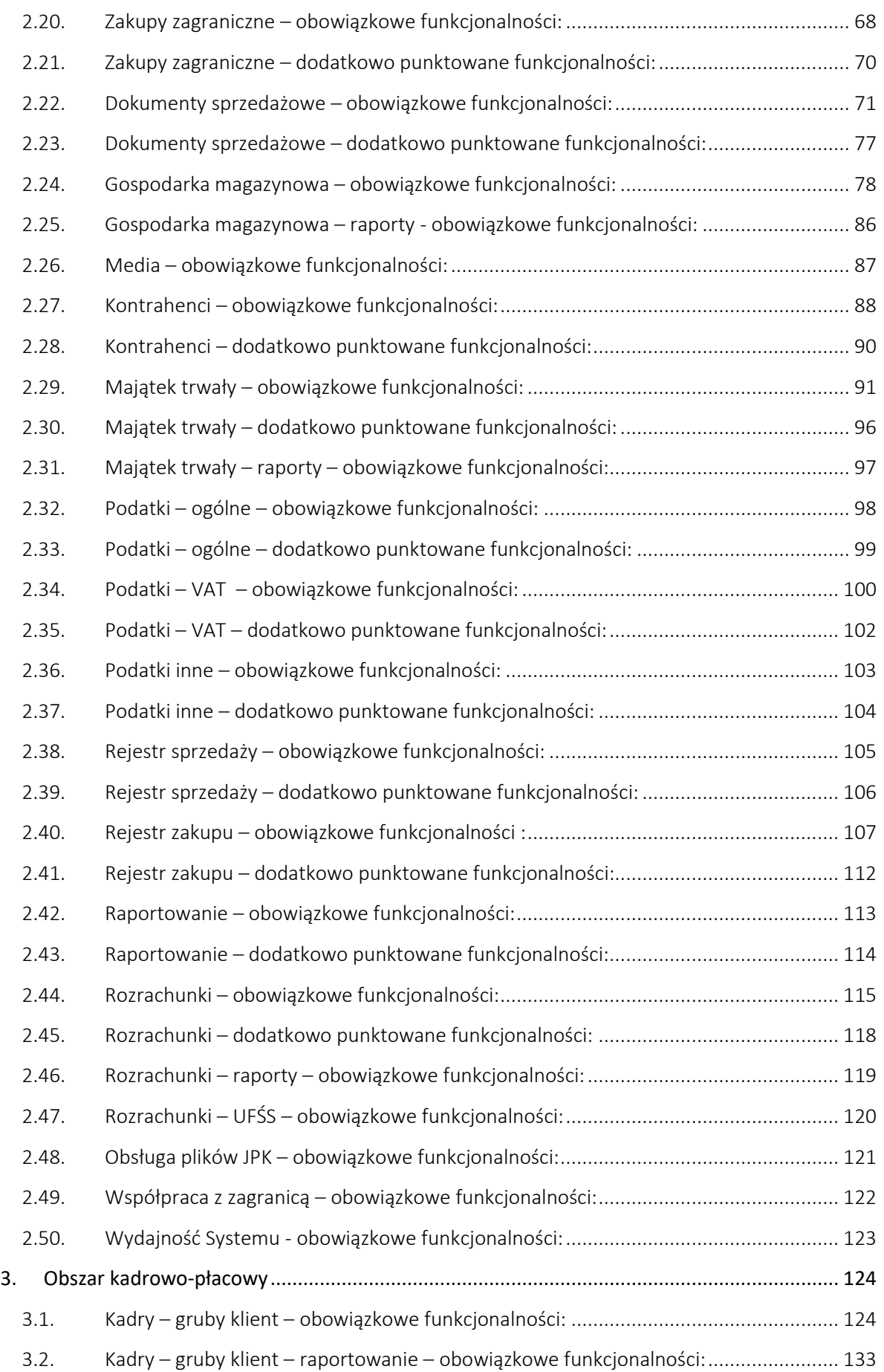

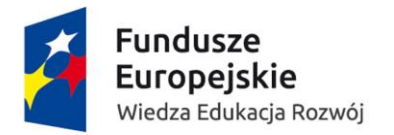

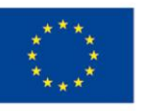

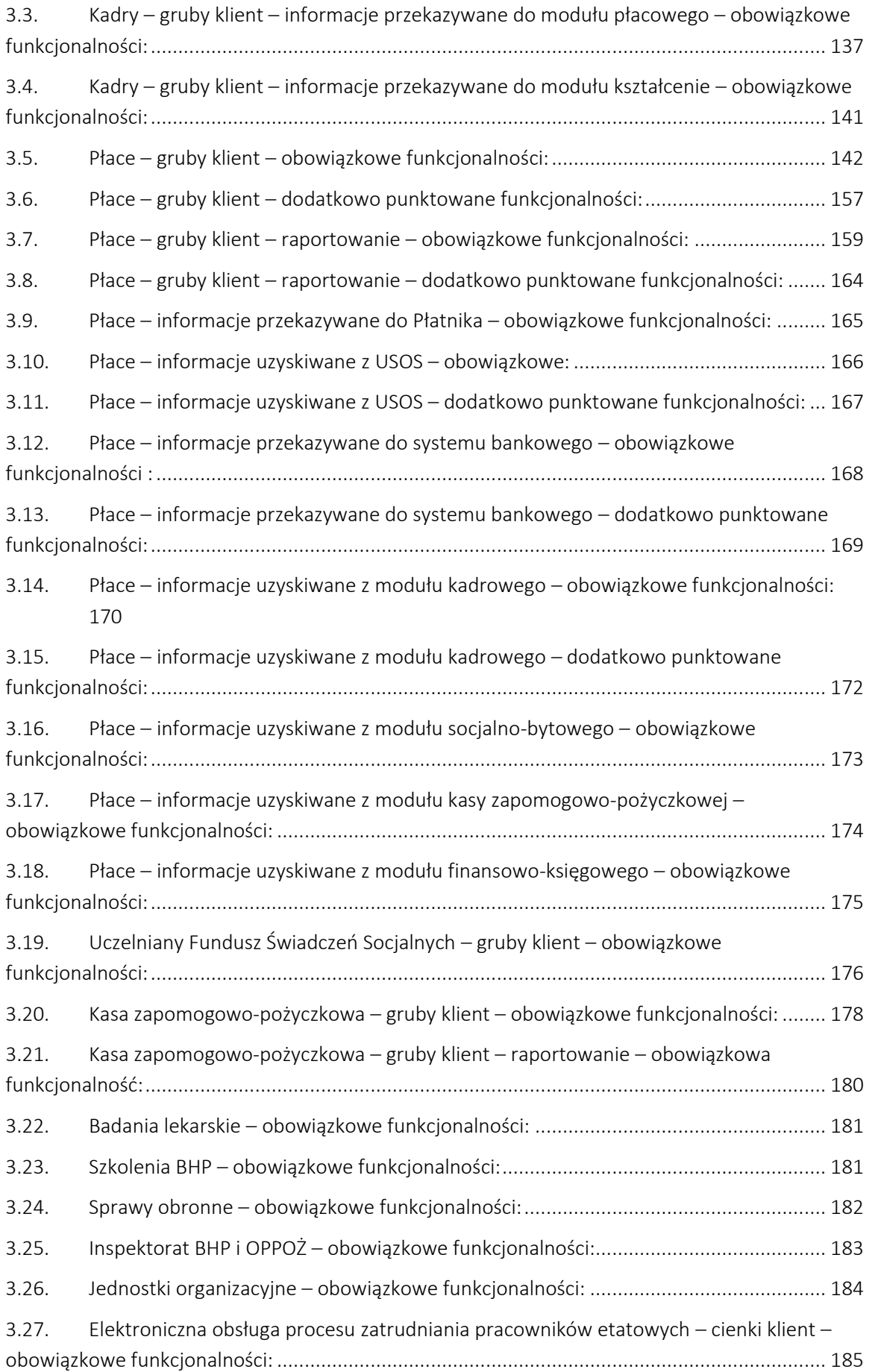

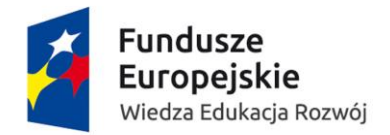

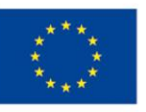

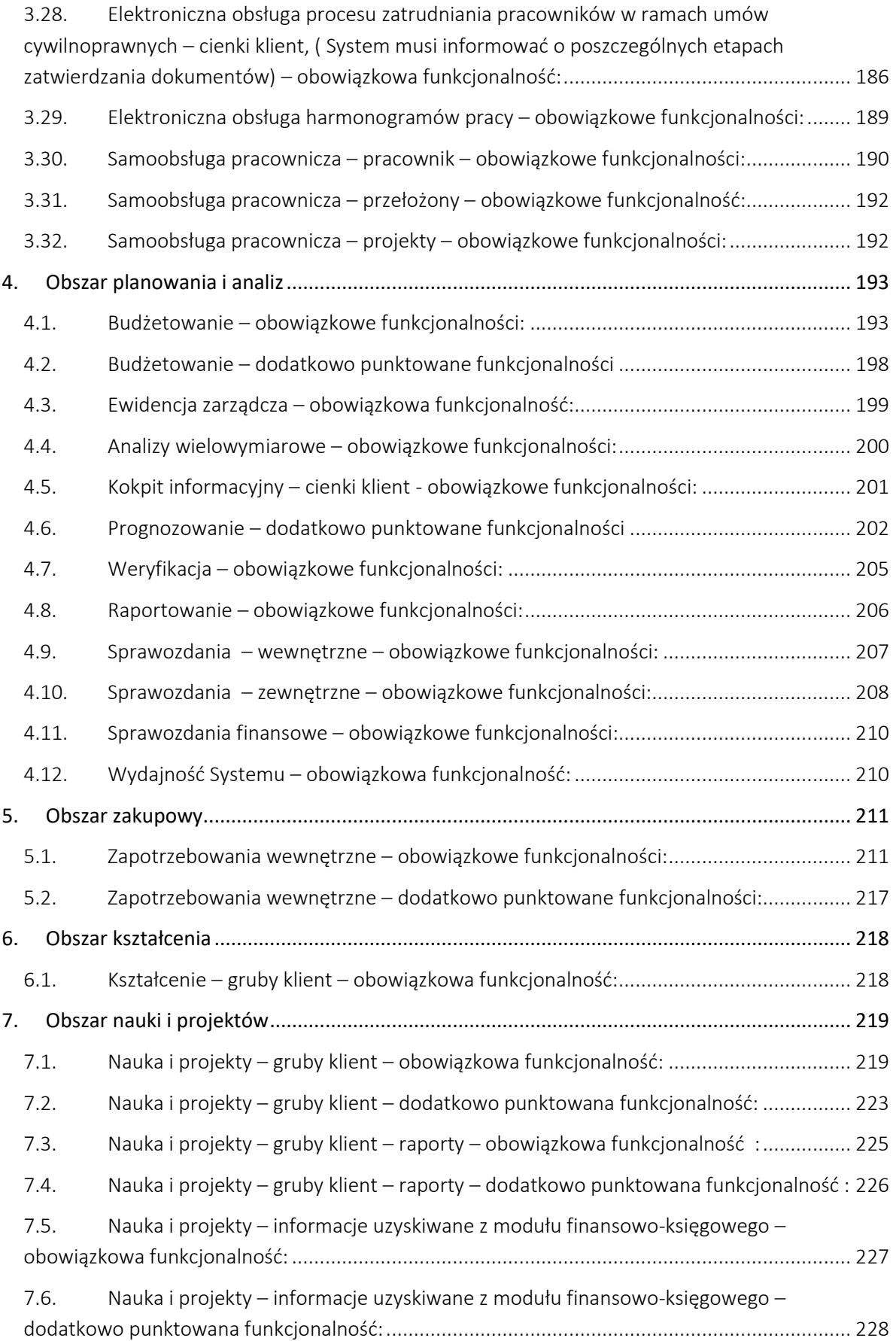

**Fundusze<br>Europejskie**<br><sup>Wiedza Edukacja Rozwój</sup>

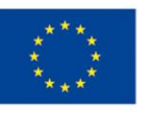

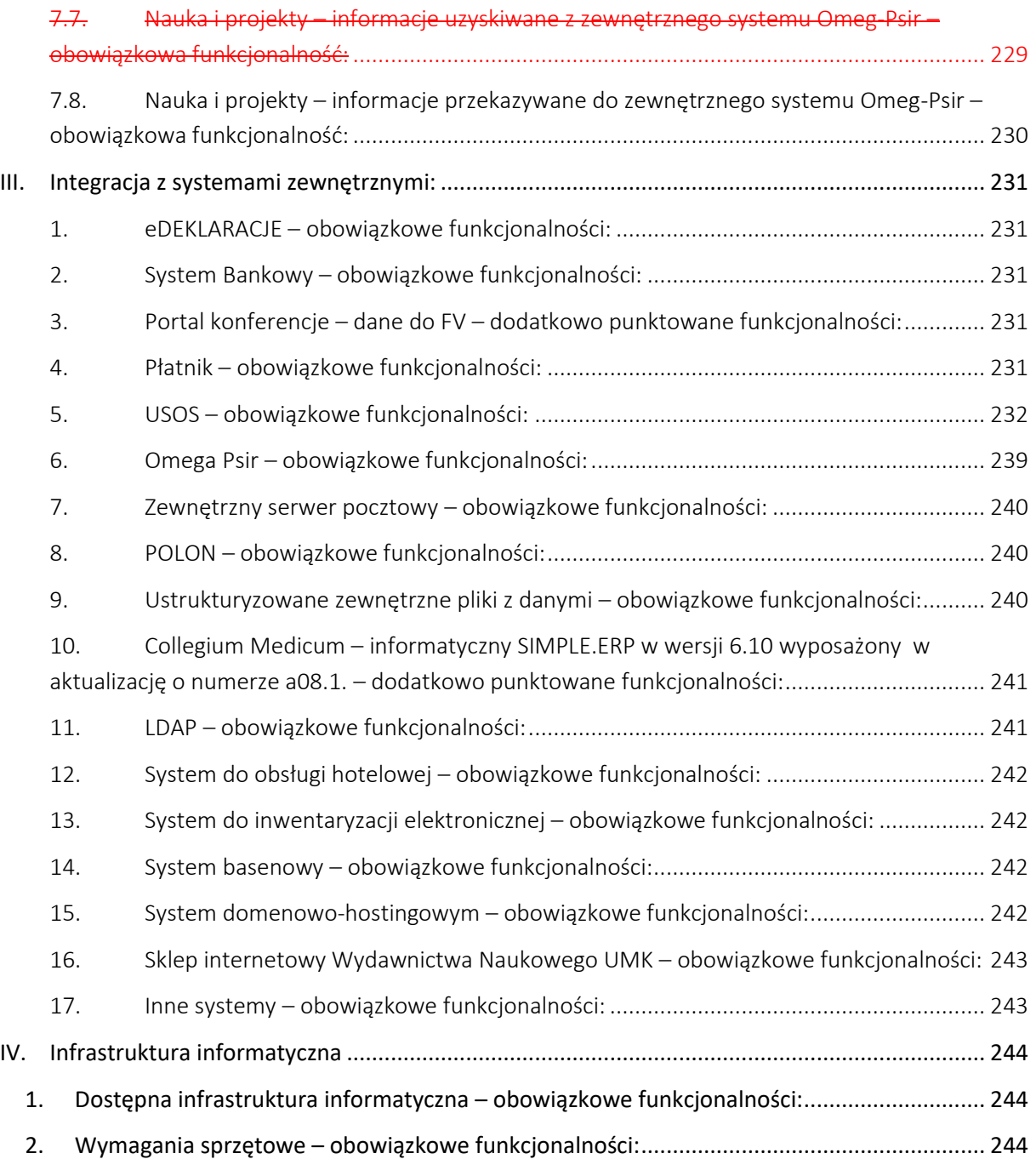

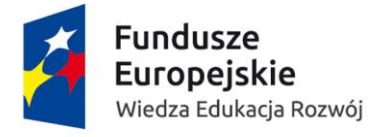

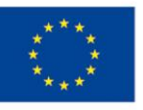

### <span id="page-6-0"></span>I. Definicje będące uszczegółowieniem sformułowań używanych w OPZ:

#### <span id="page-6-1"></span>1. "pola elastyczne"

jest to zdefiniowane (określony typ) pole w tabeli. Standardowo jest ono ukryte. Może być aktywowane przez administratora w Systemie i wykorzystane do wprowadzania dodatkowych danych z zachowaniem typu danych oraz możliwością walidacji.

### <span id="page-6-2"></span>2. "w szczególności"

funkcjonalności wymienione są niezbędne obok standardowej funkcjonalności jaką w danym zakresie oferuje System. Standard + wymienione funkcjonalności, pola, raporty, zestawienia itp.

#### <span id="page-6-3"></span>3. "umożliwić"

oznacza to, że w Systemie obok domyślnej/standardowej funkcjonalności wykonawcy we wskazanym zakresie ma być możliwość realizacji zapisu w OPZ oraz na etapie wdrożenia ma być to zaimplementowane w Systemie przez Wykonawcę.

#### <span id="page-6-4"></span>4. "automatycznie"

System ma cyklicznie/jednorazowo/po akcji realizować funkcjonalność we wskazanym zakresie.

### <span id="page-6-5"></span>5. "umożliwić automatycznie" /"automatycznie umożliwić" :

System ma po akcji użytkownika realizować funkcjonalność we wskazanym zakresie

#### <span id="page-6-6"></span>6. "pobierać"

pozyskanie danych z wskazanego miejsca źródłowego dla danej akcji w celu ich dalszego zapisania lub przetwarzania.

### <span id="page-6-7"></span>7. "kartoteka"

prezentacja zbioru danych tematycznie powiązany ze sobą zebranych w jednym miejscu i powiązanych z jednym rekordem (np. zbiór danych osobowych jednej osoby).

### <span id="page-6-8"></span>8. "kartoteka ze zbiorczym widokiem"

prezentacja zbioru danych tematycznie powiązany ze sobą zebranych w jednym miejscu i powiązanych z wieloma rekordami (np. tabelaryczny zbiór danych osobowych wszystkich osób w bazie).

#### <span id="page-6-9"></span>9. "karta pracy"

kartoteka zawierająca dane dotyczące rozliczenia czasu pracy pracownika w szczególności: pracy w poszczególnych dobach, w tym pracy w niedziele i święta, w porze nocnej, w godzinach nadliczbowych oraz w dni wolne od pracy wynikające z rozkładu czasu pracy w przeciętnie 5-dniowym tygodniu pracy

### <span id="page-6-10"></span>10. "preselekcja"

proces przy logowaniu, możliwy do ustawienia przez administratora, polegający na wyeliminowaniu niepotrzebnych danych w celu skupienia się na tych, które spełniają zadane kryteria. Dane wybieramy na podstawie wyrażeń logicznych (np. and - i, or – lub itd.) oraz operatorów porównania (np. >, >=, <, <= itd.).

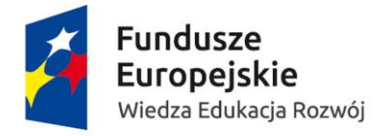

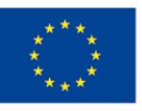

#### <span id="page-7-0"></span>11. "selekcja"

proces polegający na wyeliminowaniu niepotrzebnych danych w celu skupienia się na tych, które spełniają zadane kryteria. Dane wybieramy na podstawie wyrażeń logicznych (np. and  $-$  i, or  $-$  lub itd.) oraz operatorów porównania (np. >, >=, <, <= itd.).

### <span id="page-7-1"></span>12. "pracownik własny"

osoba wykonująca pracę w ramach stosunku pracy.

#### <span id="page-7-2"></span>13. "pracownik obcy"

osoba, która świadczy pracę w ramach przepisów prawa cywilnego, na przykład na podstawie umowy o dzieło, umowy zlecenia lub innego rodzaju umowy.

### <span id="page-7-3"></span>14. "budżet"

to zestawienie planowanych przychodów (wpływów) oraz kosztów (wydatków), lub tylko przychodów (wpływów) lub tylko kosztów (wydatków), w okresie sprawozdawczym z podziałem na wyodrębnione zadania i podzadania budżetowe. W tym rozumieniu budżetem może być:

- 14.1. wysokość dotacji podstawowej przypadającej dla Wydziału (przychody / wpływy),
- 14.2. przychody ze studiów odpłatnych przypadające do dyspozycji Wydziału,
- 14.3. wysokość budżetu dydaktycznego Wydziału (koszty / wydatki), z rozbiciem (lub też nie) na zadania i podzadania budżetowe (np. środki do dyspozycji Instytutu, rezerwa Dziekana),
- 14.4. wysokość budżetu (kosztów) na realizację zdań związanych z prowadzeniem studiów odpłatnych na Wydziale,
- 14.5. koszty wynagrodzeń podstawowych danej jednostki (np. Wydziału),
- 14.6. grant NCN z uwzględnieniem przychodów (wpływów) jak i kosztów (wydatków) realizowanych w ramach grantu.
- 14.7. środki na nakłady inwestycyjne,
- 14.8. integralną częścią budżetu są :
	- 14.8.1. "zadanie budżetowe" to określone założenie finansowe wchodzące w skład budżetu,
	- 14.8.2. "podzadanie budżetowe" to określone założenie finansowe wchodzące w skład zadania budżetowego

### <span id="page-7-4"></span>15. "wymiar"

niezależny parametr potrzebny do opisania dokumentu ewidencji finansowo-księgowej, kadrowo-płacowej oraz zarządczej odpowiedzialny za automatyzację dekretacji księgowej i prawidłowe przypisanie dokumentu do wyodrębnionej ewidencji zarządczej. Przykładami wymiarów są: Miejsca Powstania Kosztów, budżety, zadania budżetowe, działalności, rodzaje kosztów, składniki płacowe.

#### <span id="page-7-5"></span>16. "Kostka OLAP"

(ang. OnLine Analytical Processing) – wielowymiarowa struktura danych pozwalających na analizę danych

### <span id="page-7-6"></span>17. "Dokumenty ewidencji zarządczej"

dokumenty wewnętrzne pozwalające na:

- 17.1. wprowadzenie wysokości budżetu w układzie zadań budżetowych oraz poszczególnych okresów jego funkcjonowania (w szczególności: miesiące, kwartały, lata),
- 17.2. naniesienie zmian i korekt w odniesieniu do wysokości budżetu,
- 17.3. przesunięcia środków pomiędzy zadaniami i podzadaniami,

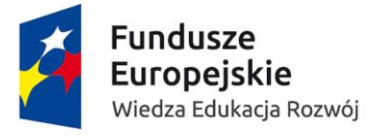

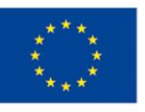

- 17.4. zmianę pierwotnego przypisania do budżetu (w tym: zadań i podzadań budżetowych i innych wymiarów) dokumentów ewidencji finansowej,
- 17.5. naniesienie rozliczeń kwotowych i % w odniesieniu do dokumentów ewidencji finansowej zasilających wykonanie budżetu.

#### <span id="page-8-0"></span>18. "EOD"

rodzaj modułu/funkcjonalności/systemu informatycznego, który pozwala na przetwarzanie określonych dokumentów elektronicznych przez użytkowników przy wykorzystaniu zaawansowanych mechanizmów takich jak kontrola postępu prac (workflow), dostępu do danych, tworzenia metadanych dokumentów, powiązanie dokumentów z procesami.

#### <span id="page-8-1"></span>19. "gruby klient"

rozwiązanie informatyczne zwane również aplikacją desktopową, obejmujące pełną funkcjonalność systemu z możliwością ograniczania dostępu do jej poszczególnych funkcjonalności, dla konkretnego użytkownika/grupy użytkowników/ról użytkowników poprzez lokalnego administratora za pomocą uprawnień w panelu administracyjnym.

#### <span id="page-8-2"></span>20. "cienki klient"

rozwiązanie informatyczne zwane również aplikacją webową, obejmujące ograniczoną funkcjonalność grubego klienta dostępną przez stronę internetową, umożliwiającą w szczególności swobodne generowanie raportów, wprowadzanie danych niezbędnych do realizacji wskazanych procesów włącznie z akceptacją, składaniem podpisów, z ograniczeniami do konkretnego użytkownika/grupy użytkowników/ról użytkowników określanymi przez lokalnego administratora za pomocą uprawnień w panelu administracyjnym. Autoryzacja do tego rozwiązania musi być realizowana w szczególności poprzez AD lub APereo CAS).

### <span id="page-8-3"></span>21. "powiadomić" / "poinformować" / "przypominać" / "ostrzec"

w ramach Systemu musi istnieć funkcjonalność zapewniająca komunikację z użytkownikami poprzez generowanie automatyczne powiadomień na:

- 21.1. e-mail
- 21.2. okienko powiadomień na ekranie
- 21.3. lista zdarzeń jakie mają wpływ na pracę użytkownika pojawiająca się przy logowaniu
- 21.4. komunikat na komunikatorze

Wybór ścieżki komunikacji musi być z poziomu administratora z możliwością przyporządkowania jednego lub wielu kanałów komunikacji do konkretnego procesu.

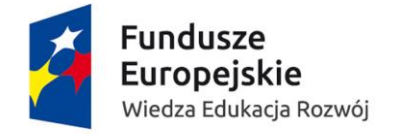

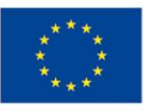

#### <span id="page-9-1"></span><span id="page-9-0"></span>II. Opis wymagań SYSTEMu

# 1. Wymagania ogólne

## <span id="page-9-2"></span>1.1. Opis celu projektu

Głównym celem projektu jest dalszy rozwój narzędzi informatycznych wspierających bieżące działanie i zarządzanie Uniwersytetem. W ramach nowego rozwiązania oczekujemy narzędzia, które umożliwi maksymalne ograniczenie konieczności ponownego wprowadzania tych samych danych do systemu informatycznego, maksymalizację efektów wynikających z przetwarzania danych w Systemie oraz wysoką elastyczność umożliwiającą jego dalszy dynamiczny rozwój w oparciu zasoby intelektualne uczelni.

W ramach Systemu oczekujemy zabezpieczenie realizacji zadań zamawiającego w oparciu o aktualnie wykonywane czynności, których skrócony opis przedstawiają poniższe statystyki:

- 1.1.1. Ilość użytkowników Systemu:
	- 1.1.1.1. Pełny dostęp do Systemu w ramach określonych uprawnień tzw. gruby klient  $\sim$ 300 osób

- 1.1.1.1.1. Obszar finansowo-księgowy
- 1.1.1.1.2. Obszar kadrowo-płacowy
- 1.1.1.1.3. Obszar planowania i analiz
- 1.1.1.1.4. Obszar zakupowy
- 1.1.1.1.5. Obszar kształcenia
- 1.1.1.1.6. Obszar nauki i projektów
- 1.1.1.2. Ograniczony dostęp do Systemu z dostępem poprzez przeglądarkę internetową 1.1.1.2.1. Samoobsługa pracownicza  $\sim$ 3100 osób
	- 1.1.1.2.1.1. Dostęp do danych własnych
	- 1.1.1.2.1.2. Wnioskowanie o zmianę danych osobowych
		- 1.1.1.2.1.2.1. Zmiana adresu
			- 1.1.1.2.1.2.2. Zmiana/dodanie numeru konta
			- 1.1.1.2.1.2.3. Pobieranie PITów
			- 1.1.1.2.1.2.4. Pobieranie odcinków płacowych
		- 1.1.1.2.1.2.5. Dowolne raporty i zestawienia dedykowane dla
			- użytkownika przygotowane w trakcie wdrożenia jak i później przez administratora Systemu
		-
	- 1.1.1.2.1.3. Oświadczenia do umów cywilnoprawnych
	- 1.1.1.2.2. Obieg zamówień wewnętrznych ~2500 osób

- 1.1.1.2.2.1. składanie zapotrzebowani
- 1.1.1.2.2.2. jednostki weryfikujące
- 1.1.1.2.2.3. dysponenci środków
- 1.1.1.2.2.4. jednostki realizujące
- 1.1.1.2.3. Obieg zakupowych dokumentów księgowych ~2500 osób
	- 1.1.1.2.3.1. Opis dokumentów pod kątem księgowym

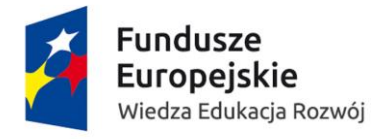

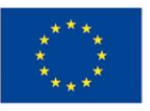

- 1.1.1.2.3.2. Zaewidencjonowanie środków trwałych 1.1.1.2.3.3. Potwierdzenie zakupu zgodnie z upoważnieniami do
- dysponowania środkami,
- 1.1.1.2.3.4. Jednostki realizujące obsługujące zamówienie
- 1.1.1.2.3.5. Jednostki merytoryczne oceniające wydatek
- 1.1.1.2.4. Moduł do analiz BI  $~\sim$ 900 osób

- 1.1.1.2.4.1. Dysponenci w ramach projektów i grantów (raporty zestawienia)
	- 1.1.1.2.4.2. Dysponenci zarządzający budżetami jednostek organizacyjnych UMK
	- 1.1.1.2.4.3. Analityk sprzedaży usług:
		- 1.1.1.2.4.3.1. Wydawnictwo Naukowe
		- 1.1.1.2.4.3.2. Laboratorium Torman
- 1.1.1.2.5. Jednorazowy dostęp dla osób przygotowujących oświadczenia wymagane do zawarcia umów cywilno–prawnych rocznie~1000 osób
- 1.1.2. Ilość transakcji w module

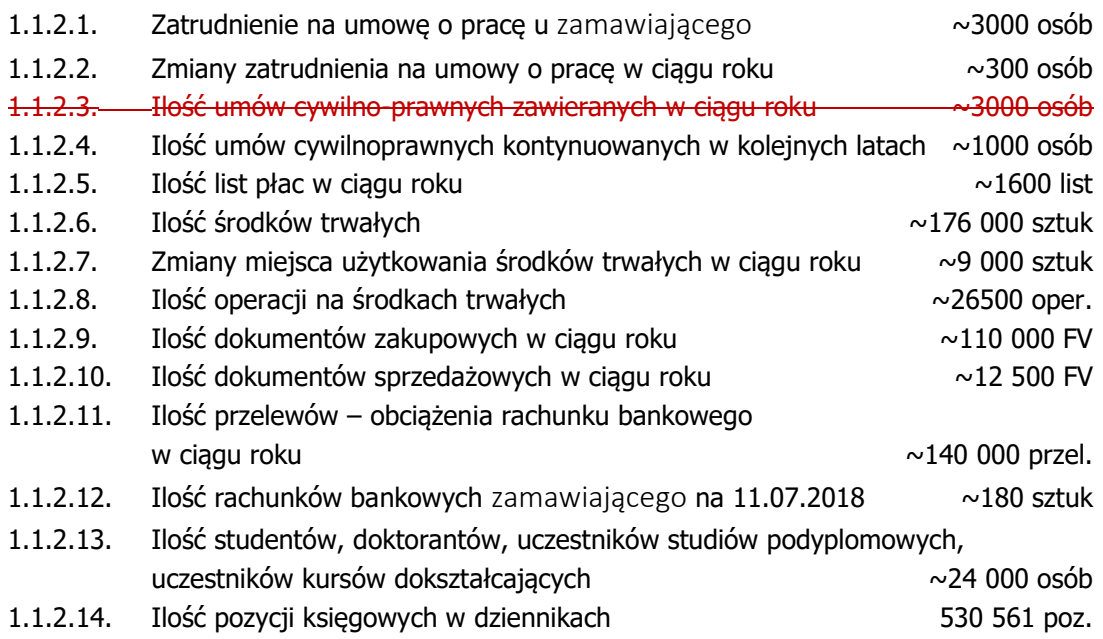

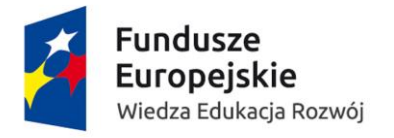

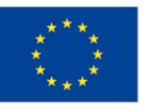

# <span id="page-11-0"></span>1.2. Funkcjonalności stałe dla całego Systemu – obowiązkowe funkcjonalności:

- 1.2.1. interfejs Systemu desktopowego w języku polskim. Interfejs systemu webowego w języku polskim z możliwością przełączenia na język angielski (domyślnie polski) oraz z możliwością włączenia trybu pracy dla osób słabowidzących. Aplikacja webowa z dostępną opcją wielojęzyczności,
- 1.2.2. aplikacja webowa powinna posiadać zabezpieczenia i posługiwać się protokołem https oraz/lub kluczami po stronie serwera i klienta,
- 1.2.3. wszystkie zmiany w Systemie dotyczące przepisów prawa powszechnie obowiązującego oraz dotyczące szkolnictwa wyższego powinny realizowane być programistycznie i dostarczone jako poprawka (z pełnym wsparciem wykonawcy). Producent musi dostarczać nowe wersje i poprawki, które będą sprawdzone oraz przetestowane (które wystarczy wgrać tylko do Systemu),
- 1.2.4. producent musi posiadać system wsparcia klienta (nie tylko odpłatne usługi),
- 1.2.5. umożliwić przyznawanie uprawnień do obiektów i grup obiektów Systemu dla poszczególnych użytkowników lub grup użytkowników (pełnionych ról w Systemie), w tym szczególności możliwości dodawania budżetu głównego, zadań budżetowych i podzadań budżetowych,
- 1.2.6. umożliwić określanie zakresu dostępu do danych dla poszczególnych użytkowników lub grup użytkowników (pełnionych ról w Systemie),
- 1.2.7. umożliwić udostępnianie obiektów poszczególnym użytkownikom lub grupom użytkowników (pełnionych ról w Systemie),
- 1.2.8. umożliwić kopiowanie obiektów i grup obiektów z zachowaniem ich struktury,
- 1.2.9. umożliwić śledzenie aktywności użytkowników (parametry konfigurowalne przez administratora w Systemie) dostarczając informacje identyfikujące użytkownika oraz w szczególności: SIMPLE ) poprzez identyfikator, grupę, rolę, dostarczając informacje w szczególności:
	- 1.2.9.1. o czasie wykonania czynności,
	- 1.2.9.2. nazwie dokumentu/operacji,

#### 1.2.9.3. wykorzystaniu pamięci

- 1.2.9.4. statusie obiektu (zakończony/nie zakończony),
- 1.2.10. umożliwić wybór sposobu uwierzytelniania do Systemu desktopowe i webowej oraz pozwolić na wybór metody autoryzacji przy procesie akceptacji. W szczególności autoryzacja przy pomocy APereo CAS (tylko web), Active Directory. Również umożliwić parametryzację w Systemie czy ma to być jednostopniowa czy wielostopniowa,
- 1.2.11. umożliwić mechanizm uruchomienia zastępstw w Systemie w przypadku nieobecności drugiego użytkownika,
- 1.2.12. umożliwić uruchomienie mechanizmu zastępstw wynikającego z hierarchii służbowej (kierownik-zastępca),
- 1.2.13. umożliwić administratorom tworzenie widoków i rejestrowanie w Systemie zarówno w aplikacji webowej jak i aplikacji desktopowej.

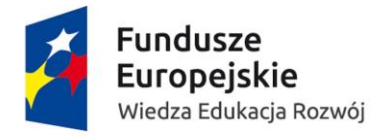

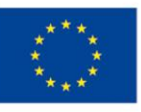

- 1.2.14. umożliwić kopiowanie profili użytkowników wraz z ich uprawnieniami, preselekcjami, wydrukami,
- 1.2.15. umożliwić administratorom tworzenie dynamicznych widoków dla użytkowników oraz dodawanie kolumn elastycznych na każdej kartotece,
- 1.2.16. umożliwić definiowanie preselekcji i podpinanie ich pod użytkownika,
- 1.2.17. umożliwić audyty tabel, które mają podlegać monitorowaniu w zawężeniu do kolumn (parametryzowane przez administratora na poziomie aplikacji desktopowej),
- 1.2.18. umożliwić definiowanie raportów w edytowalnym formacie (doc, excel, pdf, csv). interaktywnym formacie \*.pdf oraz w formatach doc, excel, csv. Budowanie raportów z tzw. oknem wejściowym (dynamiczne parametry-> np.: wybór daty, wybór jednostki organizacyjnej),
- 1.2.19. umożliwić modyfikowanie/tworzenie przez administratora tabel klienckich,
- 1.2.20. umożliwić modyfikowanie przez administratora formularzy/kreatorów wprowadzania danych,
- 1.2.21. umożliwić walidowanie pól, które umożliwiają wpisywanie danych (np.: określone znaki, określony typ danych),
- 1.2.22. umożliwić dodawanie pól elastycznych na dowolnych formatkach aplikacji (tzn. rozszerzany zakres danych, np.: dodatkowa informacja ze słownika),
- 1.2.23. umożliwić dodawanie zadań cyklicznych z poziomu aplikacji (uzupełnianie danych tabele zmaterializowane, tworzenie raportów o określonym czasie),
- 1.2.24. umożliwić tworzenie tabel (np. tabela, która będzie powiązana relacyjnie z główną tabelą pracowników tzw. tabele klienckie) w Systemie i umożliwić wprowadzanie danych do nich z poziomu aplikacji oraz możliwość podpięcia do nich słowników,
- 1.2.25. umożliwić definiowanie własnych słowników (klienckich) w Systemie z możliwością dopisywania do nich w dowolnym momencie, edycji istniejących pozycji oraz oznaczenie pozycji nieaktualnych w ramach aplikacji desktopowej i webowej przez administratora i uprawnionych użytkowników,
- 1.2.26. umożliwić importowanie/aktualizację danych do słowników globalnych aplikacji (wraz z odpowiednim mechanizmem zabezpieczającym import),
- 1.2.27. umożliwić definiowanie/aktualizację/parametryzowanie webserwisów,
- 1.2.28. umożliwić korzystanie z narzędzia pokazującego sprawdzenie relacji aktualnej karty wraz z tabelami i ich powiązaniami,
- 1.2.29. umożliwić, aby System zapisywał w logach operacje o Systemie:
	- 1.2.29.1. informacje o logowaniu,
	- 1.2.29.2. statystyki wydruków
	- 1.2.29.3. informacje o wysłanych e-mailach,
	- 1.2.29.4. o przepływie workflow,
	- 1.2.29.5. inne kluczowe dla Systemu operacje np.: błędy Systemu,
- 1.2.30. automatycznie powiadamiać o zbliżających się zagrożeniach dla działania Systemu w szczególności dla administratora – "mało miejsca w przestrzeni tabel",
- 1.2.31. umożliwić administratorowi definiowanie powiadomień przez narzędzie w aplikacji desktopowej, w szczególności o:
	- 1.2.31.1. zbliżającej się dacie końca funkcjonowania budżetu/dacie końca projektu,
	- 1.2.31.2. kończących się środkach w ramach budżetu (w tym poszczególnych jego składników),

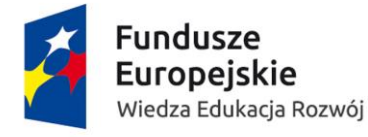

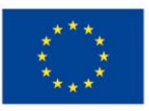

- 1.2.31.3. przekroczeniu budżetu,
- 1.2.31.4. zrealizowanym zamówieniu w ramach budżetu,
- 1.2.31.5. konieczności zapisania wykonanej pracy,
- 1.2.31.6. oraz komunikatów upewniających się odnośnie do wykonania konkretnej czynności, np. takiej której później nie można cofnąć z poziomu użytkownika,
- 1.2.32. umożliwić konfigurację parametrów globalnych/słowników, w szczególności:
	- 1.2.32.1. rocznych progów,
	- 1.2.32.2. budżetów, zadań, podzadań budżetowych,
	- 1.2.32.3. wzorów płacowych,
	- 1.2.32.4. absencji,
	- 1.2.32.5. rodzajów umów cywilnoprawnych,
	- 1.2.32.6. struktury organizacyjnej,
	- 1.2.32.7. kalendarzy,
	- 1.2.32.8. stanowisk,
	- 1.2.32.9. urzędów skarbowych,
	- 1.2.32.10. terminów wypłat,
	- 1.2.32.11. organów egzekucyjnych,
- 1.2.33. umożliwić weryfikację prawidłowego działania procesów na podstawie scenariuszy testowych,
- 1.2.34. umożliwić w Systemie filtrowanie i sortowanie danych dla pól widocznych na listach danych (np. tabele zawierają zawsze także pola techniczne, w szczególności unikalne identyfikatory autoinkrementowalne, stanowiące klucze główne, czy klucze obce, zapewniające prawidłowe budowanie relacji między tabelami i nic nie mówiące użytkownikowi końcowemu na wszystkich formatkach i wszystkich polach,
- 1.2.35. umożliwić w Systemie wyszukiwanie na kartotekach i na zbiorczych widokach bez względu na wielkości liter,
- 1.2.36. filtry/selekcje muszą działać na kartotekach (plus przenoszenie kontekstowe) i zbiorczych widokach wg wszystkich pól widocznych na listach danych (np. tabele zawierają także pola techniczne, w szczególności unikalne identyfikatory autoinkrementowalne stanowiące klucze główne, czy klucze obce, zapewniające prawidłowe budowanie relacji między tabelami i nic nie mówiące użytkownikowi końcowemu) w bazie danych, System musi umożliwić filtrowanie pracowników na każdej kartotece, w szczególności na filtrowanie/selekcje zatrudnionych pracowników w okresie,
- 1.2.37. umożliwić eksport obiektów Systemu do pliku w formacie, w szczególności:
	- 1.2.37.1. \*.xls,
	- 1.2.37.2. \*.xlsx,
	- 1.2.37.3. \*.docx lub \*.rtf
	- 1.2.37.4. \*.doc.,
	- 1.2.37.5. \*.pdf (edytowalny) (interaktywny)
	- 1.2.37.6. \*.rtf.,
	- 1.2.37.7. \*.csv,
	- 1.2.37.8. \*.txt,
	- 1.2.37.9. \*.html,
	- 1.2.37.10. \*.png,

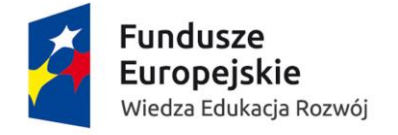

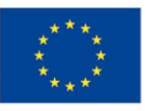

- 1.2.37.11. \*.bmp,
- 1.2.37.12. \*.gif,
- 1.2.37.13. \*.jpeg,
- 1.2.37.14. \*.xml.
- 1.2.38. umożliwić wysłanie eksportu danych do wskazanych użytkowników i grup użytkowników (pełnionych ról w Systemie) jako załącznika do wiadomości elektronicznej,
- 1.2.39. umożliwić eksport aktualnie zatrudnionych pracowników (plik csv, bądź widoku, do którego można się podpiąć lub jako webserwis). Wektor ok. 50 elementów,
- 1.2.40. umożliwić eksport emerytów (plik csv lub widok lub webserwis). Wektor ok. 10 elementów,
- 1.2.41. umożliwić eksport umów cywilnoprawnych (plik csv lub widok lub webserwis). Wektor ok. 20 elementów,
- 1.2.42. umożliwić eksport jednostek organizacyjnych (plik csv lub widok lub webserwis). Wektor ok. 7 elementowy,
- 1.2.43. umożliwić eksport danych do Active Directory,
- 1.2.44. umożliwić manualny wybór pracowników na kartotece ogólnej oraz możliwość zapisu tego wyboru,
- 1.2.45. umożliwić manualny wybór dowolnych pracowników i innych danych na kartotekach zbiorczych,
- 1.2.46. umożliwić zapis jako filtr/selekcja wybranych manualnie pracowników i innych danych,
- 1.2.47. umożliwić modyfikację zapisanego filtru/selekcji wybranych manualnie pracowników i innych danych,
- 1.2.48. umożliwić modyfikacje filtrów/selekcji,
- 1.2.49. umożliwić w przypadku przechodzenia do innej kartoteki (zakładki) po naniesieniu danych poinformować o niezapisanych danych w Systemie, które mogą zostać utracone. System powinien pytać w takiej sytuacji czy zapisać dane czy opuścić kartotekę bez zapisywania,
- 1.2.50. umożliwić uruchamianie przez użytkownika kilku aplikacji równocześnie na stacji roboczej,
- 1.2.51. umożliwić wyszukiwanie danych w całym Systemie z zastosowaniem znaków specjalnych zastępujących fragment wyszukiwanego tekstu lub pojedynczy znak i innych operatorów łączących warunki,
- 1.2.52. System musi posiadać zabezpieczenia przed skasowaniem danych, które są powiązane z innymi danymi w Systemie,
- 1.2.53. umożliwić przygotowywanie raportów i analiz,
- 1.2.54. umożliwić dostęp do kreatora raportów i analiz pozwalającego, w szczególności:
	- 1.2.54.1. przeglądanie szablonów, na podstawie których tworzone są raporty i analizy,
	- 1.2.54.2. zarządzanie szablonami wydruków, zarówno standardowymi jak i przygotowanymi przez użytkownika,
	- 1.2.54.3. tworzenie i modyfikowanie szablonów raportów i analiz przez użytkownika,
- 1.2.55. umożliwić użytkownikowi ewidencję i budżetowanie w różnych jednostkach miary, w szczególności w wartościach: PLN, waluty obce, osoby, etaty, sztuki,
- 1.2.56. umożliwić manualne wprowadzenie wartości do poszczególnych komórek/składników sprawozdania,

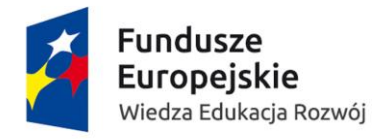

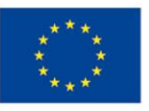

- 1.2.57. umożliwić obsługę załączników z możliwością dopięcia do dokumentu w EOD dowolnego pliku z dysku bądź obrazu dokumentu pierwotnego ze skanera wraz z możliwością podglądu załączników w dowolnym momencie,
- 1.2.58. umożliwić wspieranie weryfikacji kompletności i poprawności danych, poprzez kontrolę twardą (brak możliwości zapisu bez podania danych istotnych) oraz miękką (ostrzeżenia o niekompletności danych, ale możliwy zapis i późniejsze uzupełnienie danych),
- 1.2.59. umożliwić obsługę transakcji walutowych, ewidencjonując równolegle wartości w złotych i walucie obcej oraz kurs, po jakim dokonano przeliczenia wg zdefiniowanych wcześniej kursów pobieranych automatycznie z odpowiednich stron internetowych,
- 1.2.60. umożliwić poinformowanie osób biorących udział w procesie o zmianach statusu (akceptacji/zatwierdzenia) dokumentów,
- 1.2.61. umożliwić zmianę konfiguracji tak, aby mogła być dostosowywana do zmieniających się regulacji wewnętrznych
- 1.2.62. umożliwić logowanie się do aplikacji webowej poprzez dostępne na rynku przeglądarki internetowe, w szczególności:
	- 1.2.62.1. Firefox ESR
	- 1.2.62.2. Chrome
	- 1.2.62.3. Edge
	- 1.2.62.4. Safari,
- 1.2.63. umożliwić w Systemie ustawienie ograniczeń czasowych w szczególności:
	- 1.2.63.1. blokadę twardą
	- 1.2.63.2. blokadę miękką
		- nanoszenia umów cywilnoprawnych z datą wsteczną, wprowadzania urlopów,
- 1.2.64. umożliwić w Systemie ustawienie kontroli poprawności danych, w szczególności:
	- 1.2.64.1. nr konta bankowego,
	- 1.2.64.2. numeru NIP,
	- 1.2.64.3. PESEL
- 1.2.65. wszystkie moduły muszą pracować na słownikach bazy głównej,
- 1.2.66. umożliwić OCRowanie faktur i rachunków,
- 1.2.67. umożliwić pobieranie/wystawianie danych w sposób zautomatyzowany dla systemów zewnętrznych i z powrotem w szczególności na podstawie: webserwisów, plików csv, widoku z bazy lub sieciowego interfejs API. Zakres udostępnianych danych powinien być elastycznie konfigurowalny w taki sposób, by konkretny system uzyskiwał tylko te dane, które są dla niego niezbędne. Dostęp do danych powinien być chroniony poprzez szyfrowane łącze i kontrolę dostępu. Kontrola dostępu może być realizowana albo za pomocą kluczy współdzielonych, albo za pomocą innych standardowych metod, na przykład JWT (RFC 7519).

Zestaw danych niezbędnych dla systemów zewnętrznych oraz lista tych systemów najprawdopodobniej będzie zmieniała się w czasie. Dlatego przygotowany interfejs przekazywania danych powinien być maksymalnie elastyczny,

- 1.2.68. umożliwić wykorzystanie technologii wielowątkowości procesorów, w szczególności liczenia list płac,
- 1.2.69. dostarczyć mechanizm przenoszenia modyfikacji klienckich ze środowiska testowego na środowisko produkcyjne,
- 1.2.70. umożliwić opisywanie obiektów modułu słowami kluczowymi,

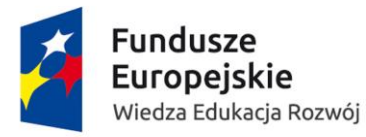

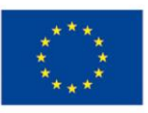

- 1.2.71. umożliwić opisywanie obiektów Systemu wymiarami,
- 1.2.72. umożliwić nadawanie hasła ręcznie przez administratora, reset hasła przez administratora, odblokowanie konta użytkownika,
- 1.2.73. umożliwić zdefiniowanie reguł haseł,
- 1.2.74. umożliwić ewidencjonowanie powstałego loginu i zakresu uprawnień do innych systemów, aplikacji, uprawnień, dostępów,
- 1.2.75. System powinien posiadać oraz pozwolić modyfikować i dodawać nowe formularze w wersji webowej w szczególności:
	- 1.2.75.1. faktur,
	- 1.2.75.2. zaliczek na delegacje krajowe
	- 1.2.75.3. zaliczek na delegacje zagraniczne,
	- 1.2.75.4. pism na przedpłaty,
	- 1.2.75.5. dokumentów OT,
	- 1.2.75.6. dokumentów zmiany miejsca użytkowania,
	- 1.2.75.7. dokumentów zmiany osoby użytkującej środek trwały,
	- 1.2.75.8. nadania numeru inwentarzowego w procesie zakupu i opisywania faktur. Budowanie formularzy i wywołanie w następstwie ich wypełnienia akcji musi być

dostępne dla administratorów zamawiającego po ich szkoleniach,

Do OPZ zostają dodane załączniki :

• Załącznik 4 do OPZ.pdf Zarządzenie 144/2014 Rektora UMK w sprawie zasad ewidencji obiegu dokumentów dotyczących środków trwałych oraz wartości niematerialnych i prawnych w Uniwersytecie Mikołaja Kopernika w Toruniu

• Załącznik 5a do OPZ.pdf oraz Załącznik nr 5b do OPZ.pdf - Zarządzenie 57/2013 Rektora UMK w sprawie zasad rozliczania kosztów związanych z krajowymi podróżami służbowymi pracowników oraz osób niebędących pracownikami Uniwersytetu Mikołaja Kopernika w Toruniu

• Załącznik 6a do OPZ.pdf, Załącznik 6b do OPZ.pdf, Załącznik 6c do OPZ.pdf, Załącznik 6d do OPZ.pdf, Załącznik 6e do OPZ.pdf, Załącznik 6f do OPZ.pdf, Załącznik 6g do OPZ.pdf Zarządzenie 68/2014 Rektora UMK w sprawie wyjazdów zagranicznych pracowników, doktorantów i studentów Uniwersytetu Mikołaja Kopernika w Toruniu

• Załącznik 7 do OPZ.pdf -Zarządzenie nr 69/2014 Rektora UMK w sprawie przyjazdów gości zagranicznych do Uniwersytetu Mikołaja Kopernika w Toruniu

- 1.2.76. umożliwić budowanie sprawozdań, analiz i raportów z uwzględnieniem zapisów ewidencji zarządczej.
- 1.2.77. System musi być dostępny całodobowo, 7 dni w tygodniu
- 1.2.78. System musi się charakteryzować się minimum 99% dostępnością w skali roku liczoną w godzinach dostępności Systemu z zastrzeżeniem warunków gwarancyjnych określonych w umowie
- 1.2.79. wykonanie pełnej kopii zapasowej bazy danych nie może trwać dłużej jak godzinę.
- 1.2.80. wyświetlanie poszczególnych ekranów Systemu, formatek, zapisywanie danych dla operacji wykonywanych w ramach bieżącej pracy codziennej użytkowników Systemu, nie może przekroczyć 5 sekund przy pełnym obciążeniu Systemu (parametr mierzy się jako średnia z 10 rzeczywistych zadań, które zostaną zdefiniowane na etapie analizy przedwdrożeniowej).

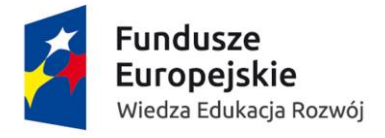

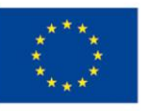

- 1.2.81. wykonawca zapewni wersję testową aplikacji na potrzeby administratorów uaktualnianą cyklicznie danymi produkcyjnymi.
- 1.2.82. umożliwić przygotowanie etykiet adresowych:
	- 1.2.82.1. według danych na konkretny dzień,
	- 1.2.82.2. według wybranego adresu (stały, tymczasowy, do korespondencji),
- 1.2.83. umożliwić korzystanie z aplikacji webowej na urządzeniach mobilnych zapewniając responsywność rozwiązania.

# <span id="page-17-0"></span>1.3. Funkcje stałe dla całego Systemu – dodatkowo punktowane funkcjonalności :

- 1.3.1. umożliwić nadawanie, modyfikowanie uprawnień do każdego pola w bazie w szczególności:
	- 1.3.1.1. dane,
	- 1.3.1.2. raporty,
	- 1.3.1.3. słowniki,
- 1.3.2. System powinien posiadać funkcjonalność "organizera" (celem nanoszenia notatek) przy pracowniku dla wszystkich modułów,
- 1.3.3. System powinien posiadać wbudowany słownik adresowy wykorzystywany przy zatrudnianiu pracownika (na podstawie wybranego kodu pocztowego System powinien uzupełnić pocztę, miejscowość, gminę powiat, województwo itp.),
- 1.3.4. umożliwić monitorowanie spójności bazy danych (wykrywanie błędów krytycznych, które spowodować mogą utratę danych),
- 1.3.5. aplikacja desktopowa powinna mieć możliwość wprowadzenia kilku adresów mailowych, z których będą wysyłane informacje/komunikaty z aplikacji. Jaki adres ma być użyty do danej akcji decyduje administrator poprzez konfigurację w Systemie,
- 1.3.6. umożliwić administratorom samodzielną instalację oraz instalację modułami, tak aby nie było konieczności wyłączenia całego Systemu,
- 1.3.7. umożliwić administratorom generowanie automatycznie kont użytkowników dla klienta webowego na podstawie danych z kadr np.: pierwsza litera imienia i nazwisko (kontrola czy już taki login istnieje) i losowe hasło,
- 1.3.8. umożliwić by wygenerowany automatycznie przez System login przypiąć do wskazanej roli (możliwość grupowego podpinania) i wygenerować wniosek o utworzenie konta w formie edytowalnym pdf.,
- 1.3.9. mechanizm odzyskania hasła bez udziału administratora (np.: sms, e-mail, token),
- 1.3.10. umożliwić tworzenie powiadomień w dowolnym miejscu aplikacji desktopowej i webowej przez administratora przy spełnieniu określonych warunków, w szczególności: definiowanie informacji tzn. wstępnej przy logowaniu użytkownika (krótkie raportowanie o ważnych zdarzeniach w Systemie. Możliwość zapisu do pliku np.: doc, excel. txt, csv),
- 1.3.11. umożliwić wyróżnianie danych w szczególności poprzez:
	- 1.3.11.1. kolorowanie poszczególnych komórek wyświetlających dane (np.: koloruj tło pola "Nazwisko" jeśli pracownik jest zwolniony),
	- 1.3.11.2. zmianę czcionki,

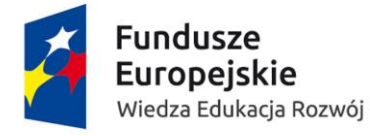

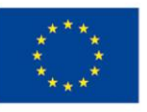

- 1.3.11.3. wielkości skalowania,
- 1.3.12. umożliwić import danych z wcześniej utworzonych ustrukturyzowanych i ujednoliconych formularzy opartych o format w szczególności:
	- $1.3.12.1 * x/s.$
	- 1.3.12.2. \* .xlsx,
	- 1.3.12.3. \*.txt,
	- 1.3.12.4. \*.csv.
	- 1.3.12.5. \*.xml
- 1.3.13. umożliwić podgląd statystyk użycia poszczególnych obiektów (np.: raporty),
- 1.3.14. umożliwić korzystanie z narzędzia w aplikacji desktopowej, które pozwoli na wykonywanie różnych akcji po określonej czynności użytkownika w szczególności:
	- 1.3.14.1. nadawanie automatycznej wewnętrznej numeracji dokumentu po zapisie danych do bazy,
	- 1.3.14.2. możliwość powiadamiania użytkownika,
- 1.3.15. umożliwić definiowanie linków umożliwiających przejście do innego okna (dane powiązane),
- 1.3.16. umożliwić korzystanie z wbudowanego narzędzia do wykonywania zapytań na bazie,
- 1.3.17. umożliwić automatyczną dystrybucję eksportu obiektów ze wskazaną przez użytkownika częstotliwością, w szczególności: raz dziennie, raz na tydzień, raz na miesiąc. Także zachowując cykliczność, która zostanie sparametryzowana przez administratora w aplikacji desktopowej,
- 1.3.18. umożliwić tworzenie, edycję oraz udostępnianie innym użytkownikom wydruków własnych z pól dostępnych na kartotekach,
- 1.3.19. umożliwić użytkownikowi dostęp do zakładki/pola z:
	- 1.3.19.1. najczęściej używanymi obiektami,
	- 1.3.19.2. ostatnio używanymi obiektami,
- 1.3.20. umożliwić użytkownikowi na dodawanie obiektów do widoku "ulubione",
- 1.3.21. umożliwić automatyczne generowanie raportów i analiz,
- 1.3.22. umożliwić przygotowanie raportów i analiz o charakterze "na żądanie",
- 1.3.23. umożliwić zapis konfiguracji najczęściej wykonywanych zestawień,
- 1.3.24. umożliwić grupowe dopisywanie danych w szczególności:
	- 1.3.24.1. grupowe dopisanie wynagrodzenia,
	- 1.3.24.2. grupowa zmiana kierownika,
- 1.3.25. umożliwić wybór trybu pracy w szczególności:
	- 1.3.25.1. przeglądanie danych,
	- 1.3.25.2. nanoszenie danych (domyślnie powinien być ustawiony tryb przeglądania danych)
- 1.3.26. umożliwić zaznaczenia liczby kopii danego wydruku danej faktury,
- 1.3.27. umożliwić wydrukowanie i zapisanie wszystkich dokumentów z uwzględnieniem opcji sortowania,
- 1.3.28. umożliwić automatycznie w przypadku zmiany przepisów krajowych, w szczególności: stawek ZUS aktualizację blokady/rezerwacji środków w budżecie/zadaniu/podzadaniu budżetowym,
- 1.3.29. umożliwić OCRowanie innych dokumentów.

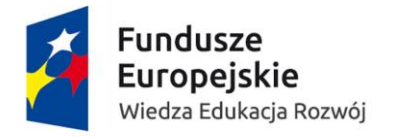

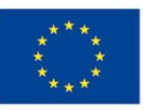

## <span id="page-19-0"></span>1.4. Dokumentacja – obowiązkowa funkcjonalność:

- 1.4.1. wykonawca dostarczy pełną dokumentację pierwotną w języku polskim w wersji elektronicznej z możliwością wydruku,
- 1.4.2. dokumentacja stanowiskowa w języku polskim w wersji elektronicznej z możliwością wydruku,
- 1.4.3. umożliwić aktualizowanie na bieżąco pomocy w języku polskim przez dostawcę oprogramowania. Dopuszcza się możliwość stworzenia serwisu www na zasobach Zamawiającego spełniającego poniższe funkcje. Pomoc powinna zawierać opisy oraz filmiki (przygotowane w oparciu o przeprowadzone szkolenia) odnoszące się w szczególności do:
	- 1.4.3.1. zasad działania modułu,
	- 1.4.3.2. zarządzania danymi,
	- 1.4.3.3. sposobów realizacji procesów,
	- 1.4.3.4. rozwiązywania problemów,
	- 1.4.3.5. administrowania,
	- 1.4.3.6. bieżącej dokumentacji,
- 1.4.4. umożliwić aktualizowanie pomocy w języku polskim przez użytkownika wewnętrznego w ramach własnych plików/dokumentów filmów. Dopuszcza się możliwość stworzenia serwisu www spełniającego w/w funkcje,
- 1.4.5. wykonawca dostarczy pełną dokumentację powdrożeniową w języku polskim w wersji elektronicznej z możliwością wydruku uwzględniającej nasza specyfikę i napisane dla nas modyfikacje w dokumentacji stanowiskowej lub modułowej,
- 1.4.6. wykonawca dostarczy pełną dokumentację w języku polskim w wersji elektronicznej z możliwością wydruku dla administratorów, uwzględniającej sposób instalacji, tworzenie formularzy i innej wiedzy koniecznej do administrowania systemem,
- 1.4.7. dostarczyć po każdej instalacji nowej wersji Systemu pisemny w wersji polskiej wykaz informacji na temat zmian oraz instrukcje wdrożenia nowych funkcjonalności,

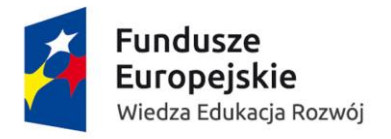

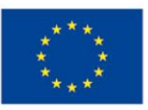

# <span id="page-20-0"></span>1.5. Dokumentacja – dodatkowo punktowana funkcjonalność:

- 1.5.1. od firmy, która będzie wdrażać swój system, oczekujemy pełnej dokumentacji w języku angielskim w wersji elektronicznej z możliwością wydruku,
- 1.5.2. dokumentacja stanowiskowa w języku angielskim w wersji elektronicznej z możliwością wydruku,
- 1.5.3. umożliwić aktualizowanie na bieżąco pomocy w języku angielskim przez użytkownika wewnętrznego. Dopuszcza się możliwość stworzenia serwisu www na zasobach Zamawiającego spełniającego poniższe funkcje. Pomoc powinna zawierać opisy oraz filmiki odnoszące się w szczególności do:
	- 1.5.3.1. zasad działania modułu,
	- 1.5.3.2. zarządzania danymi,
	- 1.5.3.3. sposobów realizacji procesów,
	- 1.5.3.4. rozwiązywania problemów,
	- 1.5.3.5. administrowania,
- 1.5.4. umożliwić aktualizowanie pomocy w języku angielskim przez użytkownika wewnętrznego w ramach własnych plików/dokumentów/ filmów. Dopuszcza się możliwość stworzenia serwisu www spełniającego w/w funkcje,
- 1.5.5. dostarczyć po każdej instalacji nowej wersji Systemu pisemny w wersji angielskiej wykaz informacji na temat zmian oraz instrukcje wdrożenia nowych funkcjonalności.

## <span id="page-20-1"></span>1.6. Podpis elektroniczny – obowiązkowa funkcjonalność:

1.6.1. System musi umożliwić wykorzystanie bezpiecznego podpisu elektronicznego weryfikowanego przy pomocy kwalifikowanego certyfikatu w szczególności do elektronicznej wysyłki dokumentów PIT, CIT, VAT, CIT-ST

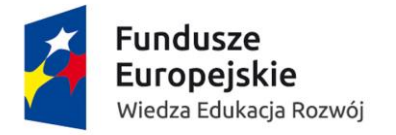

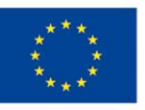

## <span id="page-21-0"></span>1.7. Podstawa prawna – obowiązkowa funkcjonalność:

System musi być zgodny z obowiązującymi przepisami prawa powszechnie obowiązującego przez cały okres obowiązywania umowy, a w szczególności ze wskazanymi poniżej aktami prawnymi. System musi umożliwić uwzględnianie zmian w zewnętrznym otoczeniu prawnym, w którym funkcjonuje Uniwersytet oraz zapewniać możliwość wprowadzania modyfikacji, odzwierciedlających te zmiany – według nadanych uprawnień.

- 1.7.1. Ustawa z dnia 23 kwietnia 1964 r. Kodeks cywilny (t.j. Dz. U. z 2017 r., poz. 459 z późn. zm.).
- 1.7.2. Ustawa z dnia 26 czerwca 1974 r. Kodeks pracy (t.j. Dz. U. z 2018 r., poz. 917).
- 1.7.3. Ustawa z dnia 26 lipca 1991 r. o podatku dochodowym od osób fizycznych (t.j. Dz. U. z 2018 r., poz. 200 z późn. zm.).
- 1.7.4. Ustawa z dnia 15 lutego 1992 r. o podatku dochodowym od osób prawnych (t.j. Dz. U. 2016 r., poz. 1888).
- 1.7.5. Ustawa z dnia 4 lutego 1994 r. o prawie autorskim i prawach pokrewnych (t.j. Dz. U. z 2017 r., poz. 880 z późn. zm.).
- 1.7.6. Ustawa z dnia 29 września 1994 r. o rachunkowości (t.j. Dz. U. 2016 r., poz. 1047).
- 1.7.7. Ustawa z dnia 13 października 1995 r. o zasadach ewidencji i identyfikacji podatników i płatników (tj. Dz. U. 2017 r., poz. 869 z późn. zm.).
- 1.7.8. Ustawa o obowiązkowych egzemplarzach bibliotecznych z dnia 7 listopada 1996 r. (Dz. U. Nr 152, poz. 722).
- 1.7.9. Ustawa z dnia 27 sierpnia 1997 r. o rehabilitacji zawodowej i społecznej oraz zatrudnianiu osób niepełnosprawnych (t.j. Dz. U. z 2018 r., poz. 511 z późn. zm.).
- 1.7.10. Ustawa z dnia 29 sierpnia 1997 r. Ordynacja podatkowa (t.j. Dz. U. z 2018 r., poz. 800 z późn. zm.).
- 1.7.11. Ustawa z dnia 12 grudnia 1997 r. o dodatkowym wynagrodzeniu rocznym dla pracowników jednostek sfery budżetowej (t.j. Dz. U. z 2016 r., poz. 2217 z późn. zm.).
- 1.7.12. Ustawa z dnia 13 października 1998 r. o systemie ubezpieczeń społecznych (t.j. Dz. U. z 2017 r., poz. 1778 z późn. zm.).
- 1.7.13. Ustawa z dnia 17 grudnia 1998 r. o emeryturach i rentach z Funduszu Ubezpieczeń Społecznych (tj. Dz. U. 2017 r., poz. 1383 z późn. zm.).
- 1.7.14. Ustawa z dnia 25 czerwca 1999 r. o świadczeniach pieniężnych z ubezpieczenia społecznego w razie choroby i macierzyństwa (t.j. Dz. U. z 2017 r., poz. 1368 z późn. zm.), a także kompatybilny z wytycznymi komentarza ZUS do ww. ustawy.
- 1.7.15. Ustawa z dnia 10 września 1999 r. Kodeks karny skarbowy (t.j. Dz. U. z 2016 r., poz. 2137).
- 1.7.16. Ustawa z dnia 30 czerwca 2000 r. Prawo własności przemysłowej (t.j. Dz. U. z 2017 r., poz. 776).
- 1.7.17. Ustawa z dnia 9 września 2000 r. o podatku od czynności cywilnoprawnych (t.j. Dz. U. z 2017 r., poz. 1150).
- 1.7.18. Ustawa z dnia 10 października 2002 r. o minimalnym wynagrodzeniu za pracę (t.j. Dz. U. 2017 r., poz. 847 z późn. zm.).
- 1.7.19. Ustawa z dnia 30 października 2002 r. o ubezpieczeniu społecznym z tytułu wypadków przy pracy i chorób zawodowych (t.j. Dz. U. 2017 r., poz. 1773 z późn. zm.).

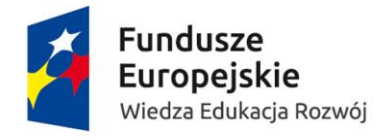

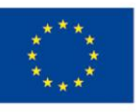

- 1.7.20. Ustawa z dnia 13 marca 2003 r. o szczególnych zasadach rozwiązywania z pracownikami stosunków pracy z przyczyn niedotyczących pracowników (t.j. Dz. U. z 2016 r., poz. 1474 z późn. zm.).
- 1.7.21. Ustawa z dnia 14 marca 2003 r. o stopniach naukowych i tytule naukowym oraz o stopniach i tytule w zakresie sztuki (tj. Dz. U. 2017 r., poz. 1789 z późn. zm.).
- 1.7.22. Ustawa z dnia 24 kwietnia 2003 r. o działalności pożytku publicznego i o wolontariacie (t.j. Dz. U. z 2018 r., poz. 450 z późn. zm.).
- 1.7.23. Ustawa z dnia 28 listopada 2003 r. o świadczeniach rodzinnych (t.j. Dz. U. 2017 r., poz. 1952 z późn. zm.).
- 1.7.24. Ustawa z dnia 11 marca 2004 r. o podatku od towarów i usług (t.j. Dz. U. 2017 r., poz. 1221).
- 1.7.25. Ustawa z dnia 20 kwietnia 2004 r. o promocji zatrudnienia i instytucjach rynku pracy (t.j. Dz. U. 2017 r., poz. 1065 z późn. zm.).
- 1.7.26. Ustawa z dnia 27 sierpnia 2004 r. o świadczeniach opieki zdrowotnej finansowanych ze środków publicznych (t.j. Dz. U. 2017 r., poz. 1938 z późn. zm.).
- 1.7.27. Ustawa z dnia 27 lipca 2005 r. Prawo o szkolnictwie wyższym (t.j. Dz. U. z 2017 r., poz. 2183 z późn. zm.).
- 1.7.28. Ustawa o opłacie skarbowej z dnia 16 listopada 2006 r. (t.j. Dz. U. z 2016 r., poz. 1827).
- 1.7.29. Ustawa z dnia 27 sierpnia 2009 r. o finansach publicznych (t.j. Dz. U.2016 r., poz. 1870).
- 1.7.30. Ustawa z dnia 30 kwietnia 2010 r. o zasadach finansowania nauki (t.j. Dz. U. 2018 r., poz. 87).
- 1.7.31. Ustawa z dnia 30 kwietnia 2010 r. o Narodowym Centrum Badań i Rozwoju (t.j. Dz. U. z 2017 r., poz. 1447).
- 1.7.32. Ustawa z dnia 10 maja 2018 r. o ochronie danych osobowych (Dz. U. z 2018 r., poz. 1000).
- 1.7.33. Rozporządzenie. Rady Ministrów z dnia 7 lutego 1983 r. w sprawie wieku emerytalnego pracowników zatrudnionych w szczególnych warunkach lub w szczególnym charakterze (Dz. U. Nr 8, poz. 43).
- 1.7.34. Rozporządzenie Ministra Pracy i Polityki Socjalnej z dnia 15 maja 1996 r. w sprawie sposobu usprawiedliwiania nieobecności w pracy oraz udzielania pracownikom zwolnień od pracy (t.j. Dz. U. z 2014 r., poz. 1632).
- 1.7.35. Rozporządzenie Ministra Pracy i Polityki Socjalnej z dnia 28 maja 1996 r. w sprawie zakresu prowadzenia przez pracodawców dokumentacji w sprawach związanych ze stosunkiem pracy oraz sposobu prowadzenia akt osobowych pracownika z dnia 28 maja 1996 r. (t.j. Dz. U. z 2017 r., poz. 894).
- 1.7.36. Rozporządzenie Ministra Pracy i Polityki Socjalnej z dnia 29 maja 1996 r. w sprawie sposobu ustalania wynagrodzenia w okresie niewykonywania pracy oraz wynagrodzenia stanowiącego podstawę obliczenia odszkodowań, odpraw, dodatków wyrównawczych do wynagrodzenia oraz innych należności przewidzianych w kodeksie pracy (t.j. Dz. U. 2017 r., poz. 927).
- 1.7.37. Rozporządzenie Ministra Zdrowia i Opieki Społecznej z dnia 30 maja 1996 r. w sprawie przeprowadzania badań lekarskich pracowników, zakresu profilaktycznej opieki zdrowotnej nad pracownikami oraz orzeczeń lekarskich wydawanych do celów przewidzianych w Kodeksie pracy (t.j. Dz. U. z 2016 r., poz. 2067).

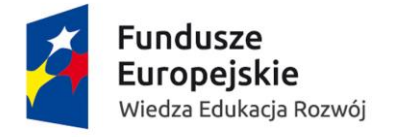

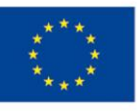

- 1.7.38. Rozporządzenie Ministra Pracy i Polityki Socjalnej z dnia 8 stycznia 1997 r. w sprawie szczegółowych zasad udzielania urlopu wypoczynkowego, ustalania i wypłacania wynagrodzenia za czas urlopu oraz ekwiwalentu pieniężnego za urlop z (Dz. U. Nr 2, poz. 14 z późn. zm.).
- 1.7.39. Rozporządzenia Ministra Pracy i Polityki Socjalnej z dnia 18 grudnia 1998 r w sprawie szczegółowych zasad ustalania podstawy wymiaru składek na ubezpieczenia emerytalne i rentowe (t.j. Dz. U. 2017 r., poz. 1949).
- 1.7.40. Rozporządzenie Ministra Edukacji Narodowej z dnia 20 września 2000 r. w sprawie szczegółowych zasad nadawania "Medalu Komisji Edukacji Narodowej", trybu przedstawiania wniosków, wzoru medalu, trybu jego wręczania i sposobu noszenia (Dz. U. Nr 99, poz. 1073).
- 1.7.41. Rozporządzenie Ministra Spraw Wewnętrznych i Administracji z dnia 29 kwietnia 2004 r. w sprawie dokumentacji przetwarzania danych osobowych oraz warunków technicznych i organizacyjnych, jakim powinny odpowiadać urządzenia i systemy informatyczne służące do przetwarzania danych osobowych (Dz. U. Nr 100, poz. 1024).
- 1.7.42. Rozporządzenie Ministra Nauki i Szkolnictwa Wyższego z dnia 14 września 2006 r w sprawie ustalania okresów pracy i innych okresów uprawniających pracowników uczelni publicznej do nagrody jubileuszowej oraz sposobu jej obliczania i wypłacania (t.j. Dz. U. z 2006 r., poz. 1211).
- 1.7.43. Rozporządzenie Ministra Nauki i Szkolnictwa Wyższego z dnia 12 października 2006 r. w sprawie warunków kierowania osób za granicę w celach naukowych, dydaktycznych i szkoleniowych oraz szczególnych uprawnień tych osób (Dz. U. Nr 190, poz. 1405).
- 1.7.44. Rozporządzenie Ministra Nauki i Szkolnictwa Wyższego z dnia 12 października 2006 r. w sprawie podejmowania i odbywania przez cudzoziemców studiów i szkoleń oraz ich uczestniczenia w badaniach naukowych i pracach rozwojowych (t.j. Dz. U. z 2016 r., poz. 1501).
- 1.7.45. Rozporządzenie Ministra Spraw Wewnętrznych i Administracji z dnia 30 października 2006 r. w sprawie niezbędnych elementów struktury dokumentów elektronicznych (Dz. U. Nr 206, poz. 1517).
- 1.7.46. Rozporządzenie Ministra Spraw Wewnętrznych i Administracji z dnia 30 października 2006 r. w sprawie szczegółowego sposobu postępowania z dokumentami elektronicznymi (Dz. U. Nr 206, poz. 1518).
- 1.7.47. Rozporządzanie Ministra Nauki i Szkolnictwa Wyższego z dnia 2 listopada 2006 r. w sprawie sposobu ustalania wynagrodzenia za urlop wypoczynkowy oraz ekwiwalentu pieniężnego za okres niewykorzystanego urlopu wypoczynkowego nauczycieli akademickich (t.j. Dz. U. 2015 r., poz. 1102).
- 1.7.48. Rozporządzanie Ministra Spraw Wewnętrznych i Administracji z dnia 2 listopada 2006 r. w sprawie wymagań technicznych formatów zapisu i informatycznych nośników danych na których utrwalono materiały archiwalne przekazywane do archiwów państwowych (Dz. U. Nr 206, poz. 1519).
- 1.7.49. Rozporządzenie Ministra Pracy i Polityki Społecznej z dnia 9 marca 2009 r. w sprawie sposobu ustalania przeciętnej liczby zatrudnionych w celu naliczania odpisu na zakładowy fundusz świadczeń socjalnych (Dz. U. Nr 43, poz. 349).
- 1.7.50. Rozporządzenie Rady Ministrów z dnia 30 czerwca 2009 r. w sprawie chorób zawodowych (t.j. Dz. U. z 2013 r., poz. 1367).

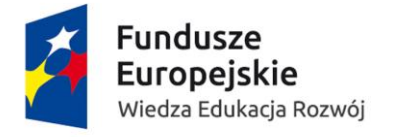

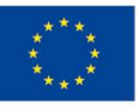

- 1.7.51. Rozporządzenie Ministra Finansów z dnia 27 sierpnia 2009 r. w sprawie sprawozdań jednostek sektora finansów publicznych w zakresie operacji finansowych, które ma swą podstawę prawną w art. 41 ust. 5 ustawy o finansach publicznych (Dz. U. Nr 157, poz. 1240).
- 1.7.52. Rozporządzenie Ministra Pracy i Polityki Społecznej z dnia 23 października 2009 r. w sprawie określenia wzorów zgłoszeń do ubezpieczeń społecznych i ubezpieczenia zdrowotnego, imiennych raportów miesięcznych i imiennych raportów miesięcznych korygujących, zgłoszeń płatnika, deklaracji rozliczeniowych i deklaracji rozliczeniowych korygujących, zgłoszeń danych o pracy w szczególnych warunkach lub o szczególnym charakterze oraz innych dokumentów (t.j. Dz. u. z 2018 r., poz. 804).
- 1.7.53. Rozporządzenie Prezesa Rady Ministrów z dnia 18 stycznia 2011 r. w sprawie instrukcji kancelaryjnej, jednolitych rzeczowych wykazów akt oraz instrukcji w sprawie organizacji i zasad działania archiwów zakładowych (Dz. U. Nr 14, poz. 67 z późn. zm.).
- 1.7.54. Rozporządzenie Prezesa Rady Ministrów z dnia 14 września 2011 r. w sprawie sporządzania i doręczania dokumentów elektronicznych oraz udostępniania formularzy, wzorów i kopii dokumentów elektronicznych (t.j. Dz. U. z 2018 r., poz. 180).
- 1.7.55. Rozporządzenie Ministra Nauki i Szkolnictwa Wyższego z dnia 29 września 2011 r. w sprawie przeprowadzania audytu zewnętrznego wydatkowania środków finansowych na naukę (Dz. U. Nr 207, poz. 1237).
- 1.7.56. Rozporządzenie Ministra Nauki i Szkolnictwa Wyższego z dnia 5 października 2011 r. w sprawie zakresu i trybu realizacji programu naprawczego prowadzącego do uzyskania równowagi finansowej uczelni publicznej (t.j. Dz. U. z 2017 r., poz. 1847).
- 1.7.57. Rozporządzenie Ministra Nauki i Szkolnictwa Wyższego z dnia 17 stycznia 2012 r. w sprawie standardów kształcenia przygotowującego do wykonywania zawodu nauczyciela (Dz. U. z 2012 r., poz. 131).
- 1.7.58. Rozporządzenie Ministra Nauki i Szkolnictwa Wyższego z dnia 9 lutego 2012 r. w sprawie sposobu i trybu ustalania wskaźników kosztochłonności dla poszczególnych kierunków studiów stacjonarnych pierwszego i drugiego stopnia, jednolitych studiów magisterskich oraz obszarów kształcenia, a także dla stacjonarnych studiów doktoranckich (t.j. Dz. U. z 2015 r., poz. 998).
- 1.7.59. Rozporządzenie Rady Ministrów z dnia 12 kwietnia 2012 r. w sprawie Krajowych Ram Interoperacyjności, minimalnych wymagań dla rejestrów publicznych i wymiany informacji w postaci elektronicznej oraz minimalnych wymagań dla systemów teleinformatycznych (t.j. Dz. U. 2017 r., poz. 2247).
- 1.7.60. Rozporządzenie Rady Ministrów z dnia 18 grudnia 2012 r. w sprawie szczegółowych zasad gospodarki finansowej uczelni publicznej (Dz. U., poz. 1533).
- 1.7.61. Rozporządzenie Ministra Nauki i Szkolnictwa Wyższego z dnia 15 stycznia 2013 r. w sprawie nagród za wybitne osiągniecia naukowe oraz za osiągniecia w opiece naukowej i dydaktycznej (t.j. Dz. U. z 2017 r., poz. 56).
- 1.7.62. Rozporządzenie Ministra Pracy i Polityki Społecznej z dnia 29 stycznia 2013 r. w sprawie należności przysługujących pracownikom zatrudnionym w państwowej lub samorządowej jednostce sfery budżetowej z tytułu podróży służbowej (Dz. U. z 2013 r., poz. 167).

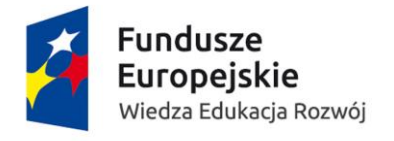

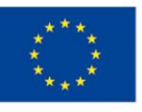

- 1.7.63. Rozporządzenie Ministra Gospodarki z dnia 27 sierpnia 2013 r. w sprawie kryteriów i warunków technicznych, którym muszą odpowiadać kasy rejestrujące (Dz. U. z 2013 r., poz. 1076).
- 1.7.64. Rozporządzenie Ministra Nauki i Szkolnictwa Wyższego z dnia 16 września 2013 r. w sprawie wysokości i warunków wypłacania wynagrodzenia promotorowi oraz za recenzje i opinie w przewodzie doktorskim, postępowaniu habilitacyjnym oraz postępowaniu o nadanie tytułu profesora (t.j. Dz. U. z 2014 r., poz. 48).
- 1.7.65. Rozporządzenie Ministra Finansów z dnia 3 grudnia 2013r. w sprawie wystawiania faktur (Dz. U. z 2013 r., poz. 1485).
- 1.7.66. Rozporządzenie Ministra finansów z dnia 20 grudnia 2013 r. w sprawie zwolnień od podatku od towarów i usług oraz warunków stosowania tych zwolnień (Dz. U. z 2013 r., poz. 1722).
- 1.7.67. Rozporządzenie Ministra Finansów z dnia 23 grudnia 2013 r. w sprawie towarów i usług, dla których obniża się stawkę podatku od towarów i usług, oraz warunków stosowania stawek obniżonych (t.j. Dz. U. z 2017 r., poz. 839).
- 1.7.68. Rozporządzenie Ministra Finansów z dnia 21 marca 2014 r. w sprawie wzoru informacji o pojazdach wykorzystywanych wyłącznie do działalności gospodarczej (Dz. U. z 2014 r., poz. 371).
- 1.7.69. Rozporządzenie Ministra Pracy i Polityki Społecznej z dnia 7 sierpnia 2014 r. w sprawie klasyfikacji zawodów i specjalności na potrzeby rynku pracy oraz zakresu jej stosowania (t.j. Dz. U. z 2018 r., poz. 227).
- 1.7.70. Rozporządzenie Ministra Nauki i Szkolnictwa Wyższego z dnia 25 września 2014 r. w sprawie warunków, jakim musza odpowiadać postanowienia regulaminu studiów w uczelniach (Dz. U. z 2014 r., poz. 1302).
- 1.7.71. Rozporządzenie Ministra Zdrowia z dnia 3 października 2014 r w sprawie orzekania o potrzebie udzielenia nauczycielowi akademickiemu urlopu dla poratowania zdrowia (Dz. U. 2014 r., poz. 1359).
- 1.7.72. Rozporządzenie Ministra Nauki i Szkolnictwa Wyższego z dnia 17 października 2014 r. w sprawie szczegółowego trybu postępowania wyjaśniającego i dyscyplinarnego prowadzonego wobec nauczycieli akademickich oraz sposobu wykonywania i zatarcia kar dyscyplinarnych (Dz. U. z 2014 r., poz. 1430 z późn. zm.).
- 1.7.73. Rozporządzenie Ministra Finansów z dnia 25 listopada 2014 r. w sprawie wzorów formularzy zgłoszeń identyfikacyjnych i zgłoszeń aktualizacyjnych oraz zgłoszeń w zakresie danych uzupełniających (Dz. U. z 2014 r., poz. 1665).
- 1.7.74. Rozporządzenie Ministra Nauki i Szkolnictwa Wyższego z dnia 19 lutego 2015 r. w sprawie sposobu podziału dotacji z budżetu państwa dla uczelni publicznych i niepublicznych oraz jednostek naukowych na pomoc materialną dla studentów i doktorantów (t.j. Dz. U. z 2015 r., poz. 226).
- 1.7.75. Rozporządzenie Ministra Nauki i Szkolnictwa Wyższego z dnia 27 marca 2015 r. w sprawie sposobu podziału dotacji z budżetu państwa dla uczelni publicznych i niepublicznych (t.j. Dz. U. z 2017 r., poz. 2163).
- 1.7.76. Rozporządzenie Ministra Nauki i Szkolnictwa Wyższego z dnia 29 czerwca 2015 r. w sprawie systemu informacji o nauce (Dz. U. z 2017 r., poz. 804).

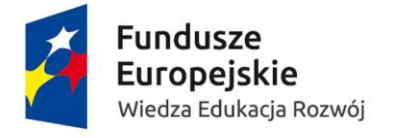

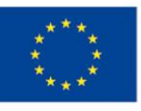

- 1.7.77. Rozporządzenie Ministra Nauki i Szkolnictwa Wyższego z dnia 17 lipca 2015 r. sprawie stypendiów ministra za wybitne osiągniecia przyznawanych studentom (Dz. U. z 2015 r., poz. 1050).
- 1.7.78. Rozporządzenie Ministra Nauki i Szkolnictwa Wyższego z dnia 17 lipca 2015 r. w sprawie stypendiów ministra za wybitne osiągniecia przyznawanych doktorantom (Dz. U. z 2015 r., poz. 1051).
- 1.7.79. Rozporządzenie. Ministra Nauki i Szkolnictwa Wyższego z dnia 19 sierpnia 2015 r. w sprawie nostryfikacji dyplomów ukończenia studiów wyższych uzyskanych za granicą oraz w sprawie potwierdzenia ukończenia studiów wyższych na określonym poziomie kształcenia (t.j. Dz. U. z 2015 r., poz. 1467).
- 1.7.80. Rozporządzenia z dnia 9 września 2015 r. Ministra Nauki i Szkolnictwa Wyższego z dnia 9 września 2015 r. w sprawie szczegółowych kryteriów i trybu oceny wniosków o przyznanie nagrody za wybitne osiągniecia naukowe lub naukowo - techniczne (Dz. U. z 2015 r., poz. 1517).
- 1.7.81. Rozporządzenie. Ministra Nauki i Szkolnictwa Wyższego z dnia 11 września 2015 r. w sprawie sposobu ustalania wysokości dotacji i rozliczania środków finansowych na utrzymanie potencjału badawczego oraz na badania naukowe lub prace rozwojowe oraz zadania z nimi związane, służące rozwojowi młodych naukowców oraz uczestników studiów doktoranckich (Dz. U. z 2015 r., poz. 1443 z późn. zm.).
- 1.7.82. Rozporządzenie. Ministra Nauki i Szkolnictwa Wyższego z dnia 11 września 2015 r. w sprawie szczegółowych kryteriów i trybu przyznawania oraz rozliczania środków finansowych na utrzymanie specjalnego urządzenia badawczego, specjalnego urządzenia badawczego z zakresu infrastruktury informatycznej nauki, zapewnienia dostępu do informacji naukowej, w tym do Wirtualnej Biblioteki Nauki, oraz na pokrycie kosztów restrukturyzacji jednostek naukowych (Dz. U. z 2015 r., poz. 1462).
- 1.7.83. Rozporządzenia Ministra Nauki i Szkolnictwa Wyższego z dnia 8 października 2015 r. w sprawie szczegółowych kryteriów i trybu przyznawania oraz rozliczania środków finansowych na inwestycje służące potrzebom badań naukowych lub prac rozwojowych (Dz. U. z 2015 r., poz. 1693).
- 1.7.84. Rozporządzenie Ministra Nauki i Szkolnictwa Wyższego z dnia 27 października 2015 r. w sprawie szczegółowych kryteriów i trybu przyznawania oraz rozliczania środków finansowych na naukę w ramach programu "Diamentowy Grant" (Dz. U. z 2015 r., poz. 1818).
- 1.7.85. Rozporządzenie Ministra Nauki i Szkolnictwa Wyższego z dnia 6 listopada 2015 r. w sprawie szczegółowych kryteriów i trybu przyznawania oraz rozliczania środków finansowych na naukę przeznaczonych na finansowanie współpracy naukowej z zagranicą (Dz. U. z 2015 r., poz. 2047).
- 1.7.86. Rozporządzenie Parlamentu Europejskiego i Rady (UE) 2016/679 z dnia 27 kwietnia 2016 r. w sprawie ochrony osób fizycznych w związku z przetwarzaniem danych osobowych i w sprawie swobodnego przepływu takich danych oraz uchylenia dyrektywy 95/46/WE (RODO).
- 1.7.87. Rozporządzenie Ministra Nauki i Szkolnictwa Wyższego z dnia 6 września 2016 r. w sprawie nagród ministra dla nauczycieli akademickich (Dz. U. z 2016 r., poz. 1462).
- 1.7.88. Rozporządzenie Ministra Nauki i Szkolnictwa Wyższego z dnia 16 września 2016 r. w sprawie dokumentacji przebiegu studiów (Dz. U. z 2016 r., poz. 1554 z późn. zm.).

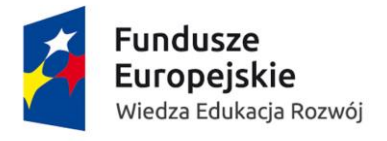

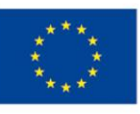

- 1.7.89. Rozporządzenie Ministra Nauki i Szkolnictwa Wyższego z dnia 20 września 2016 r. w sprawie ogólnych kryteriów oceny programowej (Dz. U. z 2016r., poz. 1529).
- 1.7.90. Rozporządzenie Ministra Nauki i Szkolnictwa Wyższego naukę z dnia 20 września 2016 r. w sprawie pomocy de minimis na finansowanie działalności upowszechniającej (Dz. U. z 2016 r., poz. 1662).
- 1.7.91. Rozporządzenie Ministra Nauki i Szkolnictwa Wyższego z dnia 21 września 2016 r. w sprawie ogólnopolskiego wykazu nauczycieli akademickich i pracowników naukowych (Dz. U. z 2016 r., poz. 1577).
- 1.7.92. Rozporządzenie Ministra Nauki i Szkolnictwa Wyższego z dnia 26 września 2016 r. w sprawie warunków prowadzenia studiów (Dz. U. z 2016 r., poz. 1596 z późn. zm.).
- 1.7.93. Rozporządzenie Ministra Nauki i Szkolnictwa Wyższego z dnia 26 września 2016 r. w sprawie maksymalnej wysokości opłat za postępowanie związane z przyjęciem na studia w uczelni publicznej (Dz. U. z 2016 r., poz. 1608).
- 1.7.94. Rozporządzenie Rady Ministrów z dnia 3 października 2016 r. w sprawie Klasyfikacji Środków Trwałych (t.j. Dz. U. z 2016 r., poz.1864).
- 1.7.95. Rozporządzenie Ministra Cyfryzacji z dnia 5 października 2016 r. w sprawie szczegółowych warunków organizacyjnych i technicznych, które powinien spełniać system teleinformatyczny służący do uwierzytelniania użytkowników (Dz. U. z 2016 r., poz. 1627).
- 1.7.96. Rozporządzenie. Ministra Nauki i Szkolnictwa Wyższego z dnia 26 października 2016 r. w sprawie szczegółowych kryteriów i trybu przyznawania stypendiów naukowych dla wybitnych młodych naukowców (Dz. U. z 2016 r., poz. 1801).
- 1.7.97. Rozporządzenie Ministra Rozwoju i Finansów z dnia 16 grudnia 2016 r. w sprawie zwolnień z obowiązku prowadzenia ewidencji przy zastosowaniu kas rejestrujących (Dz. U. z 2016 r., poz. 2177).
- 1.7.98. Rozporządzenie Ministra Rozwoju i Finansów z dnia 27 grudnia 2016 r. w sprawie informacji podsumowującej o dokonanych wewnątrzwspólnotowych transakcjach (Dz. U. z 2016 r., poz. 2268) (VAT-UE).
- 1.7.99. Rozporządzenie Ministra Rozwoju i Finansów z dnia 27 grudnia 2016 r. w sprawie wzoru informacji podsumowującej w obrocie krajowym (Dz. U. z 2016 r., poz. 2269) (VAT-27).
- 1.7.100. Rozporządzenie Ministra Rozwoju i Finansów z dnia 27 grudnia 2016 r. w sprawie wzorów deklaracji dla podatku od towarów i usług (Dz. U. z 2016 r., poz. 2273) (VAT-7).
- 1.7.101. Rozporządzenie Ministra Nauki i Szkolnictwa Wyższego z dnia 2 grudnia 2016 r. w sprawie warunków wynagradzania za pracę i przyznawania innych świadczeń związanych z pracą dla pracowników zatrudnionych w uczelni publicznej (t.j. Dz. U. z 2016 r., poz. 2063 z późn. zm.).
- 1.7.102. Rozporządzenie Ministra Rodziny, Pracy i Polityki Społecznej z dnia 30 grudnia 2016 r. w sprawie świadectwa pracy. (Dz. U. z 2016 r., poz. 2292 z późn. zm.).
- 1.7.103. Rozporządzenie Ministra Nauki i Szkolnictwa Wyższego z dnia 10 lutego 2017 r. w sprawie kształcenia na studiach doktoranckich w uczelniach i jednostkach naukowych (Dz. U. z 2017 r., poz. 256).
- 1.7.104. Rozporządzenie Ministra Nauki i Szkolnictwa Wyższego z dnia 20 lutego 2017 r. w sprawie przyznawania oraz rozliczania pomocy publicznej lub pomocy de minimis na realizację inwestycji służących potrzebom badań naukowych lub prac rozwojowych (Dz. U. z 2017 r., poz. 543).

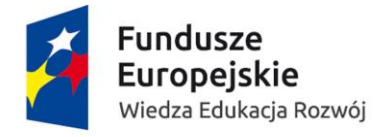

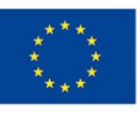

- 1.7.105. Rozporządzenie. Ministra Nauki i Szkolnictwa Wyższego z dnia 11 kwietnia 2017 r. w sprawie sposobu podziału i trybu przekazywania dotacji podmiotowej na dofinansowanie zadań projakościowych (Dz. U. z 2017 r., poz. 822).
- 1.7.106. Rozporządzenie Ministra Nauki i Szkolnictwa Wyższego z dnia 28 kwietnia 2017 r. w sprawie szczegółowych kryteriów i trybu przyznawania, przekazywania oraz rozliczania środków finansowych na naukę, trybu wyznaczania opiekuna pomocniczego i przyznawania stypendium doktoranckiego w ramach programu "Doktorat Wdrożeniowy" (Dz. U. z 2017 r., poz. 873 z późn. zm.).
- 1.7.107. Rozporządzenie Ministra Rozwoju i Finansów z dnia 9 sierpnia 2017 r. w sprawie przekazywania Narodowemu Bankowi Polskiemu danych niezbędnych do sporządzenia bilansu płatniczego oraz międzynarodowej pozycji inwestycyjnej. (Dz. U. z 2017 r., poz. 1548).
- 1.7.108. Rozporządzenie Ministra Nauki i Szkolnictwa Wyższego z dnia 9 sierpnia 2017 r. w sprawie studiów doktoranckich i stypendiów doktoranckich (t.j. Dz. U. z 2017 r., poz. 1696).
- 1.7.109. Rozporządzenie z dnia 12 września 2017 r. Rady Ministrów w sprawie wysokości minimalnego wynagrodzenia za pracę oraz wysokości minimalnej stawki godzinowej w 2018 r. (Dz. U. z 2017 r., poz. 1747).
- 1.7.110. Rozporządzenie Ministra Nauki i Szkolnictwa Wyższego z dnia 12 stycznia 2018 r. w sprawie szczegółowych kryteriów i trybu przyznawania oraz rozliczania środków finansowych na działalność upowszechniającą naukę (Dz. U. z 2018 r., poz. 166).
- 1.7.111. Rozporządzenie Ministra Nauki i Szkolnictwa Wyższego z dnia 16 lutego 2018 r. w sprawie pomocy de minimis w ramach programów lub przedsięwzięć (Dz. U. z 2018 r., poz. 436).
- 1.7.112. Rozporządzenie Ministra Nauki i Szkolnictwa Wyższego z dnia 4 kwietnia 2018 r. w sprawie stypendiów dla cudzoziemców polskiego pochodzenia studiujących w kraju swojego zamieszkania (Dz. U. z 2018 r., poz. 733).
- 1.7.113. Zarządzenie Ministra Kultury i Dziedzictwa Narodowego z dnia 8 czerwca 2012 r. w sprawie ustalenia wysokości stypendiów przyznawanych cudzoziemcom będącym stypendystami strony polskiej (Dz. Urz. MKiDzN z 2012 r., poz. 31).
- 1.7.114. Ustawa z dnia 3 lipca 2018 r. Prawo o szkolnictwie wyższym i nauce oraz akty wykonawcze wydane na jej podstawie, ustawa z dnia 3 lipca 2018 r. Przepisy wprowadzające ustawę Prawo o szkolnictwie wyższym i nauce (brak publikacji).

## <span id="page-28-0"></span>1.8. Otwartość Systemu – obowiązkowa funkcjonalność:

1.8.1. możliwość rozwoju aplikacji desktopowej i webowej przez administratorów, którzy zostali przeszkoleni w trakcie wdrożenia i została im przekazana odpowiednia do tego wiedza.

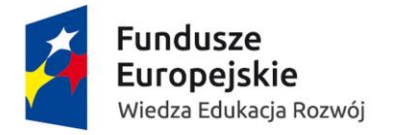

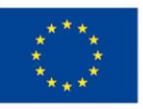

## <span id="page-29-0"></span>1.9. Rodo – obowiązkowa funkcjonalność:

Rozporządzenie Parlamentu Europejskiego i Rady Unii Europejskiej 2016/679 z dnia 27 kwietnia 2016 r. w sprawie ochrony osób fizycznych w związku z przetwarzaniem danych osobowych i w sprawie swobodnego przepływu takich danych oraz uchylenia dyrektywy 95/46/WE

- 1.9.1. zgodność Systemu z przepisami RODO w szczególności realizacji prawa do zapomnienia, czy anonimizacji i pseudonimizacji danych,
- 1.9.2. umożliwić wprowadzenie danych dotyczących wyrażenia lub odmowy przez pracownika przetwarzania jego danych osobowych w sytuacjach wymaganych przepisami prawa,
- 1.9.3. umożliwić oznaczenie uprawnień pracownika do obszaru danych do jakiego będzie on miał dostęp,
- 1.9.4. umożliwić operację całościowego i grupowego prawa do przenoszenia danych,
- 1.9.5. umożliwić przechowywanie informacji o odbytych szkoleniach (nabyte uprawnienia) w kontekście dostępu do danych osobowych,
- 1.9.6. umożliwić szczegółowe raportowanie kończących się w/w uprawnień czyli np.: o zbliżającym się terminie wygaśnięcia dostępu do danych osobowych lub zbliżającym się końcu ważności szkolenia.

# <span id="page-29-1"></span>1.10. Archiwizacja dokumentów– dodatkowo punktowane funkcjonalności:

- 1.10.1. umożliwić by System pełnił rolę archiwum zakładowego,
- 1.10.2. umożliwić określenia grupy danych podlegających kategorii archiwalnej zgodnie z JRWA,
- 1.10.3. umożliwić dla grup danych lub dokumentów posiadających kategorię archiwalną w szczególności:
	- 1.10.3.1. gromadzenie dokumentacji elektronicznej,
	- 1.10.3.2. ewidencjonowanie dokumentacji elektronicznej,
	- 1.10.3.3. brakowanie dokumentacji elektronicznej,
	- 1.10.3.4. udostępnianie dokumentacji elektronicznej,
	- 1.10.3.5. zabezpieczanie dokumentacji elektronicznej,

1.10.4. umożliwić przekazanie do archiwum dokumentów i/lub grup danych poprzez generowany automatycznie spisu zdawczo-odbiorczego zgodnie z kategorią archiwalną zapewniającego:

- 1.10.4.1. integralność treści dokumentów i/lub danych,
- 1.10.4.2. zabezpieczenie przed modyfikacją treści dokumentów i/lub danych,
- 1.10.4.3. wprowadzanie modyfikacji w ramach ustalonych i udokumentowanych procedur,
- 1.10.4.4. blokadę usunięcia danych z wyjątkiem tych podlegających udokumentowanemu brakowaniu,
- 1.10.4.5. stały i skuteczny dostęp do dokumentów i/lub grup danych oraz ich wyszukiwanie,

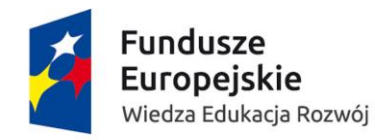

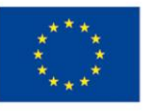

- 1.10.4.6. identyfikowanie użytkowników i dokumentowanie dokonywanych przez nich zmian w dokumentach i metadanych,
- 1.10.4.7. odtworzenie przebiegu załatwiania i rozstrzygania spraw,
- 1.10.4.8. generowanie spisów zdawczo-odbiorczych dla dokumentów i/lub grup danych,
- 1.10.4.9. sygnalizowanie braków lub błędów przy porządkowaniu dokumentacji,
- 1.10.5. umożliwić klasyfikowanie i kwalifikowanie oraz grupowanie przekazanych do archiwum dokumentów i/lub grup danych w akta spraw na podstawie wykazu akt,
- 1.10.6. umożliwić i dokumentować proces brakowania dokumentów stanowiących dokumentację niearchiwalną, w szczególności:
	- 1.10.6.1. wyodrębniać automatycznie dokumenty przeznaczone do brakowania,
	- 1.10.6.2. przygotowywać automatycznie spis dokumentacji niearchiwalnej,
	- 1.10.6.3. odnotować daty oraz numery zgód na brakowanie,
- 1.10.7. umożliwić wyodrębnienie materiałów archiwalnych,
- 1.10.8. umożliwić eksport dokumentów i/lub grup danych,
- 1.10.9. umożliwić przesyłanie dokumentów i/lub grup danych do innych systemów teleinformatycznych w formacie XML,
- 1.10.10. automatycznie nadawać uprawnienia dostępu dla archiwum do dokumentacji i/lub grup danych po 3 latach od ich zamknięcia,
- 1.10.11. umożliwić udostępnianie dokumentacji i/lub grup danych udostępnionej archiwum w postaci kopii zapisanej na informatycznym nośniku danych,
- 1.10.12. umożliwić prowadzenie rejestru wniosków o udostępnienie dokumentacji,
- 1.10.13. umożliwić generowanie raportów statystycznych udostępnianych akt,
- 1.10.14. umożliwić przeprowadzanie kwerend archiwalnych,
- 1.10.15. umożliwić wycofanie dokumentacji ze stanu archiwum na podstawie elektronicznego wniosku kierownika komórki organizacyjnej lub pracownikowi wskazanemu we wniosku,
- 1.10.16. umożliwić prowadzenie rejestru wniosków wycofania dokumentów i/lub grup danych,
- 1.10.17. umożliwić zmianę kwalifikacji archiwalnej,
- 1.10.18. umożliwić realizację zadań zgodnie z przepisami wewnętrznymi:
	- 1.10.18.1. Zarządzenie nr 167 Rektora Uniwersytetu Mikołaja Kopernika w Toruniu z dnia 23 października 2017 r. Instrukcja kancelaryjna Uniwersytetu Mikołaja Kopernika w Toruniu (Załącznik do OPZ nr1.pdf),
	- 1.10.18.2. Zarządzenie Nr 168 Rektora Uniwersytetu Mikołaja Kopernika w Toruniu z dnia 23 października 2017 r. Jednolity Rzeczowy Wykaz Akt Uniwersytetu Mikołaja Kopernika w Toruniu, Przepisy kancelaryjno-archiwalne (Załącznik do OPZ nr2.pdf),
	- 1.10.18.3. Zarządzenie Nr 169 Rektora Uniwersytetu Mikołaja Kopernika w Toruniu z dnia 23 października 2017 r. Instrukcja w sprawie organizacji i zakresu działania Archiwum Uniwersytetu Mikołaja Kopernika w Toruniu (Załącznik do OPZ nr3.pdf).

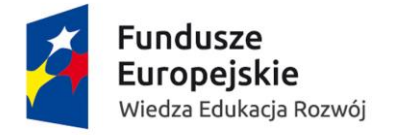

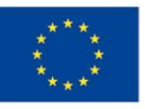

## <span id="page-31-0"></span>1.11. Centralna baza umów UMK

- 1.11.1. umożliwić obsługę umów zawieranych przez zamawiającego w szczególności umów na dzierżawę, wynajem, obsługę, konserwacje, usługi, które są na określony czas. System powinien umożliwić wystawianie automatyczne faktur na podstawie tych umów, także na automatyczne wystawianie faktur proform z określonym wyprzedzeniem przed końcem umowy, monitorować zbliżający się termin końca umowy i informować osobę uprawnioną w Systemie o tym. Przedmiot faktury powinien pobierać dane z umowy,
- 1.11.2. umożliwić prowadzenie rejestru i podrejestrów wszystkich umów. Każda umowa powinna w swojej specyfikacji mieć minimum: osobę odpowiedzialną po stronie UMK, daty obowiązywania, kontrahenta z którym umowa została zawarta, kwota umowy, uwagi i podpięty skan umowy.

# <span id="page-31-1"></span>1.12. Szkolenia przez dostawcę – obowiązkowa funkcjonalność:

- 1.12.1. szkolenia muszą być przeprowadzone w języku polskim.
- 1.12.2. wykonawca zobowiązany jest przeprowadzić szkolenia w trakcie tygodnia roboczego od poniedziałku do piątku w godzinach od 7:15 do 15:15 (nie przewiduje się możliwości przeprowadzenia szkoleń w dni ustawowo wolne od pracy lub weekendy).
- 1.12.3. szkolenia dla 300 użytkowników, co najmniej 10 godzin (zegarowych) szkoleniowych na osobę.
	- 1.12.3.1. wstępne szkolenie stanowiskowe dla wszystkich użytkowników w siedzibie Zamawiającego,
		- 1.12.3.1.1. wykonawca musi przygotować agendę szkolenia dla uczestników szkoleń i przedstawić ją Zamawiającemu do akceptacji przed rozpoczęciem szkoleń.
		- 1.12.3.1.2. wykonawca musi przygotować materiały szkoleniowe w języku polskim i przed ich rozpoczęciem przedstawić je do akceptacji Zamawiającego.
		- 1.12.3.1.3. wykonawca musi przekazać materiały szkoleniowe uczestnikom szkolenia przed rozpoczęciem szkolenia w formie elektronicznej (w formacie .doc i .pdf).
		- 1.12.3.1.4. wykonawca musi przeprowadzić ocenę szkolenia po zakończeniu każdej sesji szkoleniowej w formie Ankiety, dostarczonej przez Dostawcę, zaakceptowanej przez Zamawiającego i wypełnionej przez uczestników szkolenia. Warunkiem odbioru szkolenia będzie uzyskanie na podstaw Ankiety średniej oceny szkolenia co najmniej 3,75 w skali pięciopunktowej (w przypadku nie osiągniecia wymaganej średniej Wykonawca powtórzy szkolenie w terminie uzgodnionym z Zamawiającym)

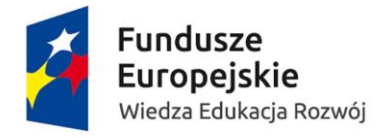

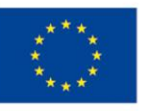

- 1.12.3.1.5. wykonawca ma obowiązek przekazania Zamawiającemu w terminie 14 dniu od daty przeprowadzenia ostatniego szkolenia, raportu zawierającego analizę przeprowadzonych szkoleń.
- 1.12.3.2. uzupełniające szkolenie stanowiskowe dla wszystkich użytkowników (około 3 miesiące po rozpoczęciu pracy produkcyjnej) w siedzibie Zamawiającego,
- 1.12.4. szkolenia dla 6 administratorów wstępne po zakończeniu analizy przedwdrożeniowej w ciągu 3 kolejnych miesięcy w siedzibie Zamawiającego,
- 1.12.5. szkolenia dla 6 administratorów średnio zaawansowane po okresie 6 miesięcy po zakończeniu analizy przedwdrożeniowej w ciągu 3 kolejnych miesięcy w siedzibie Zamawiającego,
- 1.12.6. szkolenia dla 6 administratorów zaawansowane po okresie 1 roku od zakończenia analizy przedwdrożeniowej w ciągu 3 kolejnych miesięcy w siedzibie Zamawiającego,
- 1.12.7. szkolenie z funkcjonalności samoobsługi pracowniczej, zamówień wewnętrznych EOD, kokpity informacyjne dla wszystkich pracowników UMK – co najmniej 100 godzin (zegarowych) szkoleniowych,
- 1.12.8. wykonawca ma obowiązek przeprowadzenia ewidencji osób, które odbyły szkolenie w formie listy obecności ze wskazaniem jednostki, imienia i nazwiska oraz stanowiska służbowego danej osoby oraz wystawienia certyfikatu potwierdzającego udział w szkoleniu.
- 1.12.9. wykonawca przekaże niezbędną wiedzę do zarządzania i samodzielnego rozwijania dla administratorów Zamawiającego w ramach wdrożenia.

Uszczegółowienie harmonogramu realizacji szkoleń nastąpi na etapie analizy przedwdrożeniowej z uwzględnieniem doświadczeń i najlepszych praktyk dostawcy Systemu.

# <span id="page-32-0"></span>1.13. Szkolenia przez dostawcę – dodatkowo punktowana funkcjonalność:

1.13.1. wyszkolić trzech trenerów z zakresu standardowej funkcjonalności Systemu w ramach modułów wdrażanych u Zamawiającego

# <span id="page-32-1"></span>1.14. Konwersja danych do Systemu dostawcy z systemów Zamawiającego - obowiązkowe funkcjonalności:

- 1.14.1. wykonawca wykona konwersję danych z obecnego systemu modułu socjalnego z okresu co najmniej 10 lat,
- 1.14.2. wykonawca wykona konwersję danych z obecnego systemu modułu kasy zapomogowopożyczkowej z okresu co najmniej 5 lat,

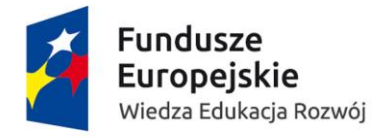

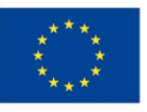

- 1.14.3. wykonawca wykona import danych JPK\_VAT, JPK FA, JPK wyciąg, bankowy, JPK Magazyny, JPK księgi rachunkowe za okres od 2016.07 tak aby była możliwość tworzenia JPK VAT i JPK FA korekt z nowego Systemu na dowolny okres,
- 1.14.4. wykonawca przygotuje mechanizm (na podstawie formatu z poprzedniego systemu magazynowego) importu pojedynczych faktur historycznych zarówno sprzedażowych (pełnych wraz z pozycjami, cenami i ilością) tak aby była możliwość stworzenia korekty do dowolnej faktury bez konieczności pisania jej ręcznie,
- 1.14.5. wykonawca przeniesie pełną bazę środków trwałych z obecnego systemu Majątek Trwały oraz połączenia ich z danymi o kodzie kreskowym z obecnego u zamawiającego systemu inwentaryzacyjnego wraz z historią,
- 1.14.6. wykonawca przeniesie stan otwarcia magazynów z towarami/usługami wraz z pełnymi informacjami o towarach/usługach z obecnie działających systemów w Dziale Zaopatrzenia i Transportu, z Działu Promocji i Informacji oraz w Wydawnictwa Naukowego UMK,
- 1.14.7. wykonawca wykona konwersję wszystkich danych pracowników, które znajdują się w aktualnym systemie kadrowym UMK wraz z historią,
- 1.14.8. wykonawca wykona konwersję wszystkich danych kadrowo-płacowych w szczególności:
	- 1.14.8.1. dane pracowników i ich historii zatrudnień wszystkie dane powiązane z zatrudnieniem pracownika (około 67 300 pracowników),
	- 1.14.8.2. dane podstaw zasiłkowych (dla około 3000 pracowników z 4 lat),
	- 1.14.8.3. dane podstaw urlopowych i ekwiwalentu (dla około 3000 pracowników z 2 lat),
	- 1.14.8.4. dane wystawionych dokumentów PIT (około 6 000 szt. rocznie),
	- 1.14.8.5. dane o wynagrodzeniach (listy płac z całego okresu od 1994r około 100.000.000 szt. wierszy),
	- 1.14.8.6. dane absencji i zasiłków (około 434 000 szt.),
	- 1.14.8.7. dane zawieszeń (około 2 300 szt.),
	- 1.14.8.8. kart pracy (około 244 000 szt.),
	- 1.14.8.9. dane umów cywilnoprawnych i rachunków (około 121 000 umów i 142 000 rachunków),
	- 1.14.8.10. rachunki bankowe (około 36 800 szt.)

# <span id="page-33-0"></span>1.15. Konwersja danych dodatkowo punktowane funkcjonalności:

1.15.1. wykonawca wykona konwersję wszystkich danych z obecnie działającego systemu w Dziale Współpracy Międzynarodowej UMK (ewidencja rejestru przyjazdów i wyjazdów),

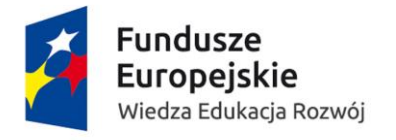

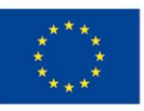

## <span id="page-34-0"></span>1.16. Zespół – obowiązkowe wymagania:

- 1.16.1. wykonawca zapewni ze swojej strony konsultanta do każdego modułu, który po zapoznaniu się z naszymi wewnętrznymi procedurami, odwzoruje je w czasie analizy przedwdrożeniowej, na najbardziej wydajne mechanizmy w Systemie oraz doradzi możliwe ułatwienia czy też wskaże zagrożenia,
- 1.16.2. wykonawca zapewni odpowiednio liczebny zespół oraz bieżące wsparcie w czasie całego wdrożenia, tak aby zachować ciągłość prac oraz być w godzinach pracy zamawiającego do pomocy i udzielić fachowej wiedzy koniecznej do realizacji poszczególnych procesów zarówno w zakresie administratorów jak i pracy użytkowników,
- 1.16.3. wykonawca zapewni z imienia i nazwiska opiekuna całego projektu z odpowiednim doświadczeniem tzn. co najmniej dwa pełne wdrożenia w charakterze lidera projektu, z którym będziemy mogli być w bieżącym kontakcie,
- 1.16.4. wykonawca zapewni z imienia i nazwiska liderów wdrażanych obszarów z doświadczeniem, z którymi będziemy mogli być w bieżącym kontakcie,
- 1.16.5. wykonawca zapewni ze swojej strony system do zgłaszania błędów, sugestii, pytań ze strony Zamawiającego,
- 1.16.6. wykonawca zapewni, aby prace na projektem przebiegały w sposób sprawny i na zapytania, czy też zgłoszenia będzie odpowiadać nie później niż 48 godz. 2 dni robocze od daty wpisania go do Systemu, który zostanie wyznaczony, jako droga komunikacji między zamawiającym a dostawcą,
- 1.16.7. w trakcie analizy przedwdrożeniowej zostanie określony dokładny harmonogram prac wraz z dokładnymi terminami. Wszelkie odstępstwa od harmonogramu muszą uzyskać akceptacje zamawiającego

## <span id="page-34-1"></span>1.17. Kody kreskowe

- 1.17.1. umożliwić wydrukowanie kodu kreskowego do dowolnego dokumentu, decyzja użytkownika, do którego (wybrane dokumentu). Tak zapisany kod kreskowy w Systemie powinien umożliwić odnalezienie dokumentu, do którego został przypisany,
- 1.17.2. umożliwić pobieranie kodów kreskowych powiązanych z dokumentem EZD PUW.

## <span id="page-34-2"></span>1.18. Klauzula społeczna

- 1.18.1. Zamawiający wymaga zatrudnienia na podstawie umowy o pracę przez Wykonawcę lub podwykonawcę osób świadczących usługę utrzymania Oprogramowania w trakcie realizacji umowy.
- 1.18.2. W trakcie realizacji umowy Zamawiający uprawniony jest do wykonywania czynności kontrolnych wobec Wykonawcy odnośnie spełniania przez Wykonawcę lub podwykonawcę wymogu zatrudnienia na podstawie umowy o pracę osób wykonujących wskazane w ust. 1 czynności. Zamawiający uprawniony jest w szczególności do:
	- 1.18.2.1. żądania oświadczeń i dokumentów w zakresie potwierdzenia spełniania ww. wymogów i dokonywania ich oceny,

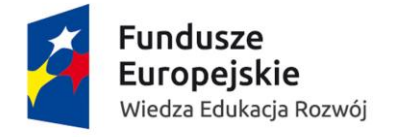

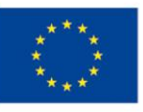

- 1.18.2.2. żądania wyjaśnień w przypadku wątpliwości w zakresie potwierdzenia spełniania ww. wymogów,
- 1.18.2.3. przeprowadzania kontroli na miejscu wykonywania świadczenia.
- 1.18.3. W trakcie realizacji umowy na każde wezwanie Zamawiającego w wyznaczonym w tym wezwaniu terminie Wykonawca przedłoży Zamawiającemu wskazane poniżej dowody w celu potwierdzenia spełnienia wymogu zatrudnienia na podstawie umowy o pracę przez Wykonawcę lub podwykonawcę osób wykonujących wskazane w ust. 1 czynności w trakcie realizacji umowy:
	- 1.18.3.1. oświadczenie Wykonawcy lub podwykonawcy o zatrudnieniu na podstawie umowy o pracę osób wykonujących czynności, których dotyczy wezwanie Zamawiającego. Oświadczenie to powinno zawierać w szczególności: dokładne określenie podmiotu składającego oświadczenie, datę złożenia oświadczenia, wskazanie, że objęte wezwaniem czynności wykonują osoby zatrudnione na podstawie umowy o pracę wraz ze wskazaniem liczby tych osób, imion i nazwisk tych osób, rodzaju umowy o pracę i wymiaru etatu oraz podpis osoby uprawnionej do złożenia oświadczenia w imieniu Wykonawcy lub podwykonawcy;
	- 1.18.3.2. poświadczoną za zgodność z oryginałem odpowiednio przez Wykonawcę lub podwykonawcę kopię umowy/umów o pracę osób wykonujących w trakcie realizacji umowy czynności, których dotyczy ww. oświadczenie Wykonawcy lub podwykonawcy (wraz z dokumentem regulującym zakres obowiązków, jeżeli został sporządzony). Kopia umowy/umów powinna zostać zanonimizowana w sposób zapewniający ochronę danych osobowych pracowników, zgodnie z przepisami ustawy z dnia 29 sierpnia 1997 r. o ochronie danych osobowych (tj. w szczególności bez adresów, nr PESEL pracowników) oraz z przepisami rozporządzenia Parlamentu Europejskiego i Rady (UE) 2016/679 z dn. 27.04. 2016 r. w sprawie ochrony osób fizycznych w związku z przetwarzaniem danych osobowych i w sprawie swobodnego przepływu takich danych oraz uchylenia dyrektywy 94/46/WE (tzw. rozporządzenie RODO). Imię i nazwisko pracownika nie podlega anonimizacji. Informacje takie jak: data zawarcia umowy, rodzaj umowy o pracę i wymiar etatu powinny być możliwe do zidentyfikowania;
	- 1.18.3.3. zaświadczenie właściwego oddziału ZUS, potwierdzające opłacanie przez Wykonawcę lub podwykonawcę składek na ubezpieczenia społeczne i zdrowotne z tytułu zatrudnienia na podstawie umów o pracę za ostatni okres rozliczeniowy;
	- 1.18.3.4. poświadczoną za zgodność z oryginałem odpowiednio przez Wykonawcę lub podwykonawcę kopię dowodu potwierdzającego zgłoszenie pracownika przez pracodawcę do ubezpieczeń, zanonimizowaną w sposób zapewniający ochronę danych osobowych pracowników, zgodnie z przepisami ustawy z dnia 29 sierpnia 1997 r. o ochronie danych osobowych oraz z przepisami rozporządzenia Parlamentu Europejskiego i Rady (UE) 2016/679 z dn. 27.04. 2016r w sprawie ochrony osób fizycznych w związku z przetwarzaniem danych osobowych i w sprawie swobodnego przepływu takich danych oraz uchylenia dyrektywy 94/46/WE (tzw. rozporządzenie RODO). Imię i nazwisko pracownika nie podlega anonimizacji.
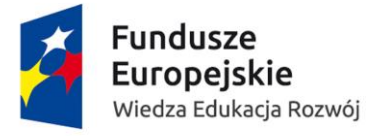

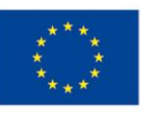

1.18.4. W przypadku uzasadnionych wątpliwości co do przestrzegania prawa pracy przez Wykonawcę lub podwykonawcę, Zamawiający może zwrócić się o przeprowadzenie kontroli przez Państwową Inspekcję Pracy.

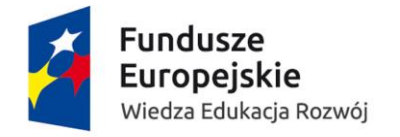

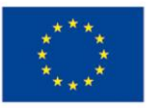

### 2. Obszar finansowo – księgowy

#### 2.1. Księga główna – obowiązkowe funkcjonalności:

- 2.1.1. umożliwić dowolność w budowaniu struktury planu kont pozwalającą na skonfigurowanie w oparciu o potrzeby i preferencje użytkownika,
- 2.1.2. umożliwić tworzenie kont bilansowych w obrębie zdefiniowanych zespołów kont (każdemu zespołowi kont bilansowych mogą zostać przypisane grupy kont pozabilansowych)
	- 2.1.2.1. Zespół 0 Aktywa trwałe,
	- 2.1.2.2. Zespół 1 Środki pieniężne,
	- 2.1.2.3. Zespół 2 Rozrachunki i roszczenia,
	- 2.1.2.4. Zespół 3 Materiały i towary,
	- 2.1.2.5. Zespół 4 Koszty według rodzaju i ich rozliczanie,
	- 2.1.2.6. Zespół 5 Koszty według typów działalności i ich rozliczanie,
	- 2.1.2.7. Zespół 6 Produkty,
	- 2.1.2.8. Zespół 7 Przychody,
	- 2.1.2.9. Zespół 8 Fundusze i kapitały,
- 2.1.3. umożliwić budowę konta księgowego uwzględniającą istnienie kont:
	- 2.1.3.1. syntetycznego,
	- 2.1.3.2. analitycznego,
	- 2.1.3.3. rozszerzenia konta o dodatkowe informacje niezbędne do prawidłowej ewidencji,
- 2.1.4. umożliwić budowę kont z segmentów na zasadach:
	- 2.1.4.1. informacje w poszczególnych segmentach powinny być rozdzielone separatorami,
	- 2.1.4.2. umożliwić definiowanie przez użytkownika segmentów o różnych długościach (maksymalna długość segmentu powinna wynosić 10 znaków),
	- 2.1.4.3. budowane w oparciu o słowniki, przy czym użytkownik może każdemu kontu syntetycznemu przypisać inny zbiór słowników,
- 2.1.5. umożliwić stosowanie oznaczeń alfanumerycznych w strukturze konta księgowego,
- 2.1.6. umożliwić wykorzystanie różnej ilości znaków przeznaczonych na zakodowanie konta analitycznego dla różnych kont syntetycznych,
- 2.1.7. umożliwić przy tworzeniu konta księgowego, zarówno z poziomu syntetycznego, jak i poziomu analitycznego, zdefiniowanie w szczególności informacji o:
	- 2.1.7.1. numerze konta,
	- 2.1.7.2. nazwie konta,
	- 2.1.7.3. rodzaju konta:
		- 2.1.7.3.1. bilansowe,
		- 2.1.7.3.2. pozabilansowe,
	- 2.1.7.4. typie konta:
		- 2.1.7.4.1. rozrachunkowe,
		- 2.1.7.4.2. wynikowe,
		- 2.1.7.4.3. pozostałe,

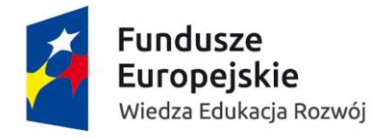

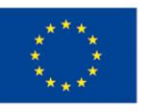

- 2.1.7.5. dodatkowe pola elastyczne do wykorzystania przez użytkownika, które pozwolą na przypisanie dodatkowych atrybutów do konta księgowego,
- 2.1.8. umożliwić usuwanie kont księgowych z dowolnego poziomu, jeśli nie było na nich zapisów w danym okresie obrachunkowym,
- 2.1.9. umożliwić modyfikację struktury planu kont oraz danych powiązanych w sposób umożliwiający ciągłość ewidencji księgowej w szczególności:
	- 2.1.9.1. schematów księgowania,
	- 2.1.9.2. definicji sprawozdań,
- 2.1.10. umożliwić tworzenie nowego konta księgowego w dowolnym momencie w trakcie całego roku obrachunkowego,
- 2.1.11. umożliwić przypisanie kont księgowych do odpowiednich pozycji w sprawozdaniach finansowych i swobodne modyfikowanie tych przypisań przez użytkownika,
- 2.1.12. umożliwić bieżące, równoległe księgowanie kosztów jedną kwotą na koncie zespołu 4 i 5 z jednoczesnym automatycznym zapisem na koncie 490,
- 2.1.13. kontrolować automatycznie zgodności zapisów na poszczególnych kontach, zarówno bilansowych, jak i pozabilansowych. Ilość mechanizmów kontrolujących powinna być nieograniczona i możliwa do definiowania przez pracownika księgowości lub administratora Systemu w ramach przypisanych uprawnień,
- 2.1.14. umożliwić wyłączenie mechanizmu kontrolnego wskazanego przez użytkownika w ramach nadanych uprawnień,
- 2.1.15. umożliwić modyfikację mechanizmów kontrolnych przez użytkownika w ramach nadanych uprawnień,
- 2.1.16. automatycznie kontrolować zgodności kręgu kosztów w oparciu o system księgowań obowiązujący u użytkownika,
- 2.1.17. automatycznie kontrolować bilansowanie się dekretu zgodność zapisów po stronie Wn i Ma w zakresie kont bilansowych,
- 2.1.18. umożliwić jednostronne księgowanie na kontach pozabilansowych,
- 2.1.19. umożliwić automatyczną realizację księgowań zbiorczych,
- 2.1.20. umożliwić zdefiniowanie różnych typów dokumentów w oparciu o preferencje użytkownika z różnymi polami,
- 2.1.21. umożliwić dodawanie do zdefiniowanych dokumentów nowych pól elastycznych, które będą mogły być wykorzystane przy tworzeniu raportów,
- 2.1.22. umożliwić dla każdego dowodu księgowego wprowadzenia opisu pozycji, który będzie widoczny z poziomu zapisów na koncie,
- 2.1.23. umożliwić automatyczne numerowanie dowodów księgowych w ramach danej grupy w oparciu o wzorzec numeracji zdefiniowany przez użytkownika,
- 2.1.24. umożliwić definiowanie nowych schematów dekretacji dla każdego rodzaju dokumentu/dowodu księgowego przez użytkownika,
- 2.1.25. umożliwić maksymalne zautomatyzowanie procesów dekretacji poprzez stworzenie wymaganych schematów już na etapie wdrożenia,
- 2.1.26. umożliwić elastyczne tworzenie schematów dekretacji w sposób umożliwiający wykorzystywanie ich jako elementy wskazujące na sposób dekretacji danych, również spoza modułu księgowego, powiązanych z dokumentem, pochodzących z modułu w którym pierwotnie rejestrowane lub generowane jest zdarzenie podlegające księgowaniu w szczególności:

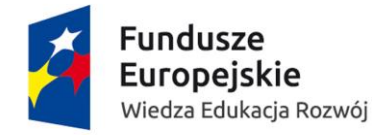

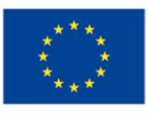

- 2.1.26.1. MPK,
- 2.1.26.2. kontrahent,
- 2.1.26.3. zapotrzebowanie,
- 2.1.26.4. umowa,
- 2.1.26.5. nr zadania inwestycyjnego,
- 2.1.26.6. specjalnego oznaczenia dla faktur unijnych,
- 2.1.26.7. danych umowy,
- 2.1.27. umożliwić tworzenie schematów dekretacji dla użytkownika tak by w sposób prosty i intuicyjny mógł zbudować nowy schemat księgowy w oparciu o konta zdefiniowane w księdze głównej,
- 2.1.28. umożliwić wprowadzanie bezpośrednio do księgi głównej dekretów nie powiązanych z dokumentami procesowanymi w workflow,
- 2.1.29. umożliwić stornowanie zapisów księgowych,
- 2.1.30. umożliwić powiązanie danych z księgi głównej z informacjami wprowadzonymi w elektronicznym obiegu dokumentów i innych miejscach Systemu,
- 2.1.31. umożliwić prowadzenie dzienników w układzie chronologicznym, przy czym zapisy w dzienniku powinny dawać możliwość ich powiązania z dowodami księgowymi,
- 2.1.32. umożliwić tworzenie dzienników częściowych grupujących zdarzenia według ich rodzaju,
- 2.1.33. umożliwić pracę w kliku okresach obrachunkowych jednocześnie,
- 2.1.34. umożliwić automatyczne generowanie bilansu zamknięcia, przy czym proces powinien być wyzwalany przez użytkownika,
- 2.1.35. umożliwić przygotowanie bilansu zamknięcia przy czym w pierwszej kolejności uruchomić proces przeksięgowania sald kont wynikowych na konto wyniku finansowego,
- 2.1.36. umożliwić przygotowanie bilansu otwarcia na podstawie bilansu zamknięcia,
- 2.1.37. umożliwić modyfikację schematu przenoszenia bilansu zamknięcia na bilans otwarcia, jeśli w nowym roku obrachunkowym zmieniła się struktura planu kont,
- 2.1.38. umożliwić cofnięcie bilansu otwarcia w przypadku wprowadzenia w poprzednim roku obrachunkowym korekt mających wpływ na bilans otwarcia,
- 2.1.39. umożliwić wyłączenie automatycznego przenoszenia bilansu zamknięcia na bilans otwarcia dla wybranych kont bilansowych i pozabilansowych,
- 2.1.40. umożliwić ręczne wprowadzenie bilansu otwarcia dla wybranych kont,
- 2.1.41. umożliwić wielokrotne otwieranie i zamykanie roku obrachunkowego przed dokonaniem ostatecznego zatwierdzenia,
- 2.1.42. umożliwić monitowanie o niezatwierdzonych dokumentach przy próbie zamknięcia okresu obrachunkowego,
- 2.1.43. umożliwić monitorowanie niezamkniętych ksiąg pomocniczych podczas zamykania okresu sprawozdawczego na poziomie księgi głównej,
- 2.1.44. umożliwić automatyczne wygenerowanie dowodu księgowego i rozksięgowywanie na kontach księgi głównej kosztów i przychodów ujętych na rozliczeniach międzyokresowych w oparciu o harmonogramy definiowane w momencie ewidencji dokumentu źródłowego,
- 2.1.45. umożliwić powiązanie harmonogramu rozliczeń kosztów i przychodów w czasie z dokumentem, na podstawie którego powstał, w celu umożliwienia zmian w tym harmonogramie rozliczeń międzyokresowych, w przypadku korekty dokumentu źródłowego,

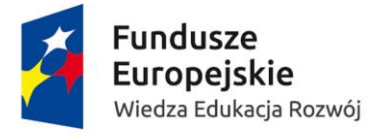

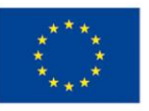

- 2.1.46. umożliwić tworzenie harmonogramów rozliczeń międzyokresowych biernych,
- 2.1.47. umożliwić automatyczne naliczanie narzutów kosztów wydziałowych i ogólnych według zdefiniowanych przez użytkownika kryteriów podziału na, w szczególności:
	- 2.1.47.1. jednostki,
	- 2.1.47.2. wydziały,
	- 2.1.47.3. tematy badawcze,
	- 2.1.47.4. kursy,
	- 2.1.47.5. studia odpłatne,
- 2.1.48. umożliwić automatyczne naliczanie narzutów (umożliwić naliczanie narzutów wg metody zadany % od kwoty), w szczególności:
	- 2.1.48.1. przy każdym księgowaniu,
	- 2.1.48.2. zbiorczo dla określonego konta lub wskazanej grupy kont z możliwością autopoprawki dla pojedynczych operacji,
	- 2.1.48.3. ręcznego naliczania narzutów,
	- 2.1.48.4. za dany okres / wstecz /tak zawsze,
- 2.1.49. umożliwić zmianę naliczania % narzutu w ciągu roku obrotowego z funkcją korekty licząc z datą od początku roku,
- 2.1.50. umożliwić automatyczne przenoszenie rozliczenia kosztów na koszt własny i przychody w trakcie roku i na koniec roku, w szczególności:
	- 2.1.50.1. wskazanych tematów,
	- 2.1.50.2. projektów,
- 2.1.51. umożliwić prowadzenie ksiąg w wielu walutach jednocześnie,
- 2.1.52. umożliwić pobieranie i przechowywanie z banków obsługujących Zamawiającego i z NBP aktualnych kursów walut na podstawie tabel kursów z danego dnia,
- 2.1.53. umożliwić ręczne wprowadzenie kursów walut i modyfikację kursu zaciągniętego automatycznie z tabel kursowych,
- 2.1.54. umożliwić automatyczne naliczenie i rozksięgowanie różnic kursowych dla operacji walutowych w oparciu o dane wprowadzone do Systemu,
- 2.1.55. umożliwić automatyczne naliczenie i rozksięgowanie różnic kursowych związanych z wyceną dokonaną na dzień bilansowy i odwrócenie tego procesu w nowym roku obrachunkowym,
- 2.1.56. umożliwić identyfikację każdego użytkownika pracującego na księgach rachunkowych z określeniem czasu wykonania różnych operacji, w szczególności :
	- 2.1.56.1. tworzącego,
	- 2.1.56.2. modyfikującego,
	- 2.1.56.3. zatwierdzającego,
	- 2.1.56.4. usuwającego zapisy
- 2.1.57. umożliwić definiowanie szczegółowych uprawnień w Systemie do konkretnych operacji, w szczególności:
	- 2.1.57.1. zatwierdzania,
	- 2.1.57.2. księgowania próbnego,
	- 2.1.57.3. księgowania,
	- 2.1.57.4. stornowania,
	- 2.1.57.5. zamykania/blokowania okresów sprawozdawczych.
- 2.1.58. umożliwić definiowanie uprawnień do dzienników księgowań,

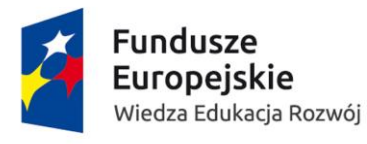

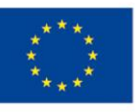

- 2.1.59. umożliwić wieloetapowe zatwierdzenie dekretów księgowych przez różne osoby w zakresie nadanych uprawnień,
- 2.1.60. umożliwić nadawanie uprawnień do poszczególnych typów dokumentów księgowych,
- 2.1.61. umożliwić przygotowanie sprawozdań zgodnie z obowiązującym wzorem/formularzem, publikowanym w szczególności przez MNiSW, GUS, NBP,
- 2.1.62. umożliwić eksportowanie sprawozdań finansowych łącznych i jednostkowych do systemu POLON - Zintegrowanego System Informacji o Nauce i Szkolnictwie Wyższym,
- 2.1.63. umożliwić:
	- 2.1.63.1. sortowanie danych malejąco/rosnąco,
	- 2.1.63.2. wyszukiwanie wskazanego ciągu znaków liczbowych/literowych w obrębie wielu pól,
	- 2.1.63.3. filtrowanie danych \*,% w środku, na początku, po dowolnym ciągu znaków,
	- 2.1.63.4. ograniczanie danych w słowniku po wpisaniu każdego kolejnego znaku,
- 2.1.64. umożliwić ciągłość planu kont i danych słownikowych w kolejnych latach obrachunkowych,
- 2.1.65. umożliwić przechowywanie danych historycznych uwzględniających zmiany w ramach planu kont,
- 2.1.66. umożliwić szybki dostęp do danych transakcyjnych do 6 lat wstecz oraz dostęp do danych historycznych.

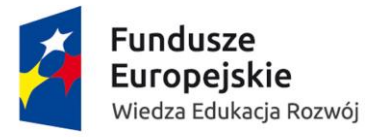

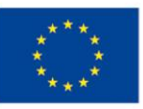

### 2.2. Księga główna – dodatkowo punktowane funkcjonalności:

- 2.2.1. umożliwić tworzenie dla nowych kont syntetycznych analityk poprzez skopiowanie struktury konta analitycznego z innego konta syntetycznego,
- 2.2.2. umożliwić wykonanie księgowań próbnych, czyli wprowadzenie zapisów księgowych do bufora, pozwalające na opcjonalne uwzględnienie ich w obrotach i saldach na wszystkich zestawieniach. Do momentu zatwierdzenia i ostatecznego zaksięgowania zapisy te mogą być wycofane z księgowania próbnego i poprawiane,
- 2.2.3. umożliwić symulację rozliczenia kosztów, uwzględniającą transakcje z bufora. Do momentu zatwierdzenia i ostatecznego zaksięgowania, zapisy te mogą być wycofane z księgowania próbnego i poprawiane,
- 2.2.4. umożliwić w przypadku korekty błędnych zapisów na koncie za pomocą dokumentu PK powiązanie tego dokumentu z dokumentem źródłowym,
- 2.2.5. umożliwić zablokowanie księgowań w danym okresie sprawozdawczym bez konieczności zamykania okresu przez użytkowników w ramach nadanych uprawnień,
- 2.2.6. umożliwić otwarcie już zamkniętego okresu sprawozdawczego dla wskazanych użytkowników,
- 2.2.7. umożliwić w procesie rozliczania, naliczania kosztów wyeksportowanie danych naliczania kosztów do pliku w formacie \*.xls (przebieg próbny), z możliwością weryfikacji przed zaksięgowaniem na poziomie każdej pozycji, tematu, grupy kont lub wydziału z możliwością ponownego naliczenia przy zmienionych parametrach, np. zmiana % narzutu kosztów,
- 2.2.8. umożliwić powiązanie kosztów z przychodami w celu ustalenia wyniku finansowego na danym temacie, projekcie zarówno w trakcie roku obrachunkowego, jak i narastająco za cały okres realizacji tematu, projektu w oparciu o dane z bieżące roku obrachunkowego i historyczne,
- 2.2.9. umożliwić nadawanie uprawnień do kont księgowych na dowolnym poziomie, osobno dla podglądu i osobno dla możliwości dokonywania zapisów na koncie,
- 2.2.10. umożliwić stworzenie raportu z funkcjonowania modułu za okres wskazany przez użytkownika, w szczególności:
	- 2.2.10.1. ilość zaksięgowanych dokumentów i zapisów księgowych z podziałem na użytkowników,
	- 2.2.10.2. ilość zaksięgowanych dokumentów i zapisów księgowych z podziałem na typy dokumentów,
	- 2.2.10.3. ilość zaksięgowanych dokumentów i zapisów księgowych z podziałem na dzienniki księgowań.
- 2.2.11. umożliwić wykorzystanie zaimplementowanego w Systemie słownika obowiązujących symboli PKWiU, przy tworzeniu dekretu księgowego,

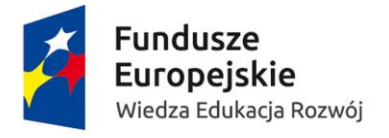

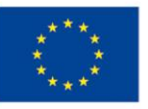

#### 2.3. Księga główna – raporty – obowiązkowe funkcjonalności:

- 2.3.1. umożliwić, aby na każdym wydruku były następujące informacje:
	- 2.3.1.1. data i godzina sporządzenia,
	- 2.3.1.2. autor programu oraz numer wersji oprogramowania,
	- 2.3.1.3. numer kolejny drukowanej strony wraz z informacją o ostatniej stronie wydruku,
	- 2.3.1.4. filtry zastosowane w celu wygenerowania wydruku,
- 2.3.2. umożliwić, dla każdego raportu:
	- 2.3.2.1. podgląd,
	- 2.3.2.2. zapisanie,
	- 2.3.2.3. wydrukowanie
	- 2.3.2.4. eksport do formatu, w szczególności:
		- 2.3.2.4.1. \*.xls
			- 2.3.2.4.2. \*.pdf,
		- 2.3.2.4.3. \*.docx
- 2.3.3. umożliwić generowanie standardowych raportów dostępnych z poziomu księgi głównej (przy czym generując raporty użytkownik powinien mieć możliwość nieuwzględniania kont wykazujących saldo 0 w danym okresie obrachunkowym) w szczególności:
	- 2.3.3.1. obroty i salda dla konkretnego konta lub grupy kont,
	- 2.3.3.2. obroty i salda tylko kont syntetycznych,
	- 2.3.3.3. zapisy na wybranym koncie księgowym lub grupie kont,
	- 2.3.3.4. dziennik operacji księgowych,
	- 2.3.3.5. plan kont,
	- 2.3.3.6. bilans otwarcia i bilans zamknięcia,
	- 2.3.3.7. zestawienie dokumentów wraz z dekretacją,
- 2.3.4. umożliwić generowanie raportów zdefiniowanych przez użytkownika, bazujących na informacjach wprowadzonych do Systemu, zgodnie z jego uprawnieniami,
- 2.3.5. umożliwić tworzenie szablonów raportów przypisanych do konkretnego użytkownika przez niego jak i przez użytkownika z dodatkowymi uprawnieniami,
- 2.3.6. umożliwić wygenerowanie raportów z poziomu księgi głównej za okresy wskazane przez użytkownika, przy czym System powinien dopuszczać okresy dłuższe niż jeden rok obrachunkowy,
- 2.3.7. umożliwić wykorzystanie zdefiniowanego raportu produkcji w toku, czyli zapisów księgowych z poziomu kont zespołu 5, które nie zostały przeksięgowane na koszt własny i pozostają w saldzie do przeniesienia jako bilans otwarcia na nowy rok obrachunkowy, przy czym raport musi uwzględniać podział nieprzeksięgowanych zapisów księgowych na poszczególne rodzaje kosztów,
- 2.3.8. umożliwić wykorzystanie zdefiniowanego raportu w zakresie rozliczeń międzyokresowych odrębnie dla części kosztowej i przychodowej, pokazujący kwotę pozostająco do rozliczenia w powiązaniu z dokumentem źródłowym,
- 2.3.9. umożliwić raportowanie kosztów i przychodów z lat poprzednich bez uwzględniania operacji przeksięgowania na wynik finansowy,
- 2.3.10. umożliwić automatyczne tworzenie sprawozdań finansowych w oparciu o informacje wprowadzone do Systemu w szczególności:

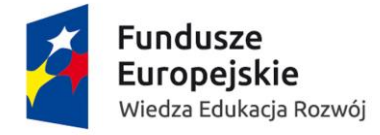

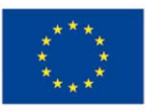

- 2.3.10.1. bilans,
- 2.3.10.2. rachunek zysków i strat,
- 2.3.10.3. zestawienie zmian w kapitale (funduszu) własnym,
- 2.3.10.4. rachunek przepływów pieniężnych,
- 2.3.11. umożliwić automatyczne tworzenie następujących sprawozdań do GUS:
	- 2.3.11.1. F-01/s o przychodach, kosztach i wyniku finansowym szkół wyższych,
	- 2.3.11.2. F-03 o stanie i ruchu środków trwałych,
	- 2.3.11.3. DNU-K o międzynarodowej wymianie usług,
	- 2.3.11.4. PNT-01/s o stanie działalności badawczej i rozwojowej (B+R) w szkołach wyższych,
	- 2.3.11.5. G-05 o wartości zużytych materiałów, energii i usług obcych oraz zapasów materiałów,
- 2.3.12. umożliwić automatyczne tworzenie następujących sprawozdań do MNiSW:
	- 2.3.12.1. Rb-N o stanie należności,
	- 2.3.12.2. Rb-Z o stanie zobowiązań wg tytułów dłużnych oraz gwarancji i poręczeń.

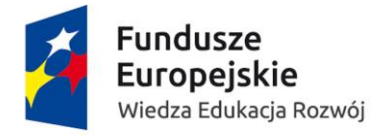

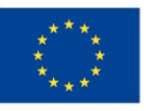

# 2.4. Księga główna – raporty – dodatkowo punktowane funkcjonalności:

- 2.4.1. umożliwić generowanie raportów w PLN jak i walucie obcej
- 2.4.2. umożliwić utworzenie łącznego sprawozdania finansowego dla wybranych jednostek organizacyjnych wewnętrznych, samodzielnie sporządzających sprawozdania finansowe, pracujących w różnych systemach informatycznych ( finansowo-księgowych) z uwzględnieniem wyłączenia wzajemnych należności i zobowiązań oraz kompensacie rozliczeń kosztów i przychodów z tytułu świadczeń wzajemnych usług.

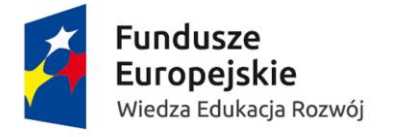

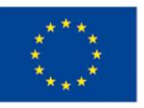

#### 2.5. Bank – obowiązkowe funkcjonalności:

- 2.5.1. umożliwić obsługę nieograniczonej liczby rachunków bankowych w różnych walutach,
- 2.5.2. umożliwić automatyczną wycenę rozchodu waluty na rachunkach walutowych zgodnie z wskazaną metodą wyceny:
	- 2.5.2.1. FIFO,
	- 2.5.2.2. LIFO,
	- 2.5.2.3. kurs przeciętny (średnia ważona kursów historycznych),
- 2.5.3. umożliwić tworzenie przez użytkownika z określonymi uprawnieniami nieograniczonej liczby rachunków bankowych w różnych walutach,
- 2.5.4. umożliwić automatyczne wczytywanie do Systemu wyciągów bankowych przekazanych elektronicznie przez bank,
- 2.5.5. umożliwić automatyczne dekretowanie operacji z w/w wyciągów bankowych oraz parowanie płatności z dokumentem źródłowym,
- 2.5.6. umożliwić nadawanie płatnościom unikatowych identyfikatorów,
- 2.5.7. informować o transakcjach z wczytanego wyciągu bankowego, które nie zostały automatycznie zadekretowane lub rozliczone, z możliwością ręcznej dekretacji i rozliczenia,
- 2.5.8. umożliwić przypisanie rachunku/rachunków bankowych do poszczególnych budżetów i kontrolę realizacji płatności z przypisanych rachunków włącznie z informacją o braku środków,
- 2.5.9. umożliwić tworzenie elektronicznych przelewów PLN i w walutach obcych na podstawie informacji wygenerowanych z Systemu, z uwzględnieniem formatów związanych z przelewami do ZUS i US, wymaganych przez bank obsługujący Zamawiającego i przesyłanie ich do systemu bankowości elektronicznej,
- 2.5.10. umożliwić ręczne wprowadzania polecenia zapłaty, również w walucie innej niż widniejąca na dokumencie,
- 2.5.11. kontrolować automatycznie wysokość środków na rachunku bankowym niezbędnych do realizacji wygenerowanych przelewów,
- 2.5.12. umożliwić tworzenie, zapisywanie, drukowanie dowolnych raportów dotyczących sald i obrotów z jednego lub z wielu rachunków bankowych na dany dzień lub w ujęciu historycznym,
- 2.5.13. umożliwić przydział uprawnień do ewidencji wyciągów bankowych i ich dekretacji i podglądu,
- 2.5.14. kontrolować automatycznie zgodności numeru konta bankowego pod względem poprawności numeru IBAN,
- 2.5.15. umożliwić tworzenie przelewów zagranicznych we wszystkich walutach,
- 2.5.16. umożliwić podanie kodu SWIFT przy przelewach międzynarodowych, oraz rachunku w formacie IBAN,
- 2.5.17. umożliwić oznaczenie dokumentów, dla których polecenie przelewu będzie przesyłane do banku w formie papierowej (przelew egzotyczny walutowy),
- 2.5.18. umożliwić utworzenie lokaty, powrotu lokaty z poziomu wprowadzania wyciągów bankowych zgodnie z regułami prowadzania lokat bankowych,
- 2.5.19. umożliwić zmianę kont bankowych beneficjenta i płatnika z poziomu przelewów,

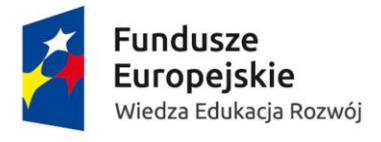

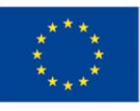

- 2.5.20. umożliwić zaewidencjonowanie wielu rachunków bankowych kontrahenta, przypisanie polecenia zapłaty konkretnemu rachunkowi kontrahenta,
- 2.5.21. umożliwić automatyczne grupowanie/łączenie transakcji w jedno zbiorcze polecenie przelewu dla kontrahenta (jeden przelew za kilka faktur) i wielu kontrahentów,
- 2.5.22. umożliwić rozliczanie należności za faktury w jednej walucie z zapłatą wychodzącą z rachunku prowadzonego w innej walucie obcej,
- 2.5.23. umożliwić automatyczną parametryzację funkcji importu wyciągów, w przypadku podpisania zmiany formatu danych źródłowych (np. podczas zmiany, dodania nowego banku). Możliwość integracji z dowolnym występującym w Polsce systemem bankowości elektronicznej w zakresie eksportu i importu dokumentów bankowych,
- 2.5.24. umożliwić obsługę rozliczeń przeprowadzonych przez mechanizm podzielonej płatności,
- 2.5.25. umożliwić automatyczne statusowanie transakcji pod względem stanu realizacji przygotowanej płatności bankowej, w szczególności:
	- 2.5.25.1. niewysłana,
	- 2.5.25.2. wysłana,
	- 2.5.25.3. oczekująca,
- 2.5.26. umożliwić skorygowanie danych do płatności z utworzonej partii przelewów przed wygenerowaniem pliku wsadowego lub w innej formie (np. bezpośrednie przekazanie danych do systemu bankowego) do banku.

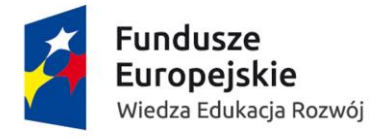

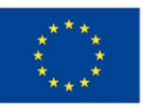

#### 2.6. Kasa – obowiązkowe funkcjonalności:

- 2.6.1. umożliwić tworzenie definiowalnych słowników rodzajów kas z możliwością wyróżnienia przeznaczenia czy rodzajów działalności,
- 2.6.2. umożliwić definiowanie różnych typów dokumentów kasowych w celu rozróżnienia typów operacji,
- 2.6.3. umożliwić prowadzenie kas w dowolnej walucie,
- 2.6.4. umożliwić bieżącą ewidencję dokumentów kasowych rozchodu i przychodu gotówki w dowolnej walucie,
- 2.6.5. umożliwić automatyczną wycenę operacji walutowych w oparciu o kursy pobierane bezpośrednio z banku obsługującego Zamawiającego, NBP lub wpisane ręcznie,
- 2.6.6. umożliwić automatyczną wycenę rozchodu waluty zgodnie ze wskazaną metodą wyceny:
	- 2.6.6.1. FIFO,
	- 2.6.6.2. LIFO,
	- 2.6.6.3. kurs przeciętny (średnia ważona kursów historycznych),
- 2.6.7. umożliwić automatyczne tworzenie raportu kasowego,
- 2.6.8. umożliwić jednoczesną pracę na wielu stanowiskach kasowych,
- 2.6.9. umożliwić ewidencję i rozliczenie zaliczek pracowniczych, w tym na krajowe i zagraniczne podróże służbowe,
- 2.6.10. umożliwić kojarzenie operacji kasowych z rozrachunkami z poziomu dokumentów kasowych,
- 2.6.11. umożliwić kojarzenie rozliczenia zaliczki z dokumentami kasowymi wypłat zaliczek,
- 2.6.12. umożliwić przeglądanie i przeszukiwanie dokumentów kasowych w przekroju wszystkich lub wybranych raportów kasowych wg różnych kryteriów,
- 2.6.13. umożliwić zamknięcie rozrachunku z poziomu kasjera,
- 2.6.14. umożliwić z poziomu dokumentu kasowego podgląd dokumentu źródłowego wprowadzonego w innym miejscu Systemu,
- 2.6.15. umożliwić automatyczne przepisywanie stanu zamknięcia raportu kasowego, jako stan otwarcia nowo otwieranego raportu kasowego,
- 2.6.16. automatycznie kontrolować ciągłości operacji kasowych danej kasy np. zgodności stanu zamknięcia z stanem otwarcia kasy,
- 2.6.17. umożliwić automatyczne przeniesienie bilansu zamknięcia na bilans otwarcia-proces wyzwalany przez użytkownika,
- 2.6.18. umożliwić generowanie, podgląd i wydruk dokumentów kasowych,
- 2.6.19. umożliwić wydruk raportu kasowego odrębnie i zbiorczo dla każdego rodzaju kasy, również historycznie,
- 2.6.20. umożliwić tworzenie schematów księgowych w celu automatycznej dekretacji dokumentów kasowych na podstawie zdefiniowanych szablonów dekretacji,
- 2.6.21. umożliwić tworzenie dokumentu KP/KW na podstawie listy płatności oczekujących na realizację stworzonych w innych miejscach Systemu skutkujące automatycznym skojarzeniem z rozrachunkami,
- 2.6.22. umożliwić tworzenie dokumentu KP/KW ręcznie z poziomu kasjera i skojarzenie z odpowiednim kątem rozrachunkowym,

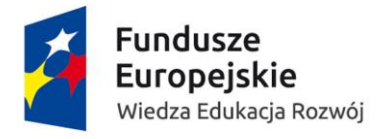

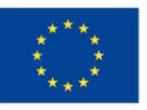

- 2.6.23. umożliwić raportowanie nierozliczonych rozrachunków w zakresie należności i zobowiązań gotówkowych w postaci listy płatności oczekujących na wyodrębnionej kartotece w module kasowym,
- 2.6.24. umożliwić blokowanie wprowadzenia zmian w zamkniętym raporcie kasowym,
- 2.6.25. umożliwić wygenerowanie, zapisanie, wydrukowanie raportu pokazującego zbiorczy stan gotówki ze wszystkich zdefiniowanych kas, odrębnie dla PLN i waluty obcej,
- 2.6.26. umożliwić na poziomie dokumentu kasowego wykorzystanie pól elastycznych do wprowadzania dodatkowych informacji przez kasjera,
- 2.6.27. umożliwić tworzenie zestawienia pozycji raportów kasowych dla cech definiowanych przez użytkownika, w szczególności:
	- 2.6.27.1. rodzaj operacji,
	- 2.6.27.2. pracownik,
	- 2.6.27.3. kontrahent,
	- 2.6.27.4. kasa,
	- 2.6.27.5. kasjer,
- 2.6.28. umożliwić przeprowadzenie inwentaryzacji stanu gotówki w kasie,
- 2.6.29. umożliwić automatyczną dekretację dokumentów kasowych.

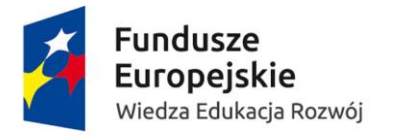

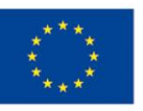

## 2.7. Kasa – dodatkowo punktowane funkcjonalności:

- 2.7.1. umożliwić ewidencję dokumentów ścisłego zarachowania i ich wydawania z określeniem pracownika pobierającego druki,
- 2.7.2. umożliwić rozliczanie druków ścisłego zarachowania z poziomu dokonywanej operacji kasowej oraz przegląd dokumentów rozliczających poszczególne druki.

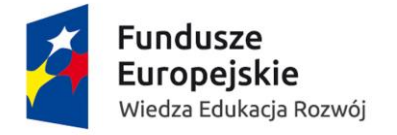

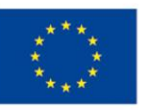

## 2.8. Płatności – obowiązkowe funkcjonalności:

- 2.8.1. umożliwić kierowanie do płatności różnych rodzajów dowodów księgowych w formacie Banku Millennium z możliwością wybrania numeru rachunku bankowego zarówno pracownika, jak i kontrahenta - przesyłanie informacji do bankowego systemu transakcyjnego, w szczególności:
	- 2.8.1.1. faktury,
	- 2.8.1.2. rachunki,
	- 2.8.1.3. noty księgowe zewnętrzne,
	- 2.8.1.4. deklaracje,
	- 2.8.1.5. pisma,
	- 2.8.1.6. przedpłaty,
	- 2.8.1.7. faktury proforma,
	- 2.8.1.8. delegacje,
	- 2.8.1.9. faktury RR,
	- 2.8.1.10. faktury z o/o,
	- 2.8.1.11. faktury wewnętrzne,
	- 2.8.1.12. polisy,
	- 2.8.1.13. listy stypendialne,
- 2.8.2. umożliwić obsługę otwartego słownika form płatności, w szczególności:
	- 2.8.2.1. przelew,
	- 2.8.2.2. gotówka,
	- 2.8.2.3. kompensata,
- 2.8.3. umożliwić rozbicie jednego dokumentu kosztowego na wiele form i terminów płatności tworzenie rat,
- 2.8.4. umożliwić kojarzenie dokumentów rozliczenia zaliczki z dokumentem wypłaty zaliczki,
- 2.8.5. umożliwić zmianę, pojedynczo lub zbiorczo, przed eksportem do przelewu, w szczególności:
	- 2.8.5.1. terminu płatności dokumentu,
	- 2.8.5.2. formy zapłaty,
	- 2.8.5.3. numerów rachunków bankowych kontrahenta,
	- 2.8.5.4. numerów rachunków bankowych Zamawiającego
- 2.8.6. umożliwić przekazanie środków do osób i firm nie znajdujących się w kartotece kontrahenta i nie będących pracownikami Zamawiającego, gdy zaistnieje poniższa sytuacja, w szczególności:
	- 2.8.6.1. zwrot pomyłkowego przelewu,
	- 2.8.6.2. zwroty za delegacje dla studentów,
	- 2.8.6.3. zwroty kosztów podróży zaproszonym gościom,
- 2.8.7. umożliwić zlecenie częściowej zapłaty w zleceniu płatniczym poprzez powiązanie dokumentu zapłaty, w szczególności z:
	- 2.8.7.1. fakturą sprzedaży,
	- 2.8.7.2. fakturą korygującą,
	- 2.8.7.3. nadpłatą,
	- 2.8.7.4. częściową kompensatą do tego samego kontrahenta,

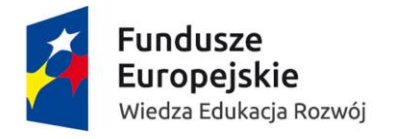

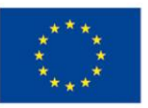

#### 2.9. Delegacje – obowiązkowe funkcjonalności:

- 2.9.1. umożliwić obsługę delegacji krajowych i zagranicznych, w szczególności:
	- 2.9.1.1. wniosków o zaliczkę na delegacje,
	- 2.9.1.2. rozliczeń delegacji,
	- 2.9.1.3. dekretacji delegacji,
- 2.9.2. umożliwić rozliczenie delegacji zarówno w przypadku wyjazdu zrealizowanego jak i wyjazdu niezrealizowanego z uwzględnieniem dokonanych wcześniej przedpłat i wypłaconych zaliczek,
- 2.9.3. umożliwić zeskanowanie dokumentów kosztowych do rozliczenia delegacji i podłączenie ich jako załączników,
- 2.9.4. umożliwić rozliczanie delegacji krajowej i zagranicznej
	- 2.9.4.1. w kasie,
	- 2.9.4.2. poprzez rachunek bankowy,
- 2.9.5. umożliwić rejestrowanie faktur kosztowych powiązanych z delegacją (np. za noclegi) jako zobowiązań powiązanych z delegacją,
- 2.9.6. umożliwić utworzenie ścieżki akceptacji dla wyjazdów służbowych ze względu na różne funkcje pracowników Zamawiającego,
- 2.9.7. umożliwić zwrot kosztów podróży dla osób niebędących pracownikami Zamawiającego,
- 2.9.8. umożliwić zwrot kosztów podróży dla studentów.

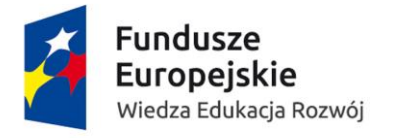

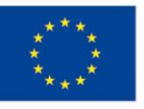

#### 2.10. Delegacje – dodatkowo punktowane funkcjonalności:

- 2.10.1. umożliwić poprzez rejestrację delegacji i wprowadzenie szacowanego kosztu delegacji blokadę środków na budżecie (wybór budżetu) oraz rozliczanie blokady wraz z rozliczeniem delegacji,
- 2.10.2. umożliwić prowadzenie rejestru zaliczek na zagraniczną podróż służbową oraz przedpłat na konferencje, noclegi itp. oraz jego przeglądanie na podstawie następujących danych (w szczególności:
	- 2.10.2.1. Nazwisko pracownika / nazwa kontrahenta,
	- 2.10.2.2. Numer wewnętrzny zlecenia/przedpłaty,
	- 2.10.2.3. Data przelewu,
	- 2.10.2.4. Nazwa jednostki,
	- 2.10.2.5. Kraj wyjazdu/ kraj dokonania przedpłaty,
	- 2.10.2.6. Termin wyjazdu,
	- 2.10.2.7. Wyjazdy nierozliczone,
- 2.10.3. umożliwić rozbicie kosztów podróży służbowej na kilka MPK,
- 2.10.4. umożliwić dokonywanie czynności związanych z delegacjami krajowymi i zagranicznymi przez portal samoobsługowy pracownika.

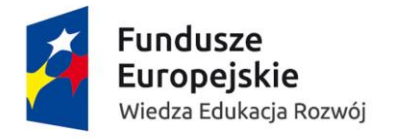

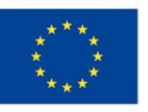

#### 2.11. Zapotrzebowania – obowiązkowe funkcjonalności:

- 2.11.1. umożliwić przeniesienie zbiorcze (dla wybranych budżetów lub jednostek) i/lub pojedyncze niezrealizowanych zapotrzebowań pomiędzy budżetami w kolejnych latach,
- 2.11.2. umożliwić wskazanie nowego budżetu dla wskazanego zapotrzebowania (ścieżka akceptacji dla nowego budżetu),
- 2.11.3. umożliwić złożenie zapotrzebowań z budżetów przyszłych okresów,
- 2.11.4. umożliwić połączenie jednej faktury z kilkoma zapotrzebowaniami oraz jednego zapotrzebowania z kilkoma fakturami,
- 2.11.5. umożliwić blokowanie środków na budżetach po złożeniu zapotrzebowania i odblokowywanie ich po rozliczeniu faktury i zamknięciu, cofnięciu lub anulowaniu zapotrzebowania,
- 2.11.6. umożliwić wprowadzenie dokumentu zakupu niezwiązanego z zapotrzebowaniem.

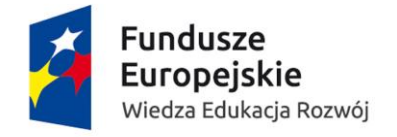

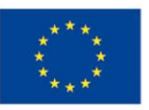

# 2.12. Zapotrzebowania – dodatkowo punktowane funkcjonalności:

- 2.12.1. umożliwić przeglądanie złożonych zapotrzebowani blokujących środki na budżetach 2.12.1.1. wg. kryteriów w szczególności:
	- 2.12.1.1.1. numeru,
	- 2.12.1.1.2. jednostki realizującej,
	- 2.12.1.1.3. jednostki składającej,
	- 2.12.1.1.4. przedmiotu zapotrzebowania,
	- 2.12.1.1.5. numeru faktury realizującej zapotrzebowanie,
	- 2.12.1.1.6. kontrahenta realizującego zapotrzebowanie,
	- 2.12.1.2. po fragmencie opisu kryterium \*tekst\*

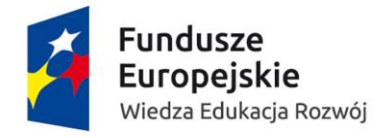

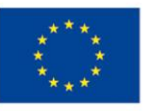

## 2.13. Elektroniczny obieg dokumentów powiązanych z FK – obowiązkowe funkcjonalności:

- 2.13.1. umożliwić wykorzystanie mechanizmu uczącego się OCR,
- 2.13.2. umożliwić automatyczne oznaczanie unikatowym kodem kreskowym dokumentów OCRnych w Systemie,
- 2.13.3. umożliwić generowanie kodów kreskowych,
- 2.13.4. umożliwić edycję oraz uzupełnienie danych będących wynikiem OCR-nia dokumentów,
- 2.13.5. umożliwić wyszukiwanie, identyfikację dokumentów po kodzie kreskowym,
- 2.13.6. umożliwić obsługę dokumentów pochodzących z różnych źródeł w szczególności:
	- 2.13.6.1. skanerów,
	- 2.13.6.2. aplikacji zewnętrznej EZD PUW (automatyczne pobieranie zeskanowanych dokumentów, w szczególności: faktur, z wskazanego katalogu),
	- 2.13.6.3. poczty elektronicznej,
	- 2.13.6.4. ręcznego wprowadzenia dokumentu,
- 2.13.7. umożliwić obsługę elektronicznych faktur ustrukturyzowanych (automatyczny import paczki faktur ustrukturyzowanych z wskazanego miejsca),
- 2.13.8. umożliwić automatyczną kontrolę dublowania dokumentów i powiadamiać o tym fakcie użytkownika,
- 2.13.9. umożliwić dołączanie do dokumentów źródłowych załączników w postaci skanów dokumentów, zdjęć itp. w różnych formatach, w szczególności: xls, jpg, pdf,
- 2.13.10. umożliwić wykorzystanie wbudowanego mechanizmu do obsługi procesów w ramach workflow zapewniającego puszczenie zarejestrowanego dokumentu w obieg do poszczególnych osób zdefiniowanych w ścieżkach akceptacji w celu opisu i zatwierdzenia,
- 2.13.11. umożliwić w ramach zarządzania procesami workflow wykorzystanie informacji o strukturze organizacyjnej, jednostkach organizacyjnych, pracownikach i pełnionych przez nich rolach z innych miejsc Systemu,
- 2.13.12. umożliwić użytkownikowi zaawansowanemu po szkoleniach przeprowadzonych w ramach wdrożenia na definiowanie/modyfikowanie procesów workflow bez konieczności korzystania z pomocy dostawcy,
- 2.13.13. umożliwić grupowanie wielu dokumentów i przypisywanie ich pod jednym numerem sprawy,
- 2.13.14. umożliwić w przypadku rozliczania delegacji krajowych i zagranicznych przyporządkowanie dokumentów do konkretnej delegacji,
- 2.13.15. umożliwić użytkownikowi zaawansowanemu po szkoleniach przeprowadzonych w ramach wdrożenia, modyfikację zdefiniowanej ścieżki akceptacji bez konieczności korzystania z pomocy wykonawcy,
- 2.13.16. umożliwić użytkownikowi zaawansowanemu po szkoleniach przeprowadzonych w ramach wdrożenia, tworzenie ścieżek akceptacji niezależnie dla każdego procesu,
- 2.13.17. umożliwić automatyczne uruchamianie procesu workflow w oparciu o rodzaj dokumentu i wybór budżetu/zadania budżetu/podzadania budżetu,
- 2.13.18. umożliwić ręczne uruchamianie procesu workflow poprzez przydzielanie zadań pracownikom przez osoby do tego uprawnione,

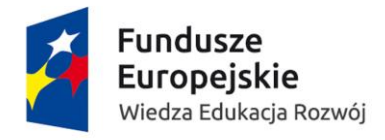

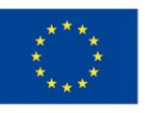

- 2.13.19. umożliwić akceptację, odrzucenie lub cofnięcie dokumentu do wybranej osoby na każdym kroku w procesie workflow z możliwością dodania komentarza,
- 2.13.20. umożliwić w procesach workflow wykorzystywanie słowników już zdefiniowanych w dowolnym miejscu w Systemie,
- 2.13.21. umożliwić pracę równoległą na tym samym dokumencie przez różne osoby w ramach nadanych uprawnień,
- 2.13.22. umożliwić przesłanie dokumentu na konkretnym poziomie w ramach procesu do wielu użytkowników, a akceptacja jednego z nich wystarczy, aby dany krok w procesie był uznany za wykonany,
- 2.13.23. umożliwić w konkretnej sytuacji ręczne dodanie dodatkowego poziomu akceptacji, który nie będzie zaburzał przebiegu w ramach już zdefiniowanego procesu,
- 2.13.24. umożliwić zdefiniowanie dowolnej ilości poziomów akceptacji w ramach procesu workflow,
- 2.13.25. umożliwić obsługę nieobecności użytkowników poprzez definiowanie zastępstw,
- 2.13.26. umożliwić delegowanie uprawnień użytkowników, w szczególności:
	- 2.13.26.1. jeden do wielu,
	- 2.13.26.2. jeden do jeden,
	- 2.13.26.3. wiele do jeden,
- 2.13.27. umożliwić ręczne wskazanie osoby, na którą zostaną przekazane uprawnienia w związku z nieobecnością innego pracownika;
- 2.13.28. umożliwić definiowanie zastępstw niezależnie dla każdego obsługiwanego procesu,
- 2.13.29. umożliwić automatyczne powiadamianie użytkowników o oczekujących zadaniach w ramach workflow,
- 2.13.30. umożliwić automatyczne kontrolowanie aktywności użytkowników w ramach ścieżki akceptacji w ramach procesu workflow ,
- 2.13.31. umożliwić automatyczne, ponowne powiadomienie, że w procesie nie została podjęta akcja przez konkretnego użytkownika, któremu przydzielono zadanie,
- 2.13.32. umożliwić automatyczne kontrolowanie procesów poprzez sprawdzanie, na jakim etapie znajduje się realizacja danego zadania,
- 2.13.33. umożliwić kontrolę listy zadań do wykonania w ramach procesów workflow, przydzielonych określonemu użytkownikowi,
- 2.13.34. umożliwić przeglądanie przez przełożonego zadań przypisanych do swoich podwładnych,
- 2.13.35. umożliwić automatyczne rejestrowanie użytkowników dokonujących modyfikacji dokumentów oraz zakresu dokonanych zmian, daty i godziny dokonanych zmian,
- 2.13.36. umożliwić automatyczne wersjonowanie dokumentów i formularzy,
- 2.13.37. umożliwić prześledzenie historii zmian w obrębie dokumentu, formularza,
- 2.13.38. umożliwić, po etapie wdrożenia, tworzenie dowolnych formularzy, o różnych schematach, różnych polach i definiowanie dla nich procesów w ramach workflow przez lokalnego administratora Zamawiającego,
- 2.13.39. umożliwić, aby na każdym poziomie w ścieżce akceptacji użytkownik widział pola obligatoryjne do wypełnienia przez niego w ramach nadanych uprawnień,
- 2.13.40. umożliwić, aby w procesie rejestrowania, opisywania, dekretowania dokumentów, wykorzystywane były słowniki zdefiniowane w innych miejscach Systemu,

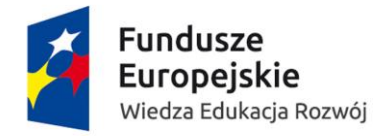

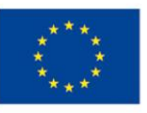

- 2.13.41. umożliwić wydrukowanie przebiegu zadań w danym procesie dla wskazanego dokumentu z uwzględnieniem wprowadzonych informacji przypisanych do użytkowników wykonujących zadanie,
- 2.13.42. umożliwić powiązanie w Systemie workflow dokumentu z zapotrzebowaniem, które rozlicza, oraz umożliwić wprowadzenie dokumentu, który nie jest powiązany z zapotrzebowaniem,
- 2.13.43. umożliwić wsparcie w ramach obiegu zewnętrznych dokumentów finansowych dla następujących funkcjonalności: System musi umożliwić dekretację (opis) kosztową i merytoryczną dokumentu dokonywaną etapowo przez wielu uczestników obiegu z wykorzystaniem danych słownikowych,
- 2.13.44. umożliwić automatyczne monitorowanie w ramach obiegu zewnętrznych dokumentów finansowych w kontekście terminu płatności dokumentu,
- 2.13.45. umożliwić rozbicie faktury, wartościowo i procentowo, na kilka jednostek kosztowych oraz rozesłanie do zainteresowanych jednostek obrazu faktury w celu opisania a następnie na podstawie uzyskanego opisu automatyczną dekretację dokumentu,
- 2.13.46. umożliwić tworzenie widoków w oparciu o potrzeby użytkownika,
- 2.13.47. umożliwić import/eksport w wersji edytowalnej i przeliczalnej do plików w formacie \*.xls,
- 2.13.48. umożliwić automatyczne przekazanie uprawnień jednego użytkownika na innego lub wielu w zakresie jego obowiązków i aktualnie realizowanych zadań w szczególności:
	- 2.13.48.1. sprawy,
	- 2.13.48.2. dokumentu,
	- 2.13.48.3. zadania,
- 2.13.49. umożliwić przez przełożonego tymczasowe przekazanie konkretnych dokumentów/spraw/zadań użytkownika, na jednego lub wielu zastępujących użytkowników,
- 2.13.50. umożliwić wyszukiwanie dokumentu po zdefiniowanych parametrach, w szczególności:
	- 2.13.50.1. nazwa kontrahenta,
	- 2.13.50.2. NIP kontrahenta,
	- 2.13.50.3. numer faktury,
	- 2.13.50.4. data faktury,
	- 2.13.50.5. kwota brutto,
	- 2.13.50.6. kwota netto,
	- 2.13.50.7. data rejestracji,
	- 2.13.50.8. numer rejestracji,
	- 2.13.50.9. opis,
	- 2.13.50.10. aktywność użytkownika
		- 2.13.50.10.1. utworzenie,
		- 2.13.50.10.2. modyfikacja,
		- 2.13.50.10.3. usunięcie,
		- 2.13.50.10.4. anulowanie,
	- 2.13.50.11. po fragmencie w/w parametrów (\*tekst\*)
- 2.13.51. umożliwić prowadzenie rejestru wypłaconych zaliczek i przedpłat,
- 2.13.52. umożliwić obsługę not korygujących, zewnętrznych oraz wewnętrznych,
- 2.13.53. umożliwić przeniesienie opisu z poziomu zapotrzebowania na fakturę oraz do budżetów jako opis wydatku,

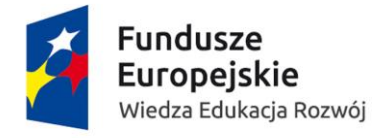

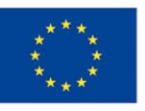

- 2.13.54. umożliwić import grupy dokumentów ( nie pojedynczo) z poziomu aplikacji zewnętrznej EZD PUW,
- 2.13.55. umożliwić zaimplementowanie na etapie wdrożenia wymaganych przez użytkownika formularzy do obsługi dokumentów finansowo-księgowych i obrotu środkami trwałymi,
- 2.13.56. umożliwić automatyczne pobieranie faktur ustrukturyzowanych wystawionych na Zamawiającego z platformy e-fakturowanie,
- 2.13.57. umożliwić ocechowanie faktury takim parametrem, aby nie była dalej procesowana w Systemie workflow,
- 2.13.58. umożliwić obsługę różnych rodzajów dowodów księgowych, w szczególności:
	- 2.13.58.1. faktury,
	- 2.13.58.2. rachunki,
	- 2.13.58.3. noty księgowe zewnętrzne,
	- 2.13.58.4. noty księgowe wewnętrzne,
	- 2.13.58.5. deklaracje,
	- 2.13.58.6. pisma,
	- 2.13.58.7. przedpłaty,
	- 2.13.58.8. faktury proforma,
	- 2.13.58.9. delegacje,
	- 2.13.58.10. faktury RR,
	- 2.13.58.11. faktury z o/o,
	- 2.13.58.12. faktury wewnętrzne,
	- 2.13.58.13. polisy,
	- 2.13.58.14. listy stypendialne,
	- 2.13.58.15. faktury rozliczane metodą kasową,
	- 2.13.58.16. faktury zaliczkowe,
	- 2.13.58.17. faktury VAT marża,
	- 2.13.58.18. dokumenty związane z obrotem środkami trwałymi: OT, MT, LT, PT, protokół przerobu, protokół ujawnienia,
	- 2.13.58.19. noty korygujące,
	- 2.13.58.20. faktury korygujące,
	- 2.13.58.21. dokumenty SAD,
	- 2.13.58.22. noty odsetkowe,
	- 2.13.58.23. zbiorcze dowody wewnętrzne,
	- 2.13.58.24. raporty z kas fiskalnych,
	- 2.13.58.25. protokoły robót w toku,
	- 2.13.58.26. decyzje ubezpieczycieli,
	- 2.13.58.27. e-faktury.

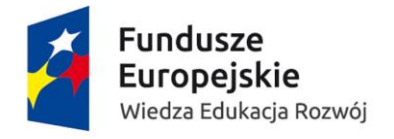

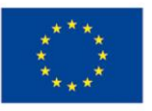

## 2.14. Elektroniczny obieg dokumentów powiązanych z FK – dodatkowo punktowane funkcjonalności:

- 2.14.1. umożliwić tworzenie raportów:
	- 2.14.1.1. ilość dokumentów w poszczególnych fazach i statusach z podziałem na typy dokumentów i osoby oraz zbiorczo,
	- 2.14.1.2. czas odpowiedzi na dokument z podziałem na typy dokumentów i osoby oraz zbiorczo,
- 2.14.2. umożliwić wybór rodzaju powiadomienia o oczekujących w ramach workflow zadaniach w szczególności:
	- 2.14.2.1. e-mail,
	- 2.14.2.2. komunikat w Systemie,
	- 2.14.2.3. raport,
- 2.14.3. umożliwić komunikację pomiędzy wszystkimi użytkownikami (również spoza ścieżki akceptacji) w celu uzyskiwania dodatkowych informacji do opisu faktury, zachowując dodatkowe wyjaśnienia jako załączniki do dokumentu.

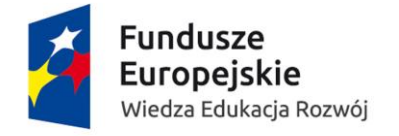

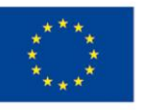

#### 2.15. Dokumenty zakupowe – obowiązkowe funkcjonalności:

- 2.15.1. umożliwić po stronie zakupu obsługę różnych rodzajów dowodów księgowych, w szczególności:
	- 2.15.1.1. faktur krajowych i zagranicznych,
	- 2.15.1.2. faktur korygujących,
	- 2.15.1.3. rachunków,
	- 2.15.1.4. not księgowych zewnętrznych,
	- 2.15.1.5. not księgowych wewnętrznych,
	- 2.15.1.6. deklaracji,
	- 2.15.1.7. pism,
	- 2.15.1.8. przedpłat,
	- 2.15.1.9. faktur proforma,
	- 2.15.1.10. delegacji,
	- 2.15.1.11. faktur RR,
	- 2.15.1.12. faktur z o/o,
	- 2.15.1.13. faktur wewnętrznych,
	- 2.15.1.14. polis,
	- 2.15.1.15. list stypendialnych,
	- 2.15.1.16. faktur rozliczanych metodą kasową,
	- 2.15.1.17. faktur zaliczkowych,
	- 2.15.1.18. faktur VAT marża,
	- 2.15.1.19. dokumentów SAD,
	- 2.15.1.20. not korygujących,
	- 2.15.1.21. e-faktur,
- 2.15.2. umożliwić rozbicie kwoty dokumentu kosztowego na kilka MPK i budżetów, uwzględniając różne rodzaje odliczeń VAT w oparciu o podział wartościowy lub procentowy każdorazowo do wyboru po stronie użytkownika,
- 2.15.3. umożliwić na podstawie uprawnień stopniowanych:
	- 2.15.3.1. wprowadzenie,
	- 2.15.3.2. wycofanie z obiegu,
	- 2.15.3.3. edycję,
	- 2.15.3.4. zatwierdzenie, cofnięcie zatwierdzenia,
	- 2.15.3.5. anulowanie dokumentu,
- 2.15.4. kontrolować automatycznie i blokować dwukrotne wprowadzenie tego samego dokumentu,
- 2.15.5. umożliwić oznaczenie dokumentu wskazujące, czy ma on zostać ujęty w rejestrze VAT czy nie,
- 2.15.6. umożliwić przegląd i weryfikację utworzonych dekretów dokumentów księgowych przed ich zaksięgowaniem na kontach księgi głównej,
- 2.15.7. automatycznie po wystawieniu faktury wewnętrznej ma ona obciążyć konkretny budżet na podstawie informacji określonej w dokumencie źródłowym,
- 2.15.8. umożliwić wprowadzanie upustów i rabatów zarówno do każdej pozycji na fakturze zakupu jak i globalnie do całej faktury zakupu jako osobnej pozycji,

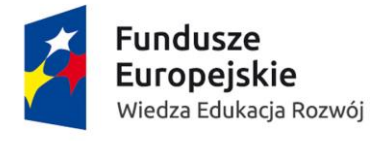

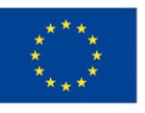

- 2.15.9. umożliwić przypisanie do dokumentu zakupu grupy parametrów wymaganych przez użytkownika, które będą wykorzystane przy tworzeniu zestawień i raportów,
- 2.15.10. umożliwić rejestrowanie dla każdego dokumentu zakupowego informacji, w szczególności daty :
	- 2.15.10.1. wpływu,
	- 2.15.10.2. wykonania usługi,
	- 2.15.10.3. otrzymania towaru,
	- 2.15.10.4. zapłaty zaliczki,
	- 2.15.10.5. dokumentu,
	- 2.15.10.6. terminu zapłaty
- 2.15.11. automatycznie generować informacje w formie komunikatu, zestawienia, raportu, emaila lub innej, o dokumentach, które zostały przypisane do zamkniętego okresu VAT oraz o dokumentach z zamkniętych okresów, co do których zmieniła się kwalifikacja VAT, co skutkuje koniecznością korekty deklaracji VAT i/lub JPK\_VAT,
- 2.15.12. kontrolować automatycznie poprawność wyliczeń rachunkowych w otrzymanych fakturach,
- 2.15.13. umożliwić przyjęcie faktury wystawionej z błędami po wcześniejszym zakomunikowaniu tego faktu i dodatkowym zatwierdzeniu przez użytkownika,
- 2.15.14. umożliwić wystawianie bezpośrednio z Systemu not księgowych zewnętrznych w PLN i walucie obcej oraz prowadzenie rejestru wystawionych not zewnętrznych,
- 2.15.15. umożliwić wystawianie bezpośrednio z Systemu not księgowych wewnętrznych oraz prowadzenie rejestru wystawionych not zewnętrznych.

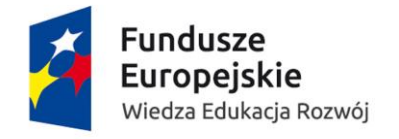

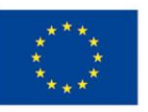

# 2.16. Dokumenty zakupowe – dodatkowo punktowane funkcjonalności:

2.16.1. umożliwić przypisanie zakupionych materiałów i usług do odpowiedniej grupy PKWiU.

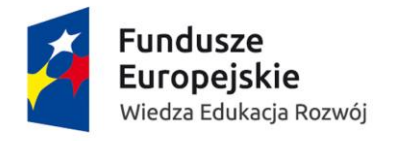

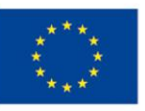

## 2.17. Dokumenty zakupowe – korekty – obowiązkowe funkcjonalności:

- 2.17.1. umożliwić wprowadzenie dokumentów korygujących do dokumentów, które były archiwizowane przed wprowadzeniem Systemu,
- 2.17.2. umożliwić wprowadzenie w Systemie faktury korygującej do kilku faktur zakupu,
- 2.17.3. umożliwić w czasie wprowadzenia faktury korygującej weryfikację przez użytkownika zasadności korekty budżetu, który był obciążony pierwotną fakturą i postępować zgodnie z jego wskazaniem,
- 2.17.4. umożliwić rejestrowanie faktur korygujących wystawionych w celu zmiany danych opisowych faktury (oprócz wartościowych), w szczególności:
	- 2.17.4.1. numeru faktury korygowanej i korygującej,
	- 2.17.4.2. daty dokumentu,
	- 2.17.4.3. sposobu zapłaty,
	- 2.17.4.4. terminu zapłaty.
	- 2.17.4.5. daty wpływu faktury korygującej,
- 2.17.5. umożliwić wystawianie not korygujących do faktur zakupu oraz prowadzenie rejestru wystawionych not korygujących.

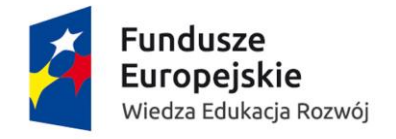

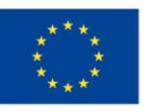

## 2.18. Dokumenty zakupowe – korekty – dodatkowo punktowane funkcjonalności:

- 2.18.1. umożliwić powiązanie wystawionej noty korygującej z dokumentami pierwotnymi z możliwością odnotowania akceptacji sprzedawcy,
- 2.18.2. umożliwić nadpisywanie, od momentu otrzymania akceptacji noty korygującej przez sprzedawcę, zmian objętych notą w nowej wersji rejestru i pliku JPK\_VAT, JPK\_FA.

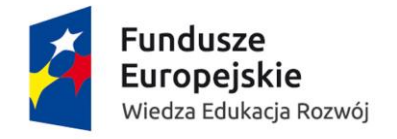

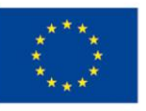

## 2.19. Dokumenty zaliczkowe / przedpłatowe – obowiązkowe funkcjonalności:

- 2.19.1. umożliwić przeglądanie dokumentów nierozliczonych zaliczek/przedpłat,
- 2.19.2. umożliwić, w przypadku wnioskowania o zaliczkę, przekazanie polecenia wypłaty zaliczki (w PLN i walucie) do modułu kasowego lub przelewowego.

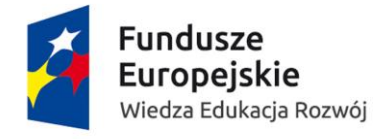

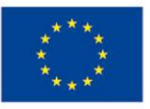

#### 2.20. Zakupy zagraniczne – obowiązkowe funkcjonalności:

- 2.20.1. umożliwić ręczne wybranie daty obowiązku podatkowego z:
	- 2.20.1.1. bieżącego okresu,
	- 2.20.1.2. przyszłego okresu,
	- 2.20.1.3. przeszłego okresu,
	- 2.20.1.4. zamkniętego okresu,
- 2.20.2. automatycznie powiadamiać wskazane osoby za pomocą komunikatu systemowego o konieczności korekty deklaracji VAT i/lub pliku JPK-VAT w przypadku wyboru daty obowiązku podatkowego z zamkniętego okresu sprawozdawczego,
- 2.20.3. umożliwić wybór dla każdej faktury rodzaju transakcji VAT w zależności od rodzaju kosztów oraz stawki VAT, tak aby System mógł generować rejestry VAT zgodnie z ustawą o VAT (pominięcie faktur wewnętrznych). Powinna być możliwość generowania rejestrów w zależności od potrzeb (w szczególności: miesięczny, dzienny z podziałem na typy),
- 2.20.4. umożliwić zmiany przy opisie dokumentu rodzaju transakcji, stawki VAT, daty obowiązku podatkowego, kursu walut - do momentu wstępnego zamknięcia rejestrów,
- 2.20.5. umożliwić zmianę daty obowiązku podatkowego już po zaksięgowaniu dokumentu,
- 2.20.6. umożliwić zmianę kursu waluty dokumentu już po zaksięgowaniu dokumentu (System automatycznie skoryguje przeliczenie na złotówki),
- 2.20.7. umożliwić wyszukiwanie dokumentów po typie VAT dokumentu/rodzaju transakcji z uwzględnieniem wyboru dowolnego przedziału czasowego - również na przełomie lat lub okresów dłuższych niż rok,
- 2.20.8. umożliwić wyceny dokumentów na koniec miesiąca uwzględniając wskazane walu*ty,*
- 2.20.9. umożliwić automatyczną wycenę dokumentów walutowych w oparciu o kursy walut z tabel kursowych pobieranych z banków obsługujących Zamawiającego i NBP,
- 2.20.10. umożliwić wygenerowanie danych zarówno odnośnie kraju płatności oraz kraju gdzie usługa zostanie wykonana,
- 2.20.11. umożliwić transfer danych z faktur zagranicznych do systemu bankowego w walucie wystawionego dokumentu do zapłaty,
- 2.20.12. umożliwić obsługę faktur importowych (przywóz towarów, nabycie usług),
- 2.20.13. umożliwić przypisanie do zagranicznej faktury zakupu towarów spoza UE dodatkowych kosztów związanych z zakupem, w szczególności:
	- 2.20.13.1. cła,
	- 2.20.13.2. podatku VAT,
- 2.20.14. umożliwić obsługę nabyć wewnątrzwspólnotowych (nabycia unijne, transakcje trójstronne) ze skojarzeniem WNT z fakturą,
- 2.20.15. umożliwić sumowanie nabyć od tego samego kontrahenta zagranicznego w okresach miesięcznych (na potrzeby VAT-UE),
- 2.20.16. umożliwić naliczanie kwot podatku należnego od nabyć zagranicznych w przypadkach i w sposób przewidziany prawem,
- 2.20.17. umożliwić oznakowanie transakcji zagranicznych z podmiotami należącymi do strefy euro,
- 2.20.18. umożliwić oznakowanie transakcji podlegających opodatkowaniu podatkiem u źródła
- 2.20.19. umożliwić powiazanie dokumentu zakupu z certyfikatem rezydencji
- 2.20.20. umożliwić dla kontrahentów zagranicznych wprowadzenie nr NIP z kodem kraju,

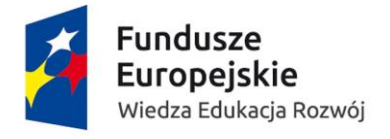

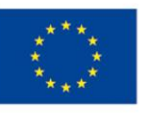

- 2.20.21. umożliwić wstrzymanie płatności zagranicznej do czasu otrzymania certyfikatu rezydencji,
- 2.20.22. umożliwić przygotowanie wersji w języku polskim faktur zagranicznych (dla WNT oraz importu towarów) ze wszystkimi pozycjami faktury oryginalnej,
- 2.20.23. umożliwić zmianę, w polskiej wersji faktury, ceny jednostkowej (uwzgledniającej dodatkowe koszty rozliczone na jednostkowe nabycia),
- 2.20.24. umożliwić przypisanie kodu towarowego CN do poszczególnych pozycji faktury,
- 2.20.25. umożliwić zapisywanie dla importu towarów informacji o sposobie przywozu towaru z zagranicy,
- 2.20.26. umożliwić zapisywanie dla importu towarów informację o fakcie dokonania odprawy celnej.

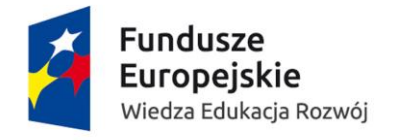

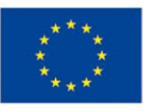

# 2.21. Zakupy zagraniczne – dodatkowo punktowane funkcjonalności:

- 2.21.1. umożliwić sprawdzenie statusu kontrahenta w systemie VIES,
- 2.21.2. umożliwić automatyczne generowanie informacji o zamówieniach towarów poza granicami kraju i spodziewanym terminie realizacji,
- 2.21.3. umożliwić automatyczne generowanie informacji o towarach sprowadzonych spoza UE, dla których nie ma dokumentu odprawy celnej,
- 2.21.4. umożliwić automatyczne generowanie informacji o złożonych zamówieniach na naprawy urządzeń wysyłanych poza UE (w celu przygotowania zgłoszenia wywozowego).

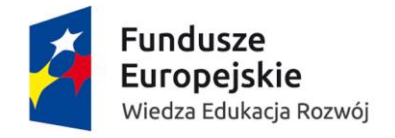

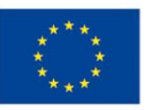

## 2.22. Dokumenty sprzedażowe – obowiązkowe funkcjonalności:

- 2.22.1. umożliwić jednoczesne wystawianie faktur sprzedaży we wszystkich jednostkach organizacyjnych Zamawiającego w szczególności:
	- 2.22.1.1. w sieci Administracji Centralnej,
	- 2.22.1.2. w sieci ogólnouczelnianej Torman w Toruniu aplikacja webowa,
	- 2.22.1.3. łącze dzierżawione 4 na 1 Mb/s OW w Rowach aplikacja webowa,
	- 2.22.1.4. łącze dzierżawione 4 na 1 Mb/s OW w Bachotku aplikacja webowa,
- 2.22.2. umożliwić import faktur sprzedaży z zewnętrznych systemów dziedzinowych z uwzględnieniem specyficznych dla innych systemów danych sprzedażowych:
	- 2.22.2.1. USOS (ok. 350 faktur),
	- 2.22.2.2. system hotelowy ( ok 1000 faktur)czas pobytu od...do..., nr zestawienia),
	- 2.22.2.3. system basenowy (ok. 450 faktur)( daty korzystania z basenu przy zbiorczym fakturowaniu do paragonów),
	- 2.22.2.4. SIMPLE (sprzedaż Collegium Medicum),
- 2.22.3. umożliwić obsługę sprzedaży konsygnacyjnej własnych publikacji z magazynu Wydawnictwa Naukowego Zamawiającego,
- 2.22.4. umożliwić sprzedaż wysyłkową własnych publikacji we współpracy ze Sklepem Internetowym (sprawdzanie stanów magazynowych z zamówieniem, blokada wydania zamówionej pozycji),
- 2.22.5. umożliwić sprzedaż detaliczną materiałów promocyjnych i pamiątek w Sklepiku Działu Promocji i Informacji w powiązaniu z magazynem towarów handlowych,
- 2.22.6. umożliwić powiązanie dokumentu sprzedaży pozycji magazynowej z dokumentem magazynowym potwierdzającym jej wydanie,
- 2.22.7. umożliwić stworzenie różnych szablonów wydruku faktur sprzedaży, w szczególności :
	- 2.22.7.1. z podaniem różnych kontrahentów jako nabywcy, odbiorcy, płatnika,
	- 2.22.7.2. dla różnych walut,
	- 2.22.7.3. od kwoty netto bądź brutto,
	- 2.22.7.4. w języku angielskim,
	- 2.22.7.5. z podaniem danych bankowych dla płatności zagranicznych,
	- 2.22.7.6. dla dostaw unijnych,
	- 2.22.7.7. "elastyczną "liczbą znaków przeznaczonych na nazwy własne kontrahentów, 2.22.7.8.
- 2.22.8. umożliwić stworzenie różnych szablonów/formatek, w szczególności:
	- 2.22.8.1. faktur wewnętrznych,
	- 2.22.8.2. dowodów wewnętrznych,
	- 2.22.8.3. not księgowych,
	- 2.22.8.4. dowodów zastępczych,
	- 2.22.8.5. dowodów zbiorczych służących do naliczeń podatku należnego,
	- 2.22.8.6. dowodów zbiorczych służących do naliczeń podatku zbiorczego,
	- 2.22.8.7. wykazania sprzedaży niefakturowanej , nie ewidencjonowanej w kasach fiskalnych,
- 2.22.9. umożliwić blokowanie wyboru nieaktualnych pozycji ze słowników (np. historyczne stawki VAT, podstawy do zwolnienia z VAT),

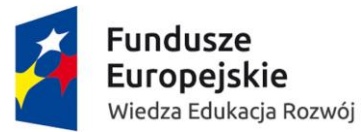

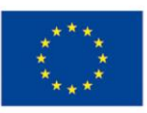

- 2.22.10. umożliwić podgląd wydruku faktury na ekranie,
- 2.22.11. umożliwić zapewnienie zgodność podglądu z wydrukiem,
- 2.22.12. umożliwić drukowanie faktur,

opeiskie

- 2.22.13. umożliwić zapisywanie wystawionych faktur w Systemie,
- 2.22.14. umożliwić tworzenie oraz wysyłkę z Systemu w sposób przewidziany prawem w szczególności:
	- 2.22.14.1. e-faktur,
	- 2.22.14.2. faktur ustrukturyzowanych,
	- 2.22.14.3. obrazów faktur w formacie pdf,
- 2.22.15. umożliwić akceptację/zatwierdzanie wystawionych faktur sprzedaży przez kierownika jednostki/ projektu,
- 2.22.16. umożliwić edycję i dokonywanie zmian w wystawionych dokumentach sprzedaży do momentu wprowadzenia ich do obrotu gospodarczego,
- 2.22.17. umożliwić anulowanie/cofnięcie anulowania wystawionych dokumentów sprzedaży nie wprowadzonych jeszcze do obrotu,
- 2.22.18. umożliwić wystawianie zbiorczych dowodów wewnętrznych do wpłat na konto bankowe z tytułu sprzedaży na rzecz osób fizycznych, które nie są fakturowane i korzystają ze zwolnienia z ewidencji w kasie fiskalnej w celu ich ujęcia w JPK VAT oraz w deklaracji VAT7, w szczególności:
	- 2.22.18.1. opłaty za studia,
	- 2.22.18.2. imprezy programu absolwent,
	- 2.22.18.3. opłaty za udział w konferencjach,
	- 2.22.18.4. sprzedaż wysyłkowa,
	- 2.22.18.5. usługi archiwum,
	- 2.22.18.6. usługi biblioteki,
- 2.22.19. umożliwić tworzenie dokumentów zbiorczych do ujęcia usług już wykonanych (opłaty za studia, zakwaterowanie w akademikach) a jeszcze nie opłaconych, które nie są fakturowane ani ewidencjonowane w kasie fiskalnej,
- 2.22.20. umożliwić tworzenie dokumentów zbiorczych do naliczenia podatku VAT od nieodpłatnych przekazań/ wydań majątku lub świadczenia usług zgodnie z art. 7 ust. 2 oraz art. 8 ust. 2 ustawy o VAT, na zasadzie dopisywania w dokumencie kolejnych pozycji do opodatkowania,
- 2.22.21. umożliwić gromadzenie danych o wysokości kosztów własnych sprzedaży dla określonych typów/rodzajów sprzedaży,
- 2.22.22. umożliwić automatyczne dekretowanie wystawionych w Systemie oraz przyjętych do Systemu faktur sprzedaży oraz innych dokumentów związanych z naliczeniem podatku należnego,
- 2.22.23. umożliwić definiowanie numeracji faktur dla różnych jednostek w oparciu o wzorzec numeracji zdefiniowany przez użytkownika,
- 2.22.24. umożliwić prowadzenie otwartej kartoteki indeksów produktów i usług z możliwością grupowania wg. określonych rodzajów działalności (konferencje, przewody),
- 2.22.25. umożliwić tworzenie dokumentów sprzedaży bez definiowania indeksu ale poprzez ręczne wstawianie opisu, który pojawi się na fakturze jako asortyment,
- 2.22.26. umożliwić prowadzenie i aktualizację przez użytkownika słownika stawek podatkowych,
- 2.22.27. umożliwić prowadzenie słownika podstawy zwolnienia od podatku VAT,
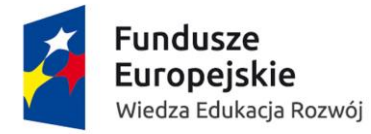

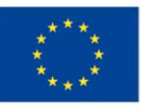

- 2.22.28. umożliwić prowadzenie słownika jednostek miar,
- 2.22.29. umożliwić wystawianie faktur z zastosowaniem wyliczeń do wyboru, w szczególności:
	- 2.22.29.1. od ceny netto,
	- 2.22.29.2. od ceny brutto,
- 2.22.30. umożliwić wybór wystawiania faktur ze wskazaniem daty sprzedaży bądź bez wskazywania daty sprzedaży,
- 2.22.31. umożliwić kontrolę chronologii wystawianych faktur sprzedaży,
- 2.22.32. umożliwić wystawianie faktur z wieloma pozycjami, z długimi opisami towaru/usługi,
- 2.22.33. umożliwić wystawianie faktur na duże kwoty (min 9 znaków w części całkowitej liczby),
- 2.22.34. umożliwić wystawianie faktur VAT w walucie obcej w powiązaniu z rejestrem tabel kursu walut i przeliczeniem ich na PLN oraz wykazaniem na fakturze kwot w walucie obcej i PLN wraz z informacją na fakturze o zastosowanym kursie dla jednej jednostki waluty,
- 2.22.35. umożliwić zapamiętywanie nabywcy, odbiorcy oraz płatnika jeśli tacy występują w danej transakcji.
- 2.22.36. umożliwić tworzenie własnych słowników, w szczególności:
	- 2.22.36.1. form płatności,
	- 2.22.36.2. terminów zapłaty zgodnie z umową:
		- 2.22.36.2.1.liczony od daty wystawienia faktury,
		- 2.22.36.2.2.liczony od daty otrzymania faktury,
	- 2.22.36.3. uwag
- 2.22.37. umożliwić wybór rachunku bankowego, na który ma być dokonana płatność (w ramach zdefiniowanych i ujętych w słowniku rachunków bankowych),
- 2.22.38. umożliwić wystawianie korekt faktur sprzedaży z przywołaniem faktury korygowanej wraz z jej pozycjami, które będą podlegały korekcie,
- 2.22.39. umożliwić śledzenie korekt wystawianych do faktury pierwotnej (zdarzają się przypadki kilku faktur korygujących do jednej faktury pierwotnej)
- 2.22.40. umożliwić wystawianie, rejestrację faktury korygującej ze względu na, w szczególności:
	- 2.22.40.1. zmiany ilościowe,
	- 2.22.40.2. wartościowe,
	- 2.22.40.3. stawki podatku VAT,
	- 2.22.40.4. inne zmiany nie wartościowe (np. daty),
- 2.22.41. umożliwić przyjęcie i wprowadzenie do Systemu (w znaczeniu dokonanie zmiany w dokumencie) not korygujących, otrzymanych od odbiorców, do wystawionych faktur sprzedaży,
- 2.22.42. umożliwić wystawianie faktur korygujących do faktur archiwalnych z innych systemów przez okres 5 lat,
- 2.22.43. umożliwić wystawianie faktur korygujących do faktur archiwalnych, których nie ma w Systemie,
- 2.22.44. Umożliwić:
	- 2.22.44.1. wystawianie,
	- 2.22.44.2. drukowanie,
	- 2.22.44.3. wysyłanie duplikatów faktur,
- 2.22.45. umożliwić umieszczenie na wydruku informacji odnośnie wystawcy faktury
	- 2.22.45.1. imię,
	- 2.22.45.2. nazwisko,

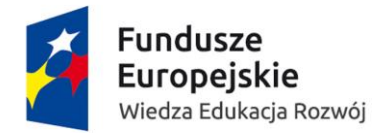

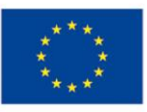

- 2.22.45.3. telefon kontaktowy,
- 2.22.45.4. adres e-mail,
- 2.22.46. umożliwić :
	- 2.22.46.1. wystawianie,
	- 2.22.46.2. drukowanie,
	- 2.22.46.3. wysyłanie faktur zaliczkowych,
- 2.22.47. umożliwić wystawianie faktur rozliczeniowych do wcześniej wystawionych faktur zaliczkowych (zgodnie z obowiązującymi przepisami prawa podatkowego),
- 2.22.48. umożliwić wystawianie faktur proforma,
- 2.22.49. umożliwić wystawianie faktur na podstawie wystawionej faktury proforma,
- 2.22.50. umożliwić oznakowanie dokumentów, w ramach jednej serii, umożliwiające zaczytywanie bądź niezaczytywanie ich do rejestru VAT:
	- 2.22.50.1. faktur bez paragonu,
	- 2.22.50.2. faktur do paragonu na osoby fizyczne,
	- 2.22.50.3. faktur do paragonu.
- 2.22.51. umożliwić wystawianie faktur VAT bez konieczności ujmowania ich w rejestrze sprzedaży VAT, dotyczących sprzedaży zaewidencjonowanej w oparciu o dowody wewnętrzne VAT (faktury VAT wystawione na żądanie osób fizycznych w terminie późniejszym), przy jednoczesnym ujęciu ich w JPK\_Faktura,
- 2.22.52. umożliwić sortowanie danych po dowolnie wybranym parametrze faktur sprzedaży,
- 2.22.53. umożliwić wybór dowolnego okresu rozliczenia podatku VAT bez względu na datę księgowania dowodu księgowego,
- 2.22.54. umożliwić wprowadzenie założeń ogólnych odnośnie okresu obowiązku podatkowego (do rejestru trafia na podstawie daty sprzedaży) z możliwością modyfikacja w szczególnych przypadkach, gdy data sprzedaży nie będzie przesądzała o miesiącu VAT,
- 2.22.55. umożliwić edytowanie, po zatwierdzeniu dokumentu, zamknięciu danego miesiąca, daty obowiązku podatkowego,
- 2.22.56. umożliwić ujęcie jednego dowodu księgowego (faktury, dowodu księgowego) w różnych kategoriach transakcji VAT (np. na jednej fakturze sprzedaży występuje sprzedaż opodatkowana i o.o.),
- 2.22.57. umożliwić wystawianie faktury wewnętrznej tylko do wybranych pozycji faktury zakupowej,
- 2.22.58. umożliwić generowania zestawień z wystawionych faktur w konkretnej jednostce organizacyjnej lub dla kilku jednostek,
- 2.22.59. umożliwić automatyczne wystawiania faktur abonamentowych, seryjnych, cyklicznych,
- 2.22.60. umożliwić powiązanie wystawianej faktury bądź kilku faktur z zarejestrowaną umową lub zadaniem (w ramach prowadzonych rejestrów umów) i odnotowanie nr umowy na fakturze,
- 2.22.61. umożliwić automatyczne przypisanie nr faktury do właściwej umowy w rejestrze umów,
- 2.22.62. umożliwić automatyczne przypisanie w rejestrze umów wystawionych faktur do realizowanej umowy/zadania,
- 2.22.63. umożliwić automatyczne powiadamianie o zbliżającym się terminie wystawienia faktury sprzedażowej zgodnie z rejestrem umów/harmonogramem prac,
- 2.22.64. umożliwić automatyczne wyliczenie wskaźnika proporcji i preproporcji dla celów rozliczenia podatku VAT naliczonego,

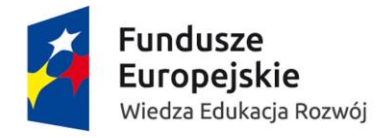

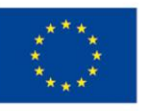

- 2.22.65. umożliwić wskazania marginesów bezpieczeństwa w określonych kategoriach danych do wyliczenia wskaźnika proporcji i preproporcji (o ile może zmienić się +/- dana kategoria, by wskaźnik pozostał na dotychczasowym poziomie),
- 2.22.66. umożliwić ponowne ustalenie wskaźnika struktury w przypadku konieczności dokonania korekty deklaracji VAT za lata poprzednie,
- 2.22.67. umożliwić automatyczne kontrolowanie i powiadamianie, że zaszły zmiany, które wymagają ponownego przeliczenia proporcji i preproporcji i wskazanie, czy wskaźniki te ulegają zmianie,
- 2.22.68. umożliwić automatyczne kontrolowanie i powiadamianie w przypadku przyjęcia do Systemu dokumentów powodujących konieczność korygowania wysłanych deklaracji VAT oraz plików JPK,
- 2.22.69. umożliwić automatyczne generowania plików jpk\_fa i jpk\_vat zgodnie z wytycznymi w obowiązujących przepisach prawa,
- 2.22.70. umożliwić prawidłowe zakwalifikowanie wraz z możliwością generowania zestawień do:

2.22.70.1. faktur na firmę,

- 2.22.70.2. faktur na osoby fizyczne nie prowadzące działalności gospodarczej,
- 2.22.71. umożliwić generowania zestawień:
	- 2.22.71.1. faktur na osoby fizyczne,
	- 2.22.71.2. faktur wszystkich,
	- 2.22.71.3. rejestru faktur VAT na osoby prawne,
- 2.22.72. umożliwić importowanie z obcych systemów faktur wystawianych od ceny brutto.
- 2.22.73. umożliwić wprowadzanie danych z raportów okresowych z urządzeń fiskalnych i dokumentów dodatkowych, w szczególności :
	- 2.22.73.1. protokołów:
		- 2.22.73.1.1. korekt,
		- 2.22.73.1.2.zwrotów,
		- 2.22.73.1.3.przesunięć,
	- 2.22.73.2. rejestrów faktur wystawionych do paragonów,
	- 2.22.73.3. sprzedaży obcej,
	- 2.22.73.4. docelowo: bezobsługowe przyjmowanie do ewidencji sprzedaży danych z kas on-line,
- 2.22.74. umożliwić wystawianie faktur wewnętrznych do zakupów zagranicznych dla których obowiązek podatkowy jest po stronie nabywcy (WNT, IU), w tym z wykorzystaniem z poziomu Systemu danych o kursie waluty (NBP) na podany dzień,
- 2.22.75. umożliwić automatyczne naliczanie podatku w dokumentach sprzedaży VAT w poszczególnych stawkach z możliwością edycji naliczenia przez użytkownika ( np. dla zachowania zgodności wystawianej faktury z paragonem),
- 2.22.76. umożliwić wielokrotne korygowanie tej samej faktury,
- 2.22.77. umożliwić zablokowanie możliwości wystawienia faktury do paragonu dla przedsiębiorcy, gdy na paragonie brak NIP tego przedsiębiorcy,
- 2.22.78. umożliwić współpracę z urządzeniami fiskalnymi oraz dawać możliwość późniejszego (do 3 m-cy) wystawienia faktury do paragonu fiskalnego,
- 2.22.79. umożliwić rejestrację podpisanych umów przychodowych w układzie umożliwiającym prawidłowe rozliczenie i zafakturowanie usług zgodnie z obowiązującymi przepisami VAT,

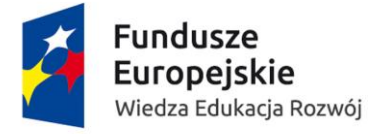

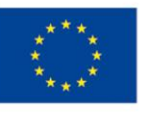

2.22.80. umożliwić wystawienie faktury dla kontrahenta na podstawie towarów w magazynie, bez konieczności wystawiania wcześniejszego odrębnego dokumentu WZ.

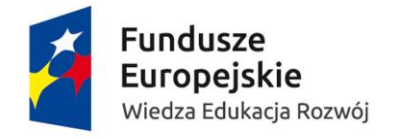

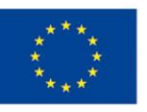

# 2.23. Dokumenty sprzedażowe – dodatkowo punktowane funkcjonalności:

2.23.1. umożliwić automatyczne wystawianie faktur za udział w konferencjach w oparciu o dane zawarte w Zgłoszeniach na konferencje na portalu "Konferencje".

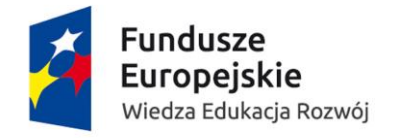

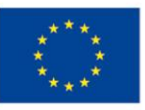

### 2.24. Gospodarka magazynowa – obowiązkowe funkcjonalności:

- 2.24.1. umożliwić definiowanie dowolnej ilości i różnych typów magazynów, w szczególności:
	- 2.24.1.1. magazyny wyrobów gotowych,
	- 2.24.1.2. magazyny konsygnacyjne wyrobów gotowych,
	- 2.24.1.3. magazyny towarowe,
	- 2.24.1.4. magazyny materiałowe,
- 2.24.2. umożliwić ilościowo-wartościową ewidencję zapasów magazynowych,
- 2.24.3. umożliwić ewidencję zapasów magazynowych w cenach, w szczególności:
	- 2.24.3.1. zakupu,
	- 2.24.3.2. detalicznych brutto z jednoczesnym uwzględnieniem różnicy między tą ceną a rzeczywistą ceną zakupu,
- 2.24.4. umożliwić przy ustalaniu ceny detalicznej brutto w oparciu o rzeczywistą cenę zakupu, obliczanie wartości odchylenia jaka przypada na zakładaną marżę i VAT; odchylenia od ceny rzeczywistej zakupu związane z marżą i VAT muszą podlegać rozliczeniu w momencie rozchodu zapasu z magazynu,
- 2.24.5. umożliwić wycenę rozchodu zapasów z magazynu według:
	- 2.24.5.1. zasady pierwsze przyszło pierwsze wyszło FIFO,
	- 2.24.5.2. zasady ostatnie przyszło pierwsze wyszło LIFO,
	- 2.24.5.3. w drodze szczegółowej identyfikacji cen konkretnych zapasów magazynowych,
- 2.24.6. umożliwić przeniesienie stanów magazynowych z funkcjonujących magazynów do wdrażanego sytemu,
- 2.24.7. umożliwić nadawanie kategorii WYDAWNICTWO do pozycji magazynowych niezależnie od typu, rodzaju magazynu w którym się znajduje. W oparciu o ten podział możliwość tworzenia filtru uprawnień dostępu,
- 2.24.8. umożliwić uzupełnienie opisu każdej pozycji magazynowej w kategorii KSIĄŻKA o pola w szczególności:
	- 2.24.8.1. Nr indeksu,
	- 2.24.8.2. Tytuł pełny,
	- 2.24.8.3. Tytuł skrócony,
	- 2.24.8.4. Autor,
	- 2.24.8.5. Typ (materiał/usługa/towar),
	- 2.24.8.6. Grupa (czasopismo/książka),
	- 2.24.8.7. PKWiU (wybór z listy),
	- 2.24.8.8. Waga,
	- 2.24.8.9. Jednostka miary (wybór z listy),
	- 2.24.8.10. Stawka VAT (wybór z listy),
	- 2.24.8.11. Cena jednostkowa netto,
	- 2.24.8.12. Cena jednostkowa brutto,
	- 2.24.8.13. Wartość podatku VAT (automatyczne obliczanie przez program na podstawie podanej ceny jednostkowej netto i stawki podatku VAT),
	- 2.24.8.14. Wartość marży (automatyczne obliczanie przez program na podstawie podanej ceny jednostkowej netto i ceny jednostkowej brutto),

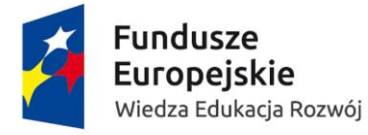

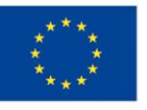

- 2.24.8.15. Cena jednostkowa netto+marża (automatyczne obliczanie przez program na podstawie podanej ceny jednostkowej netto i obliczonej przez program marży),
- 2.24.8.16. Kod kreskowy + add-on,
- 2.24.8.17. ISBN,
- 2.24.8.18. ISNN,
- 2.24.8.19. Rozchód egzemplarzy (liczba sztuk przeznaczona na egzemplarze autorskie, obowiązkowe, redakcyjne, promocyjne sprzedaż i inne),
- 2.24.8.20. Wydawca (wybór z listy),
- 2.24.8.21. Dziedzina (wybór z listy),
- 2.24.8.22. Rodzaj (wybór z listy),
- 2.24.8.23. Rok,
- 2.24.8.24. Wydanie,
- 2.24.8.25. Liczba stron,
- 2.24.8.26. Format,
- 2.24.8.27. Typ okładki (twarda/miękka),
- 2.24.8.28. Nazwa serii,
- 2.24.8.29. Lokalizacja,
- 2.24.9. umożliwić zaznaczenie informacji o możliwości dodruku,
	- 2.24.9.1. umożliwić zaznaczenie czy pozycja jest przeceniona przy dodawaniu pozycji na dokument widoczność przy tytule,
- 2.24.10. umożliwić podgląd dokumentów obrotu magazynowego oraz dokumentów sprzedażowych z poziomu pozycji magazynowej w kategorii Wydawnictwo wraz z możliwością filtrowania i sortowania tych danych (wszystkich danych z karty książki),
- 2.24.11. umożliwić przeprowadzenie przeceny procentowej i wartościowej pozycji magazynowych w kategorii KSIĄŻKA dla w szczególności:
	- 2.24.11.1. poszczególnej pozycji,
	- 2.24.11.2. magazynu,
	- 2.24.11.3. grupy pozycji,
- 2.24.12. umożliwić wyszukiwanie karty książek na podstawie skanowania kodu kreskowego książki,
- 2.24.13. umożliwić automatyczne tworzenie , podgląd , wydrukowanie dokumentów przeceny po zatwierdzeniu arkusza przeceny,
- 2.24.14. umożliwić uzupełnianie w kartotece kontrahentów dedykowanych pozycji z zachowaniem historii zmian w szczególności:
	- 2.24.14.1. rabat procentowy wpisany ręcznie od cen netto lub brutto niezależnie w każdym magazynie,
	- 2.24.14.2. wysokość domyślnego rabatu niezależnie w każdym magazynie,
- 2.24.15. umożliwić sprzedaż konsygnacyjną, w szczególności:
	- 2.24.15.1. wydanie towaru w konsygnację do kontrahenta,
	- 2.24.15.2. zwrot cykliczny konsygnacji zgodnie z decyzją użytkownika ze wskazaniem daty zwrotu, daty wydania oraz godziny wykonania czynności,
		- 2.24.15.2.1.uwzględnienie wszystkich dokumentów do momentu wykonania zwrotu (nawet dokumenty wykonane z datą wykonania zwrotu),
		- 2.24.15.2.2.umożliwić wykonanie zwrotu automatycznie bez udziału użytkownika,

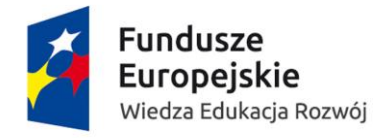

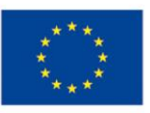

- 2.24.15.2.3.zwrot konsygnacyjny nie powinien mieć wpływu na stany magazynowe towarów na magazynie głównym, który jest udostępniany do sklepu internetowego,
- 2.24.15.2.4.informowanie o konieczności przeprowadzenia procesu konsygnacyjnego w przypadku gdy okres od poprzedniej operacji przekroczył 100 dni
- 2.24.15.2.5. automatyczna generacja dokumentów:
	- 2.24.15.2.5.1. magazynowych typu MM,
	- 2.24.15.2.5.2. do kontrahenta potwierdzenie odbioru oraz wydania towaru,
- 2.24.15.3. tworzenie i obsługa dowolnej liczby magazynów konsygnacyjnych,
- 2.24.15.4. w przypadku obrotu konsygnacyjnego wystawienie korekty, która będzie skutkowała zwrotem towaru na magazyn konsygnacyjny lub na magazyn główny,
- 2.24.16. sprzedaż standardowa
	- 2.24.16.1. umożliwić wygenerowanie FV na dowolny towar znajdujący się na magazynie przy uwzględnieniu możliwości:
		- 2.24.16.1.1.udzielenia jednorazowego rabatu od pozycji na FV i/lub jednorazowego rabatu dla całego dokumentu,
		- 2.24.16.1.2.obsługi przez System drukarki fiskalnej. Na wydruku powinien znaleźć się tytuł książki,
	- 2.24.16.2. umożliwić automatyczne wystawienia faktur do dokumentów magazynowych (zwrot - faktura korygująca – przy zatwierdzaniu dokumentu program pyta czy wystawić dokumentu zwrotu/korekty z wydania zewnętrznego,
		- 2.24.16.2.1. po zaznaczeniu opcji "Wystaw dokumentu zwrotu/korekty wydania zewnętrznego" program automatycznie na podstawie odpowiedniego dokumentu Wydania z magazynu (na podstawie, którego była wystawiona faktura) wystawia niezatwierdzony dokumentu zwrotu/korekty wydania zewnętrznego w tym samym magazynie i rejestrze w jakim był wystawiony dokument Wydania zewnętrznego,
	- 2.24.16.3. umożliwienie rezerwacji książek do zamówienia w Systemu (System powinien posiadać rozwiązanie na obsłużenie rezerwacji/blokady towaru które skutkuje zmniejszeniem stanu magazynowego jednak nie generuje dokumentu magazynowego np. WZ. Dokument ten jest podstawą do dalszego działania na podstawie ręcznego wystawienia dalszych dokumentów sprzedaży lub magazynowych. Mechanizm ten powinien również posiadać możliwość statusowania dokumentów blokujących, np. do zatwierdzenia, zatwierdzone itp. Taki dokument jest podstawą do dalszych działań a mianowicie do wygenerowania dokumentu np.: sprzedaży a w tle magazynowy lub odwrotnie) 2.24.16.3.1.umożliwienie otwarcia oraz edycji dokumentu z poziomu sklepu internetowego oraz z poziomu programu,
		- 2.24.16.3.2.umożliwienie rezerwacji i całkowitego usunięcia wraz z automatem wymuszającym przenumerowanie późniejszych dokumentów,

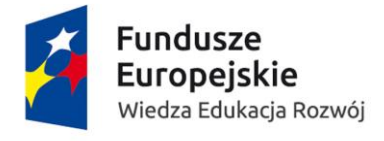

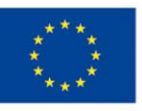

- 2.24.16.3.3.umożliwienie sortowanie i filtrowania listy rezerwacji wg parametrów zdefiniowanych przez użytkownika,
- 2.24.16.3.4.umożliwienie sprawdzenia rezerwacji na dany tytuł w karcie książki,
- 2.24.16.3.5.umożliwienie sprawdzenia rezerwacji, zamówionych przez danego kontrahenta w historii kontrahenta,
- 2.24.16.3.6.umożliwienie realizowania rezerwacji w całości lub poszczególnych pozycji z zachowaniem statusu realizacji przy danej pozycji,
- 2.24.16.3.7. automatyczne utworzenie z poziomu zatwierdzonej rezerwacji od klienta wydania zewnętrznego/rozchodu wewnętrznego w formie niezatwierdzonej z przeniesieniem danej rezerwacji na liście rezerwacji zrealizowanych (kiedy wszystkie pozycje mają status zrealizowane):
	- 2.24.16.3.7.1. na konkretnego kontrahenta,
	- 2.24.16.3.7.2. z cenami uwzględnionymi podczas rezerwacji ( na poziomie rezerwacji powstaje blokada ilościowa i wartościowa ze sklepu internetowego wraz z cenami przed i po rabacie),
- 2.24.17. Schemat działania sprzedaży:
	- 2.24.17.1. zamówienie internetowe,
	- 2.24.17.2. rezerwacja zamówionych książek do zatwierdzenia przez pracownika biurowego działu sprzedaży – status,
	- 2.24.17.3. zmiana statusu rezerwacji na zatwierdzony Zatwierdzenia przez pracownika biurowego sprzedaży rezerwacji – program pyta czy wystawić fakturę/ paragon lub inny dokument,
	- 2.24.17.4. w tle oprócz dokumentu sprzedaży powstaje dokument wydania z magazynu do pracownika magazynu trafia zatwierdzona rezerwacja na listę zamówień do realizacji,
	- 2.24.17.5. pracownik otwiera konkretną rezerwację skanuje wszystkie przygotowane książki – program sprawdza czy wszystkie książki zostały "odhaczone" (checklista),
	- 2.24.17.6. po przygotowaniu przez pracownika magazynu wszystkich egzemplarzy do danej rezerwacji pracownik biurowy otrzymuje informację o skompletowanym zamówieniu – faktura może zostać wydrukowana,
	- 2.24.17.7. pracownik magazynu skanuje otrzymaną od pracownika biurowego fakturę wyświetla mu się dokument Wydania z magazynu wystawiony w tle do tej faktury (dopasowanie zamówienia) i drukuje się list przewozowy,
- 2.24.18. sprzedaż okazjonalna poza siedzibą firmy
	- 2.24.18.1. umożliwić wygenerowanie FV na dowolny towar znajdujący się na magazynie przy uwzględnieniu możliwości:
		- 2.24.18.1.1.udzielenia jednorazowego rabatu od pozycji na FV i/lub jednorazowego rabatu dla całego dokumentu,
		- 2.24.18.1.2. automatycznego generowania dokumentów WZ przy tworzeniu FV,
		- 2.24.18.1.3.obsługi przez System drukarki fiskalnej. Na wydruku powinien znaleźć się tytuł książki,

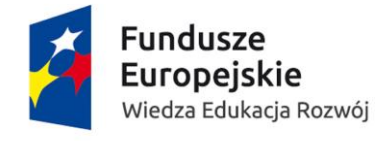

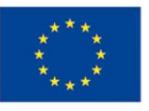

- 2.24.18.2. umożliwić zmianę ceny na dokumencie i automatyczne wyliczenie przez program nadanego rabatu od ceny brutto na każdym dokumencie związanym z dokumentem obsługi gospodarki magazynowej.
- 2.24.19. sprzedaż internetowa komunikacja do sklepu internetowego,
	- 2.24.19.1. asortyment pozycji w kategorii KSIĄŻKA z magazynu głównego Wydawnictwa,
	- 2.24.19.2. kartoteka kontrahentów,
	- 2.24.19.3. rejestr faktur wystawionych w powiązaniu do zamówień,
	- 2.24.19.4. odwzorowanie faktur w postaci dokumentu \*.pdf w powiązaniu do zamówień,
	- 2.24.19.5. rejestr zamówień kontrahenta,
	- 2.24.19.6. modyfikacja zamówienia,
	- 2.24.19.7. utworzenie nowego zamówienia pochodnego z inną datą realizacji dla części zamówionych towarów,
	- 2.24.19.8. informacja o częściowo zrealizowanym zleceniu,
	- 2.24.19.9. wysokość rabatów,
- 2.24.20. sprzedaż internetowa komunikacja ze sklepu internetowego
	- 2.24.20.1. automatyczne utworzenie wstępnego dokumentu WZ "blokującego" na potrzeby sklepu. Rejestracja numeru zamówienia w osobnym polu
	- 2.24.20.2. import danych na dokument:
		- 2.24.20.2.1.Import tytułów (liczba egzemplarzy, cena, rabat),
		- 2.24.20.2.2.Import danych do faktury w odpowiednie okna (dane firmy/dane kontrahenta),
		- 2.24.20.2.3.Import numeru zamówienia,
		- 2.24.20.2.4.Import rodzaju i ceny kosztów wysyłki jako dodatkowa pozycja na fakturze,
	- 2.24.20.3. umożliwić zmianę zamówienia, rezygnacji z części zamówienia,
	- 2.24.20.4. utworzenie nowego kontrahenta nie ujętego w bazie,
	- 2.24.20.5. modyfikacja istotnych danych kontrahenta po akceptacji pracownika Zamawiajacego z powiadomieniem innych użytkowników Systemu o istotnych zmianach wymagających zmiany umów zawartych z kontrahentem,
- 2.24.21. Kontrahenci:
	- 2.24.21.1. umożliwić dodanie nowego nie ujętego w spisie kontrahenta,
	- 2.24.21.2. umożliwić zmianę istotnych danych kontrahenta z powiadomieniem innych użytkowników Systemu o istotnych zmianach wymagających zmiany umów zawartych z kontrahentem,
- 2.24.22. umożliwić tworzenie dokumentów magazynowych we wszystkich magazynach w szczególności:
	- 2.24.22.1. przyjęcie wewnętrzne towarów w kategorii WYDAWNICTWO
	- 2.24.22.2. przyjęcie zewnętrzne ,
	- 2.24.22.3. rozchód wewnętrzny towarów w kategorii WYDAWNICTWO,
	- 2.24.22.4. rozchód wewnętrzny dla jednostki zamawiającego,
	- 2.24.22.5. wydanie zewnętrzne na osobę fizyczną,
	- 2.24.22.6. wydanie zewnętrzne na jednostkę gospodarczą,
	- 2.24.22.7. wydanie konsygnacyjne,
	- 2.24.22.8. zwrot wydania zewnętrznego na osobę fizyczną,
	- 2.24.22.9. zwrot wydania zewnętrznego na jednostkę gospodarczą,

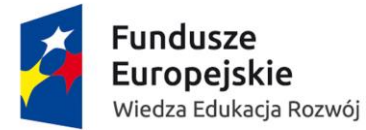

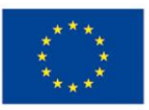

- 2.24.22.10. korekta przychodu wewnętrznego
- 2.24.22.11. korekta przychodu zewnętrznego
- 2.24.22.12. korekta rozchodu wewnętrznego
- 2.24.22.13. korekta rozchodu wewnętrznego na jednostkę gospodarczą
- 2.24.22.14. zwrot wydania konsygnacyjnego z magazynu kontrahenta do magazynu Wydawnictwa
- 2.24.22.15. MM
- 2.24.22.16. zMM
- 2.24.23. umożliwić generowanie nowych dokumentów na podstawie już istniejących (kopiowanie)
- 2.24.24. umożliwić anulowanie wystawionych dokumentów związanych z obrotem magazynowym przed w prowadzeniem go w obrót gospodarczy w ramach nadanych uprawnień
- 2.24.25. umożliwić wydrukowanie dodatkowej kopii "kopia magazyn" do każdego dokumentu z dodatkową kolumną informującą o lokalizacji zapasów na magazynie
- 2.24.26. umożliwić znakowanie kodem kreskowym dokumentów
- 2.24.27. umożliwić podglądu dokumentów obrotu magazynowego oraz dokumentów sprzedażowych z poziomu kartoteki danego tytułu wraz z możliwością filtrowania i sortowania tych danych
- 2.24.28. umożliwić kastomizację wydruków
- 2.24.29. umożliwić tworzenie wszystkich dokumentów z datą wsteczną i przyszłą przez użytkowników z odpowiednimi uprawnieniami
- 2.24.30. umożliwić wystawienie faktury korygującej sprzedaż bez powiązania z fakturą źródłową
- 2.24.31. inwentaryzacja
	- 2.24.31.1. umożliwienie przeprowadzenia inwentaryzacji w Systemie
		- 2.24.31.2. na moment inwentaryzacji musi informować o niezatwierdzonych dokumentach magazynowych
		- 2.24.31.3. umożliwić wygenerowanie raportu jakie magazyny muszą być poddane inwentaryzacji – na jakich magazynach znajdują się książki Zamawiającego
		- 2.24.31.4. umożliwić otworzenie kilku dokumentów inwentaryzacyjnych na raz:
			- 2.24.31.4.1. wprowadzanie pozycji na dokument poprzez wyszukiwanie

egzemplarzy w bazie po:

- 2.24.31.4.1.1. tytule
- 2.24.31.4.1.2. numerze indeksu
- 2.24.31.4.1.3. ISBN
- 2.24.31.4.1.4. ISSN
- 2.24.31.4.1.5. kodzie paskowym
- 2.24.31.4.1.6. skanowaniu kodu paskowego
- 2.24.31.4.1.7. wpisanie ostatnich 5 cyfr ISBN
- 2.24.31.4.2.umożliwić dawanie tytułów z możliwością wpisania liczby egzemplarzy
- 2.24.31.4.3.umożliwić wyświetlenie się liczby egzemplarzy wg stanu

magazynowego zapisanego w bazie danych lub nie – opcja do

#### wyboru

- 2.24.31.4.4.umożliwić edycje dokumentu
- 2.24.31.4.5.umożliwić wpisanie tytułu dla dokumentu

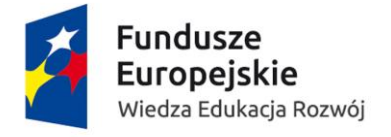

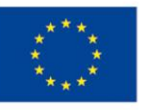

- 2.24.31.5. umożliwić przeprowadzenie inwentaryzacji jednocześnie w obrębie jednego magazynu przez kilka zespołów spisowych które każdy z osobna inwentaryzuje towary na magazynie. W efekcie dokona sumowania pracy wszystkich zespołów. Powinna istnieć możliwość wyboru jaki typ inwentaryzacji będzie przeprowadzony – ręczny na podstawie arkusza spisowego czy elektroniczna.
- 2.24.31.6. umożliwić porównanie utworzonego dokumentu do stanu magazynowego wygenerowanie dokumentu z różnicami i z automatu ująć je na stanach magazynów oraz dawać możliwość dopisania ręcznie nadwyżek.
- 2.24.31.7. umożliwić całkowitą edycję dokumentu tylko przez uprawnione osoby z zespołu spisowego do czasu kiedy inwentaryzacja nie zostanie całkowicie zatwierdzona. Modyfikacja danych powinna obejmować między innymi:
	- 2.24.31.7.1.zmiana liczby egzemplarzy
	- 2.24.31.7.2.usunięcie pozycji
	- 2.24.31.7.3.dodanie pozycji
- 2.24.31.8. Dokument powinien zawierać podział na (z możliwością sortowania po każdej danej):
	- 2.24.31.8.1.tytuły
	- 2.24.31.8.2.lokalizacje
	- 2.24.31.8.3.ISBN/ISSN
	- 2.24.31.8.4.numer indeksu
	- 2.24.31.8.5. kod paskowy
- 2.24.32. umożliwić wystawianie faktur od netta i od brutta (w zależności od wyboru użytkownika)
- 2.24.33. umożliwić wystawienie faktury niepowiązanej z magazynem (przypadek: przedpłata prenumeraty – opłata za cały rok z góry bez wydawania książek z magazynu)
- 2.24.34. umożliwić wystawienie faktury do paragonu. System powinien komunikować jeśli paragon dla podatnika gospodarczego został wystawiony bez NIP o braku możliwości wystawienia do niego faktury
- 2.24.35. umożliwić powiązanie faktury z dokumentem Wydania z magazynu, na podstawie którego została ona wystawiona:
	- 2.24.35.1. Widoczność numeru faktury przy konkretnym numerze Wydania z magazynu
	- 2.24.35.2. Widoczność numeru Wydania z magazynu przy konkretnej fakturze
- 2.24.36. umożliwić wygenerowanie na jednym raporcie danych o powiązaniu dokumentów sprzedażowych i dokumentów magazynowych. Na raporcie powinien znaleźć się zarówno numer dokumentu sprzedaży jak i numer dokumentu magazynowego. Raport powinien działać w dwie strony. Raport powinien działać zarówno z poziomu sprzedaży jak i magazynu
- 2.24.37. umożliwić wybór przyczyny korekty przy wystawianiu faktury korygującej na podstawie słownika otwartego z możliwością modyfikacji i dodawania nowych przyczyn do słownika przez użytkownika
- 2.24.38. umożliwić wygenerowania historii transakcji umożliwia podgląd transakcji przeprowadzonych w programie uporządkowany na zadanych parametrach między innymi : książki wg dat, książki wg kontrahentów, transakcje z kontrahentem, kontrahent wg dat, ogółem transakcje
- 2.24.39. konwersja danych archiwalnych na podstawie plików JPK z aktualnego systemu 2.24.39.1. od 01.06.2016 FV sprzedażowe

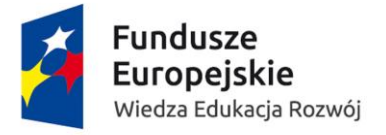

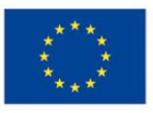

2.24.39.2. od 01.06.2016 dokumenty magazynowe

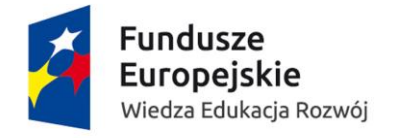

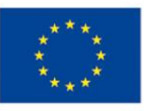

### 2.25. Gospodarka magazynowa – raporty - obowiązkowe funkcjonalności:

- 2.25.1. umożliwić, aby wszystkie raporty zdefiniowane, wbudowane, tworzone przez użytkownika miały możliwość, w szczególności:
	- 2.25.1.1. podglądu,
	- 2.25.1.2. wydrukowania,
	- 2.25.1.3. eksportu raportu do formatów w szczególności:
		- 2.25.1.3.1. \*.xls,
		- 2.25.1.3.2. \*.docx,
		- 2.25.1.3.3. \*.pdf
- 2.25.2. umożliwić zdefiniowanie raportu stanów magazynowych generowanego na dowolną datę wskazaną przez użytkownika i w oparciu o zdefiniowany zestaw filtrów,
- 2.25.3. umożliwić zdefiniowanie raportu historii obrotu magazynowego za dowolny okres wskazany przez użytkownika dla konkretnego zapasu lub grupy zapasów magazynowych,
- 2.25.4. umożliwić zdefiniowanie raportu wiekowej struktury zapasów magazynowych w oparciu o przedziały czasowe określane przez użytkownika;
- 2.25.5. umożliwić zdefiniowanie raportu zestawienia przychodów i rozchodów na danym magazynie w odniesieniu do stanu magazynu na początek i koniec okresu wskazanego przez użytkownika.

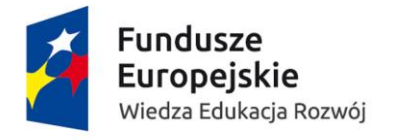

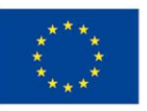

#### 2.26. Media – obowiązkowe funkcjonalności:

- 2.26.1. umożliwić rozliczanie zużytych mediów ( prąd, gaz, woda, energia cieplna) na poszczególne obiekty oraz w ramach obiektów na punkty poboru. Możliwość przypisania do każdego punktu poboru MPK, wskaźnika odliczenia VAT oraz możliwość automatycznego obciążenia na tej podstawie odpowiedniego budżetu,
- 2.26.2. umożliwić rozliczanie telefonów stacjonarnych i komórkowych poprzez przyporządkowanie do każdego numeru telefonu MPK oraz wskaźnika odliczenia VAT oraz możliwość automatycznego obciążenia na tej podstawie wskazanego przez dysponenta środków budżetu w powiązaniu z bilingiem od operatora oraz limitem środków jakie pracownik ma do wykorzystania
- 2.26.3. umożliwić przekazywanie do Działu Płac informacji o konieczności potrącenia kwoty przekroczenia limitu za korzystanie z telefonów komórkowych. Możliwość refakturowania części kosztów (wskazanej kwoty) z faktury, za usługi telekomunikacyjne. Możliwość wystawienia not obciążeniowych wewnętrznych w powiązaniu z faktura zakupu i bilingiem za usługi telekomunikacyjne,
- 2.26.4. umożliwić stworzenie mapy obiektów z umieszonymi na niej licznikami gazu, prądu, wody, ciepła, innych urządzeń wymagających monitorowania/napraw jak klimatyzatory czy agregaty. Każde urządzenie/licznik powinien mieć możliwość podania stanu na dany dzień, wygenerowania obciążenia na podstawie faktury, rozbicia procentowego lub wartościowego na budżety ujmując odliczenie VAT-u ustawione w parametrach. Wszystkie te operacje powinny zostać zdefiniowane w konfiguracji raz a potem odbywać się z automatu,
- 2.26.5. System powinien umożliwić import faktur na podstawie OCR lub ustrukturyzowanej struktury, które pozwolą na obciążenie wskazanych budżetów i przypisanie kwot ryczałtowo lub wartościowo do liczników. Wszystko na podstawie raz zdefiniowanych relacji numer-budżet

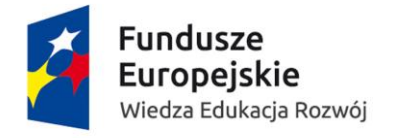

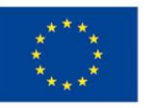

#### 2.27. Kontrahenci – obowiązkowe funkcjonalności:

- 2.27.1. umożliwić istnienie jednej centralnej bazy kontrahentów obowiązującej we wszystkich modułach Systemu
- 2.27.2. umożliwić integrację bazy kontrahentów z systemami zewnętrznymi wykorzystywanymi u Zamawiającego, w szczególności :
	- 2.27.2.1. system do obsługi hoteli,
	- 2.27.2.2. system do obsługi basenu,
	- 2.27.2.3. system do obsługi toku studiów USOS,
	- 2.27.2.4. sklep internetowy Wydawnictwa Naukowego UMK

#### 2.27.2.5. system domenowo - hostingowy

- 2.27.3. umożliwić zablokowanie możliwości sprzedaży dla kontrahenta,
- 2.27.4. umożliwić korektę błędnie wprowadzonych danych kontrahenta z zachowaniem historii zmian,
- 2.27.5. umożliwić na kartotece kontrahenta wypełnianie pól, w szczególności:
	- 2.27.5.1. nazwa pełna kontrahenta,
	- 2.27.5.2. nazwa skrócona kontrahenta –akronim,
	- 2.27.5.3. NIP z kodem kraju,
	- 2.27.5.4. REGON,
	- 2.27.5.5. dane adresowe,
	- 2.27.5.6. kraj,
	- 2.27.5.7. dane o rachunku bankowym,
	- 2.27.5.8. numer SWIFT dla rachunków zagranicznych
	- 2.27.5.9. co najmniej 10 pól elastycznych
- 2.27.6. umożliwić dodanie na poziomie karty kontrahenta przyznanego rabatu powiązanego z konkretnym magazynem i umożliwić ręczne modyfikowanie na dokumencie sprzedaży przyznanego rabatu
- 2.27.7. umożliwić przypisanie do każdego kontrahenta nieograniczonej ilości kont bankowych, zarówno do obsługi płatności w PLN, jak i w walucie obcej
- 2.27.8. umożliwić ustawienie jednego z kont bankowych jako konta domyślnego do rozliczeń z kontrahentem, umożliwić zmianę konta domyślnego.
- 2.27.9. automatycznie kontrolować zgodności rachunku bankowego ze standardem NRB
- 2.27.10. umożliwić oznaczanie rachunków bankowych jako nieaktywne; Rachunki te powinny pozostawać w historii, jednak nie mogą być dostępne dla użytkownika w celu realizacji płatności bankowych
- 2.27.11. umożliwić filtrowanie bazy kontrahentów po dowolnym parametrze/grupie parametrów opartym na danych podstawowych zdefiniowanych na poziomie kartoteki kontrahenta;
- 2.27.12. umożliwić dokonywanie zmian, aktualizację danych kontrahenta z możliwością dostępu do historii zmian. Niezbędne jest odwoływanie się do daty zmiany jak również odwoływanie się do danych według daty ze względu na wydruki historyczne
- 2.27.13. umożliwić na poziomie karty kontrahenta ewidencjonowanie wielu miejsc prowadzenia działalności gospodarczej dla jednego kontrahenta głównego – ewidencja oddziałów
- 2.27.14. umożliwić na poziomie karty kontrahenta ewidencję oprócz adresu pod jakim zarejestrowany jest podmiot, również adresu korespondencyjnego i adresu do wysyłki

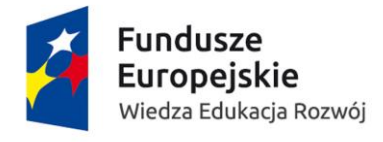

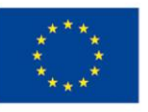

- 2.27.15. umożliwić ewidencję jednostek objętych centralizacją rozliczeń w jednostkach samorządu terytorialnego
- 2.27.16. umożliwić dołączenie do kartoteki kontrahenta plików umów, dokumentacji w formatach w szczególności:

2.27.16.1. \*.pdf,

- 2.27.16.2. \*.xml,
- 2.27.17. umożliwić automatyczne, chronologiczne nadawanie unikatowego ID każdemu kontrahentowi
- 2.27.18. umożliwić automatyczne nadawanie analitycznego konta księgowego kontrahentowi
- 2.27.19. umożliwić, aby konto analityczne kontrahenta było takie samo dla różnych kont syntetycznych
- 2.27.20. umożliwić zdefiniowanie na poziomie karty kontrahenta dodatkowych pól elastycznych, które będzie można wykorzystać w szczególności w sprawozdawczości
- 2.27.21. umożliwić łączenie kontrahentów w grupy także o strukturze drzewiastej. Kontrahent może należeć do więcej niż jednej grupy, możliwość zdefiniowania kontrahentów do sprawozdań np. RB-N,RB-Z
- 2.27.22. umożliwić z poziomu kartoteki kontrahenta przejście do dokumentów i operacji powiązanych z tym kontrahentem a wprowadzonych w innych miejscach Systemu
- 2.27.23. umożliwić wprowadzenie nowego kontrahenta do kartoteki podczas rejestracji dokumentu bez utraty już wprowadzonych danych
- 2.27.24. umożliwić wprowadzanie numeru NIP nadanego zarówno w Polsce jak i w dowolnym kraju
- 2.27.25. umożliwić wyszukiwanie kontrahenta po numerze NIP bez uwzględnienia podziału na segmenty i użyte separatory.
- 2.27.26. umożliwić kontrolę wielokrotnego zakładania karty dla tego samego kontrahenta sprawdzanie , w szczególności: po NIP-e
- 2.27.27. umożliwić sortowanie kartotek kontrahentów według różnych kluczy, w szczególności:
	- 2.27.27.1. według alfabetu ,
	- 2.27.27.2. numeru NIP,
	- 2.27.27.3. grup kontrahentów,
	- 2.27.27.4. branży,
	- 2.27.27.5. dodatkowych identyfikatorów

2.27.27.5.1.dla potrzeb sprawozdawczych

2.27.27.5.2.innych

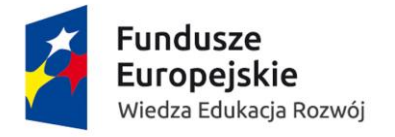

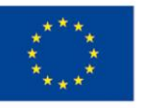

#### 2.28. Kontrahenci – dodatkowo punktowane funkcjonalności:

- 2.28.1. automatycznie kontrolować, czy kontrahent ma zarejestrowaną działalność gospodarczą, poprzez sprawdzenie danych na stronie GUS
- 2.28.2. automatycznie kontrolować, czy kontrahent jest czynnym podatnikiem podatku VAT, poprzez sprawdzenie danych na stronie MF, VIES
- 2.28.3. umożliwić automatyczne pobieranie danych kontrahenta z bazy GUS i jednocześnie umożliwić wybór oddziału jednostki podległej kontrahentowi jako nabywcy

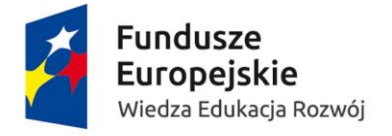

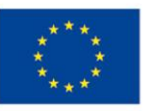

#### 2.29. Majątek trwały – obowiązkowe funkcjonalności:

- 2.29.1. umożliwić ewidencję majątku trwałego w następującym podziale, w szczególności:
	- 2.29.1.1. środki trwałe umarzane okresowo,
	- 2.29.1.2. środki trwałe o niskiej wartości początkowej
	- 2.29.1.3. wartości niematerialne i prawne umarzane okresowo
	- 2.29.1.4. aparatura (środki trwałe kupowane w ramach działalności badawczej)
	- 2.29.1.5. środki trwałe obce
	- 2.29.1.6. eksponaty muzealne
- 2.29.2. umożliwić, aby ewidencja majątku trwałego w obrębie każdej zdefiniowanej grupy odbywała się w podziale na pola spisowe rozumiane jako pewien wydzielony obszar podlegający inwentaryzacji, któremu przypisane są MPK-i pobrane z planu kont zdefiniowanego w księdze głównej
- 2.29.3. umożliwić powiązanie pól spisowych ze słownikiem jednostek organizacyjnych, miejsc powstawania kosztów wspólnych z resztą Systemu
- 2.29.4. umożliwić użytkownikowi samodzielne definiowanie nowych pól spisowych i ilość pól spisowych nie może być ograniczona. Słownik pól spisowych powinien być otwarty
- 2.29.5. umożliwić zdefiniowanie podstawowych typów operacji na środkach trwałych, w szczególności:
	- 2.29.5.1. przychód
	- 2.29.5.2. przychód częściowy (zwiększenia/zmniejszenia wartości)
	- 2.29.5.3. storno przychodu
	- 2.29.5.4. rozchód
	- 2.29.5.5. rozchód częściowy
	- 2.29.5.6. storno rozchodu
	- 2.29.5.7. zmiany miejsca użytkowania/osoby materialnie odpowiedzialnej/osoby użytkującej/klasyfikacji środka trwałego
	- 2.29.5.8. korekta amortyzacji/umorzenia/budżetu
	- 2.29.5.9. przekwalifikowanie środka trwałego
- 2.29.6. umożliwić, aby słownik typów operacji nie był zamknięty,
- 2.29.7. umożliwić definiowanie różnych rodzajów operacji w ramach zdefiniowanych typów operacji.
- 2.29.8. umożliwić użytkownikowi definiowanie typów dokumentów używanych w ewidencji środków trwałych oraz wartości niematerialnych i prawnych, w szczególności (umożliwić aby użytkownik mógł samodzielnie definiować nowe rodzaje typów dokumentów. Słownik typów dokumentów musi być otwarty):
	- 2.29.8.1. OT przyjęcie środka trwałego do ewidencji
	- 2.29.8.2. LT likwidacja środka trwałego
	- 2.29.8.3. MT zmiana miejsca użytkowania
	- 2.29.8.4. PT nieodpłatne przekazanie środka trwałego
	- 2.29.8.5. protokół przerobu środka trwałego
	- 2.29.8.6. protokół zdawczo-odbiorczy środka trwałego
- 2.29.9. umożliwić elektroniczne tworzenie oraz drukowanie dokumentów związanych z obrotem środkami trwałymi oraz wartościami niematerialnymi i prawnymi z automatycznym

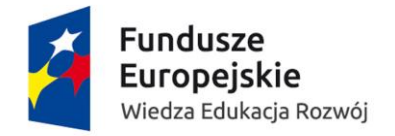

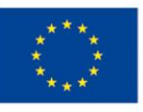

nadawaniem chronologicznej numeracji dokumentom danego typu w obrębie danego pola spisowego.

- 2.29.10. umożliwić numerowanie dokumentów związanych z obrotem środkami trwałymi w oparciu o wzorzec zdefiniowany przez użytkownika
- 2.29.11. umożliwić, aby osoby materialnie odpowiedzialne za środki trwałe oraz wartości niematerialne i prawne w ramach danego pola spisowego, miały do nich podgląd poprzez panel samoobsługowy pracownika lub analogiczne narzędzie w ramach przypisanych uprawnień
- 2.29.12. umożliwić osobą materialnie odpowiedzialnym wystawianie rewersów poprzez panel samoobsługowy pracownika lub analogiczne narzędzie w ramach przypisanych uprawnień
- 2.29.13. umożliwić stworzenie rejestru rewersów przypisanych do danego pola spisowego z możliwością filtrowania w oparciu o zdefiniowane przez użytkownika pola
- 2.29.14. umożliwić wieloetapowe zatwierdzania dokumentów dotyczących środków trwałych przez różne osoby w ramach elastycznych uprawnień
- 2.29.15. umożliwić podgląd przez pracownika zajmującego się ewidencją majątku, wszystkich dokumentów powiązanych ze środkiem trwałym, wprowadzonych wcześniej do Systemu
- 2.29.16. umożliwić wygenerowanie kodu kreskowego dla środka trwałego w momencie wstępnego wprowadzenia przez osobę materialnie odpowiedzialną
- 2.29.17. umożliwić budowanie struktury numeru inwentarzowego w oparciu o wzorzec numeracji stworzony przez użytkownika
- 2.29.18. umożliwić zdefiniowanie słownika rejestrów kodów KŚT z przypisanymi stawkami amortyzacji podatkowej
- 2.29.19. umożliwić automatyczne, z zachowaniem chronologii, nadawanie kolejnych numerów środkom trwałym oraz wartościom niematerialnym i prawnym w obrębie danego rodzaju, podgrupy i grupy oraz w obrębie danego pola spisowego zgodnie ze zdefiniowanym wzorcem numeru inwentarzowego
- 2.29.20. umożliwić automatyczne wyliczenie wartości umorzenia dotyczącej rozchodowanego środka trwałego związanego, w szczególności z :
	- 2.29.20.1. likwidacją,
	- 2.29.20.2. niedoborem,
	- 2.29.20.3. częściową likwidacją
- 2.29.21. umożliwić przeprowadzenie masowej zmiany miejsca użytkowania dla zakresu środków trwałych oraz wartości niematerialnych i prawnych wskazanych przez użytkownika
- 2.29.22. umożliwić jednoczesne utworzenie wielu kartotek dla takich samych środków trwałych oraz wartości niematerialnych i prawnych, w szczególności, gdy posiadają takie same:
	- 2.29.22.1. nazwy,
	- 2.29.22.2. parametry,
	- 2.29.22.3. wartości początkowe
- 2.29.23. umożliwić w ewidencji środków trwałych oraz wartości niematerialnych i prawnych istnienie środka głównego, do którego użytkownik może przypisać nieograniczoną ilość składników, przy czym numer inwentarzowy składnika musi być zbudowany zgodnie ze wzorcem numeru określonym przez użytkownika

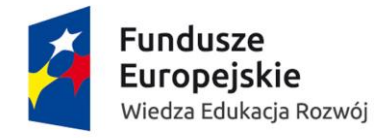

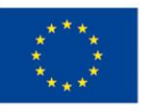

- 2.29.24. umożliwić wydzielenie składników z konkretnego środka trwałego i przyłączenie ich do innego środka trwałego lub stworzenie z wydzielonych składników samodzielnych środków trwałych z zachowaniem dotychczasowej historii
- 2.29.25. umożliwić automatyczne połączenie wybranych środków trwałych lub składników wskazanych przez użytkownika Systemu i utworzenie nowego środka trwałego z zachowaniem dotychczasowej historii, wartości początkowych, umorzenia
- 2.29.26. umożliwić przenoszenie środków trwałych pomiędzy ewidencjami
- 2.29.27. umożliwić by wszystkie operacje związane z obiegiem środków trwałych były możliwe do przeprowadzenia zarówno na środku głównym, jak i składnikach
- 2.29.28. kartoteka środka trwałego oraz wartości niematerialnej i prawnej musi zawierać, w szczególności dane:
	- 2.29.28.1. symbol i numer dokumentu przyjęcia
	- 2.29.28.2. data zakupu
	- 2.29.28.3. numer dokumentu zakupu i oznaczenie kontrahenta
	- 2.29.28.4. data oddania do użytkowania data powinna warunkować termin rozpoczęcia odpisów amortyzacyjnych
	- 2.29.28.5. numer inwentarzowy
	- 2.29.28.6. określenie grupy, podgrupy i rodzaju zgodnie z KŚT
	- 2.29.28.7. nazwa środka trwałego
	- 2.29.28.8. numer seryjny
	- 2.29.28.9. stawka amortyzacji podatkowa– na podstawie słownika KŚT z przypisanymi stawkami podatkowymi
	- 2.29.28.10. stawka amortyzacji bilansowa
	- 2.29.28.11. budżet
	- 2.29.28.12. charakterystyka
	- 2.29.28.13. informacje o przekazaniu do naprawy gwarancyjnej
	- 2.29.28.14. data do kiedy obowiązuje gwarancja
	- 2.29.28.15. oznaczenie osoby użytkującej
	- 2.29.28.16. oznaczenie miejsca użytkowania np. pomieszczenia, budynku
	- 2.29.28.17. pochodzenie środka trwałego: kraj/import
- 2.29.29. umożliwić na poziomie kartoteki środka trwałego edycję pól wskazanych przez użytkownika bez konieczności dokonywania operacji w Systemie
- 2.29.30. umożliwić przypisanie do kartoteki środka trwałego grupy atrybutów, które będą wykorzystywane w celu sporządzania raportów i w sprawozdawczości
- 2.29.31. umożliwić i zdefiniować następujące metody amortyzacji, w szczególności:
	- 2.29.31.1. liniowa
	- 2.29.31.2. degresywna
	- 2.29.31.3. jednorazowa
	- 2.29.31.4. indywidualna
- 2.29.32. umożliwić i zdefiniować dla środków trwałych oraz wartości niematerialnych i prawnych stosowanie co do zasady amortyzacji liniowej,
- 2.29.33. umożliwić i zdefiniować dla środków trwałych oraz wartości niematerialnych i prawnych o niskiej wartości początkowej stosowanie amortyzacji jednorazowej
- 2.29.34. umożliwić i zdefiniować dla środków trwałych kupowanych w ramach działalności naukowo-badawczej amortyzację jednorazową.

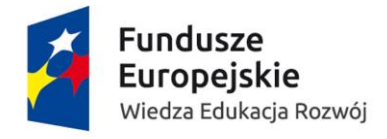

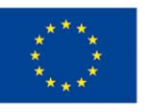

- 2.29.35. umożliwić przypisanie do danego środka trwałego finasowania z wielu budżetów, przy czy po stronie użytkownika musi być wybór, czy podział wartości początkowej pomiędzy budżetami odbywa się w oparciu o procenty, czy wartości
- 2.29.36. umożliwić, aby dla środka trwałego sfinansowanego z kilku budżetów, amortyzacja mogła być dekretowana na różnych kontach dla każdego budżetu
- 2.29.37. umożliwić zmianę stawki amortyzacji lub okresu użytkowania środka trwałego z jednoczesnym uwzględnieniem tej zmiany w planie amortyzacji i automatyczną korektą dotychczasowych odpisów umorzeniowych
- 2.29.38. umożliwić naliczanie amortyzacji za okresy wskazane przez użytkownika w szczególności:
	- 2.29.38.1. miesięcznie,
	- 2.29.38.2. kwartalnie.
- 2.29.39. automatycznie naliczać amortyzację na podstawie danych zawartych w Systemie, przy czym proces ma być wyzwalany przez użytkownika Systemu
- 2.29.40. automatycznie księgować amortyzację na kontach księgi głównej w oparciu o zdefiniowane schematy księgowań, przy czym księgowania na koncie księgi głównej powinny być zbiorcze;
- 2.29.41. umożliwić do każdego księgowania zbiorczego z poziomu księgi głównej szczegółowy podgląd zaciągnięty z księgi pomocniczej - Majątek Trwały
- 2.29.42. umożliwić amortyzację dwutorową : zarówno podatkową, jak i bilansową
- 2.29.43. umożliwić naliczanie amortyzacji dla poszczególnych środków trwałych w oparciu o schematy księgowań, które w łatwy sposób mogą być tworzone przez użytkownika w oparciu o konta zdefiniowane w księdze głównej
- 2.29.44. umożliwić modyfikowanie już istniejących schematów księgowych w oparciu, o które naliczana jest amortyzacja
- 2.29.45. umożliwić wykorzystanie utworzonego schematu księgowego dla dowolnego środka trwałego lub grupy środków trwałych
- 2.29.46. umożliwić przeprowadzenie korekty wieloletniej w zakresie środków trwałych w oparciu o informacje wprowadzone w innych miejscach Systemu, takie jak wysokość podatku VAT odliczonego na etapie nakładów inwestycyjnych.
- 2.29.47. automatycznie kontrolować długość okresu korekty wieloletniej odpowiednio 10 lat dla środków trwałych z grupy 1, 2 i 5 lat dla środków trwałych z grup 3-8 oraz wartości niematerialnych i prawnych
- 2.29.48. umożliwić automatyczne przeprowadzenie aktualizacji wyceny wynikającej z odrębnych przepisów – rozporządzenia Ministra Finansów w oparciu o wskaźniki publikowane w rozporządzeniu
- 2.29.49. umożliwić przeprowadzenia aktualizacji wyceny dla konkretnych środków trwałych, dla grupy środków trwałych wskazanej przez użytkownika Systemu lub dla wszystkich środków trwałych
- 2.29.50. umożliwić uzyskanie z poziomu kartoteki środka trwałego informacji o ile zmieniła się wartość początkowa i umorzenie wynikające z aktualizacji wyceny
- 2.29.51. umożliwić wyksięgowywanie wartości początkowej i umorzenia wynikającej z aktualizacji wyceny w momencie rozchodu środka trwałego związanego z w szczególności:
	- 2.29.51.1. likwidacją,
	- 2.29.51.2. sprzedażą

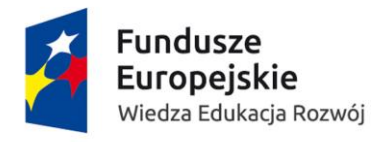

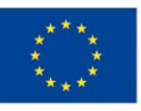

- 2.29.52. umożliwić automatyczne przeniesienie bilansu otwarcia na nowy rok, jednak proces ma być wyzwalany przez użytkownika Systemu
- 2.29.53. umożliwić korektę bilansu otwarcia, bądź całkowitego cofnięcia bilansu otwarcia w celu naniesienia poprawek w poprzednim roku obrachunkowym do momentu ostatecznego zamknięcia roku w księdze głównej.
- 2.29.54. umożliwić wygenerowanie planu amortyzacji zarówno na początek roku, jak i na dowolną datę wskazaną przez użytkownika, przy czym wówczas w planie amortyzacji muszą być uwzględnione również środki trwałe oraz wartości niematerialne i prawne nabyte między początkiem roku a datą generowania planu amortyzacji
- 2.29.55. umożliwić wygenerowanie planu amortyzacji nieograniczającego się do jednego roku obrachunkowego dla konkretnego środka trwałego oraz wartości niematerialnej i prawnej wskazanego przez użytkownika
- 2.29.56. umożliwić przechowywanie pełnej historii zmian dokonanych na danym środku trwałym od momentu jego przyjęcia do użytkowania
- 2.29.57. umożliwić wygenerowanie raportu środków trwałych w oparciu o parametry zdefiniowane przez użytkownika
- 2.29.58. umożliwić przeprowadzenie inwentaryzacji zarówno elektronicznie za pomocą kolektorów jak i papierowo. Inwentaryzacja powinna się zakończyć raportami.
- 2.29.59. umożliwić zakodowanie pola spisowego na minimum 10 znakach
- 2.29.60. umożliwić by dokumenty związane z obrotem środkami trwałymi były obsługiwane z poziomu elektronicznego obiegu dokumentów, w szczególności
	- 2.29.60.1. OT,
	- 2.29.60.2. MT,
	- 2.29.60.3. LT ,
	- 2.29.60.4. PT,
	- 2.29.60.5. protokół przerobu,
	- 2.29.60.6. protokół ujawnienia

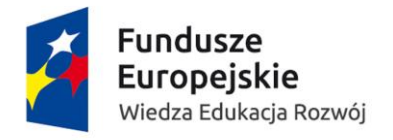

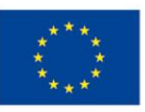

## 2.30. Majątek trwały – dodatkowo punktowane funkcjonalności:

- 2.30.1. umożliwić by nowo wprowadzane środki trwałe trafiały do bufora, i z tego poziomu po weryfikacji, modyfikacji i zatwierdzeniu będzie tworzona w księdze majątku trwałego właściwa kartoteka; możliwość nadania uprawnień do każdego etapu i ograniczenia pól do edycji, podglądu lub ukrycia widoczności
- 2.30.2. umożliwić przypisanie załączników elektronicznych, zarówno dokumentów, jak i zdjęć, do kartoteki konkretnego środka trwałego
- 2.30.3. umożliwić hurtowe zatwierdzanie operacji
- 2.30.4. umożliwić rejestrację powtórnego wydrukowania kodu kreskowego dla danego numeru inwentarzowego
- 2.30.5. umożliwić dodawanie nowego środka trwałego oraz wartości niematerialnej i prawnej na bazie już istniejących poprzez funkcję kopiowania
- 2.30.6. umożliwić na poziomie kartoteki środka trwałego oraz wartości niematerialnej i prawnej istnienie pól elastycznych do wykorzystania przez użytkownika
- 2.30.7. umożliwić wyłączenie środka trwałego z naliczenia amortyzacji:
	- 2.30.7.1. na okres wskazany przez użytkownika Systemu
	- 2.30.7.2. dla wybranych miesięcy na podstawienie wskazań użytkownika
- 2.30.8. umożliwić dokonywanie korekt amortyzacji dla poszczególnych środków trwałych nawet dla okresów dłuższych niż rok w związku z sytuacjami, które mogą mieść miejsce na długo po przyjęciu środka trwałego do użytkowania np. nieprawidłowo ustalona wartość początkowa środka trwałego
- 2.30.9. umożliwić w ramach korekty wieloletniej wydzielenie środków trwałych finansowanych ze budżetów w szczególności:
	- 2.30.9.1. projektów,
	- 2.30.9.2. dotacji
- 2.30.10. umożliwić powiązanie kartoteki środka trwałego z odpowiednią analityką konta księgi głównej – nakłady na inwestycje

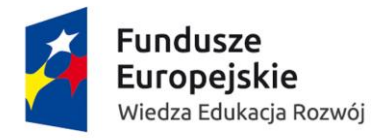

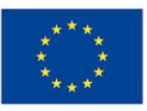

#### 2.31. Majątek trwały – raporty – obowiązkowe funkcjonalności:

- 2.31.1. umożliwić wygenerowanie planu amortyzacji z podziałem na pola spisowe i uwzględniającego podział amortyzacji na stanowiącą koszt uzyskania przychodu i niestanowiącą kosztu uzyskania przychodu
- 2.31.2. umożliwić wygenerowanie planu amortyzacji w wersji szczegółowej lub zbiorczej
- 2.31.3. umożliwić wygenerowanie raportu obrotu środków trwałych (zestawienie przychodów i rozchodów) za dowolny okres wskazany przez użytkownika i w oparciu o zdefiniowane filtry
- 2.31.4. umożliwić wygenerowanie raportu z zakresu danych wskazanego przez użytkownika z kartoteki środka trwałego; raport musi być generowany dla zakresu środków trwałych wskazanego przez użytkownika i w oparciu o zdefiniowane filtry
- 2.31.5. umożliwić wygenerowanie tabeli amortyzacji z podziałem na amortyzację podatkową i bilansową; tabela amortyzacji musi być drukowana w oparciu o zdefiniowane filtry
- 2.31.6. umożliwić wygenerowanie raportu za okres wskazany przez użytkownika będącego zestawieniem przychodów środków trwałych z podziałem na konkretne inwestycje mające odzwierciedlenie w budowie konta – nakłady inwestycyjne z poziomu księgi głównej i z podziałem na grupy i pochodzenie środków trwałych
- 2.31.7. umożliwić automatyczne wygenerowanie sprawozdania FO-3 w oparciu o dane zawarte w Systemie
- 2.31.8. umożliwić wygenerowanie zestawienia z aktualizacji wyceny, szczegółowego i zbiorczego
- 2.31.9. umożliwić wygenerowanie zestawienia salda z aktualizacji wyceny dla wartości początkowej i umorzenia na dowolny dzień wskazany przez użytkownika
- 2.31.10. umożliwić wygenerowanie raportu z historii zmian w obrębie środka trwałego
- 2.31.11. umożliwić użytkownikowi wygenerowanie dowolnego raportu w oparciu o dane wprowadzone w Systemie
- 2.31.12. umożliwić wygenerowanie raportów które mogą być:
	- 2.31.12.1. zapisane i eksportowany do pliku w formatach, w szczególności:
		- 2.31.12.1.1.\*.xls,
		- 2.31.12.1.2.\*.pdf,
		- 2.31.12.1.3.\*.docx
	- 2.31.12.2. wydrukowane

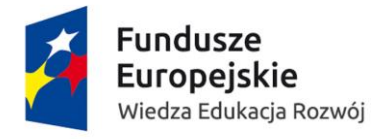

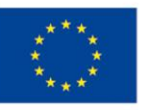

#### 2.32. Podatki – ogólne – obowiązkowe funkcjonalności:

- 2.32.1. umożliwić obsługę podatków, dla których Zamawiający jest płatnikiem lub podatnikiem zgodnie z przepisami prawa.
- 2.32.2. umożliwić ewidencję danych w sposób umożliwiający rozliczenie podatku i złożenie przy użyciu Systemu deklaracji w sposób wymagany prawem.
- 2.32.3. zapewnić słownik kodów podatkowych (lub równoważną funkcjonalność) umożliwiający automatyczne i prawidłowe ujęcie dokumentów w rejestrach podatkowych oraz deklaracjach podatkowych.
- 2.32.4. umożliwić wydruk deklaracji/informacji podatkowych wraz z załącznikami na obowiązującej wersji druku.
- 2.32.5. umożliwić obsługę korekt deklaracji/informacji podatkowych na drukach obowiązujących w okresie, którego korekta dotyczy.
- 2.32.6. umożliwić zapisywanie i archiwizowanie składanych deklaracji/informacji podatkowych.
- 2.32.7. umożliwić generowanie e-deklaracji w przypadkach określonych przepisami.
- 2.32.8. umożliwić automatyczną obsługę wysyłki elektronicznej deklaracji/informacji podatkowych – pobranie numerów wysyłki oraz potwierdzeń UPO oraz ich archiwizowanie razem z wysyłaną deklaracją/informacją.
- 2.32.9. automatycznie uzupełniać przygotowywane druki i formularze podatkowe o dane znajdujące się w Systemie.
- 2.32.10. umożliwić stworzenie zestawień w celu przygotowania wymaganych przepisami prawa deklaracji/informacji podatkowych i deklaracji/informacji korygujących w części toruńskiej.

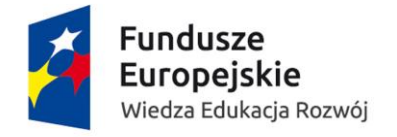

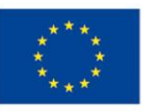

# 2.33. Podatki – ogólne – dodatkowo punktowane funkcjonalności:

- 2.33.1. umożliwić import danych z systemu SIMPLE niezbędnych do sporządzenia łącznych z Collegium Medicum deklaracji/informacji podatkowych.
- 2.33.2. umożliwić wygenerowanie łącznych deklaracji/informacji/korekt podatkowych uwzględniających dane Zamawiającego i Collegium Medicum

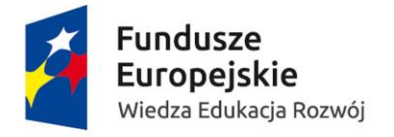

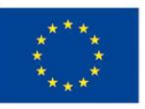

#### 2.34. Podatki – VAT – obowiązkowe funkcjonalności:

- 2.34.1. umożliwić ewidencję i rozliczanie podatku VAT.
- 2.34.2. umożliwić generowanie rejestrów zakupu i sprzedaży VAT w układzie umożliwiającym sprawne uzgadnianie podatku VAT z zapisami na kontach księgowych i z pozycjami deklaracii VAT.
- 2.34.3. umożliwić przypisanie faktur (w uzasadnionych przypadkach) jednocześnie do rejestrów zakupu i sprzedaży w sposób zapewniający ich poprawne ujęcie na kontach księgowych oraz na wydrukach rejestrów.
- 2.34.4. umożliwić archiwizację danych historycznych za poprzednie okresy w zakresie danych źródłowych oraz wynikowych deklaracji i informacji podatkowych.
- 2.34.5. umożliwić w pełnym zakresie obsługę danych z okresów historycznych (co najmniej do momentu upływu okresu przedawnienia) w celu np. wystawienia duplikatu, korekty faktury, korekty deklaracji, korekty JPK i innych.
- 2.34.6. umożliwić obsługę e-faktur, zarówno w zakresie sprzedaży, jak i zakupów.
- 2.34.7. umożliwić wprowadzenia kategoryzacji wszystkich dokumentów księgowych wg kryterium : VAT/ nie VAT
- 2.34.8. umożliwić przypisanie każdemu dokumentowi sprzedaży i zakupu ujętemu w rejestrach VAT numer pozycji księgowania oraz numer pozycji w rejestrze VAT.
- 2.34.9. umożliwić archiwizację i blokowanie edycji rejestrów VAT po wysłaniu plików JPK i deklaracji VAT. Numeracja rejestrów VAT winna być powiązana z konkretną deklaracją/ korektą deklaracji.
- 2.34.10. umożliwić wygenerowanie raportu pokazującego różnice w dokumentach między poszczególnymi wersjami w ramach rejestru zakupów VAT i w ramach rejestru sprzedaży VAT. To znaczy, żeby na wydruku kolejnego rejestru dokumenty, które weszły do niego po dacie złożenia pierwotnej deklaracji zgrupowane były w jednym miejscu np. na końcu rejestru.
- 2.34.11. umożliwić udostępnianie raportu pokazującego w kontekście dokumentów z zadanego miesiąca, informację, w którym rejestrze VAT i w której jego wersji został dokument uwzględniony.
- 2.34.12. umożliwić zamknięcie wstępne i ostateczne rejestrów VAT za dany okres.
- 2.34.13. umożliwić sporządzanie zestawień w układzie deklaracji/korekty VAT-7 dla Zamawiającego
- 2.34.14. umożliwić sporządzenie zestawienia w układzie informacji VAT-27 dla Zamawiającego
- 2.34.15. umożliwić automatyczne sporządzenie zestawienia w układzie informacji VAT-UE dla Zamawiającego
- 2.34.16. umożliwić sporządzenie zestawienia w układzie informacji VAT-UEK dla Zamawiającego
- 2.34.17. umożliwić wygenerowanie wniosku na formularzu VAT-REF.
- 2.34.18. umożliwić wygenerowanie informacji VAT-26 na podstawie danych z Systemu i umożliwić uzupełnienie danych na formularzu o dane z Collegium Medicum.
- 2.34.19. umożliwić wygenerowanie plików JPK-VAT i JPK-FA dla Zamawiającego.
- 2.34.20. umożliwić import danych z systemu SIMPLE niezbędnych do wygenerowania plików JPK-VAT i JPK-FA łączne dla Zamawiającego i Collegium Medicum.

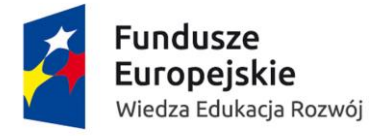

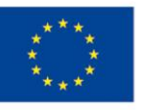

- 2.34.21. umożliwić automatyczne pomniejszanie obrotów na urządzeniu fiskalnym o wskazanym identyfikatorze (np.nr unikatowy) w przypadku wystawienia faktury dla przedsiębiorcy do paragonu wygenerowanego przez to urządzenie
- 2.34.22. umożliwić automatyczne pomniejszenie obrotów na urządzeniach fiskalnych o wskazanych identyfikatorach (np. nr unikatowy) w przypadku wystawienia faktury dla przedsiębiorcy do paragonów wygenerowanych przez różne urządzenia fiskalne

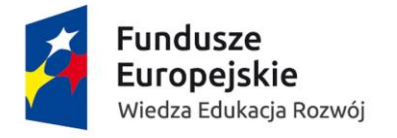

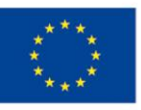

#### 2.35. Podatki – VAT – dodatkowo punktowane funkcjonalności:

- 2.35.1. umożliwić import danych z systemu SIMPLE niezbędnych do wygenerowania łącznej deklaracji/korekty VAT-7 uwzględniającej dane Zamawiającego i Collegium Medicum.
- 2.35.2. umożliwić import danych z systemu SIMPLE niezbędnych do wygenerowania łącznej informacji VAT-27 uwzględniającej dane Zamawiającego i Collegium Medicum.
- 2.35.3. umożliwić import danych z systemu SIMPLE niezbędnych do wygenerowania łącznej informacji VAT-UE uwzględniającej dane Zamawiającego i Collegium Medicum.
- 2.35.4. umożliwić import danych z systemu SIMPLE niezbędnych do wygenerowania łącznej informacji VAT-UEK uwzględniającej dane Zamawiającego i Collegium Medicum.
- 2.35.5. umożliwić przygotowanie korekty deklaracji/informacji VAT na podstawie zmiany danych wyłącznie z importu danych z systemu SIMPLE.

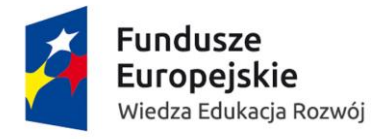

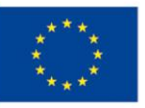

#### 2.36. Podatki inne – obowiązkowe funkcjonalności:

- 2.36.1. umożliwić obsługę naliczania miesięcznych zaliczek w podatku dochodowym od osób prawnych w zakresie wydatków niestatutowych.
- 2.36.2. umożliwić generowanie zestawień wydatków niestatutowych za wybrany okres.
- 2.36.3. umożliwić sporządzanie zestawień w układzie deklaracji CIT‐8 wg ustawy o PDOP dla Zamawiającego
- 2.36.4. umożliwić import danych z systemu SIMPLE niezbędnych do wygenerowania łącznej dla całej Uczelni deklarację CIT-8 wraz z załącznikami.
- 2.36.5. umożliwić wydruk, archiwizację deklaracji CIT‐8.
- 2.36.6. umożliwić obsługę, wydruk, archiwizację deklaracji CIT‐8/O.
- 2.36.7. umożliwić obsługę, wydruk, archiwizację deklaracji CIT‐ST.
- 2.36.8. umożliwić obsługę, wydruk, archiwizację deklaracji CIT‐ST/A.
- 2.36.9. umożliwić automatyczne tworzenie, wydruk i wysyłkę deklaracji PIT-8C (od nagród, świadczeń UFŚS, opłat konferencyjnych za studentów, doktorantów)
- 2.36.10. umożliwić automatyczne wypełnianie i wysyłkę co 7 dni do KPUS wykazu zmian w rachunkach bankowych zamawiającego na druku NIP-2.

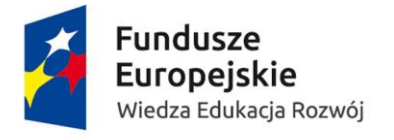

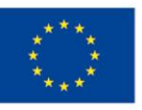

#### 2.37. Podatki inne – dodatkowo punktowane funkcjonalności:

- 2.37.1. umożliwić obsługę, wydruk i archiwizację deklaracji CIT- 10Z
- 2.37.2. umożliwić obsługę, wydruk i archiwizację innych deklaracji podatkowych w zakresie podatku u źródła – IFT 1, IFT 1R, IFT 2, IFT 2R.
- 2.37.3. umożliwić obsługę, wydruk i archiwizację deklaracji PCC-3.
- 2.37.4. umożliwić tworzenie, wydruk i archiwizowanie deklaracji/korekty deklaracji dla podatków od nieruchomości DN-1.
- 2.37.5. umożliwić monitorowanie wartości aktywów i pasywów na koniec każdego kwartału w zakresie obrotu dewizowego w celu określenia obowiązku podatkowego do składania sprawozdania do NBP na potrzeby bilansu płatniczego.
- 2.37.6. umożliwić monitorowanie wartość wymiany towarowej z krajami Unii Europejskiej w celu ustalenia obowiązku przekazywania informacji w ramach systemu INTRASTAT.
- 2.37.7. umożliwić zestawienie danych części toruńskiej, z importem danych z systemu SIMPLE z Collegium Medicum niezbędnych do wspólnej wysyłki elektronicznej informacji INTRASTAT.
- 2.37.8. umożliwić import danych z systemu SIMPLE niezbędnych do wygenerowania łącznej deklarację CIT-8 wraz z załącznikami w oparciu o dane Zamawiającego i Collegium Medicum

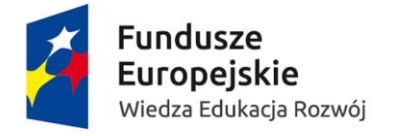

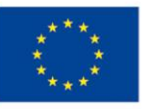

#### 2.38. Rejestr sprzedaży – obowiązkowe funkcjonalności:

- 2.38.1. umożliwić przyporządkowanie dokumentów z jednej serii do różnych kategorii sprzedaży (różne podrejestry sprzedaży i związane z tym różne pozycje w deklaracji.) w szczególności:
	- 2.38.1.1. sprzedaży krajowej,
	- 2.38.1.2. sprzedaży o.o.,
	- 2.38.1.3. świadczenie usług poza terytorium kraju
- 2.38.2. umożliwić powiązanie korekty rejestru VAT z korektą deklaracji VAT, JPK odpowiednio
- 2.38.3. automatycznie tworzyć rejestry VAT na potrzeby rozliczenia podatku VAT.
- 2.38.4. automatycznie tworzyć korekty rejestrów na potrzeby podatku VAT.
- 2.38.5. umożliwić zamykanie rejestrów VAT niezależnie od zamykania okresów sprawozdawczych.
- 2.38.6. umożliwić sortowania danych po dowolnie wybranym parametrze rejestru VAT.
- 2.38.7. umożliwić prowadzenia rejestru VAT sprzedaży oczekującej bez ustalonej daty obowiązku podatkowego, w szczególności:
	- 2.38.7.1. dla faktur korygujących wymagających potwierdzenia odbioru,
	- 2.38.7.2. dla sprzedaży "metoda kasowa"
- 2.38.8. umożliwić definiowanie przez użytkownika dowolnej liczby rejestrów sprzedaży, według wybranego przez użytkownika schematu (np. rejestry kas fiskalnych winny być identyfikowane wg numeru unikatowego kasy); docelowo : automatyczne tworzenie rejestrów z kas on-line z chwilą włączenia kasy do Systemu.
- 2.38.9. umożliwić raportowanie stanu kas fiskalnych, w szczególności:
	- 2.38.9.1. przypisanie kasy do jednostki (z uwzględnieniem ruchów kas pomiędzy jednostkami),
	- 2.38.9.2. informacja o dacie fiskalizacji danej kasy,
	- 2.38.9.3. dacie jej likwidacji.
- 2.38.10. umożliwić generowanie rejestrów częściowych VAT za dowolny okres, wg dowolnego kryterium.
- 2.38.11. umożliwić tworzenie rejestrów sprzedaży faktur wewnętrznych dotyczących zakupów zagranicznych (WNT, IU, IU UE) zawierających w szczególności:
	- 2.38.11.1. numer kolejny dowodu wewnętrznego,
	- 2.38.11.2. datę wystawienia tego dokumentu,
	- 2.38.11.3. datę sprzedaży (data obowiązku podatkowego, determinująca okres rozliczenia VAT – nie ma potrzeby odrębnego wskazywania okresu VAT),
	- 2.38.11.4. numer dowodu zagranicznego,
	- 2.38.11.5. wartość netto
	- 2.38.11.6. wartość VAT w podziale na stawki dla każdego dokumentu odrębnie i podsumowanie tych wartości dla całego rejestru;
	- 2.38.11.7. rejestr WNT UE musi ponadto zawierać numery UE kontrahentów
- 2.38.12. umożliwić na etapie uzgadniania rejestrów możliwość łatwego przesuwania dokumentów księgowych pomiędzy rejestrami/kategoriami sprzedaży.
- 2.38.13. umożliwić ujęcie w rejestrach VAT w szczególności:
	- 2.38.13.1. własnych faktur sprzedaży (wystawionych w tym Systemie),
	- 2.38.13.2. faktur zaimportowanych z innych systemów sprzedażowych,

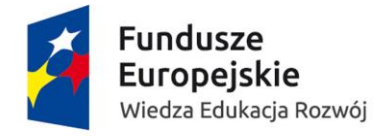

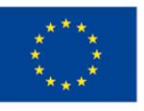

- 2.38.13.3. obrotów na kasach fiskalnych minus faktury wystawione na podmioty prawne,
- 2.38.13.4. faktur wewnętrznych z naliczonym podatkiem należnym
- 2.38.13.5. innych dokumentów zbiorczych dokumentujących sprzedaż niefakturowaną i nie ewidencjonowaną w kasie fiskalnej.
- 2.38.14. umożliwić grupowanie wymienionych wyżej dokumentów sprzedażowych w kategorie / rejestry częściowe powiązane z poszczególnymi pozycjami deklaracji VAT-7.
- 2.38.15. umożliwić przyjęcie, zarchiwizowanie i powiązanie z dokumentem pierwotnym not korygujących otrzymanych od odbiorców do wystawionych faktur sprzedaży.
- 2.38.16. umożliwić zapisywanie odpowiednich zmian sygnalizowanych notą korygującą odbiorcy:
	- 2.38.16.1. w bazie kontrahentów,
	- 2.38.16.2. rejestrze VAT,
	- 2.38.16.3. JPK VAT,
	- 2.38.16.4. JPK FA.

#### 2.39. Rejestr sprzedaży – dodatkowo punktowane funkcjonalności:

2.42.1 umożliwić import danych z systemu SIMPLE i wygenerowanie rejestru zbiorczego łączącego dane Zamawiającego i Collegium Medicum, odpowiadającego dyspozycji art.109 ust.3 UVAT (a więc zawierającego w szczególności: kwotę podatku podlegającą wpłacie lub zwrotowi z US ) - kolumny tego rejestru odpowiadałyby w części pozycjom deklaracji VAT-7

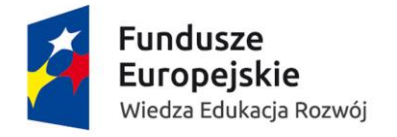

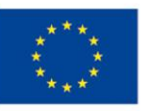

#### 2.40. Rejestr zakupu – obowiązkowe funkcjonalności :

- 2.40.1. Automatycznie powiadamiać użytkownika obsługującego rejestr VAT o zmianach dokonanych przez innych użytkowników wpływających na odliczenie podatku VAT w dokumentach już zadekretowanych.
- 2.40.2. umożliwić generowanie, podgląd i wydruk zestawień dokumentów, które są zaewidencjonowane w rejestrze VAT z prawem do odliczenia w danym miesiącu.
- 2.40.3. automatycznie powiadamiać po zamknięciu rejestru VAT za dany okres użytkownika obsługującego rejestr VAT o zmianach dotyczących zamkniętych okresów i obowiązku dokonania korekty deklaracji i pliku JPK.
- 2.40.4. umożliwić generowanie rejestru VAT zakupu wyłącznie dla faktur z odliczonym podatkiem VAT.
- 2.40.5. umożliwić prowadzenie ewidencji, podgląd i wydruk faktur zakupu ze wszystkimi atrybutami VAT dla wybranych projektów/umów, kontrahentów bez względu na realizowane prawo do odliczenia podatku VAT.
- 2.40.6. umożliwić grupowanie dokumentów zakupu na potrzeby tworzenia rejestru VAT z zachowaniem podziału na
	- 2.40.6.1. nabycia środków trwałych
	- 2.40.6.2. pozostałe nabycia towarów i usług
	- 2.40.6.3. korekty (zgodnie z formularzem deklaracji)
- 2.40.7. umożliwić definiowanie sposobu odliczania podatku VAT tj. dla zakupów związanych wraz z przypisywaniem do każdej kategorii wskaźnika do odliczeń podatku VAT. z:
	- 2.40.7.1. działalnością opodatkowaną,
	- 2.40.7.2. opodatkowaną i zwolnioną
	- 2.40.7.3. opodatkowaną i niepodlegającą VAT
	- 2.40.7.4. opodatkowaną, zwolnioną i niepodlegającą VAT
- 2.40.8. umożliwić ewidencjonowanie nie tylko faktur krajowych, ale wszystkich dokumentów od których można realizować prawo do odliczenia, w szczególności:
	- 2.40.8.1. bilety,
	- 2.40.8.2. faktury wewnętrze z naliczonym podatkiem od WNT,
	- 2.40.8.3. importu usług,
	- 2.40.8.4. zakup w trybie o.o.,
	- 2.40.8.5. dokument SAD
- 2.40.9. umożliwić powiązanie dokumentu wewnętrznego z dokumentem zakupu w przypadku dostaw dla których Zamawiający zobowiązany jest do naliczenia podatku VAT.
- 2.40.10. umożliwić, w przypadku importu towarów, odliczenie podatku VAT z dokumentu SAD przy odwołaniu się do źródłowego dokumentu zakupu.
- 2.40.11. kontrolować automatycznie daty dokumentów i uniemożliwiać wprowadzenie daty wystawienia faktury późniejsza niż data otrzymania /wpływu faktury.
- 2.40.12. umożliwić, z poziomu rejestru VAT, podgląd do informacji o dacie wykonania usługi/otrzymania towaru.
- 2.40.13. umożliwić określenie daty realizacji prawa do odliczenia podatku VAT w konfiguracji miesiąc/rok.
- 2.40.14. automatycznie powiązać datę odliczenia podatku VAT z datą otrzymania faktury lub zapłaty za fakturę w szczególnych przypadkach, z możliwością zmiany daty odliczenia.

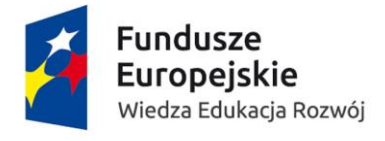

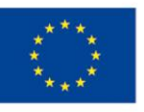

- 2.40.15. umożliwić z poziomu rejestru VAT podgląd do informacji o sposobie, dacie i kwocie opłacenia faktury ( ważne przy fakturach zaliczkowych).
- 2.40.16. umożliwić rozdzielenie jednej pozycji zakupu na fakturze na kilka pozycji widocznych w rejestrze VAT, różniących się kategorią odliczenia podatku VAT w szczególności:
	- 2.40.16.1. dla zakupu paliwa,
	- 2.40.16.2. mediów
- 2.40.17. umożliwić z poziomu rejestru VAT modyfikowanie danych kontrahenta, w szczególności:
	- 2.40.17.1. nazwa,
	- 2.40.17.2. adres,
	- 2.40.17.3. NIP
- 2.40.18. umożliwić w wybranych przypadkach wprowadzenie faktury zakupu z poszczególnymi pozycjami lub z dowolnym grupowaniem pozycji.
- 2.40.19. umożliwić przyporządkowanie poszczególnych pozycji zakupu do różnych wskaźników odliczenia podatku VAT.
- 2.40.20. umożliwić przypisanie pozycji zakupów z jednego dokumentu zakupu do różnych kategorii nabyć, w szczególności:
	- 2.40.20.1. nabyć środków trwałych
	- 2.40.20.2. pozostałych nabyć,
	- 2.40.20.3. korekty
- 2.40.21. umożliwić w przypadku odliczania podatku od części zakupów dokumentowanych na jednej fakturze - prezentację w rejestrze VAT całej faktury przy zachowanym podziale na zakupy podlegające odliczeniu (z odniesieniem do danych kategorii odliczenia) i zakupy nie podlegające odliczeniu.
- 2.40.22. umożliwić przechowywanie bieżące i archiwalne wartości wskaźników do odliczania podatku VAT.
- 2.40.23. umożliwić prezentację w rejestrze VAT dla każdej zaewidencjonowanej faktury : 2.40.23.1. wartości netto,
	- 2.40.23.2. wartości VAT przed przeliczeniem wskaźnikami (oprócz kwoty brutto).
- 2.40.24. umożliwić automatyczne przeliczenie na poziomie każdej pozycji zaewidencjonowanej w rejestrze VAT, kwotę netto i VAT wybranymi wskaźnikami.
- 2.40.25. umożliwić automatyczne przeliczenie kwoty do odliczenia z uwzględnieniem 50% ograniczenia w przypadku wydatków samochodowych z przypisanym takim ograniczeniem w odliczeniu podatku.
- 2.40.26. umożliwić w rejestrze zakupu podział na stawki VAT w ramach danej kategorii odliczenia i rodzaju nabycia.
- 2.40.27. umożliwić na poziomie rejestru zakupu podział nabyć środków trwałych na środki trwałe do 15000 zł i powyżej
- 2.40.28. umożliwić na poziomie rejestru powiązanie zakupu środków trwałych z datą oddania środka do użytkowania (z dokumentem OT) lub informacją o inwestycji w toku celem ustalenia właściwych terminów dokonania korekty odliczenia podatku VAT naliczonego.
- 2.40.29. automatycznie wyliczać jednorazową korektę podatku VAT w związku z coroczną zmianą wskaźników do odliczeń w powiązaniu z deklaracją VAT celem automatycznego przeniesienia ustalonej różnicy w odpowiednie pola deklaracji
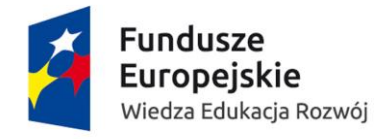

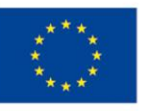

- 2.40.30. automatycznie wyliczać korektę podatku VAT dla środków trwałych powyżej 15 000 zł w związku z coroczną zmianą wskaźnika do odliczeń w powiązaniu z deklaracją VAT celem automatycznego przeniesienia ustalonej różnicy w odpowiednie pola deklaracji
- 2.40.31. umożliwić na etapie uzgadniania rejestru VAT poprawienie wszystkich błędnych parametrów faktury w szczególności:
	- 2.40.31.1. stawki VAT,
	- 2.40.31.2. daty wystawienia faktury,
	- 2.40.31.3. kwoty podatku do odliczenia i odpowiadającej odliczeniu podstawy,
	- 2.40.31.4. wskaźnika do odliczenia.
- 2.40.32. umożliwić w przypadku niektórych nabyć np. w trybie oo., WNT, import usług na odwołanie się zarówno do rejestru zakupu, jak i sprzedaży
- 2.40.33. umożliwić w przypadku niektórych nabyć np. w trybie oo., WNT, import usług przypisanie różnych pozycji księgowych w odniesieniu do rejestru zakupu i sprzedaży
- 2.40.34. umożliwić w przypadku niektórych nabyć np. w trybie oo., WNT, import usług przypisanie różnych okresów rozliczania podatku VAT należnego i naliczonego
- 2.40.35. umożliwić w odniesieniu do jednej faktury korygującej na odwołanie się do kilku dostaw, również tych historycznych.
- 2.40.36. umożliwić tworzenie/generowanie rejestrów częściowych np. dla wybranych projektów i umożliwić drukowanie zestawień z rejestrami częściowymi,
- 2.40.37. umożliwić tworzenie/generowanie/drukowanie rejestrów częściowych, również dla rejestrów zerowych (bez pozycji w wybranym okresie)
- 2.40.38. umożliwić "zbiorcze" wybieranie rejestru/kategorii odliczenia w przypadku gdy w rejestrze zakupu widoczne są wszystkie pozycje faktury.
- 2.40.39. umożliwić likwidowanie różnic groszowych w przypadku gdyby kwoty netto z poszczególnych pozycji faktury nie równały się wartości netto na fakturze (zaokrąglenia groszowe), co może występować w przypadku gdy w rejestrze widoczne są wszystkie pozycje faktury lub jedna pozycja rozdzielana jest na kilka kategorii odliczeń.
- 2.40.40. umożliwić likwidowanie różnic groszowych w przypadku gdyby kwoty podatku VAT z poszczególnych pozycji faktury nie równały się wartości podatku VAT na fakturze (zaokrąglenia groszowe), co może występować w przypadku, gdy w rejestrze widoczne są wszystkie pozycje faktury lub jedna pozycja rozdzielona jest na kilka kategorii odliczeń
- 2.40.41. umożliwić rozliczenie różnic groszowych w przypadku gdy w rejestrze zakupu widoczne są wszystkie pozycje faktury a kwota rabatu nie została uwzględniona w cenie jednostkowej netto.
- 2.40.42. umożliwić zmianę kwalifikacji nabycia ze środków trwałych na pozostałe nabycia i odwrotnie, zmianę kwoty, wskaźnika do odliczenia.
- 2.40.43. umożliwić dopisanie/lub usunięcie z rejestru zakupu danej pozycji/lub poprawienie kwalifikacji VAT,
	- 2.40.43.1. przed zamknięciem rejestru zakupu
	- 2.40.43.2. po zamknięciu rejestru zakupu, a przed wysłaniem deklaracji i pliku JPK
- 2.40.44. umożliwić dokonanie korekty zmiany przeznaczenia z odwołaniem do dokumentu źródłowego również historycznego
- 2.40.45. automatycznie wyliczać korektę podatku naliczonego w związku ze zmianą przeznaczenia nabycia - funkcja powiązana z deklaracją VAT celem automatycznego przeniesienia ustalonej różnicy w odpowiednie pola deklaracji.

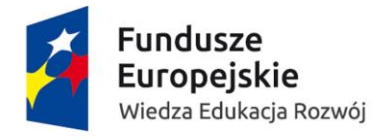

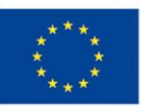

- 2.40.46. umożliwić wydruk rejestru VAT za dany okres całościowego lub cząstkowego w dowolnym momencie.
- 2.40.47. umożliwić generowanie rejestru VAT za dowolnie wybrany okres.
- 2.40.48. umożliwić generowanie, podgląd i wydruk rejestru VAT z podziałem na podrejestry, z podziałem na kategorie odliczenia oraz zachowaniem podziału na stawki VAT, widoczne kwoty brutto, netto i VAT - przed i po zastosowaniu wskaźników odliczenia w celu dokonania uzgodnień rejestru zakupu z kontami księgowymi.
- 2.40.49. umożliwić generowanie, podgląd i wydruk rejestru VAT z podziałem na:
	- 2.40.49.1. podrejestry
	- 2.40.49.2. kategorie odliczenia
	- 2.40.49.3. stawki VAT
- 2.40.50. umożliwić generowanie, podgląd i wydruk dokumentów ujętych w rejestrze VAT w oparciu o kryteria, w szczególności:
	- 2.40.50.1. po budżecie,
	- 2.40.50.2. dla wybranego kontrahenta,
	- 2.40.50.3. po kwocie brutto,
	- 2.40.50.4. po kwocie odliczenia,
	- 2.40.50.5. stawce VAT,
	- 2.40.50.6. kategorii odliczenia,
	- 2.40.50.7. dla danych pozycji rejestru,
	- 2.40.50.8. po numerze pozycji księgowej,
	- 2.40.50.9. po danej dniówce,
	- 2.40.50.10. po numerze faktury,
	- 2.40.50.11. po dacie VAT,
	- 2.40.50.12. po dacie wystawienia i otrzymania faktury
	- 2.40.50.13. dla kilku kryteriów jednocześnie.
- 2.40.51. umożliwić generowanie podsumowań dla wybranych/wszystkich podrejestrów VAT bez pozycji podrejestru.
- 2.40.52. umożliwić kontrolę i uzgadnianie odliczonego podatku VAT etapami, z uwagi na dużą liczbę dokumentów (ok. 1000 dokumentów z odliczeniem podatku VAT w m-cu).
- 2.40.53. automatycznie obliczać różnicę w kwotach netto i podatku VAT pomiędzy dokonanymi wstępnie (na podstawie ubiegłorocznych wskaźników) odliczeniami podatku z dokumentów ujętych w rejestrach styczniowych a odliczeniem podatku według bieżących wskaźników odliczeń podatku (korekta związana z opóźnieniem w wyliczeniu wskaźników odliczenia).
- 2.40.54. umożliwić gromadzenie informacji o wystawionych notach korygujących i fakturach korygujących do faktur zakupu, które muszą być widoczne z poziomu rejestru VAT.
- 2.40.55. umożliwić generowanie, podgląd i wydruk z kont księgi głównej ,zakupów, od których zamawiający zrealizował prawo do odliczenia podatku VAT.
- 2.40.56. umożliwić gromadzenie danych o wysokości obowiązujących stawek VAT oraz archiwalnych z możliwością wydzielenia grupy stawek nieobowiązujących.
- 2.40.57. umożliwić generowanie raportu/zestawienia środków trwałych o wartości do 15 000,00 oddanych do użytkowania w danym roku obrachunkowym za wybrany okres i w dowolnym momencie, odrębnie dla:

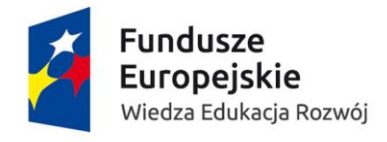

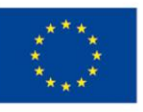

- 2.40.57.1. środków trwałych, dla których zamawiający zrealizował prawo do odliczenia podatku VAT z informacją o wskaźniku odliczenia
- 2.40.57.2. środków trwałych, dla których zamawiający nie zrealizował prawa do odliczenia podatku VAT
- 2.40.58. umożliwić generowanie raportu/zestawienia środków trwałych o wartości powyżej 15 000,00 oddanych do użytkowania w danym roku obrachunkowym za wybrany okres i w dowolnym momencie, odrębnie dla:
	- 2.40.58.1. środków trwałych, dla których zamawiający zrealizował prawo do odliczenia podatku VAT z informacją o wskaźniku odliczenia
	- 2.40.58.2. środków trwałych, dla których zamawiający nie zrealizował prawa do odliczenia podatku VAT
- 2.40.59. umożliwić generowanie raportu/zestawienia za wybrany okres i w dowolnym momencie z inwestycji prowadzonych w danym roku obrachunkowym, w następującym podziale:
	- 2.40.59.1. inwestycje, od których zamawiający realizuje prawo do odliczenia podatku VAT z informacją jakim wskaźnikiem
	- 2.40.59.2. inwestycje, od których zamawiający nie realizuje prawa do odliczenia podatku VAT
- 2.40.60. umożliwić generowanie zestawienia/raportu oddanych do użytkowania w danym roku obrachunkowym inwestycji z wyszczególnieniem faktur składających się na daną inwestycję, w następującym podziale:
	- 2.40.60.1. inwestycje, od których zamawiający zrealizował prawo do odliczenia podatku VAT z informacją jakim wskaźnikiem
	- 2.40.60.2. inwestycje, od których zamawiający nie zrealizował prawa do odliczenia podatku VAT

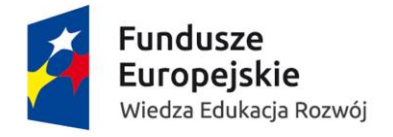

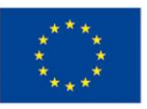

# 2.41. Rejestr zakupu – dodatkowo punktowane funkcjonalności:

- 2.41.1. umożliwić dostęp z poziomu rejestru VAT do dokumentów pomocnych w ustaleniu daty obowiązku podatkowego i zakresu odliczenia, w szczególności:
	- 2.41.1.1. umowy,
	- 2.41.1.2. protokoły,
	- 2.41.1.3. reklamacje,
	- 2.41.1.4. zestawienie zużycia mediów,
	- 2.41.1.5. ankiety VAT
- 2.41.2. umożliwić prawidłowe ustalenie okresu do odliczenia podatku VAT tj musi automatycznie uzupełnić datę do odliczenia podatku VAT datą otrzymania zapłaty przez kontrahenta liczoną jako pierwszy dzień roboczy od daty dokonania zapłaty dla:
	- 2.41.2.1. zakupów rozliczanych metodą kasową,
	- 2.41.2.2. faktur RR,
	- 2.41.2.3. faktur przedpłatowych
- 2.41.3. umożliwić weryfikację statusu kontrahenta w VAT na etapie wprowadzania dokumentu zakupu.
- 2.41.4. automatycznie powiadamiać i ostrzegać w obszarze środków trwałych i towarów handlowych w okresie korekty odliczenia podatku VAT w przypadku:
	- 2.41.4.1. zmiany przeznaczenia,
	- 2.41.4.2. sprzedaży
	- 2.41.4.3. bezpłatnego wydania
- 2.41.5. umożliwić podgląd z poziomu rejestru VAT do zdefiniowanych zbiorów danych np. wykazu pojazdów samochodowych z przypisanymi wskaźnikami odliczenia, rejestru umów najmu ze wskaźnikami odliczeń, rejestru umów grantowych/projektowych ze wskaźnikami odliczeń.
- 2.41.6. automatycznie generować powiadomienia o 150 dniowym przekroczeniu terminu płatności i umożliwić skorygowanie podatku naliczonego, również w odniesieniu do zaległości częściowych. Funkcja powiązana z odpowiednią prezentacją w deklaracji VAT.
- 2.41.7. automatycznie przenosić w odpowiednie pola deklaracji VAT kwotę podatku naliczonego wynikającego z 150 dniowego przekroczenia terminu płatności
- 2.41.8. automatycznie generować powiadomienia o uregulowaniu należności dla zakupów, które były przedmiotem korekty z tytułu 150 dniowego przekroczenia terminu płatności i przenieść kwotę podatku VAT w odpowiednie pola deklaracji VAT
- 2.41.9. umożliwić generowanie deklaracji VAT ref w odniesieniu do wybranych nabyć zagranicznych.

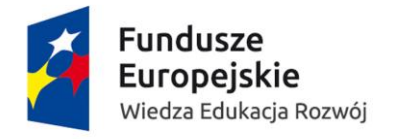

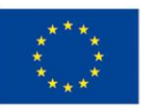

## 2.42. Raportowanie – obowiązkowe funkcjonalności:

- 2.42.1. umożliwić budowanie zestawień i raportów z dowolnym przedziałem dat (nie ograniczając się wyłącznie do jednego roku budżetowego)
- 2.42.2. umożliwić transferowanie danych do plików w formie edytowalnej z możliwością zapisu w formatach:
	- 2.42.2.1. \*.xls,
	- 2.42.2.2. \*.docx
	- 2.42.2.3. \*.rtf
	- 2.42.2.4. \*.csv
	- 2.42.2.5. oraz w formacie pdf z możliwością zapisania na dysku
- 2.42.3. umożliwić generowanie raportu szczegółowego z wprowadzonych do budżetu wydatków, wpływów i zapotrzebowań
- 2.42.4. umożliwić generowanie zbiorczego raportu grupującego wydatki wg. wskazanych kryteriów dla wskazanych budżetów
- 2.42.5. umożliwić generowanie zbiorczego raportu pokazującego:
	- 2.42.5.1. BO,
	- 2.42.5.2. sumę wpływów,
	- 2.42.5.3. sumę wydatków,
	- 2.42.5.4. sumę złożonych zapotrzebowań,
	- 2.42.5.5. saldo po wydatkach, które zostały już zaewidencjonowane
	- 2.42.5.6. saldo uwzględniające złożone zapotrzebowania
- 2.42.6. umożliwić filtrowanie danych po fragmencie opisu oraz przekształcanie wyfiltrowanych danych w raport \*tekst\*

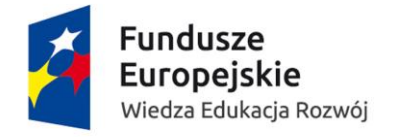

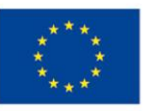

# 2.43. Raportowanie – dodatkowo punktowane funkcjonalności:

- 2.43.1. umożliwić utworzenie raportu z zapotrzebowań, które nie zostały zrealizowane i nie zostały przeniesione z powodu braku kontynuacji budżetu w roku następnym
- 2.43.2. umożliwić zapisanie utworzonego raportu jako szablonu i wykorzystywania go w późniejszym czasie z uaktualnionymi danymi

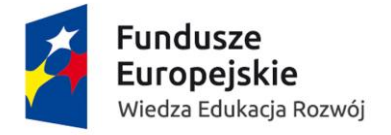

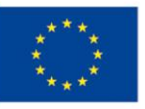

## 2.44. Rozrachunki – obowiązkowe funkcjonalności:

- 2.44.1. umożliwić kojarzenie operacji kasowych z rozrachunkami z poziomu dokumentów kasowych.
- 2.44.2. umożliwić kojarzenie rozliczenia zaliczki z dokumentami kasowymi wypłat zaliczek.
- 2.44.3. umożliwić obsługę z tytułu rozrachunków z kontrahentami, pracownikami, urzędem skarbowym, urzędem celnym, ZUS, bankami
- 2.44.4. umożliwić prowadzenie rozrachunków zarówno w walucie PLN jak i walucie obcej
- 2.44.5. umożliwić przeglądanie i wykonywanie operacji rozliczeń rozrachunków według różnych tytułów rozrachunków
- 2.44.6. umożliwić dokonywanie rozrachunków wieloletnich
- 2.44.7. umożliwić automatyczne tworzenie rozrachunków poprzez łączenie wpłat i wypłat z dokumentami źródłowymi
- 2.44.8. umożliwić tworzenie rozrachunków w oparciu o przypisanie: jeden do jednego, wiele do jednego z zachowaniem informacji o kwocie i numerze każdego dokumentu biorącego udział w rozrachunku
- 2.44.9. umożliwić rozliczanie rozrachunków gotówkowych (kasa), jak i bezgotówkowych (bank, kompensata)
- 2.44.10. umożliwić ręczne stworzenie rozrachunku w oparciu o wybór użytkownika
- 2.44.11. umożliwić anulowanie błędnie stworzonego rozrachunku i ponowne sparowanie wpłaty/wypłaty z dokumentem
- 2.44.12. umożliwić automatyczną obsługę rozrachunków zarówno po stronie należności, jak i zobowiązań
- 2.44.13. umożliwić tworzenie rozrachunku częściowego
- 2.44.14. umożliwić by dla rozrachunków częściowych była widoczna cała kwota dokumentu źródłowego, kwota rozliczenia oraz kwota pozostająca do rozliczenia
- 2.44.15. umożliwić rozliczenie faktury z udzielonymi i otrzymanymi przedpłatami oraz korektami
- 2.44.16. umożliwić stworzenie rozrachunku w oparciu o korektę faktury niepowiązaną z dokumentem
- 2.44.17. umożliwić prowadzenie rozrachunków w sposób ciągły, nie wymagający przeniesienia bilansu zamknięcia na bilans otwarcia
- 2.44.18. umożliwić dokonanie na poziomie transakcji, zarówno pojedynczo jak i zbiorczo, zmiany, w szczególności:
	- 2.44.18.1. terminu płatności,
	- 2.44.18.2. formy zapłaty,
	- 2.44.18.3. wyłączenia naliczania odsetek,
	- 2.44.18.4. włączenia naliczania odsetek
- 2.44.19. automatycznie powiadamiać, przy próbie anulowania rozrachunku, dla którego zostały naliczone, w szczególności:
	- 2.44.19.1. różnice kursowe,
	- 2.44.19.2. wygenerowano noty odsetkowe,
	- 2.44.19.3. dokumenty porozumienia,
	- 2.44.19.4. kompensaty
	- 2.44.19.5. potwierdzenia sald

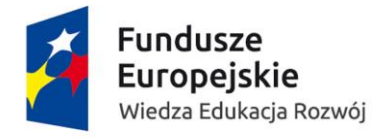

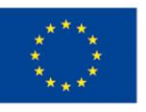

- 2.44.20. umożliwić tworzenie rozrachunków dla dokumentów, które nie są jeszcze zaksięgowane na kontach księgi głównej
- 2.44.21. umożliwić wyszukiwanie dla danego kontrahenta odrębnie transakcji po stronie należności i zobowiązań według różnych filtrów wymaganych przez użytkownika
- 2.44.22. umożliwić przechodzenie z pozycji rozrachunków, w szczególności do:
	- 2.44.22.1. dokumentów źródłowych,
	- 2.44.22.2. dekretów,
	- 2.44.22.3. płatności bankowych
- 2.44.23. umożliwić filtrowanie danych w obrębie rozrachunków w oparciu o parametry wymagane przez użytkownika
- 2.44.24. umożliwić sortowanie danych malejąco/rosnąco w obrębie rozrachunków
- 2.44.25. umożliwić podgląd, zapis i wydruk dokumentów związanych z procesem obsługi rozrachunków, w szczególności:
	- 2.44.25.1. kompensat,
	- 2.44.25.2. potwierdzeń sald,
	- 2.44.25.3. not odsetkowych,
	- 2.44.25.4. wezwań do zapłaty
	- 2.44.25.5. częściowych wezwań do zapłaty
	- 2.44.25.6. porozumienia i ugody
- 2.44.26. umożliwić chronologiczną numerację w obrębie każdego typu dokumentów w oparciu o wzorzec numeracji zdefiniowany przez użytkownika
- 2.44.27. umożliwić przeszukiwanie dokumentów związanych z procesem obsługi rozrachunków w oparciu o zdefiniowany zestaw filtrów
- 2.44.28. umożliwić automatyczną dekretację dokumentów związanych z obsługą rozrachunków
- 2.44.29. umożliwić kastomizację szablonów wydruku dokumentów związanych z obsługą rozrachunków
- 2.44.30. umożliwić wystawianie kompensat zarówno w walucie PLN i w walucie obcej
- 2.44.31. umożliwić rejestrację w Systemie zgody na kompensatę z kontrahentem
- 2.44.32. umożliwić wykonanie kompensaty należności ze zobowiązaniami zarówno od strony należności jak i zobowiązań
- 2.44.33. umożliwić wystawienie potwierdzenia salda zarówno dla kontrahenta lub grupy kontrahentów na zadaną przez użytkownika datę
- 2.44.34. umożliwić ewidencjonowanie informacji dotyczącej zwrotnego potwierdzenia zgodności lub niezgodności salda dla danego kontrahenta
- 2.44.35. umożliwić wystawianie not odsetkowych w PLN i walucie obcej w oparciu o obowiązuje odsetki ustawowe i podatkowe
- 2.44.36. umożliwić automatyczne tworzenie korekt do wystawionych not odsetkowych
- 2.44.37. umożliwić anulowanie wystawionych not odsetkowych
- 2.44.38. umożliwić anulowanie kwotowo lub procentowo wybranych pozycji na nocie odsetkowej lub całej noty odsetkowej
- 2.44.39. umożliwić gromadzenie danych historycznych o obowiązujących odsetkach ustawowych i podatkowych
- 2.44.40. umożliwić sprawdzenie poprawności naliczenia odsetek w notach odsetkowych wystawionych przez dostawców

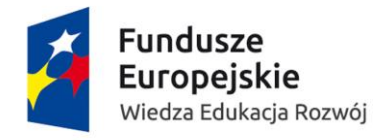

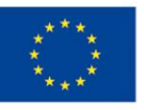

- 2.44.41. umożliwić automatyczne aktualizowanie tabel odsetek ustawowych i podatkowych oraz uwzględniać przepisy szczególne w szczególności: odsetki 50%, 100%,150% - art.56 a i kolejne Ordynacji podatkowej
- 2.44.42. umożliwić automatyczne generowanie odpisów aktualizacyjnych w oparciu o parametry zdefiniowane przez użytkownika
- 2.44.43. umożliwić tworzenie storn i korekt do naliczonych odpisów aktualizacyjnych
- 2.44.44. umożliwić automatyczne rozliczanie utworzonych odpisów aktualizacyjnych na podstawie dokonanych wpłat
- 2.44.45. umożliwić wystawianie wezwań do zapłaty i częściowych wezwań do zapłaty na kontrahentów zarówno w walucie PLN i walucie obcej
- 2.44.46. umożliwić wystawianie dokumentów porozumień i ugody z kontrahentami dotyczącymi uregulowania transakcji należności i zobowiązań
- 2.44.47. umożliwić automatyczne naliczenie odsetek od transakcji ujętych na dokumencie porozumienia lub ugody
- 2.44.48. umożliwić rozbicie kwoty należności na raty według harmonogramu wynikającego z zawartego porozumienia lub ugody i automatyczne utworzenie dla kontrahenta rozrachunków w postaci rat
- 2.44.49. umożliwić rozliczanie transakcji ratalnych tak, aby była zachowana informacja o kwocie i numerze dokumentu źródłowego
- 2.44.50. umożliwić przechowywanie dodatkowych informacji związanych z przekazaniem należności na drogę sądową, miedzy innymi: data pozwu, data nakazu/wyroku, sygnatura nakazu/wyroku, numer sprawy, data wszczęcia egzekucji, decyzja komornika o umorzeniu/wszczęciu egzekucji

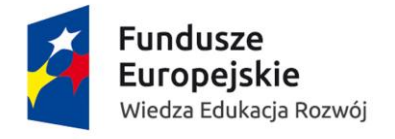

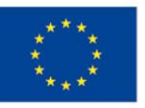

#### 2.45. Rozrachunki – dodatkowo punktowane funkcjonalności:

- 2.45.1. umożliwić przygotowanie i realizację zlecenia płatności z tytułu, w szczególności:
	- 2.45.1.1. nadpłaty,
	- 2.45.1.2. kompensaty,
	- 2.45.1.3. korekty faktury
- 2.45.2. umożliwić naliczenie odsetek od transakcji przekazywanych na drogę sądową i ich skapitalizowanie z kwotą roszczenia
- 2.45.3. umożliwić ewidencję dodatkowych kosztów należnych w ramach danej sprawy sądowej, w szczególności:
	- 2.45.3.1. kosztów sądowych,
	- 2.45.3.2. kosztów zastępstwa,
	- 2.45.3.3. kosztów komornika,
	- 2.45.3.4. kosztów egzekucji
- 2.45.4. umożliwić automatyczne wycenienie nierozliczonych rozrachunków wyrażonych w walutach obcych w oparciu o kursy walut pobieranych z:
	- 2.45.4.1. tabel kursowych z NBP
	- 2.45.4.2. banków obsługujących użytkownika
	- 2.45.4.3. kursy walut wprowadzone ręcznie
- 2.45.5. umożliwić zablokowanie wykonania płatności dla danego kontrahenta do kwoty określonej w dokumencie wraz z możliwością dodania , zapisania i automatycznego wyświetlenia informacji o powodzie blokady, w szczególności:
	- 2.45.5.1. z tytułu otwartej umowy kompensaty
	- 2.45.5.2. otrzymanej decyzji komornika o zajęciu wynagrodzenia
- 2.45.6. umożliwić automatyczne powiadamianie o przekroczeniu terminu płatności przez dłużnika powyżej 150 dni z jednoczesną informacją o możliwości zastosowania procedury ulgi za złe długi

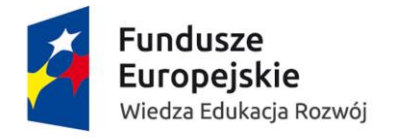

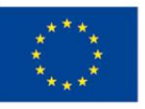

### 2.46. Rozrachunki – raporty – obowiązkowe funkcjonalności:

- 2.46.1. umożliwić dla każdego raportu generowanego z poziomu rozrachunków :
	- 2.46.1.1. podgląd,
	- 2.46.1.2. drukowanie,
	- 2.46.1.3. zapisanie i eksport do formatów
		- 2.46.1.3.1. \*.pdf,
		- 2.46.1.3.2. \*.xls,
		- 2.46.1.3.3. \*.docx
- 2.46.2. umożliwić wygenerowanie raportu nierozliczonych należności i zobowiązań z podziałem na krótko i długoterminowe na datę zadaną przez użytkownika
- 2.46.3. umożliwić wygenerowanie raportu stanu rozrachunków zarówno w walucie rozrachunku jak i w walucie księgowej na datę wskazaną przez użytkownika
- 2.46.4. umożliwić wygenerowanie raportu zastawienia rozrachunków na datę wskazaną przez użytkownika według następujących statusów:
	- 2.46.4.1. nierozliczone
	- 2.46.4.2. rozliczone
	- 2.46.4.3. przeterminowane
	- 2.46.4.4. rozliczone częściowo
	- 2.46.4.5. nierozliczone z podziałem na
		- 2.46.4.5.1. przedpłaty,
		- 2.46.4.5.2. zaliczki,
		- 2.46.4.5.3. należności,
		- 2.46.4.5.4. zobowiązania
- 2.46.5. umożliwić wygenerowanie raportu zestawienia poszczególnych typów dokumentów związanych z obsługą rozrachunków w oparciu o filtry zdefiniowane przez użytkownika
- 2.46.6. umożliwić wygenerowanie raportu struktury wiekowej rozrachunków na datę wskazaną przez użytkownika w sposób pozwalający na zadanie co najmniej czterech przedziałów wiekowania
- 2.46.7. umożliwić wygenerowanie raportu z różnym poziomem szczegółowości:
	- 2.46.7.1. syntetycznie bez wyszczególnianie pojedynczych transakcji
	- 2.46.7.2. analitycznie z wyszczególnieniem pojedynczych transakcji

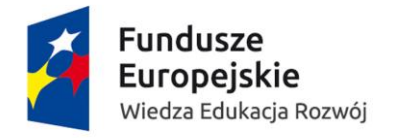

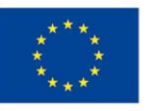

# 2.47. Rozrachunki – UFŚS – obowiązkowe funkcjonalności:

- 2.47.1. umożliwić tworzenie kategorii rozrachunków z pracownikami w tym emerytami/rencistami, innymi uprawnionymi
- 2.47.2. umożliwić dokonywanie rozliczeń bezpośrednio w danej kategorii rozrachunków
- 2.47.3. umożliwić dla każdego dokumentu związanego z obsługą rozrachunków w ramach UFŚS:
	- 2.47.3.1. podgląd,
	- 2.47.3.2. zapisanie i eksport do formatu
		- 2.47.3.2.1. \*.pdf,
		- 2.47.3.2.2. \*.xls,
		- 2.47.3.2.3. \*.docx
	- 2.47.3.3. wydrukowanie
- 2.47.4. umożliwić wygenerowanie i automatyczne przekazanie do realizacji polecenia płatniczego w celu zwrotu nadpłaty środków dotyczących pożyczki udzielonej przez UFŚS
- 2.47.5. umożliwić generowanie wezwań do zapłaty według rodzaju zdefiniowanych pożyczek
- 2.47.6. umożliwić realizację następujących operacji w celu obsługi pożyczki z UFŚS:
	- 2.47.6.1. umorzenie
	- 2.47.6.2. zawieszenie
	- 2.47.6.3. zmiana terminu spłaty pożyczki
	- 2.47.6.4. przeniesienie pożyczki na poręczyciela lub wskazaną przez użytkownika osobę
- 2.47.7. umożliwić ratalne rozliczanie pożyczek z UFŚS poprze łączenie konkretnej raty z
	- 2.47.7.1. wpłatą w kasie,
	- 2.47.7.2. banku
	- 2.47.7.3. jako potrącenie z wynagrodzenia

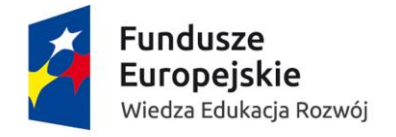

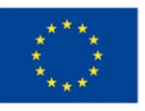

## 2.48. Obsługa plików JPK – obowiązkowe funkcjonalności:

- 2.48.1. umożliwić import plików z systemu SIMPLE obsługującego Collegium Medicum, z jednoczesnym przenumerowaniem pozycji i sumowaniem wartości końcowych, niezbędnych do wygenerowania wspólnego dla Zamawiającego i Collegium Medicum:
	- 2.48.1.1. JPK\_VAT,
	- 2.48.1.2. JPK\_FA,
	- 2.48.1.3. JPK\_Magazyny,
	- 2.48.1.4. JPK\_Kksięgi Handlowe,
	- 2.48.1.5. JPK\_Wyciągi\_bankowe
- 2.48.2. umożliwić przechowywanie w Systemie scalonych JPK- ów zapisując kolejny korekty danego JPK za każdy miesiąc, wraz z osobno przechowywanymi plikami źródłowymi z Collegium Medicum.
- 2.48.3. umożliwić generowanie raportów z zapamiętanych zbiorczych JPK-ów z informacją jakie wartości końcowe zostały wysłane, w której wersji JPK

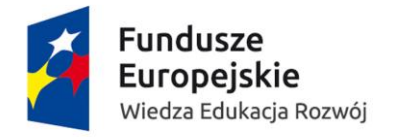

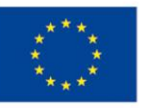

## 2.49. Współpraca z zagranicą – obowiązkowe funkcjonalności:

- 2.49.1. umożliwienie prowadzenia ewidencji (rejestracji) wyjazdów oraz przyjazdów osób. (możliwość edycji, usuwania)
- 2.49.2. umożliwić rejestrację danych przyjazd:
	- 2.49.2.1. Nazwisko,
	- 2.49.2.2. Imię,
	- 2.49.2.3. Status osoby,
	- 2.49.2.4. Kraj pochodzenie,
	- 2.49.2.5. Miasto
	- 2.49.2.6. Instytucja przysyłająca
	- 2.49.2.7. Opiekun
	- 2.49.2.8. Jednostka goszcząca
	- 2.49.2.9. Instytut( jednostka podrzędna)
	- 2.49.2.10. Cel przyjazdu
	- 2.49.2.11. Data od
	- 2.49.2.12. data do
	- 2.49.2.13. Zakwaterowanie
	- 2.49.2.14. Uwagi
	- 2.49.2.15. Oznaczenie czy przyjazd odbywa się w ramach umowy
	- 2.49.2.16. W ramach jakiej umowy przyjazd/wyjazd się odbywa
	- 2.49.2.17. Dodatkowe zapasowe pola (5 tekst, 5 data, 5 numeryczne)
- 2.49.3. umożliwić rejestrację Wydatku (kosztu) przypisanego do rekordu dla przyjazdu/wyjazdu.
	- 2.49.3.1. Rodzaj wydatku,
	- 2.49.3.2. Źródło finansowania,
	- 2.49.3.3. Opis,
	- 2.49.3.4. Kwota,
	- 2.49.3.5. Waluta
- 2.49.4. umożliwić rejestrację danych wyjazd:
	- 2.49.4.1. Nazwisko
	- 2.49.4.2. Imię,
	- 2.49.4.3. Status osoby,
	- 2.49.4.4. Kraj docelowy,
	- 2.49.4.5. Miasto,
	- 2.49.4.6. Instytucja wysyłająca
	- 2.49.4.7. Jednostka zapraszająca
	- 2.49.4.8. Instytut( jednostka podrzędna)
	- 2.49.4.9. Cel wyjazdu
	- 2.49.4.10. data od
	- 2.49.4.11. data do
	- 2.49.4.12. Uwagi
	- 2.49.4.13. Dodatkowe zapasowe pola (5 tekst, 5 data, 5 numeryczne)
	- 2.49.4.14. Oznaczenie czy wyjazd odbywa się w ramach umowy
	- 2.49.4.15. W ramach jakiej umowy przyjazd/wyjazd się odbywa

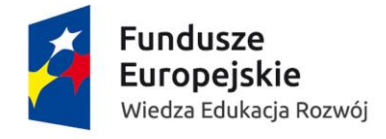

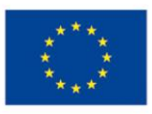

- 2.49.5. słowniki
	- 2.49.5.1. Cel wyjazdu,
	- 2.49.5.2. Instytucja zagraniczna,
	- 2.49.5.3. Jednostka organizacyjna zamawiającego,
	- 2.49.5.4. Kraje,
	- 2.49.5.5. Stanowiska,
	- 2.49.5.6. Status osoby,
	- 2.49.5.7. Urlopy,
	- 2.49.5.8. Wydatki,
	- 2.49.5.9. Wydziały,
	- 2.49.5.10. Zakwaterowanie,
	- 2.49.5.11. Źródła finansowania
- 2.49.6. umożliwić filtrowanie (wyszukiwanie) danych po wszystkich kategoriach,
- 2.49.7. umożliwić raportowanie po wszystkich kategoriach zarówno dla wyjazdów jak i dla przyjazdów,
- 2.49.8. umożliwić tworzenie list, ścieżek akceptacji i generowanie na podstawie listy przelewów stypendium dla pracowników wyjeżdzających zagranicę oraz wypłatę w kasie dla pracowników przyjeżdzający z zagranicy z innej uczelni

#### 2.50. Wydajność Systemu - obowiązkowe funkcjonalności:

- 2.50.1. umożliwiać naliczenia miesięcznej amortyzacji dla wszystkich środków trwałych ujętych w księgach inwentarzowych Zamawiającego w czasie nie dłuższym niż 5 minut
- 2.50.2. umożliwić wygenerowanie planu amortyzacji dla wszystkich środków trwałych ujętych w księgach inwentarzowych Zamawiającego w czasie nie dłuższym niż 10 minut
- 2.50.3. umożliwić wygenerowanie planu szczegółowej kartoteki dla wszystkich środków trwałych ujętych w księgach inwentarzowych Zamawiającego w czasie nie dłuższym niż 10 minut
- 2.50.4. umożliwić wygenerowanie planu szczegółowej tabeli amortyzacji dla wszystkich środków trwałych ujętych w księgach inwentarzowych Zamawiającego w czasie nie dłuższym niż 10 minut
- 2.50.5. umożliwić miesięczne naliczenie narzutów kosztów wydziałowych i ogólnych w czasie nie dłuższym niż 30 minut

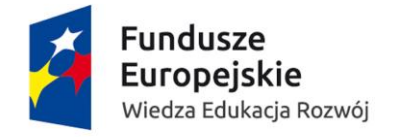

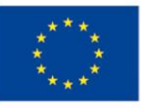

### 3. Obszar kadrowo-płacowy

## 3.1. Kadry – gruby klient – obowiązkowe funkcjonalności:

- 3.1.1. umożliwić odzwierciedlenie aktualnej pełnej struktury organizacyjnej jednostki w podległości służbowej, funkcjonalnej, bezpośredniej oraz w ramach projektów, z zachowaniem historii zmian oraz wiedzą o jednostkach archiwalnych,
- 3.1.2. umożliwić przenoszenie pracownika w strukturze organizacyjnej w przypadku zmiany jednostki oraz zapewnia możliwość przechowywania danych osób zwolnionych, tak aby można je było przywrócić np. w przypadku ponownego zatrudnienia
- 3.1.3. umożliwić zatrudnienie pracownika na podstawie wszystkich rodzajów umów zgodnie z przepisami, w języku polskim oraz w jednym z języków obcych: angielski, niemiecki, zgodnie z dostarczonym wzorem, a w szczególności:
	- 3.1.3.1. umowa na czas próbny,
	- 3.1.3.2. umowa na czas określony,
	- 3.1.3.3. umowa na czas nieokreślony,
	- 3.1.3.4. umowa na zastępstwo wraz ze wskazaniem osoby zastępowanej w Systemie i wykorzystywać dane tej osoby w umowie o pracę,
- 3.1.4. umożliwić obsługę szkoleń BHP oraz badań lekarskich w szczególności zapewnić:
	- 3.1.4.1. automatyczne generowanie skierowania na badanie lekarskie przed zatrudnieniem pracownika,
	- 3.1.4.2. automatyczne generowanie skierowania na szkolenie wstępne BHP przed zatrudnieniem pracownika,
	- 3.1.4.3. automatyczne powiadamianie pracownika oraz jego przełożonego o upływającym terminie ważności badań lekarskich i automatyczne generowanie skierowania,
	- 3.1.4.4. automatyczne powiadamianie pracownika oraz jego przełożonego o upływającym terminie ważności szkoleń BHP w 4 krokach (90,60,30,0 dni ),
	- 3.1.4.5. umożliwić skierowania pracownika po odbyciu podstawowego szkolenia BHP, po decyzji przełożonego, na dodatkowe szkolenie praktyczne,
- 3.1.5. umożliwić automatyczne kontrolowanie limitu dodatków i premii których wysokość jest ograniczona poprzez algorytm, określający powiązanie pomiędzy wynagrodzeniem zasadniczym, dodatkiem funkcyjnym i pozostałymi dodatkami, która skutkowałaby powiadomieniem o przekroczeniu.
- 3.1.6. umożliwić wpisywanie wynagrodzenia zasadniczego, dodatków, premii itp. w innych walutach,
- 3.1.7. umożliwić wybranie zesłownikowanej nazwy stanowiska oraz przyporządkowanie wielu funkcji dla jednego pracownika zgodnie z przepisami. umożliwić przypisanie do stanowiska jak również do funkcji zakresu obowiązku.
- 3.1.8. umożliwić automatyczne utworzenie kartoteki osobowej zawierającej zakres danych osobowych zapewniająca możliwość zmiany danych wraz z historią, możliwość elastycznego wyboru dostępnych pól oraz zapewniać możliwość definiowania własnych

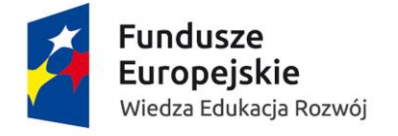

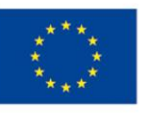

niezdefiniowanych w Systemie pól (co najmniej po 5 z typu data, tekst, wybór), zawierające między innymi pola:

- 3.1.8.1. nazwisko,
- 3.1.8.2. imiona,
- 3.1.8.3. datę urodzenia
- 3.1.8.4. miejsce urodzenia,
- 3.1.8.5. PESEL, NIP
- 3.1.8.6. numer ewidencyjny,
- 3.1.8.7. zajmowane stanowisko,
- 3.1.8.8. wymiar zatrudnienia,
- 3.1.8.9. rodzaj zawartego stosunku pracy,
- 3.1.8.10. kategoria zaszeregowania,
- 3.1.8.11. wynagrodzenie zasadnicze
- 3.1.8.12. dodatkowe składniki, wynagrodzenia zasadniczego
- 3.1.8.13. rodzaju stanowiska nauczyciela akademickiego,
- 3.1.8.14. ewidencjonowanie danych dotyczących podstawowego/dodatkowego miejsca pracy z możliwością określenia daty dokonanej zmiany,
- 3.1.8.15. grupy inwalidzka i emerytura,
- 3.1.8.16. historia zawodowa i naukowa (odmienne) dla poszczególnych grup pracowniczych w Uczelni,
- 3.1.9. automatycznie kontrolować i na bieżąco powiadamiać użytkownika o limitach i czasookresach zawartych umów o pracę zgodnie z przepisami prawa pracy,
- 3.1.10. umożliwić wydruk umów o pracę z Systemu zgodnie z obowiązującymi przepisami w podziale na:
	- 3.1.10.1. pracowników niebędących nauczycielami akademickimi,
	- 3.1.10.2. nauczycieli akademickich,
- 3.1.11. umożliwić generowanie i wydruk aneksów o pracę w przypadku zmiany warunków zatrudnienia w podziale na:
	- 3.1.11.1. pracowników niebędących nauczycielami akademickimi,
	- 3.1.11.2. nauczycieli akademickich.
- 3.1.12. umożliwić zatrudnienie pracownika równolegle w kilku jednostkach organizacyjnych na dowolny wymiar zatrudnienia (w tym przekraczający pełen etat),
- 3.1.13. przy równoległym zatrudnieniu automatycznie naliczyć wymiar urlopu z każdego stosunku pracy oraz ustalić wysokość dodatku stażowego z każdego zatrudnienia oddzielnie zgodnie z przepisami,
- 3.1.14. umożliwić zatrudnienie pracownika w różnym wymiarze czasu pracy,
- 3.1.15. umożliwić ewidencjonowanie informacji o zatrudnieniu w projektach, w szczególności: o nazwie projektu, informacji o czasie pracy i stawce za godzinę pracy pracownika w projekcie, umożliwić pobranie nazwy projektu do umowy o pracę,
- 3.1.16. umożliwić prowadzenie ewidencji wielu projektów równocześnie dla pracownika,
- 3.1.17. umożliwić wprowadzenie procentowego i kwotowego udziału wynagrodzenia zasadniczego pomiędzy wygrodzeniem z tytułu przeniesienia i korzystania z autorskich praw majątkowych do utworu, a pozostałej części wynagrodzenia nie objętej ochroną prawa autorskiego i wygenerowanie tych danych do umowy o pracę.
- 3.1.18. umożliwić grupowe wpisywanie:

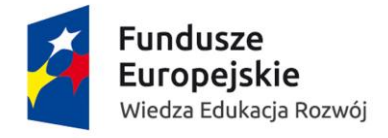

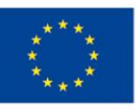

- 3.1.18.1. wynagrodzenia zasadniczego dla dowolnie wybranej grupy pracowników,
- 3.1.18.2. dodatku dla dowolnie wybranej grupy pracowników,
- 3.1.19. automatycznie pokazywać wysokość procentową przysługującej nagrody jubileuszowej na każdy wybrany dzień,
- 3.1.20. automatycznie wygenerować decyzję o przyznaniu nagrody jubileuszowej,
- 3.1.21. automatycznie przypominać przy rozwiązaniu umowy o pracę z tytułu przejścia na emeryturę/rentę o sprawdzeniu uprawnień do nagrody jubileuszowej,
- 3.1.22. automatycznie powiadamiać o zbliżającym się terminie nabycia uprawnienia do nagrody jubileuszowej,
- 3.1.23. umożliwić wprowadzanie premii kwotowo i procentowo. Historia premii musi zostać zachowana w Systemie,
- 3.1.24. automatycznie powiadamiać o przekroczeniu limitu premii zgodnie z przepisami,
- 3.1.25. umożliwić wprowadzanie dodatku kwotowo. Historia dodatków musi zostać zachowana w Systemie,
- 3.1.26. automatycznie komunikować przekroczeniu limitu dodatku zgodnie z przepisami,
- 3.1.27. umożliwić wprowadzenie dodatków funkcyjnych w powiązaniu z nazwą funkcji. ilością podległych pracowników zgodnie z przepisami. Historia zmian dodatków musi zostać zachowana,
- 3.1.28. umożliwić dodanie do słownika przez użytkownika nazw dodatków i premii bez udziału wykonawcy oprogramowania,
- 3.1.29. umożliwić modyfikację okresów, kwot i źródeł finansowania dodatków, premii,
- 3.1.30. umożliwić przechowywanie informacji o historii zgłoszenia do ZUS i automatyczne wykrywanie zmian powodujących konieczność wysłania korekty zgłoszenia do ubezpieczenia,
- 3.1.31. automatycznie wykrywać zmiany powodujące konieczność wysłania zmiany/korekty zgłoszenia do ubezpieczenia,
- 3.1.32. System musi posiadać ewidencję wszystkich zdarzeń ZUS wraz z całą historią wygenerowanych dokumentów zgłoszeniowych,
- 3.1.33. automatycznie <del>pilnować i informować</del> poinformować o nabyciu przez pracownika uprawnień oraz o:
	- 3.1.33.1. kończących się umowach,
	- 3.1.33.2. kończących się powołaniach do pełnionej funkcji,
	- 3.1.33.3. badaniach lekarskich po długotrwałym zwolnieniu lekarskim,
	- 3.1.33.4. nabyciu prawa do dodatku stażowego zgodnie z obowiązującymi przepisami,
- 3.1.34. umożliwić rozwiązanie stosunku pracy z pracownikiem zgodnie z przepisami prawa i automatycznie powiadomić Dział Socjalny i Zespół Kasy Zapomogowo-Pożyczkowej o rozwiązaniu stosunku pracy w celu rozliczenia pracownika,
- 3.1.35. umożliwić definiowanie przez użytkowników słownika sposobów rozwiązywania stosunku pracy,
- 3.1.36. umożliwić ewidencjonowanie danych związanych z rozwiązaniem umowy a w szczególności o:
	- 3.1.36.1. sposobie rozwiązania,
	- 3.1.36.2. dacie rozwiązania,
	- 3.1.36.3. powodzie rozwiązania,
	- 3.1.36.4. okresie wypowiedzenia,

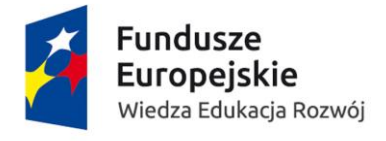

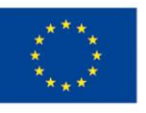

- 3.1.37. umożliwić zaewidencjonowanie informacji o tym, że pracownik jest cudzoziemcem z określeniem jego statusu wraz z dodatkowymi informacjami w szczególności o:
	- 3.1.37.1. kraju pochodzenia,
	- 3.1.37.2. numerze paszportu,
	- 3.1.37.3. karcie stałego pobytu,
	- 3.1.37.4. dacie ważności wizy,
	- 3.1.37.5. obywatelstwie
- 3.1.38. umożliwić zaewidencjonowanie informacji o orzeczeniu o niepełnosprawności dla pracownika,
- 3.1.39. automatycznie wygenerować zgłoszenie do ZUS zmiany kody tytułu ubezpieczenia dla pracownika z orzeczonym stopniem niepełnosprawności,
- 3.1.40. automatycznie kontrolować trwanie okresu niepełnosprawności i powiadamiać o kończącym się okresie ważności orzeczenia,
- 3.1.41. automatycznie przeliczyć wymiar urlopu wypoczynkowego dla pracownika z orzeczeniem o stopniu niepełnosprawności zgodnie z przepisami,
- 3.1.42. automatycznie uwzględniać limity czasu pracy dla pracowników z orzeczeniem o stopniu niepełnosprawności zgodnie z przepisami,
- 3.1.43. umożliwić ewidencję dodatkowych zatrudnień poza Uczelnią w szczególności:
	- 3.1.43.1. z nazwą firmy,
	- 3.1.43.2. okresem zatrudnienia,
	- 3.1.43.3. wymiarem czasu pracy,
	- 3.1.43.4. stanowiskiem,
	- 3.1.43.5. datą udzielenia zgody przez Rektora.
- 3.1.44. umożliwić ewidencję w szczególności:
	- 3.1.44.1. numeru dowodu osobistego/paszportu,
	- 3.1.44.2. serii dowodu osobistego/paszportu,
	- 3.1.44.3. daty wydania,
	- 3.1.44.4. ważności,
	- 3.1.44.5. organu wydającego.
- 3.1.45. umożliwić ewidencję danych adresowych pracownika w szczególności:
	- 3.1.45.1. adresu zamieszkania,
	- 3.1.45.2. adresu do korespondencji,
	- 3.1.45.3. adresu do PIT,
- 3.1.46. umożliwić modyfikację i automatycznie tworzyć historię zmian danych adresowych wraz z określeniem, od kiedy obowiązują,
- 3.1.47. umożliwić ewidencjonowanie informacji o członkach rodziny pracownika w szczególności:
	- 3.1.47.1. danych identyfikacyjnych,
	- 3.1.47.2. danych adresowych,
	- 3.1.47.3. danych o niepełnosprawności,
- 3.1.48. automatycznie zgłosić wskazanego członka rodziny do ubezpieczenia zdrowotnego,
- 3.1.49. umożliwić ewidencjonowanie informacji o posiadanych przez pracownika dzieciach w celu kontroli wykorzystania uprawnień wynikających np. z art. 188 Kodeksu Pracy,

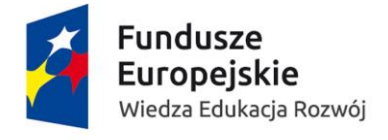

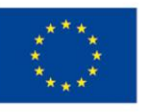

- 3.1.50. umożliwić ewidencjonowanie innych uprawnień związanych z macierzyństwem i rodzicielstwem wraz z automatyczną zmianą kodu ubezpieczenia do ZUS w szczególności:
	- 3.1.50.1. urlop macierzyński,
	- 3.1.50.2. urlop ojcowski,
	- 3.1.50.3. urlop rodzicielski,
	- 3.1.50.4. urlop wychowawczy,
- 3.1.51. automatycznie kontrolować przysługujące limity zgodnie z przepisami w szczególności:
	- 3.1.51.1. urlopu macierzyńskiego,
	- 3.1.51.2. urlopu ojcowskiego,
	- 3.1.51.3. urlopu rodzicielskiego,
	- 3.1.51.4. urlopu wychowawczego
- 3.1.52. umożliwić ewidencjonowanie danych dotyczących wykształcenia osób zatrudnionych w szczególności:
	- 3.1.52.1. wykształcenie,
	- 3.1.52.2. nazwę szkoły/uczelni,
	- 3.1.52.3. wydział, kierunek,
	- 3.1.52.4. tytuł zawodowy,
	- 3.1.52.5. tytuł do korespondencji,
	- 3.1.52.6. stopień naukowy i tytuł naukowy wraz z datami ich uzyskania;
		- 3.1.52.6.1. dyscyplina,
		- 3.1.52.6.2. dziedzina,
		- 3.1.52.6.3. specjalność,
		- 3.1.52.6.4. specjalizacja,
		- 3.1.52.6.5. prawo wykonywania zawodu,
		- 3.1.52.6.6. znajomość języków obcych,
	- 3.1.52.7. zawodu wyuczonego i wykonywanego wraz z ich klasyfikacją, podnoszenia kwalifikacji oraz uzyskanych w poprzednich miejscach pracy uprawnień i kwalifikacji itp. zgodnie z obowiązującymi przepisami
- 3.1.53. umożliwić ewidencjonowanie danych w szczególności o:
	- 3.1.53.1. poprzednim zatrudnieniu pracownika,
	- 3.1.53.2. okresie zatrudnienia,
	- 3.1.53.3. trybie rozwiązania stosunku pracy,
	- 3.1.53.4. nazwie zakładu,
	- 3.1.53.5. wymiarze zatrudnienia,
	- 3.1.53.6. do jakich stażów ma być zaliczany dany okres, z możliwością zaznaczania, które zatrudnienie liczy się do urlopu,
	- 3.1.53.7. okresach nieskładkowych,
	- 3.1.53.8. ilości wykorzystanego urlopu w ostatnim miejscu pracy.
- 3.1.54. umożliwić zaewidencjonowanie danych do kontaktu z pracownikiem w szczególności:
	- 3.1.54.1. numerów telefonów,
	- 3.1.54.2. e-mail,
- 3.1.55. umożliwić wprowadzenie informacji o karze i dacie zatarcia kary oraz automatycznie powiadomić użytkownika o zbliżającym się terminie zatarcia kary zgodnie z przepisami,

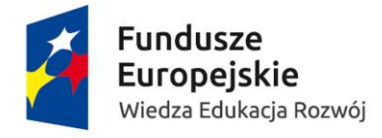

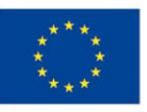

- 3.1.56. umożliwić zaewidencjonowanie pracownika który jest jednocześnie emerytem lub rencistą z określeniem okresu przyznania świadczenia w szczególności:
	- 3.1.56.1. numer świadczenia,
	- 3.1.56.2. organ wydający emeryturę/rentę
- 3.1.57. umożliwić określenie typu pracownika w szczególności:
	- 3.1.57.1. zatrudnieni w podstawowym miejscu pracy,
	- 3.1.57.2. dodatkowo zatrudnieni,
	- 3.1.57.3. dodatkowo zatrudnieni emeryci,
	- 3.1.57.4. emeryci,
	- 3.1.57.5. niepełnosprawni,
	- 3.1.57.6. renciści
- 3.1.58. umożliwić tworzenie grup pracowniczych oraz tzw. grup statystycznych przypisanych do pracownika w szczególności:
	- 3.1.58.1. Nauczyciel->Adiunkt->Adiunkt dr hab.
	- 3.1.58.2. Nauczyciel->Adiunkt->Adiunkt dr
	- 3.1.58.3. Nienauczyciel->Bibliotekarze->Pracownicy biblioteki wydziałowej i międzywydziałowej
	- 3.1.58.4. Nienauczyciel->Bibliotekarze->Pracownicy biblioteki"
- 3.1.59. umożliwić określenie typu nauczyciela akademickiego zgodnie z przepisami w szczególności:
	- 3.1.59.1. naukowy,
	- 3.1.59.2. naukowo-dydaktyczny,
	- 3.1.59.3. dydaktyczny,
	- 3.1.59.4. dyplomowany bibliotekarz,
	- 3.1.59.5. pracownik dokumentacji i informacji naukowej,
- 3.1.60. automatycznie zamknąć wszystkie moduły przypisane do pracownika w przypadku rozwiązania umowy w szczególności:
	- 3.1.60.1. pełnione funkcje,
	- 3.1.60.2. typ pracownika,
	- 3.1.60.3. grupy statystyczne,
	- 3.1.60.4. wynagrodzenia,
	- 3.1.60.5. premie,
	- 3.1.60.6. dodatki,
	- 3.1.60.7. stanowiska,
- 3.1.61. automatycznie wymusić zmianę tzw. grup statystycznych w przypadku zmiany stanowiska,
- 3.1.62. umożliwić ewidencję mienia powierzonego pracownikowi,
- 3.1.63. umożliwić rejestrowanie wynagrodzenia zasadniczego oraz kategorii zaszeregowania z zachowaniem historii,
- 3.1.64. umożliwić rejestrowanie historii zatrudnienia gromadzenie informacji o wszystkich zawartych z pracownikiem umowach o pracę,
- 3.1.65. umożliwić rejestrowanie historii stanowisk w powiązaniu z wymiarem etatu oraz jednostką organizacyjną – gromadzenie informacji o wszystkich stanowiskach i wymiarach zatrudnienia pracownika,

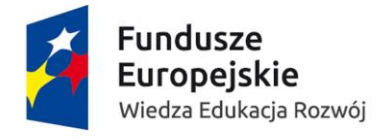

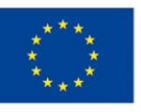

- 3.1.66. umożliwić rejestrowanie okresów zatrudnienia ze sposobem ich ustania (poprzednie miejsca pracy) z możliwością kwalifikowania okresów nie zaliczanych do uprawnień pracowniczych oraz zaliczanych. Urlopy bezpłatne u poprzednich pracodawców automatyczna korekta do uprawnień pracowniczych.
- 3.1.67. umożliwić zarejestrowanie informacji o zawieszeniach pracownika w szczególności o:
	- 3.1.67.1. urlopie bezpłatnym,
	- 3.1.67.2. urlopie wychowawczym,
- 3.1.68. umożliwić gromadzenie informacji dotyczących ubezpieczenia pracownika w szczególności o:
	- 3.1.68.1. nabytych prawach do świadczeń emerytalno-rentowych,
	- 3.1.68.2. tytule i zakresie ubezpieczenia społecznego i zdrowotnego (zakres danych wymaganych do sporządzenia dokumentów zgłoszeniowych dla potrzeb ubezpieczenia społecznego i zdrowotnego),
- 3.1.69. umożliwić gromadzenie informacji w szczególności o:
	- 3.1.69.1. przyznanych pracownikom świadczeniach socjalnych,
	- 3.1.69.2. szczegółowych informacjach na temat stosunku do służby wojskowej pracownika,
- 3.1.70. umożliwić gromadzenie informacji o pracy w szczególnych warunkach na potrzeby ubezpieczenia,
- 3.1.71. automatyczne powiadamiać o zgłoszeniu do ubezpieczenia, dla każdego stosunku pracy (w zakresie wymaganych do sporządzenia dokumentów zgłoszeniowych dla potrzeb ubezpieczenia społecznego i zdrowotnego),
- 3.1.72. umożliwić wpisanie daty oceny i daty następnej oceny dla nauczycieli akademickich,
- 3.1.73. automatycznie wyliczać staż pracy na dzień rozpoczęcia umowy z możliwością modyfikacji przez Użytkownika,
- 3.1.74. umożliwić grupowe przeniesienia pracowników do innej jednostki z możliwością wydruku,
- 3.1.75. umożliwić ewidencję i rozliczanie wszystkich absencji pracowników zgodnie z przepisami
- 3.1.76. umożliwić automatyczne naliczanie i kontrolę wymiaru urlopu wypoczynkowego zgodnie z kodeksem pracy,
- 3.1.77. umożliwić automatyczne wyliczenie wymiar urlopu wypoczynkowego zgodnie z kodeksem pracy, ustawą Prawo o szkolnictwie wyższym,
- 3.1.78. umożliwić ewidencję planów urlopowych pracowników,
- 3.1.79. umożliwić uzyskanie informacji o urlopie na dany dzień z podziałem na urlop zaległy i urlop za rok bieżący,
- 3.1.80. umożliwić ewidencję wymiarów urlopów dodatkowych a w szczególności:
	- 3.1.80.1. szkoleniowych,
	- 3.1.80.2. naukowych,
	- 3.1.80.3. dla poratowania zdrowia,
	- 3.1.80.4. z tytułu niepełnosprawności,
- 3.1.81. umożliwić dopisanie dodatkowych danych kadrowych w tzw. polach elastycznych (pola zapasowe) w szczególności informacji o:
	- 3.1.81.1. numerach służbowych telefonów komórkowych pracowników,
	- 3.1.81.2. laptopach,
	- 3.1.81.3. posiadanych kluczach do pomieszczeń,

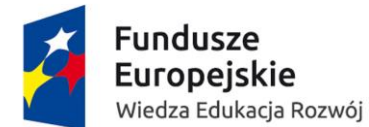

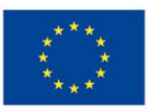

- 3.1.81.4. dodatkowych uprawnieniach,
- 3.1.81.5. prawie jazdy,
- 3.1.81.6. certyfikatach kwalifikowanych,
- 3.1.81.7. dostępach do pomieszczeń, parkingów,
- 3.1.81.8. legitymacji służbowej,
- 3.1.82. umożliwić automatycznie powiadamianie uprawnionych użytkowników o zbliżającym się upływie terminu ważności uprawnień do wykonywania czynności zawodowych dla poszczególnych pracowników – automatyczna kontrola ważności uprawnień,
- 3.1.83. umożliwić ewidencjonowanie podległości służbowej, funkcjonalnej, bezpośredniej i w ramach dowolnych projektów,
- 3.1.84. automatycznie zapewnić powiązanie pomiędzy minimalnym wynagrodzeniem a grupą stanowisk nauczycieli akademickich oraz pomiędzy minimalnym wynagrodzeniem a stanowiskiem w przypadku pracowników niebędących nauczycielami akademickimi zgodnie z obowiązującymi przepisami prawa,
- 3.1.85. umożliwić elektroniczne prowadzeni akt osobowych, ,
- 3.1.86. umożliwić kwalifikację pracownika do przyznania dodatkowego wynagrodzenia rocznego (13-tka),
- 3.1.87. umożliwić aktualizowanie słownika kodów GUS zawodów,
- 3.1.88. umożliwić automatyczną kontrolę powiązania daty trwania umowy o pracę z innymi modułami aby nie pozwolić na wprowadzenie żadnych danych poza okres obowiązywania umowy (pełnione funkcje, dodatki),
- 3.1.89. umożliwić zebranie danych pracowników w uporządkowanych zbiorczych kartotekach pracowniczych w szczególności w
	- 3.1.89.1. kartotece stanowisk,
	- 3.1.89.2. kartotece zawieszeń,
	- 3.1.89.3. kartotece umów,
	- 3.1.89.4. kartotece urlopów,
- 3.1.90. umożliwić posiadanie co najmniej jednej zakładki w której muszą się znaleźć podstawowe informacje o pracowniku oraz powinna zapewniać możliwość wprowadzenia danych nie przewidzianych w momencie jej tworzenia a w szczególności pola:
	- 3.1.90.1. data urodzenia,
	- 3.1.90.2. pesel,
	- 3.1.90.3. tytuł do korespondencji,
	- 3.1.90.4. wymiar etatu,
	- 3.1.90.5. stanowisko w strukturze organizacyjnej itp..
- 3.1.91. umożliwić przypisania oddziałów NFZ do pracownika wraz z historią zmian,

#### 3.1.92. umożliwić rejestrowanie w szczególności:

- 3.1.92.1. wystawionych umów o pracę ,
- 3.1.92.2. aneksów,
- 3.1.92.3. świadectw pracy,
- 3.1.92.4. zaświadczeń,
- 3.1.93. umożliwić ewidencjonowanie przysługującej pracownikowi odzieży roboczej wraz z ewidencją odzieży wydanej pracownikowi oraz okresem użytkowania. Możliwość rejestracji wydanego pracownikowi asortymentu oraz zakresu dat przysługiwania,

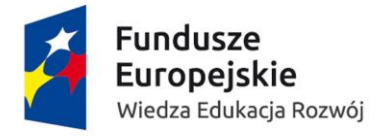

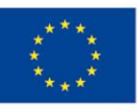

- 3.1.94. umożliwić prowadzenie dowolnej ilości harmonogramów czasu pracy. Harmonogram musi być przypisywany do pracownika,
- 3.1.95. umożliwić zdefiniowanie kalendarza pracy (dni roboczych) z możliwością samodzielnego definiowania tego kalendarza przez jednostki organizacyjne,
- 3.1.96. umożliwić tworzenie harmonogramów czasu pracy przez jednostki organizacyjne dla poszczególnych grup i podgrup pracowniczych z uwzględnieniem wymiaru czasu pracy i automatyczne rozliczenie nieobecności w powiązaniu z przypisanym pracownikowi harmonogramem,
- 3.1.97. umożliwić tworzenie indywidualnych harmonogramów czasu pracy przez jednostki organizacyjne z uwzględnieniem wymiaru czasu pracy i indywidualnych godzin pracy, pracy zmianowej,
- 3.1.98. umożliwić tworzenie harmonogramów czasu pracy przez jednostki organizacyjne dla osób ze szczególnymi uprawnieniami (niepełnosprawni, młodociani),
- 3.1.99. umożliwić wprowadzanie korekt od założonego grafiku, zarówno nieobecności, jak i pracy poza harmonogramem,
- 3.1.100. automatycznie współpracować z dowolnymi Rejestratorami Czasu Pracy,
- 3.1.101. automatycznie prowadzić harmonogram czasu pracy w układzie rocznym przyjętym dla danego stosunku pracy,
- 3.1.102. umożliwić prowadzenie ewidencji czasu pracy osób zatrudnionych w niepełnym wymiarze czasu pracy i świadczących pracę w wybrane dni tygodnia w różnych przedziałach czasowych,
- 3.1.103. umożliwić uwzględnianie różnych norm czasu pracy w szczególności:
	- 3.1.103.1. 8h,
	- 3.1.103.2. 7:30h,
	- 3.1.103.3. 12h.
- 3.1.104. umożliwić grupowe wpisywanie absencji dla dowolnie wybranej grupy pracowników,
- 3.1.105. umożliwić przy zatrudnianiu pracownika weryfikować czy dana osoba aktualnie jest lub była wcześniej zatrudniona u Zamawiającego na podstawie umowy o pracę bądź była zawarta z nią umowa cywilnoprawna,
- 3.1.106. automatycznie przy zatrudnianiu pracownika weryfikować poprawność danych identyfikacyjnych, co najmniej:
	- 3.1.106.1. numer pesel,
	- 3.1.106.2. płeć,
- 3.1.107. umożliwić przechowywanie danych do jakich systemów ma dostęp dany pracownik i w jakim zakresie, nie dotyczy to tylko Systemu, do którego są wpisywane te dane, ale także inne systemy zamawiającego. Po zmianie System poinformuje administratora o nadaniu nowych uprawnień,
- 3.1.108. umożliwić przechowywanie danych o szkoleniach wewnętrznych przebytych przez pracownika. Jakie to było szkolenie, jakim typem zaliczenia się zakończyło, czy było to szkolenie indywidualne czy grupowe, kiedy się odbyło, kiedy będzie następne, jaką oceną się zakończyło. System również powinien powiadamiać osobę odpowiedzialną za szkolenia oraz pracownika, któremu zbliża się termin następnego szkolenia,

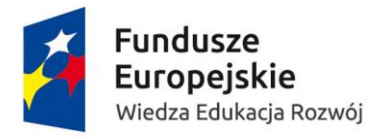

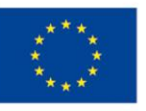

## 3.2. Kadry – gruby klient – raportowanie – obowiązkowe funkcjonalności:

- 3.2.1. umożliwić generowanie informacji o dodatkowych warunkach zatrudnienia zgodnie z Kodeksem pracy,
- 3.2.2. umożliwić generowanie obowiązujących dodatkowych dokumentów dla pracownika w szczególności:
	- 3.2.2.1. kwestionariusza dla osoby ubiegającej się o zatrudnienie,
	- 3.2.2.2. kwestionariusza dla pracownika,
	- 3.2.2.3. oświadczenia o podstawowym miejscu pracy,
	- 3.2.2.4. danych dodatkowych do ubezpieczenia,
	- 3.2.2.5. danych o członku rodziny do ubezpieczenia zdrowotnego,
	- 3.2.2.6. skierowania na badania lekarskie zgodnie z Rozporządzeniem
	- 3.2.2.7. karty szkolenia wstępnego i stanowiskowego (BHP),
	- 3.2.2.8. oświadczenia o niekaralności,
	- 3.2.2.9. oświadczenia antymobbingowego,
	- 3.2.2.10. oświadczenia o regulaminie pracy,
	- 3.2.2.11. oświadczenia o pokrewieństwie,
	- 3.2.2.12. oświadczenia o dodatku stażowym,
- 3.2.3. umożliwić po zmianie warunków zatrudnienia wygenerowania seryjnego nowych aneksów do umowy o pracę dla grupy pracowników dla których wystąpiła zmiana np: zmiana stanowiska – wraz ze zmianą komórki organizacyjnej, zmiana wynagrodzenia itp.
- 3.2.4. umożliwić wygenerowanie dowolnych raportów o zatrudnionych pracownika równolegle w kilku jednostkach organizacyjnych na dowolny wymiar zatrudnienia (w tym przekraczający pełen etat),
- 3.2.5. umożliwić wygenerowanie zestawienia pracowników za dany okres, którym przysługuje nagroda jubileuszowa,
- 3.2.6. umożliwić wygenerowanie świadectwa pracy,
- 3.2.7. umożliwić wygenerowanie karty obiegowej,
- 3.2.8. umożliwić wygenerowanie pisma o wypłatę ekwiwalentu za niewykorzystany urlop wypoczynkowy,
- 3.2.9. umożliwić wygenerowanie odprawy emerytalno-rentowej,
- 3.2.10. umożliwić wygenerowanie odprawy z tytułu likwidacji stanowiska zgodnie z przepisami,
- 3.2.11. umożliwić wprowadzenie danych dotyczących nagrody/wyróżnienia, tj:
	- 3.2.11.1. nazwy,
	- 3.2.11.2. wysokości,
	- 3.2.11.3. daty,
	- 3.2.11.4. rodzaju,
	- 3.2.11.5. stopnia,
	- 3.2.11.6. daty wręczenia,
	- 3.2.11.7. rodzaju środków nagrody/wyróżnienia
- 3.2.12. umożliwić wygenerowanie decyzji o przyznaniu nagrody/wyróżnienia indywidualnej i zespołowej

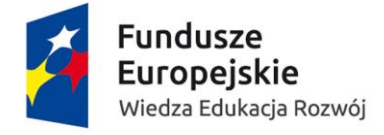

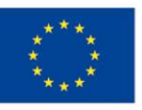

- 3.2.13. umożliwić wygenerowanie raportu informującego o wysokości przyznanych nagród w danym okresie z uwzględnieniem rodzajów środków na nagrody Rektora zgodnie z przepisami,
- 3.2.14. umożliwić wygenerowanie wydruków z podziałem na typ pracownika w szczególności:
	- 3.2.14.1. zatrudnieni w podstawowym miejscu pracy,
	- 3.2.14.2. dodatkowo zatrudnieni,
	- 3.2.14.3. dodatkowo zatrudnieni emeryci,
	- 3.2.14.4. emeryci,
	- 3.2.14.5. niepełnosprawni,
	- 3.2.14.6. renciści
- 3.2.15. umożliwić automatycznie generowanie sprawozdań z możliwością ich modyfikacji i uwzględniając nowe sprawozdania w przypadku zmiany przepisów w szczególności:
	- 3.2.15.1. GUS z02,
	- 3.2.15.2. z03,
	- 3.2.15.3. z06,
	- 3.2.15.4. z05,
	- 3.2.15.5. z12,
	- 3.2.15.6. s12,
	- 3.2.15.7. Rb70,
	- 3.2.15.8. PNT-01 (dział 3 i 4),
	- 3.2.15.9. PFRON
- 3.2.16. umożliwić automatycznie tworzenie raportów imiennych i ilościowych informujących o:
	- 3.2.16.1. kończących się badaniach lekarskich,
	- 3.2.16.2. szkoleniach BHP,
	- 3.2.16.3. umowach o pracę,
	- 3.2.16.4. nagrodach jubileuszowych w wybranym miesiącu lub wybranym roku,
- 3.2.17. umożliwić automatycznie tworzenie raportów imiennych i ilościowych dla dowolnie wybranej grupy pracowników z uwzględnieniem ruchów w zatrudnieniu,
- 3.2.18. umożliwić automatycznie tworzenie raportów imiennych osób, które powinny odbyć określony rodzaj szkolenia BHP, drukowanie z Systemu zaświadczenia o odbytym szkoleniu BHP z wykorzystaniem zawartych w Systemie danych osobowych pracownika,
- 3.2.19. umożliwić automatyczne generowanie zaświadczeń w szczególności:
	- 3.2.19.1. zaświadczeń o zatrudnieniu,
	- 3.2.19.2. zaświadczeń o zarobkach,
	- 3.2.19.3. zaświadczeń do ZUS,
	- 3.2.19.4. zaświadczeń o niekaralności nauczycieli,
	- 3.2.19.5. zaświadczeń o niekaralności pracowników niebędących nauczycielami,
- 3.2.20. umożliwić automatyczne generowanie różnego rodzaju umów o pracę, aneksów dostosowanych do stanowiska oraz informacji o dodatkowych warunkach zatrudnienia oraz zaświadczeń o zatrudnieniu a w szczególności:
	- 3.2.20.1. umowa o pracę pełen etat nienauczyciele,
	- 3.2.20.2. umowa o pracę niepełny wymiar czasu pracy nienauczyciele,
	- 3.2.20.3. umowa na czas określony naukowi,
	- 3.2.20.4. umowa na czas nieokreślony naukowo-dydaktyczni,
	- 3.2.20.5. umowa na czas określony naukowo-dydaktyczni (podstawowe zatrudnienie)

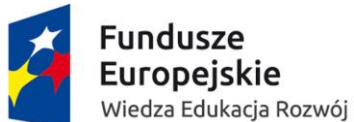

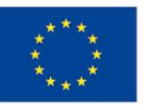

- 3.2.20.6. umowa na czas określony naukowo-dydaktyczni (dodatkowe zatrudnienie),
- 3.2.20.7. umowa na czas nieokreślony dydaktyczni bez autorskich,
- 3.2.20.8. umowa na czas określony dydaktyczni (podstaw.) bez autorskich
- 3.2.20.9. umowa na czas określony dydaktyczni (dodatkowe zatrudnienie) bez autorskich,
- 3.2.20.10. umowa na czas nieokreślony dydaktyczni autor. 50%,
- 3.2.20.11. umowa na czas określony dydaktyczni (podstaw.) autor. 50%,
- 3.2.20.12. umowa na czas określony dydaktyczni (dodatkowe zatrudnienie) autor. 50%,
- 3.2.20.13. decyzja o przysługującym wynagrodzeniu promotorskim,
- 3.2.20.14. decyzja o nagrodzie jubileuszowej,
- 3.2.20.15. decyzja o dodatku stażowym,
- 3.2.20.16. decyzja o nagrodzie,
- 3.2.20.17. decyzja o karze,
- 3.2.20.18. zaświadczenia różne w szczególności: o zatrudnieniu, o wynagrodzeniu, do ZUS z możliwością modyfikacji w przypadku zmiany przepisów,
- 3.2.21. umożliwić automatycznie tworzenie raportów dotyczących przeciętnego zatrudnienia na dowolnych grupach pracowniczych i w dowolnie wybranych okresach,
- 3.2.22. umożliwić automatycznie wyliczanie przeciętnego zatrudnienia co najmniej trzema metodami do dwóch miejsc po przecinku:
	- 3.2.22.1. średniej arytmetycznej,
	- 3.2.22.2. średniej chronologicznej,
	- 3.2.22.3. średniej uproszczonej,
- 3.2.23. umożliwić automatycznie tworzenie raportów dotyczących stanu i ruchu w zatrudnieniu na dowolnych grupach pracowniczych i w dowolnie wybranych okresach,
- 3.2.24. umożliwić automatycznie tworzenie raportów dotyczących przyjęć i zwolnień pracowników w dowolnych grupach pracowniczych i w dowolnie wybranych okresach,
- 3.2.25. umożliwić automatycznie przygotowanie rocznego ZUS IWA,
- 3.2.26. umożliwić automatycznie przygotowanie zestawień w dowolnym okresie i dla dowolnych grup pracowniczych w szczególności:
	- 3.2.26.1. oświadczenie o korzystaniu z dnia wolnego 188kp,
	- 3.2.26.2. lista emerytów zatrudnianych na podstawie umowy o pracę,
	- 3.2.26.3. lista osób, dla których kończy się okres zatrudnienia,
	- 3.2.26.4. lista pracowników i etatów z podziałem na komórki organizacyjne wybranego poziomu,
	- 3.2.26.5. lista pracowników z informacją o stanowiskach,
	- 3.2.26.6. lista pracowników z podziałem na grupy pracownicze,
	- 3.2.26.7. lista pracowników z podziałem na formę zatrudnienia,
	- 3.2.26.8. lista pracowników z informacją o podstawowym i dodatkowym zatrudnieniu w przeliczaniu na etaty i osoby,
	- 3.2.26.9. zbiorcze zestawienia z podziałem na stanowiska, komórki organizacyjne, zatrudnionych w pełnym i niepełnym wymiarze czasu pracy, płeć pracownika,
	- 3.2.26.10. zestawienie pracowników nabywających uprawnienia do emerytury w zadanym roku kalendarzowym,
	- 3.2.26.11. lista pracowników na urlopie wychowawczym,
	- 3.2.26.12. lista pracowników, którym należy się nagroda jubileuszowa w zadanym okresie,
	- 3.2.26.13. lista pracowników z historią stawek, dodatków i premii,

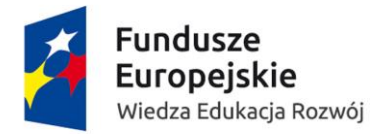

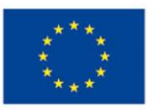

- 3.2.26.14. lista pracowników z historią jednostek,
- 3.2.26.15. lista pracowników z historią rodzajów zatrudnienia,
- 3.2.27. umożliwić automatycznie generowanie raportów w szczególności o:
	- 3.2.27.1. kończących się umowach,
	- 3.2.27.2. kończących się powołaniach do pełnionej funkcji,
	- 3.2.27.3. szkoleniach BHP,
	- 3.2.27.4. badaniach lekarskich okresowych,
	- 3.2.27.5. badań lekarskich po długotrwałym zwolnieniu lekarskim,
	- 3.2.27.6. nagrodach jubileuszowych,
	- 3.2.27.7. nabyciu prawa do dodatku stażowego zgodnie z obowiązującymi przepisami,
- 3.2.28. umożliwić automatycznie generowanie bezpośrednio z Systemu tytułu do korespondencji do wszystkich dokumentów i raportów wraz z nazwiskiem,
- 3.2.29. umożliwiać automatycznie generowanie raportów o decyzjach o obniżeniu pensum (nowy wymiar i tytuł zniżki),
- 3.2.30. umożliwia automatycznie generowanie zestawień osób, którym obniżone zostało pensum w danym roku akademickim,
- 3.2.31. umożliwić automatycznie przygotowanie gotowych raportów wg uzgodnionych wzorów z możliwością modyfikacji w przypadku zmiany przepisów w szczególności:
	- 3.2.31.1. pracownicy, którym kończy się umowa w danym dniu,
	- 3.2.31.2. zmiana stawki pracownicy z dod. funkcyjnym nauczyciele/ nie nauczyciele,
	- 3.2.31.3. zmiana stawki pracownicy bez dod. funkcyjnego nauczyciele/ nie nauczyciele,
	- 3.2.31.4. minimalna stawka nauczyciele/nie nauczyciele,
	- 3.2.31.5. zatrudnienie nauczycieli akademickich na dzień,
	- 3.2.31.6. nauczyciele zbiorczo,
	- 3.2.31.7. pracownicy w podziale na jednostki organizacyjne,
	- 3.2.31.8. zatrudnienie w uczelni,
	- 3.2.31.9. pracownicy nie będący nauczycielami zatrudnieni na wydziałach,
	- 3.2.31.10. stan wykorzystania urlopów,
	- 3.2.31.11. zatrudnienie administracja,
	- 3.2.31.12. zatrudnienie według wykształcenia,
	- 3.2.31.13. absencje w okresie,
	- 3.2.31.14. wynagrodzenie zasadnicze i dodatek funkcyjny nauczyciele/ nienauczyciele,
	- 3.2.31.15. funkcje i dodatki funkcyjne nauczyciele,
	- 3.2.31.16. nagroda/wyróżnienie rektora dyplom nauczyciele nauczyciele/ nienauczyciele,
	- 3.2.31.17. nagroda rektora zaproszenie,
	- 3.2.31.18. dyscyplina i specjalność naukowa,
	- 3.2.31.19. zestawienie roczne pełnozatrudnieni,
	- 3.2.31.20. struktura wiekowa nauczycieli,
	- 3.2.31.21. data ważności badań lekarskich nauczyciele/nienauczyciele,
	- 3.2.31.22. data ważności szkoleń BHP nauczyciele/ nienauczyciele.

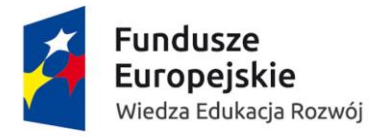

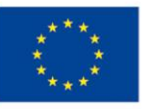

## 3.3. Kadry – gruby klient – informacje przekazywane do modułu płacowego – obowiązkowe funkcjonalności:

- 3.3.1. automatycznie powiadamianie Działu Płac o podpisaniu umowy o pracę/aneksu przez strony, po zatwierdzeniu tego faktu przez Dział Spraw Pracowniczych,
- 3.3.2. automatycznie po zakwalifikowaniu przez Dział Spraw Pracowniczych pracowników którzy nabyli prawo do nagrody jubileuszowej System musi mieć funkcjonalność powiadamiania Działu Płac o przyznaniu nagrody jubileuszowej w celu dokonania wypłaty,
- 3.3.3. automatycznie po zakwalifikowaniu przez Dział Spraw Pracowniczych pracowników którzy nabyli prawo do dodatkowego wynagrodzenia rocznego (13-tka) System musi mieć funkcjonalność powiadamiania Działu Płac o przyznaniu dodatkowego wynagrodzenia rocznego w celu dokonania wypłaty,
- 3.3.4. kartoteka, na której będą gromadzone podstawowe dane osobowe pracownika w szczególności:
	- 3.3.4.1. imię,
	- 3.3.4.2. nazwisko,
	- 3.3.4.3. data urodzenia
	- 3.3.4.4. miejsce urodzenia,
	- 3.3.4.5. PESEL,
	- 3.3.4.6. NIP,
- 3.3.5. kartoteka, na której będą znajdować się podstawowe dane adresowe pracownika w szczególności:
	- 3.3.5.1. z ich historia działającą w kontekście wystawianych dokumentów ZUS,
	- 3.3.5.2. z ich historia działającą w kontekście wystawianych
	- 3.3.5.3. dokumentów PIT
- 3.3.6. kartoteka , w której będą gromadzone dane o wysokości wynagrodzeń zasadniczych, wynagrodzeń autorskich, procentu premii regulaminowej pracownika, wraz z historią ich zmian,
- 3.3.7. kartoteka, w której będą gromadzone dane o stażach pracownika,
- 3.3.8. kartoteka , w której będą gromadzone dane nowo zatrudnionej osoby o poprzednich okresach podlegania ubezpieczeniu chorobowemu, zarówno obowiązkowo jak i dobrowolnie, które mogą uprawniać do wynagrodzenia lub zasiłku chorobowego bez okresu wyczekiwania,
- 3.3.9. kartoteka, w której będą gromadzone dane o premiach i dodatkach periodycznych pracownika, wraz z historią ich zmian,
- 3.3.10. kartoteka, w której będą gromadzone dane o premiach i dodatkach jednorazowych pracownika, wraz z historią ich zmian.
- 3.3.11. kartoteka , w której będą gromadzone dane o nagrodach i karach pracownika, wraz z historią ich zmian,
- 3.3.12. kartoteka, w której będą gromadzone dane o stanowiskach i umowach o pracę pracownika, wraz z historią ich zmian,
- 3.3.13. kartoteka, w której będą gromadzone dane o członkach rodziny pracownika,
- 3.3.14. kartoteka, w której będą gromadzone dane o wykształceniu i stopniach naukowych pracownika,

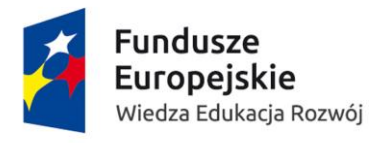

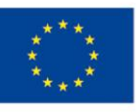

- 3.3.15. kartoteka, w której będą gromadzone dane o tytułach ubezpieczeń pracownika i członków jego rodziny,
- 3.3.16. kartoteka, w której będą gromadzone dane o wymiarach urlopów pracownika,
- 3.3.17. kartoteka, w której będą gromadzone dane o nadgodzinach, godzinach ponadwymiarowych i innych dodatkach ustalonych na podstawie rozliczenia czasu pracy pracownika (karty pracy) z możliwością wskazania jakiego miesiąca dana wypłata dotyczy (w celu prawidłowego rozliczenia zasiłku),
- 3.3.18. kartoteka, w której będą gromadzone dane okresowych składników wynagrodzenia, które czasowo zwiększają podstawę zasiłków chorobowych pracownika (w podziale na miesięczne, kwartalne i roczne),
- 3.3.19. kartoteka, w której będą gromadzone dane zawieszeń pracownika (urlop bezpłatny, urlop wychowawczy),
- 3.3.20. kartoteka, w której będą gromadzone inne dane pracownika w szczególności dzień wypłaty (płatni 1-ego, płatni 30-ego), email, telefon itp.,
- 3.3.21. kartoteka, na której będą gromadzone dane spadkobierców,
- 3.3.22. zbiorczą kartotekę zapewniającą widok pracowników (także w ramach selekcji) w kontekście danych osobowych,
- 3.3.23. zbiorczą kartotekę zapewniającą widok w kontekście danych zatrudnień pracownika,
- 3.3.24. kartoteka absencji pracowników,
- 3.3.25. kartoteka zawieszeń pracowników,
- 3.3.26. kartoteka, na której będą gromadzone dane o absencjach pracownika w szczególności o:
	- 3.3.26.1. absencjach chorobowych,
	- 3.3.26.2. absencjach urlopowych,
	- 3.3.26.3. innych absencjach usprawiedliwionych płatnych,
	- 3.3.26.4. innych absencjach usprawiedliwionych niepłatnych,
	- 3.3.26.5. absencjach nieusprawiedliwionych.
- 3.3.27. kartoteka, w której będą nanoszone umowy, w kontekście ich rachunku oraz budżetów (z podziałem kwotowym lub procentowym),
- 3.3.28. kartoteka, w której będą znajdować się podstawowe dane do ustalenia ubezpieczenia społecznego i zdrowotnego w szczególności:
	- 3.3.28.1. informacje czy przebywa na urlopie wychowawczym (pracownik własny),
	- 3.3.28.2. informacje czy przebywa na urlopie macierzyńskim (pracownik własny),
	- 3.3.28.3. informacje czy posiada inne zatrudnienie,
	- 3.3.28.4. informacje czy jest emerytem,
	- 3.3.28.5. informacje czy jest studentem (pracownik obcy),
- 3.3.29. zbiorcza kartoteka zapewniająca widok w kontekście danych osobowych,
- 3.3.30. zbiorcza kartoteka zapewniająca widok zawartych umów cywilnoprawnych,
- 3.3.31. zbiorcza kartoteka zapewniająca widok wypłacanych rachunków dotyczących umów cywilnoprawnych,
- 3.3.32. umożliwić rejestrowanie osób, z którymi zawierane są umowy cywilnoprawne,
- 3.3.33. umożliwić ewidencjonowanie umów cywilnoprawnych dla pracowników własnych (zatrudnionych u zamawiającego na umowę o pracę) jak również dla osób obcych (nie mających zatrudnienia na umowę o pracę),
- 3.3.34. umożliwić automatyczną weryfikację przy zatrudnianiu pracownika czy dana osoba jest już w Systemie zarejestrowana (zarówno Polaków jak i cudzoziemców),

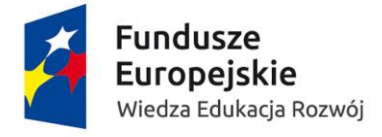

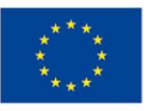

- 3.3.35. umożliwić automatyczną weryfikację przy zatrudnianiu pracownika poprawność nr PESEL oraz jego zgodność z płcią i datą urodzenia,
- 3.3.36. umożliwić obsługę następujących umów cywilnoprawnych
	- 3.3.36.1. umowa zlecenie z kosztami 20%,
	- 3.3.36.2. umowa o dzieło z kosztami 20%,
	- 3.3.36.3. umowa o dzieło z kosztami 50%,
	- 3.3.36.4. umowa z przeniesieniem praw autorskich i licencji,
	- 3.3.36.5. umowa o dodatek stażowy,
	- 3.3.36.6. umowa o stypendium naukowe,
	- 3.3.36.7. umowa mobilność plus i inne
- 3.3.37. dla pracowników własnych (zatrudnionych u zamawiającego na umowę o pracę) nie powinien wymagać nanoszenia kodu tytułu ubezpieczenia dla zawieranej umowy cywilnoprawnej,
- 3.3.38. umożliwić przypisanie dla jednego pracownika równocześnie wiele różnych umów cywilnoprawnych,
- 3.3.39. umożliwić automatyczną kontrolę czy dana umowa podlega ubezpieczeniom społecznym,
- 3.3.40. umożliwić automatyczne podpowiadanie podczas wprowadzania rachunku kosztów uzyskania przychodu raz zdefiniowanych przy umowie,
- 3.3.41. umożliwić zawieranie umów krótkoterminowych i długoterminowych,
- 3.3.42. umożliwić przypisanie wielu rachunków dla umowy. Dla każdego rachunku System powinien pozwolić zdefiniować wiele budżetów/zadań budżetowych/podzadań budżetowych,
- 3.3.43. powiadamiać z zadanym wyprzedzeniem, że umowa zlecenie ze studentem musi zostać oskładkowana w związku z przekroczeniem przez niego wieku 26 lat,
- 3.3.44. powiadamiać przy zatrudnianiu studenta, że w trakcie trwania zawieranej umowy zlecenie osiągnie on wiek 26 lat,
- 3.3.45. umożliwić w przypadku szybszego zakończenia umowy cywilnoprawnej automatycznie zakończyć ją zgodnie z terminem wskazanym w aneksie lub w ostatnim rachunku. Sytuacja ta ma wpływ na:
	- 3.3.45.1. wyłączenie w/w umowy z podstaw zasiłkowych (pracownik własny),
	- 3.3.45.2. automatyczne sporządzenie wyrejestrowania (pracownik obcy).
- 3.3.46. powiadamiać przy zawieraniu umowy cywilnoprawnej z pracownikiem własnym, że posiada on udzielony urlop macierzyński, rodzicielski, wychowawczy lub bezpłatny zarejestrowany w kartotece absencji/zawieszeń,
- 3.3.47. powiadamiać w trakcie trwania zawartej już umowy cywilnoprawnej z pracownikiem własnym o udzielanym urlopie macierzyńskim, rodzicielskim, wychowawczym lub bezpłatnym,
- 3.3.48. automatycznie kontrolować i powiadamiać o konieczności zgłoszenia i wyrejestrowania w przypadku nakładających się okresów trwania umów cywilnoprawnych,
- 3.3.49. powiadamiać o konieczności wyrejestrowania doktoranta z ubezpieczenia zdrowotnego na czas zawartej umowy zlecenie,
- 3.3.50. umożliwić automatycznie synchronizowanie danych dotyczących studentów i doktorantów dla których należy wystawiać zgłoszenia, rozliczenia i wyrejestrowania do ZUS,

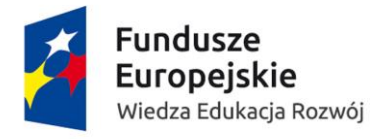

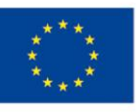

- 3.3.51. umożliwić zaewidencjonowanie premii, dodatków, nagród i innych składników (z możliwością wskazania budżetu/zadania budżetowego/podzadania budżetowego). System musi umożliwić obieg i akceptacje w/w dokumentów,
- 3.3.52. umożliwić zaewidencjonowanie wynagrodzeń jednorazowych i periodycznych np. ze studiów niestacjonarnych, podyplomowych, kursów, projektów i innych (z możliwością wskazania budżetu/zadania budżetowego/podzadania budżetowego). System musi umożliwić obieg i akceptację w/w dokumentów,
- 3.3.53. umożliwić przygotowanie wydruków umów cywilnoprawnych i rachunków do nich,
- 3.3.54. System musi mieć podejście osobowe tzn. osoba w Systemie musi występować tylko jeden raz (jeden PESEL, adres itp.). Do danej osoby może być podpięte wiele różnego rodzaju zatrudnień (umowy o pracę, umowy cywilnoprawne, stypendia itp.).

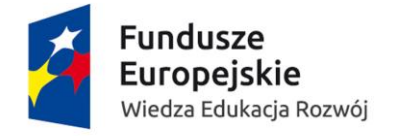

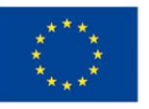

# 3.4. Kadry – gruby klient – informacje przekazywane do modułu kształcenie – obowiązkowe funkcjonalności:

- 3.4.1. System powinien automatycznie pobierać dane o zwolnieniu lekarskim i weryfikować poprawność dat na rachunku,
- 3.4.2. System posiada narzędzie do anulowania i aneksowania umów. System pozwala przygotować/wygenerować i wydrukować dokumenty, zachowuje w pamięci wygenerowany dokument.

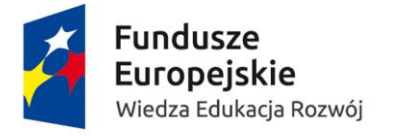

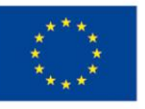

### 3.5. Płace – gruby klient – obowiązkowe funkcjonalności:

- 3.5.1. kartoteka, na której w kontekście lat będą gromadzone dane podatkowe pracownika w szczególności o:
	- 3.5.1.1. przychodzie,
	- 3.5.1.2. ryczałtowych kosztach uzyskania przychodu (także z więcej niż jednego stosunku pracy),
	- 3.5.1.3. wynagrodzeniu autorskim,
	- 3.5.1.4. autorskich kosztach uzyskania przychodu,
	- 3.5.1.5. zaliczce na podatek dochodowy,
	- 3.5.1.6. składkach na ubezpieczenia społeczne,
	- 3.5.1.7. składce zdrowotnej,
	- 3.5.1.8. uldze podatkowej,
	- 3.5.1.9. progach podatkowych,
	- 3.5.1.10. procencie podatku,
	- 3.5.1.11. zwolnieniach podatkowych
	- 3.5.1.12. oświadczeniach podatkowych w szczególności o:
		- 3.5.1.12.1. zastosowaniu wyższej stawki podatku,
		- 3.5.1.12.2. wspólnym opodatkowaniu,
		- 3.5.1.12.3. rezygnacji z autorskich kosztów uzyskania przychodu,
		- 3.5.1.12.4. rezygnacji z ulgi podatkowej.
- 3.5.2. kartoteka, w której w kontekście miesięcy i lat będą w szczególności gromadzone dane o:
	- 3.5.2.1. dokumentach rozliczeniowych pracownika z ZUS,
	- 3.5.2.2. zwolnieniu z funduszu pracy,
	- 3.5.2.3. narastającej podstawie składek,
	- 3.5.2.4. oświadczeniu pracownika o przekroczeniu rocznej podstawy wymiaru składek na ubezpieczenia emerytalne i rentowe,
- 3.5.3. kartoteka, w której będą gromadzone dane o kontach bankowych i wykonanych płatnościach dla pracownika,
- 3.5.4. kartoteka, w której będą gromadzone dane o potrąceniach dobrowolnych dokonywanych na wniosek pracownika w szczególności o :
	- 3.5.4.1. dobrowolnym ubezpieczeniu grupowym,
	- 3.5.4.2. ubezpieczeniu medycznym,
	- 3.5.4.3. związkach zawodowych,
	- 3.5.4.4. hotelach asystenckich,
- 3.5.5. kartoteka, w której będą gromadzone dane o potrąceniach dokonywanych na mocy tytułów wykonawczych dotyczących pracownika,
- 3.5.6. kartoteka, w której będą gromadzone dane składników wynagrodzenia, które stanowią podstawę wyliczenia urlopu pracownika (ze zmiennych składników).
- 3.5.7. kartoteka, w której będą gromadzone dane składników wynagrodzenia, które stanowią podstawę wyliczenia ekwiwalentu za niewykorzystany urlop i nagrody jubileuszowej pracownika (ze zmiennych miesięcznych i kwartalnych składników),
- 3.5.8. kartoteka, w której będą gromadzone dane rozliczeń wynagrodzeń chorobowych i zasiłków pracownika,

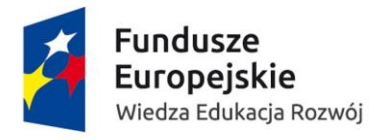

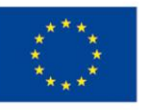

- 3.5.9. kartoteka, w której będą gromadzone dane o podstawach zasiłku pracownika w podziale na miesiące,
- 3.5.10. kartoteka, w której będą dopisywane wszystkie składniki płac biorące udział w liczeniu listy głównej pracownika. Powinien być jeden uniwersalny zestaw składników (szablon listy) i musi on być dopisywany jeden raz przed pierwszym naliczaniem listy płac,
- 3.5.11. kartoteka, w której będą dopisywane składniki do liczenia listy dodatkowej lub korekty,
- 3.5.12. kartoteka, w której będą gromadzone obliczone listy płac pracownika przed ich zamknięciem z podziałem na składniki płac i budżety,
- 3.5.13. kartoteka, w której będą gromadzone archiwalne listy płac pracownika z podziałem na miesiące, lata oraz składniki płac i budżety,
- 3.5.14. kartoteka ze zbiorczym widokiem list płac,
- 3.5.15. kartoteka w której będą gromadzone dane o kontach bankowych i wykonanych płatnościach pracownika (dotyczy umów cywilnoprawnych),
- 3.5.16. kartoteka w której będą gromadzone dane o potrąceniach dobrowolnych dokonywanych na wniosek pracownika (dotyczy umów cywilnoprawnych),
- 3.5.17. kartoteka w której będą gromadzone dane o potrąceniach dokonywanych na mocy tytułów wykonawczych pracownika (dotyczy umów cywilnoprawnych),
- 3.5.18. kartoteka w której będą gromadzone dane do rozliczeń zasiłków pracownika (pracownik obcy),
- 3.5.19. kartoteka w której będą gromadzone dane o podstawach zasiłku w podziale na miesiące (dla pracowników obcych opłacających dobrowolna składkę chorobową),
- 3.5.20. kartoteka w której będą dopisywane wszystkie składniki płac biorące udział w liczeniu listy umów cywilnoprawnych. Powinien istnieć jeden zestaw/szablon do naliczania umów cywilnoprawnych,
- 3.5.21. kartoteka w której będą gromadzone obliczone listy płac pracownika przed ich zamknięciem z podziałem na składniki płac i budżety (dotyczy umów cywilnoprawnych),
- 3.5.22. kartoteka w której będą gromadzone archiwalne dane listy płac pracownika z podziałem na miesiące, lata oraz składniki płac i budżety (dotyczy umów cywilnoprawnych).
- 3.5.23. kartoteka ze zbiorczym widokiem list płac (dotyczy umów cywilnoprawnych),
- 3.5.24. automatyczne aktualizowanie danych w kartotekach (w szczególności podstawy zasiłkowe, podstawy urlopowe) po zamknięciu list płac,
- 3.5.25. przy naliczaniu podstaw (zasiłkowych, urlopowych/ ekwiwalentu) wykorzystywanie danych już naniesionych lub wyliczonych (nie powinno dublować się już naniesionych danych w Systemie),
- 3.5.26. umożliwić zarówno dopisywanie jak i kasowanie wybranych składników płac,
- 3.5.27. zapewniać dla wszystkich realizowanych funkcji jednokrotne wprowadzanie danych, tzn. informacja raz zarejestrowana będzie dostępna dla wszystkich funkcji, które jej potrzebują,
- 3.5.28. umożliwić dla każdego pracownika zdefiniowanie dowolnej ilości kont bankowych i określenie między nimi procentowego bądź kwotowego podziału wypłaty,
- 3.5.29. umożliwić dla różnych rodzajów list płac (główna, dodatkowa, umów cywilnoprawnych i inne) przypisanie różnych kont bankowych,
- 3.5.30. umożliwić przechowywanie historii rachunków bankowych pracownika z możliwością oznaczenia, który z nich jest aktualny,

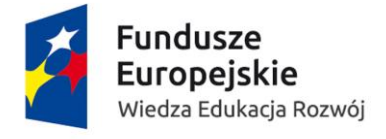

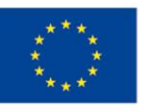

- 3.5.31. umożliwić przekazywanie wynagrodzenia jednocześnie na kilka rachunków bankowych pracownika (nie mniej niż 2 rachunki) oraz dodatkowo przekazywanie części wynagrodzenia do wypłaty w gotówce w kasie (zarówno na listach głównych jak i dodatkowych),
- 3.5.32. umożliwić wypłatę w szczególności na :
	- 3.5.32.1. konto (ROR),
	- 3.5.32.2. do kasy (gotówka)
	- 3.5.32.3. przekazem pocztowym.
- 3.5.33. umożliwić grupowe wprowadzanie różnych kwot wybranych składników płac w ramach selekcii.
- 3.5.34. umożliwić grupowe dopisanie stałej kwoty wszystkim pracownikom w ramach selekcji,
- 3.5.35. umożliwić grupowe wprowadzanie wartości na karty pracy w ramach selekcji,
- 3.5.36. umożliwić nanoszenie danych (w szczególności okresowych) na podstawie zdefiniowanych słowników (np. dobrowolne potrącenia, premie i dodatki i inne),
- 3.5.37. automatycznie wyliczać liczbę dni kalendarzowych absencji chorobowych na podstawie dat rejestrowanych absencji,
- 3.5.38. automatycznie wyliczać liczbę dni roboczych absencji urlopowych na podstawie dat rejestrowanych absencji,
- 3.5.39. automatycznie rozliczać na liście płac stałe składniki wynagrodzenia w przypadku zmiany wysokości stawki danego składnika w trakcie miesiąca. Rozliczenie składników stałych musi nastąpić według stawek obowiązujących w poszczególnych dniach danego miesiąca,
- 3.5.40. automatycznie rozliczać na liście płac stałe składniki wynagrodzenia w przypadku rozpoczęcia lub zakończenia wysokości stawki danego składnika wynagrodzenia w trakcie miesiąca. Rozliczenie składników stałych musi nastąpić według stawek obowiązujących w poszczególnych dniach danego miesiąca,
- 3.5.41. automatycznie rozliczać w miesiącu, który ma 31 dni kalendarzowych, wypłatę wynagrodzenia za jeden dzień przepracowany w sytuacji gdy na pozostałe 30 dni kalendarzowe tego miesiąca pracownik ma absencje chorobową,
- 3.5.42. automatycznie wyliczać na liście płac wynagrodzenie zasadnicze na podstawie stawki zaszeregowania, wszelkich absencji, zawieszeń i innych nieobecności naniesionych w Systemie,
- 3.5.43. automatycznie wyliczać na liście płac wartość dodatku stażowego na podstawie wszelkich danych naniesionych w Systemie oraz automatycznie corocznie podwyższyć jego procent wraz z kontrolą maksymalnej jego wysokości,
- 3.5.44. automatycznie wyliczać na liście płac wartość premii regulaminowej na podstawie danych naniesionych w Systemie oraz procentu uwzględniając jego okresowe zróżnicowanie,
- 3.5.45. automatycznie wyliczać na liście płac wartość dodatku funkcyjnego na podstawie danych zarejestrowanych w Systemie,
- 3.5.46. automatycznie naliczać dodatek funkcyjny z uwzględnieniem zasady zachowania go w czasie usprawiedliwionej nieobecności w pracy, nie dłużej jednak niż przez okres 3 miesięcy,
- 3.5.47. w przypadku zaniechania naliczania dodatku funkcyjnego z powodu usprawiedliwionej nieobecności w pracy, trwającej dłużej niż 3 miesiące, automatycznie włączyć go do
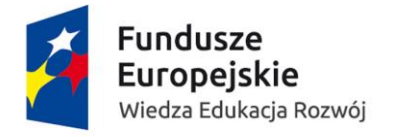

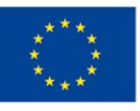

podstawy zasiłku chorobowego trwającej absencji od następnego dnia po zaniechaniu wypłaty,

- 3.5.48. automatycznie naliczać dodatek funkcyjny do ostatniego dnia miesiąca pełnienia funkcji,
- 3.5.49. automatycznie wyliczać dodatki specjalne i premie przyznane okresowo na podstawie wszelkich danych naniesionych w Systemie,
- 3.5.50. automatycznie wyliczać liczbę godzin ponadwymiarowych, wynagrodzeń za godziny ponadwymiarowe, promotorstwa, opieki, egzaminy, recenzje i inne składniki związane z działalnością dydaktyczną na podstawie danych zaewidencjonowanych w Systemie ,
- 3.5.51. automatycznie wyliczać liczbę godzin nadliczbowych, wynagrodzenia za godziny nadliczbowe i dodatki z tytułu rozliczenia czasu pracy na podstawie rozliczenia ewidencji czasu pracy prowadzonej w Systemie,
- 3.5.52. automatycznie wyliczać na liście płac wynagrodzenia za godziny przepracowane w porze nocnej od stawki godzinowej nie niższej niż wynikającej z minimalnego wynagrodzenia,
- 3.5.53. automatycznie oznaczać karty pracy jako rozliczone tylko wtedy gdy na liście płac zostaną wypłacone wynagrodzenia na niej zawarte,
- 3.5.54. automatycznie wyliczać na liście płac wynagrodzenia za urlop wypoczynkowy ze zmiennych składników na podstawie ilości godzin (nienauczyciele) i dni (nauczyciele) naniesionych w Systemie w kartotece absencji do co najmniej 2 miesięcy wstecz,
- 3.5.55. automatycznie pobierać informacje do naliczenia list płac dotyczące nagród 1% i 2% na podstawie danych zewidencjonowanych w Systemie,
- 3.5.56. automatycznie wyliczać na liście płac wynagrodzenia z tytułu odpraw emerytalnych i rentowych na podstawie danych naniesionych w Systemie,
- 3.5.57. automatycznie wyliczać na liście płac wynagrodzenia za urlop okolicznościowy ze zmiennych składników płac na podstawie absencji naniesionych w Systemie,
- 3.5.58. automatycznie wyliczać na liście płac wynagrodzenia za opiekę nad dzieckiem (z tytułu art. 188 Kodeksu Pracy) ze zmiennych składników płac na podstawie absencji naniesionych w Systemie, w sytuacji wykorzystywania opieki w dniach lub godzinach,
- 3.5.59. automatycznie wyliczać na liście płac wynagrodzenia ze stałych składników z tytułu ekwiwalentu za niewykorzystany urlop, nagrody jubileuszowej, odprawy redukcyjnej i odprawy pośmiertnej na podstawie wprowadzonych danych do Systemu,
- 3.5.60. automatycznie wyliczać na liście płac wynagrodzenia ze zmiennych składników (miesięcznych jak i kwartalnych) z tytułu ekwiwalentu za niewykorzystany urlop, nagrody jubileuszowej, odprawy redukcyjnej i odprawy pośmiertnej,
- 3.5.61. automatycznie uzupełniać podstawę ekwiwalentu za niewykorzystany urlop, nagrody jubileuszowej, odprawy redukcyjnej i odprawy pośmiertnej ze zmiennych składników (miesięcznych jak i kwartalnych) dla pracowników, którzy nie przepracowali pełnego okresu, z którego podstawa jest ustalana,
- 3.5.62. automatycznie wyliczać na liście płac wyrównanie do kwoty minimalnego wynagrodzenia dla pracowników uzyskujących w danym miesiącu wynagrodzenie niższe od kwoty minimalnego wynagrodzenia za pracę,
- 3.5.63. automatycznie wyliczać na liście płac wyrównanie do kwoty minimalnego wynagrodzenia także z tytułu nadgodzin dla pracowników uzyskujących w danym miesiącu wynagrodzenie niższe od kwoty minimalnego wynagrodzenia za pracę,
- 3.5.64. na podstawie obliczonych list płac automatycznie ustalać podstawy zasiłków ze stałych składników, zmiennych miesięcznych i innych okresowych,

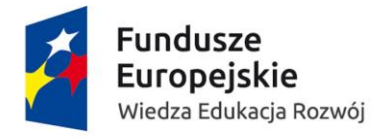

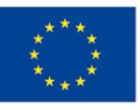

- 3.5.65. automatycznie obliczać wysokości zasiłków zgodnie z obowiązującymi przepisami ustawy o świadczeniach pieniężnych z ubezpieczenia chorobowego w razie choroby i macierzyństwa oraz z komentarzem ZUS do tej ustawy,
- 3.5.66. automatycznie kontrolować na podstawie danych w Systemie, z jakich miesięcy należy wyliczyć podstawę zasiłku chorobowego, które miesiące należy wyłączyć z podstawy w związku z nieprzepracowaniem, co najmniej połowy czasu pracy danego miesiąca. Mechanizm ten musi działać automatycznie także w przypadku rozliczania absencji nawet z 2 miesięcznym opóźnieniem,
- 3.5.67. automatycznie kontrolować z jakich podstaw należy rozliczać dany rodzaj zasiłku,
- 3.5.68. automatycznie kontrolować czy dany pracownik nabył uprawnienia do zasiłku czy znajduje się w okresie wyczekiwania,
- 3.5.69. podpowiadać odpowiedni procent podstawy zasiłku na podstawie danych zaewidencjonowanych w Systemie w szczególności rodzaju zasiłku, kodu choroby, cechy specjalnej (np. pobyt w szpitalu), daty dostarczenia zwolnienia lekarskiego,
- 3.5.70. automatycznie badać rodzaj świadczenia chorobowego (wynagrodzenie chorobowe lub zasiłek chorobowy) przysługującego w ciągłości na przełomie roku,
- 3.5.71. automatycznie kontrolować limitowane absencje chorobowe w danym roku kalendarzowym w szczególności opieka na chorym dzieckiem, opieka nad chorym członkiem rodziny,
- 3.5.72. automatycznie dzielić absencję na odpowiedni rodzaj świadczenia: wynagrodzenie chorobowe (do 14 / 33 dni) a następnie zasiłek chorobowy,
- 3.5.73. automatycznie podpowiadać odpowiedni rodzaj świadczenia chorobowego z uwzględnieniem zwolnień chorobowych rozliczonych w bieżącym roku kalendarzowym u poprzedniego pracodawcy zarejestrowanych w Systemie na podstawie dostarczonych świadectw pracy,
- 3.5.74. automatycznie uwzględniać w podstawie zasiłku chorobowego wynagrodzenia z tytułu umów cywilnoprawnych zawieranych z własnym pracownikiem (z zachowaniem wszystkich regulacji prawnych w tym zakresie),
- 3.5.75. automatycznie uwzględniać w podstawie zasiłku chorobowego wynagrodzenia z tytułu składników kwartalnych i rocznych,
- 3.5.76. automatycznie uwzględniać w podstawie zasiłku chorobowego wynagrodzenia z tytułu godzin nadliczbowych wynikających z przekroczenia średniotygodniowej normy czasu pracy jako składnika kwartalnego,
- 3.5.77. automatycznie uwzględniać w podstawie zasiłku chorobowego wynagrodzenia z tytułu składników kwartalnych i rocznych w przypadku nie przepracowania pełnego okresu za jaki przysługują (roku, kwartału) w związku z rozpoczęciem zatrudnienia, przebywaniem na urlopie bezpłatnym lub wychowawczym,
- 3.5.78. automatycznie przeliczać trzynastkę (DWR) przyjmowaną do podstawy zasiłku chorobowego do aktualnego wymiaru czasu pracy pracownika w związku ze:
	- 3.5.78.1. zmianą etatu w trakcie roku, za który została wypłacona,
	- 3.5.78.2. zmianą etatu już po wypłacie trzynastki,
- 3.5.79. automatycznie uzupełniać trzynastkę (DWR) przyjmowaną do podstawy zasiłku chorobowego w związku z nieobecnościami pracownika w trakcie roku, za który została wypłacona,
- 3.5.80. automatycznie uwzględniać zmianę wymiaru etatu przy ustalaniu podstawy zasiłku,

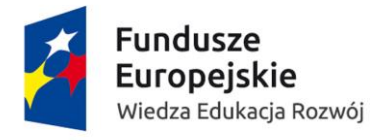

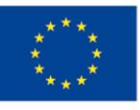

- 3.5.81. automatycznie uwzględniać w podstawie zasiłku chorobowego wynagrodzenie z tytułu godzin ponadwymiarowych nauczycieli akademickich jako składnik roczny,
- 3.5.82. automatycznie przyjmować do podstawy zasiłku chorobowego wynagrodzenie z tytułu godzin ponadwymiarowych nauczycieli akademickich oraz godzin nadliczbowych wynikających z przekroczenia średniotygodniowej normy czasu pracy dla pracowników nie będących nauczycielami w kwocie faktycznie wypłaconej (bez uzupełnienia),
- 3.5.83. automatycznie uwzględniać w podstawie zasiłku chorobowego składniki periodyczne (premie i dodatki) przyznane do pewnego okresu i wyłączać je automatycznie z podstawy zasiłku po okresie obowiązywania,
- 3.5.84. automatycznie wyliczyć podwyższenie podstawy zasiłku chorobowego gdy jest ona niższa niż minimalna podstawa zasiłku chorobowego obowiązująca w danym roku,
- 3.5.85. automatycznie wyliczyć proporcjonalne podwyższenie podstawy zasiłku chorobowego gdy wraz z wypłacanym (obok zasiłku w pełnej wysokości) dodatkiem stażowym, (który z racji tego nie wchodzi do podstawy zasiłku) jest ona nadal niższa niż minimalna podstawa zasiłku chorobowego obowiązująca w danym roku,
- 3.5.86. mechanizm automatycznego podwyższenia podstawy zasiłku chorobowego (gdy jest ona niższa niż minimalna) musi działać z uwzględnieniem zmiany minimalnej podstawy zasiłku chorobowego na przełomie roku kalendarzowego,
- 3.5.87. umożliwić jednoczesne rozliczenia (wynagrodzenia za prace i zasiłku macierzyńskiego) dla osób, które łączą przebywanie na urlopie rodzicielskim z powrotem do pracy na część etatu.
- 3.5.88. umożliwić dla osób, które łączą przebywanie na urlopie rodzicielskim z powrotem do pracy na część etatu ewidencjonowanie i rozliczanie absencji urlopowych oraz chorobowych z tytułu wykonywanej pracy,
- 3.5.89. umożliwić automatyczne pomniejszenie stałych składników wynagrodzenia za okres wyczekiwania (dla osób, które nie nabyły prawa do wynagrodzenia chorobowego) według dni roboczych nieobecności,
- 3.5.90. automatycznie podpowiadać okres wyczekiwania dla osób, które stały się niezdolne do pracy przed upływem 30 dni zatrudnienia i nie nabyły prawa do wynagrodzenia chorobowego,
- 3.5.91. automatycznie pomniejszać wynagrodzenie zasadnicze i inne składniki periodycznie (składniki okresowe) do dwóch miesięcy wstecz względem rozliczanej listy z tytułu wszelkich absencji chorobowych, zawieszeń (urlopów wychowawczych i bezpłatnych) i innych nieobecności usprawiedliwionych i nieusprawiedliwionych niepłatnych naniesionych w Systemie na kartotece absencji.,
- 3.5.92. automatycznie wyliczać na liście płac podwyższenie zasiłku macierzyńskiego do kwoty świadczenia rodzicielskiego na podstawie zarejestrowanego w Systemie oświadczenia dostarczanego przez pracowników,
- 3.5.93. automatycznie podzielić ulgę podatkową między zasiłek i wynagrodzenie podczas wyliczania podwyższenia zasiłku macierzyńskiego do wysokości świadczenia rodzicielskiego w przypadku wypłaty zasiłku macierzyńskiego za część miesiąca zgodnie z wyjaśnieniami zawartymi na stronie ZUS,
- 3.5.94. automatycznie obniżać wysokość zasiłku chorobowego i opiekuńczego w przypadku nie dostarczenia zwolnienia w przepisowym terminie,

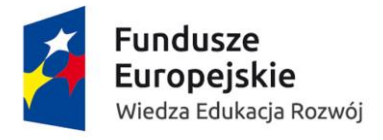

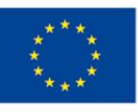

- 3.5.95. umożliwić automatyczną waloryzację podstawy zasiłku wykorzystywaną dla wypłaty świadczenia rehabilitacyjnego,
- 3.5.96. automatycznie kontrolować czas trwania okresu zasiłkowego i powiadamiać użytkownika o zbliżającym się końcu okresu zasiłkowego np. w formie komunikatu pojawiającego się podczas wprowadzania kolejnej absencji chorobowej przekraczającej łącznie 120 dni,
- 3.5.97. umożliwić korygowanie absencji zasiłkowych i automatyczne rozliczanie skutków korekty na następnej liście płac,
- 3.5.98. podczas rozliczania zasiłku automatycznie uwzględniać składniki wynagrodzenia, wypłacane za okres wsteczny, które stanowią jego podstawę jeżeli są one wypłacane na tej samej liście płac co rozliczany zasiłek,
- 3.5.99. umożliwić rozliczanie absencji chorobowych z poprzednich miesięcy,
- 3.5.100. umożliwić ręczną korektę podstaw zasiłkowych,
- 3.5.101. umożliwić wykonanie dowolnej liczby korekt zasiłku z możliwością zmiany jego okresu, rodzaju, kodu choroby, cechy szczególnej, procentu i podstaw zasiłkowych,
- 3.5.102. umożliwić ustalanie odrębnych podstaw do różnych rodzajów zasiłków. Odrębną do zasiłków chorobowych i opiekuńczych oraz drugą do świadczeń rehabilitacyjnych, zasiłków macierzyńskich,
- 3.5.103. automatycznie wyliczać na liście płac nieoskładkowane wynagrodzenie dla składników niepomniejszanych za okres choroby w szczególności dodatek stażowy i dodatek funkcyjny,
- 3.5.104. automatycznie wyliczać na liście płac dodatkowe wynagrodzenie roczne w podziale na pierwotne budżety, które stanowiły podstawę naliczenia DWR-u.
- 3.5.105. automatycznie wyliczać na liście płac dofinansowania do wczasów, zapomogi oraz inne świadczenia socjalne wprowadzone do Systemu w module ZFŚS,
- 3.5.106. umożliwić rozliczenie dodatków relokacyjnych i rodzinnych,
- 3.5.107. pobierać informacje dotyczące stypendiów w celu naliczenia list płac dla pracowników własnych zamawiającego zewidencjonowane w Systemie przez inne jednostki,
- 3.5.108. pobierać informacje do naliczenia list płac dotyczące ekwiwalentów BHP (okulary i pranie) zewidencjonowane w Systemie przez inne jednostki,
- 3.5.109. pobierać informacje do naliczenia list płac dotyczące innych wypłat realizowanych przez zamawiającego w szczególności ryczałty samochodowe, nagrody ministra, opłaty członkowskie, delegacje na podstawie danych zewidencjonowane w Systemie przez inne jednostki,
- 3.5.110. automatycznie wyliczać składki na ubezpieczenia społeczne i zdrowotne oraz fundusz pracy pracowników zatrudnionych na umowę o pracę,
- 3.5.111. automatycznie kontrolować roczne ograniczenie podstawy składek na ubezpieczenie społeczne uwzględniając wiele zatrudnień u zamawiającego (umowy o pracę, umowy cywilnoprawne),
- 3.5.112. umożliwić zaniechanie naliczania składek na podstawie oświadczenia pracownika lub informacji ZUS zarejestrowanych w Systemie realizując te zaniechanie na wszystkich zatrudnieniach u zamawiającego.
- 3.5.113. automatycznie kontrolować zaokrąglenia naliczanych składek społecznych i zdrowotnych, niezależnie od tego ile dana osoba ma obliczanych list płac w danym miesiącu (uwzględniając wiele zatrudnień danego pracownika: umowy o pracę, umowy cywilnoprawne),

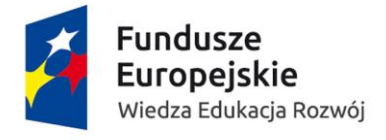

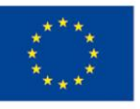

- 3.5.114. automatycznie obniżyć wysokość składki zdrowotnej do wysokości zaliczki na podatek,
- 3.5.115. automatycznie zaniechać naliczania funduszu pracy dla pracowników zatrudnionych w niepełnym wymiarze czasu pracy w przypadku nie osiągniecia minimalnego wynagrodzenia,
- 3.5.116. automatycznie zaniechać naliczania funduszu pracy z tytułu przekroczenia odpowiedniego wieku, powrotu z urlopów macierzyńskiego, wychowawczego i innych sytuacji zawartych w ustawie o promocji zatrudnienia i instytucjach rynku pracy,
- 3.5.117. automatycznie wyliczać składki na ubezpieczenia społeczne i zdrowotne pracowników przebywających na urlopie macierzyńskim, rodzicielskim i wychowawczym płatne z budżetu państwa,
- 3.5.118. automatycznie wyliczać na liście płac honoraria i koszty autorskie zaewidencjonowane w umowie o pracę,
- 3.5.119. Honoraria autorskie muszą być wyliczane tylko za czas gdy pracownik świadczy pracę. System musi pomniejszać honoraria o wszystkie naniesione absencje do co najmniej dwóch miesięcy wstecz, które nie były jeszcze rozliczane na liście płac,
- 3.5.120. automatycznie wyliczać na liście płac zaliczki na podatek dochodowy uwzględniając ryczałtowe koszty uzyskania przychodu, autorskie koszty uzyskania przychodu i kwotę wolną od podatku (ulgę podatkową) dla pracowników zatrudnionych na umowę o pracę,
- 3.5.121. umożliwić automatyczne rozliczenie obcokrajowca zwolnionego z podatku na podstawie jego oświadczenia zarejestrowanego w Systemie i obowiązujących umów o unikaniu podwójnego opodatkowania,
- 3.5.122. umożliwić wskazanie identyfikatora do rozliczenia podatkowego (NIP lub PESEL),
- 3.5.123. automatycznie kontrolować progi podatkowe z możliwością wprowadzenia informacji o obniżeniu lub podwyższeniu podatku dla określonego przedziału czasowego,
- 3.5.124. automatycznie naliczać zaliczkę podatku narastająco zarówno w kontekście wielu zatrudnień jak i wielu list płac w danym miesiącu,
- 3.5.125. automatycznie kontrolować kwotę ryczałtowych kosztów uzyskania przychodu do wysokości przychodu. W przypadku przeliczenia kolejnej listy płac System musi uwzględnić pozostałą niewykorzystaną na poprzedniej liście płac, część kwoty ryczałtowych kosztów uzyskania przychodu,
- 3.5.126. automatycznie kontrolować narastająco w roku podatkowym honoraria autorskie pracownika i w przypadku przekroczenia dozwolonego limitu zaniechać ich naliczania w kontekście wielu zatrudnień jak i wielu list płac w danym miesiącu,
- 3.5.127. umożliwić zaniechanie naliczania na listach płac autorskich kosztów uzyskania przychodu pracownikowi, na podstawie zaewidencjonowanego w Systemie jego oświadczenia o rezygnacji z autorskich kosztów od danego momentu roku podatkowego,
- 3.5.128. umożliwić zaniechanie stosowania kwoty wolnej od podatku na podstawie zarejestrowanego w Systemie oświadczenia pracownika, że jego dochody przekroczą w danym roku podatkowym granicę pierwszego przedziału skali podatkowej,
- 3.5.129. automatycznie zaprzestać pomniejszania zaliczki na podatek dochodowy pracownika o miesięczną kwotę ulgi, jeżeli dochody pracownika u zamawiającego przekroczą kwotę stanowiącą górną granicę pierwszego przedziału skali podatkowej,
- 3.5.130. umożliwić naniesienie zaniechania stosowania kwoty wolnej od podatku na podstawie złożonego PIT-2,

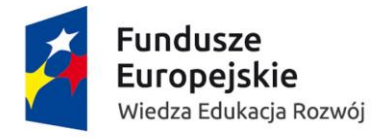

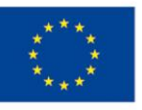

- 3.5.131. automatycznie wyliczać na liście płac potrącenia egzekwowane na mocy tytułów wykonawczych (alimenty, egzekucje) z uwzględnieniem kwoty wolnej od potraceń,
- 3.5.132. automatycznie wyliczać na liście płac potrącenia egzekwowane na mocy tytułów wykonawczych (alimenty, egzekucje) od wynagrodzeń, zasiłków, innych świadczeń i umów cywilnoprawnych (dla pracowników własnych i obcych) na podstawie zaewidencjonowanych w Systemie danych o zajęciu wynagrodzenia, organie zajmującym, kwocie zajęcia, numerze sprawy, numerze rachunku bankowego organu zajmującego wynagrodzenie,
- 3.5.133. automatycznie wyliczać na liście płac potrącenia egzekwowane na mocy tytułów wykonawczych (alimenty, egzekucje) na listach głównych, dodatkowych i umów cywilnoprawnych w ujęciu miesięcznym,
- 3.5.134. umożliwić wskazanie kwotowej lub procentowej wysokości potrącenia alimentacyjnego lub komorniczego,
- 3.5.135. automatycznie kontrolować saldo zaległości i pomniejszać je o odprowadzone potrącenia. System powinien umożliwić podgląd historii (na jednej kartotece) wszystkich potrąconych rat,
- 3.5.136. pobierać informację do naliczenia list płac dotyczące dobrowolnych potrąceń z tytułu dodatkowych ubezpieczeń pracowniczych (III filar, ubezpieczenie na życie, opieka medyczna) zaewidencjonowanych w Systemie na wskazany okres,
- 3.5.137. pobierać informację o potrąceniach dotyczących związków zawodowych do naliczenia list płac na podstawie danych zaewidencjonowanych w Systemie na wskazany okres w jednostkach organizacyjnych zamawiającego,
- 3.5.138. pobierać informację do naliczenia list płac dotyczące innych potrąceń dobrowolnych, w szczególności miejsc w hotelu asystenckim, mieszkań zakładowych i przekroczeń limitu rozmów telefonicznych ewidencjonowanych w jednostkach organizacyjnych zamawiającego,
- 3.5.139. pobierać informację do naliczenia list płac o pożyczkach z zakładowego funduszu świadczeń socjalnych zgodnie harmonogram spłat zaewidencjonowanych w Dziale Socjalnym.
- 3.5.140. pobierać informację na listę płac o potrąceniach pożyczek i chwilówek z KZP zgodnie harmonogram spłat zaewidencjonowanych w PKZP,
- 3.5.141. umożliwić potracenia zaliczek pieniężnych,
- 3.5.142. automatycznie ograniczać wyliczane na liście płac dobrowolne potrącenia do kwoty wolnej od potrąceń z wynagrodzenia i zasiłku,
- 3.5.143. w przypadku automatycznego pomniejszenia dobrowolnych potrąceń u pracownika System musi poinformować wszystkich użytkowników, którzy nanosili dane do potrąceń o modyfikacji ich kwot lub nie dokonaniu potrącenia w ogóle (w przypadku składek na ubezpieczenie grupowe lub medyczne).
- 3.5.144. automatycznie rozliczać wynagrodzenia finansowane ze źródeł zewnętrznych (projekty) ewidencjonowane w Systemie przez jednostki organizacyjne zamawiającego ze wskazanym źródłem finansowania (kwotowo lub procentowo),
- 3.5.145. automatycznie rozliczać na liście płac wynagrodzenia przyznane w obcej walucie (wynagrodzenia przyznane z umowy o pracę i inne dodatki oraz umowy cywilnoprawne) w oparciu o kursy pobierane z banku obsługującego zamawiającego, NBP lub wpisane ręcznie,

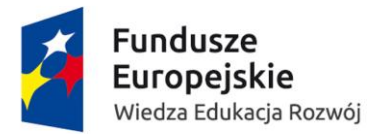

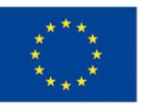

- 3.5.146. umożliwić ręczną korektę składników płacowych,
- 3.5.147. umożliwić wielokrotne obliczanie listy, za każdym przeliczeniem powinny być ujmowane nowo naniesione zmiany,
- 3.5.148. umożliwić automatyczne i cykliczne naliczanie podstaw do zasiłków chorobowych i do urlopów,
- 3.5.149. umożliwić określenie okresu ważności każdego periodycznego składnika wynagrodzenia (data od, data do, na czas określony, na czas nieokreślony),
- 3.5.150. umożliwić zdefiniowanie własnych szablonów list (zestawów składników),
- 3.5.151. umożliwić podgląd obliczonych składników. Musi istnieć możliwość podglądu wszystkich składników lub ograniczonych poprzez zestawy do przeglądania,
- 3.5.152. umożliwić wypłaty wynagrodzeń także po rozwiązaniu stosunku pracy,
- 3.5.153. umożliwić zmianę grupy pracowniczej (pracownik niebędący nauczycielem akademickim staje się nauczycielem i odwrotnie) od 1-go dnia danego miesiąca a także w trakcie miesiąca,
- 3.5.154. komunikować podczas liczenia list płac o pracownikach z ujemną kwotą do wypłaty,
- 3.5.155. umożliwić naliczanie i wypłatę wynagrodzenia z góry, pierwszego roboczego dnia miesiąca za dany miesiąc,
- 3.5.156. umożliwić ponowne przeliczenie podstaw urlopowych wstecz w przypadku zmiany składników wchodzących do podstawy lub zmiany wysokości składników wynagrodzenia pracownika,
- 3.5.157. umożliwić ponowne przeliczenie podstaw zasiłkowych wstecz w przypadku zmiany składników wchodzących do podstawy lub zmiany wysokości składników wynagrodzenia pracownika
- 3.5.158. umożliwić tworzenie i aktualizację słowników,
- 3.5.159. umożliwić naliczanie list korekty (także do list umów cywilnoprawnych),
- 3.5.160. umożliwić naliczanie dowolnej liczby list dotyczących umów cywilnoprawnych,
- 3.5.161. umożliwić nadanie każdej liście płac numeru, tytułu oraz informacji, za jaki okres będzie rozliczana oraz w którym miesiącu będzie wypłacana,
- 3.5.162. W przypadku gdy pracownik ma u zamawiającego wiele umów o prace i umowę cywilnoprawną umożliwić obliczanie wszystkich list jednocześnie (brak konieczności zamykania list przed obliczeniem następnej). W przypadku gdy zostanie usunięta jedna z list System musi komunikować użytkowników o konieczności przeliczenia pozostałych list (np. System powinien blokować wydruk list i zbiorówki z informacją o konieczności przeliczenia danego pracownika),
- 3.5.163. Zamknięcie listy płac musi automatycznie blokować listę przed ponownym przeliczeniem lub usunięciem,
- 3.5.164. Baza składników płac musi umożliwić zdefiniowanie minimum 2000 składników płacowych,
- 3.5.165. Baza składników płac musi być otwarta i umożliwić modyfikację oraz tworzenie nowych składników,
- 3.5.166. umożliwić dowolną zmianę algorytmów istniejących składników przez uprawnionego użytkownika. Zmiana algorytmów składników powinna być możliwa bez zaangażowania wykonawcy oprogramowania,
- 3.5.167. Podczas pisania algorytmów płacowych umożliwić używanie standardowych funkcji warunkowych oraz odwoływania się bezpośrednio do bazy danych,

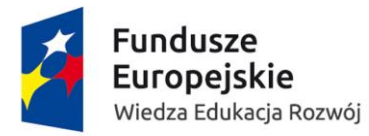

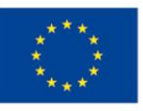

- 3.5.168. umożliwić definiowanie własnych podpowiedzi w bazie,
- 3.5.169. umożliwić tworzenie dowolnej liczby zestawów składników, które będą używane do wydruków, przeglądania danych,
- 3.5.170. umożliwić w zestawach do wydruków wskazanie kolejności składników na wydruku (także w kilku kolumnach), oraz wskazywanie pogrubień,
- 3.5.171. umożliwić definiowanie własnych kart pracy (w przypadku konieczności utworzenia nowego składnika do rozliczenia czasu pracy),
- 3.5.172. umożliwić definiowanie stałych płacowych, podatkowych i ZUS-owskich działających na wskazanych okresach czasu,
- 3.5.173. umożliwić definiowanie własnych potrąceń stałych (okresowych),
- 3.5.174. mechanizm zastępstw (łatwy sposób udostępniania swojej preselekcji na czas swojej nieobecności),
- 3.5.175. mechanizm kontroli poprawności konta bankowego zgodność ze standardem NRB,
- 3.5.176. umożliwić import zwolnień lekarskich e-ZLA wraz z wszystkimi danymi niezbędnymi do rozliczenia (w szczególności okres, kod choroby, cecha szczególna) z automatycznym rozpoznaniem rodzaju świadczenia (wynagrodzenie chorobowe, zasiłek, opieka),
- 3.5.177. umożliwić import zwolnień lekarskich e-ZLA dla pracowników obcych z dobrowolną składka chorobową,
- 3.5.178. powinien posiadać jeden szablon do dopisywania do listy głównej w którym znajdą się wszystkie niezbędne składniki do naliczenia listy płac,
- 3.5.179. posiadać pasek postępu wykonywanej operacji przy obliczaniu listy płac,
- 3.5.180. posiadać mechanizm blokady nanoszenia kilku różnych absencji lub zawieszeń na ten sam okres,
- 3.5.181. umożliwić zdefiniowanie pól obowiązkowych do uzupełnienia podczas wprowadzania danych,
- 3.5.182. zdefiniowane gotowe filtry dla użytkowników Działu Płac do wybrania osób w celu naliczenia listy płac (łącznie około 200 szt.). Do filtrów powinna być możliwość dołączenia zwolnionych pracowników,
- 3.5.183. przygotowany filtr/selekcja do wyboru pracowników którym należy wystawić PIT za dany rok,
- 3.5.184. umożliwić automatyczne generowanie i wydruk PIT-11, PIT-8C, PIT-4R, PIT-8AR, IFT1/IFT-R przy wykorzystaniu oryginalnego formularza wbudowanego w system,
- 3.5.185. umożliwić sporządzenie jednej deklaracji PIT dla pracownika niezależnie od ilości zawartych umów ( umów o pracę i umów cywilno-prawnych),
- 3.5.186. dla pracownika mającego kilka umów umożliwić wygenerowanie jednego łącznego PIT:
	- 3.5.186.1. bez względu czy w ramach swojej preselekcji użytkownik generujący ten dokument widzi wszystkie zatrudnienia (przychody) danego pracownika,
	- 3.5.186.2. informować użytkownika generującego PIT, że dokument ten tworzony jest ze wszystkich zatrudnień,
	- 3.5.186.3. informować że inny użytkownik (podać kto) wygenerował już PIT dla tej samej osoby,
- 3.5.187. umożliwić automatyczną generację deklaracji PIT na podstawie danych z historii adresów aktualnych na ostatni dzień roku,
- 3.5.188. umożliwić zdefiniowanie sposobu wypłaty wynagrodzenia na rachunki bankowe pracownika lub w kasie z możliwością podziału procentowego lub kwotowego,

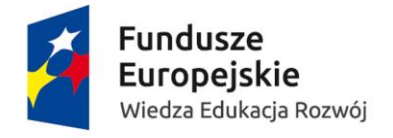

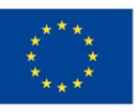

- 3.5.189. umożliwić przygotowanie i przekazanie przelewów zbiorczych z potrąceń dobrowolnych (w szczególności: rat pożyczek PKZP, rat pożyczek ZFŚS, składek związkowych) oraz z tytułu zajęć egzekucyjnych z naliczonych wynagrodzeń z różnych kont bankowych w zależności od źródeł finansowania,
- 3.5.190. umożliwić automatyczne wykrywanie zmian powodujących konieczność wysłania korekty zgłoszenia lub rozliczenia do ZUS,
- 3.5.191. umożliwić rejestrowanie osób, z którymi zawierane są umowy cywilnoprawne.
- 3.5.192. umożliwić ewidencjonowanie umów cywilnoprawnych dla pracowników własnych (zatrudnionych u zamawiającego na umowę o pracę) jak również dla osób obcych ( nie mających zatrudnienia na umowę o pracę u zamawiającego).
- 3.5.193. weryfikować przy zatrudnianiu pracownika czy dana osoba jest już w Systemie zarejestrowania (zarówno Polaków jak i cudzoziemców).
- 3.5.194. weryfikować przy zatrudnianiu pracownika poprawność nr PESEL oraz jego zgodność z płcią i datą urodzenia.
- 3.5.195. obsługiwać umowy cywilnoprawne, w szczególności:
	- 3.5.195.1. Umowa zlecenie z kosztami 20%,
	- 3.5.195.2. Umowa o dzieło z kosztami 20%,
	- 3.5.195.3. Umowa o dzieło z kosztami 50%,
	- 3.5.195.4. Umowa z przeniesieniem praw autorskich i licencji,
	- 3.5.195.5. Umowa o stypendium stażowe,
	- 3.5.195.6. Umowa stypendium naukowe,
	- 3.5.195.7. Umowa mobilność plus,
- 3.5.196. umożliwić rozliczenie i zaksięgowanie kosztów podróży i noclegów przy umowach zlecenie z działalności socjalnej,
- 3.5.197. umożliwić rozliczenie i zaksięgowanie kosztów pobytu i podróży przy stypendium naukowym,
- 3.5.198. dla pracowników własnych (zatrudnionych u zamawiającego na umowę o pracę) nie powinien wymagać nanoszenia kodu tytułu ubezpieczenia dla zawieranej umowy cywilnoprawnej,
- 3.5.199. umożliwić przypisanie dla jednego pracownika równocześnie wielu różnych umów cywilnoprawnych,
- 3.5.200. kontrolować czy dana umowa cywilnoprawna podlega ubezpieczeniom społecznym,
- 3.5.201. umożliwić ewidencję i rozliczenie umów cywilnoprawnych (poniżej 200zł), dla których powinien być naliczony zryczałtowany podatek dochodowy,
- 3.5.202. umożliwić rozliczenie umów cywilnoprawnych z obcokrajowcami, dla których powinien być naliczony zryczałtowany podatek dochodowy,
- 3.5.203. umożliwić rozliczenie umów cywilnoprawnych z obcokrajowcami zwolnionymi z płacenia podatku dochodowego,
- 3.5.204. umożliwić rozliczenie dowolnej ilości umów cywilnoprawnych w miesiącu dla jednego pracownika,
- 3.5.205. umożliwić rozliczenie dowolnej ilości rachunków w miesiącu dla jednego pracownika,
- 3.5.206. automatycznie kontrolować wypłaty wartości rachunków z maksymalną kwotą wynagrodzenia na umowie, aby suma wypłat z rachunków (rachunku) nie przekroczyła wartości zawartej w umowie cywilnoprawnej,

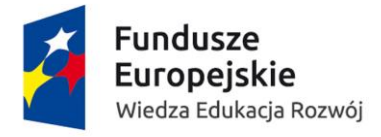

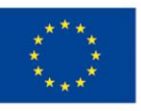

- 3.5.207. umożliwić rozliczenie wielu rachunków dotyczących różnych umów cywilnoprawnych na jednej liście oraz ich zaksięgowanie wraz z narzutami,
- 3.5.208. automatycznie podpowiadać podczas wprowadzania rachunku koszty uzyskania przychodu raz zdefiniowane przy umowie cywilnoprawnej,
- 3.5.209. umożliwić zmianę podczas rozliczania rachunku procentu kosztów uzyskania przychodu zdefiniowanych w umowie cywilnoprawnej,
- 3.5.210. automatycznie wyliczać zaliczki na podatek dochodowy dotyczące umów cywilnoprawnych,
- 3.5.211. automatycznie wyliczać składki na ubezpieczenia społeczne i ubezpieczenie zdrowotne dotyczące umów cywilnoprawnych,
- 3.5.212. automatycznie naliczać składkę na fundusz pracy na podstawie wartości umowy cywilnoprawnej w przeliczeniu na każdy miesiąc jej trwania (w przypadku określenia wynagrodzenia w stawce miesięcznej),
- 3.5.213. umożliwić wyszukiwanie pracownika po danych osobowych w tym PESEL,
- 3.5.214. umożliwić zawieranie umów cywilnoprawnych z cudzoziemcami,
- 3.5.215. umożliwić przypisanie wielu rachunków do umowy cywilnoprawnej. Dla każdego rachunku System powinien umożliwić zdefiniować wiele źródeł finansowania,
- 3.5.216. umożliwić uwzględnianie na listach płac przychodów pracownika z innych umów (umowy o prace, umowy cywilnoprawne) tak, aby prawidłowo był kontrolowany limit kosztów autorskich i prawidłowo rozliczane składki ZUS w ramach wielu wypłat w miesiącu dla jednego pracownika,
- 3.5.217. umożliwić zaniechanie naliczania kosztów autorskich na wniosek pracownika obcego,
- 3.5.218. umożliwić dla każdej listy umów cywilnoprawnych zdefiniowanie dowolnego terminu wypłaty,
- 3.5.219. informować z wyprzedzeniem (przynajmniej 2 tygodni), że umowa zlecenie ze studentem musi zostać oskładkowana w związku z przekroczeniem wieku 26 lat.
- 3.5.220. informować przy zatrudnianiu studenta, że w trakcie trwania zawieranej umowy zalecenie osiągnie on wiek 26 lat.
- 3.5.221. automatycznie kontrolować maksymalną podstawę do naliczenia dobrowolnej składki chorobowej u pracowników obcych.
- 3.5.222. automatycznie kontrolować roczne ograniczenie podstawy składek na ubezpieczenie społeczne oraz mieć możliwość zaniechania naliczania składek na podstawie oświadczenia pracownika lub informacji ZUS (dotyczy umów cywilnoprawnych).
- 3.5.223. informować przy zawieraniu umowy cywilnoprawnej z pracownikiem własnym, że posiada on udzielony urlop macierzyński, rodzicielski, wychowawczy lub bezpłatnym zarejestrowany w kartotece absencji/zawieszeń.
- 3.5.224. informować w trakcie trwania zawartej już umowy cywilnoprawnej z pracownikiem własnym o udzielanym urlopie macierzyńskim, rodzicielskim, wychowawczym lub bezpłatnym.
- 3.5.225. kontrolować konieczność zgłoszenia i wyrejestrowania w przypadku nakładających się okresów trwania umów cywilnoprawnych. Tytuły ubezpieczeń powinny ewidencjonowane być w kontekście zawieranych umów.
- 3.5.226. automatycznie wstawiać kod 3000 xx dla rachunków wypłacanych po zakończeniu umowy cywilnoprawnej.

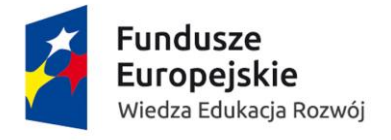

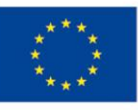

- 3.5.227. automatycznie rozliczać zasiłki chorobowe dla pracowników obcych na podstawie wcześniej wyznaczonych podstaw zasiłkowych.
- 3.5.228. automatycznie wyliczać potrącenia egzekwowane na mocy zaewidencjonowanych w Systemie tytułów wykonawczych (dotyczy umów cywilnoprawnych).
- 3.5.229. umożliwić zaewidencjonowanie rachunku (z umów cywilnoprawnych), który będzie rozliczany na liście płac (z możliwością wskazania budżetu/zadania budżetowego/podzadania budżetowego i danych potrzebnych do rozliczeń z ZUS i US). System musi umożliwić obieg i akceptacje w/w dokumentów.
- 3.5.230. umożliwić zaewidencjonowanie wynagrodzeń jednorazowych i periodycznych z np. ze studiów niestacjonarnych, podyplomowych, kursów, projektów (z możliwością wskazania budżetu/zadania budżetowego/podzadania budżetowego). System musi umożliwić obieg i akceptacje w/w dokumentów.
- 3.5.231. umożliwić zaewidencjonowanie składników wynagrodzenia (np. premii, dodatków, nagród) z możliwością wskazania budżetu/zadania budżetowego/podzadania budżetowego. System musi umożliwić obieg i akceptacje w/w dokumentów.
- 3.5.232. umożliwić nanoszenie potrąceń (np. opłat za hotele, telefony), oraz umożliwić obieg i akceptacje w/w dokumentów.
- 3.5.233. umożliwić naliczenia podstawowej (jednej głównej) listy płac uwzględniającej w szczególności wynagrodzenie o pracę, wynagrodzenie finansowane z źródeł zewnętrznych (projekty), świadczenia socjalne. (wszystkie budżety/zadania/podzadania budżetowe na jednej liście głównej).
- 3.5.234. umożliwić powiązanie wynagrodzeń dotyczących projektów ze składnikami tak, aby wskazać koszty wynagrodzeń z dokładnością do zadań w projekcie (zarówno całego wynagrodzenia jak i poszczególnych składników).
- 3.5.235. umożliwić automatyczne rozliczenia kosztów wynagrodzeń finansowanych z projektów w sytuacji, gdy pracownik uczestniczy równocześnie w wielu projektach naraz (zarówno całego wynagrodzenia jak i poszczególnych składników).
- 3.5.236. Dla wypłat z projektów, umożliwić generowanie przelewów z kont przypisanych do projektów (zarówno całego wynagrodzenia jak i poszczególnych składników).
- 3.5.237. Dla wypłat z projektów, umożliwić wyodrębnienie składek ZUS pracownika i pracodawcy, podatku i innych potrąceń (zarówno całego wynagrodzenia jak i poszczególnych składników).
- 3.5.238. umożliwić automatyczne naliczenie i zaksięgowanie DWR od wynagrodzeń które były wypłacane w ramach projektów zgodnie z pierwotnym źródłem finansowania.
- 3.5.239. udostępnić raz założony projekt w postaci słownika w całym Systemie.
- 3.5.240. umożliwić automatyczną dekretację wynagrodzeń płatnych w ramach projektów w czasie ich trwania i po zakończeniu.
- 3.5.241. zapewnić wysoką wydajność działania:
	- 3.5.241.1. naliczanie list płac (z wyznaczeniem płatności i kont księgowych) dla 200 osób nie więcej niż 10 min,
	- 3.5.241.2. wydruk listy roboczej dla 200 osób nie więcej niż 20s,
	- 3.5.241.3. zestawienie funduszu płac za cały rok w podziale na składniki (około 100 składników), osoby, jednostki, stanowiska, MPK, wiek, stopień wykształcenia, rodzaj stanowiska, płeć oraz informacja o wielkości etatu około 10 sekund."
- 3.5.242. umożliwić przygotowanie i wykonanie filtrów/selekcji wg numeru listy płac.

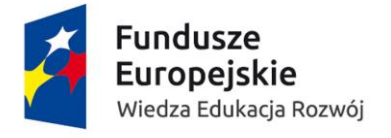

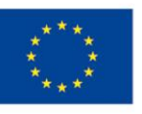

- 3.5.243. umożliwić przygotowanie i wykonanie filtrów/selekcji wg numeru listy płac i składnika płac.
- 3.5.244. umożliwić naliczanie dowolnej liczby list dodatkowych w danym miesiącu (z uwzględnieniem specyfiki wypłat dla nauczycieli akademickich).

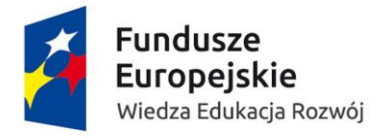

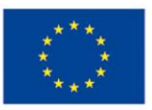

#### 3.6. Płace – gruby klient – dodatkowo punktowane funkcjonalności:

- 3.6.1. kartoteka ze zbiorczym widokiem danych podatkowych.
- 3.6.2. kartoteka ze zbiorczym widokiem kart pracy.
- 3.6.3. kartoteka ze zbiorczym widokiem składników zagregowanych rocznie.
- 3.6.4. kartoteka ze zbiorczym widokiem wystawionych dokumentów podatkowych dla pracowników z podziałem na lata i rodzaje dokumentów w szczególności
	- 3.6.4.1. PIT-11,
	- 3.6.4.2. PIT-8C,
	- 3.6.4.3. PIT-4R,
	- 3.6.4.4. PIT-8AR,
	- 3.6.4.5. IFT1/IFT-R
- 3.6.5. export danych do różnych formatów (w tym w szczególności .xls, .pdf, .doc) z kartotek i zbiorczych widoków,
- 3.6.6. kartoteka zbiorcza wystawionych dokumentów podatkowych (dotyczy umów cywilnoprawnych).
- 3.6.7. automatycznie kontrolować poprawności minimalnej i maksymalnej wartość procentu zasiłku (z zakresu 60%-100%).
- 3.6.8. umożliwić automatyczne korygowanie zasiłków w przypadku wypłaty wynagrodzenia ze wskazanym okresem przysługiwania (np. kwota wynagrodzenia wypłacana na liście płac w lipcu 2017r., dotyczy kwietnia 2017r.). Po takiej wypłacie System powinien automatycznie wywołać korekty zasiłków, które w podstawie uwzględniały wynagrodzenie za miesiąc kwiecień 2017r.
- 3.6.9. umożliwić ustalanie okresu z wypłatą 100% i 60% dla urlopów macierzyńskiego i rodzicielskiego.
- 3.6.10. umożliwić zaewidencjonowanie przychodów pracownika z zatrudnień w innych firmach tak, aby ta informacja była uwzględniona w kontroli przekroczenia podstawy składek na ubezpieczenie społeczne oraz prawidłowego naliczenia funduszu pracy.
- 3.6.11. umożliwić automatyczne rozliczenie obcokrajowca opłacającego składki w swoim kraju na podstawie jego oświadczenia zarejestrowanego w Systemie.
- 3.6.12. automatycznie rozliczać zwroty składek na podstawie zaewidencjonowanych w Systemie danych z decyzji ZUS, zarówno za bieżący rok jak i ubiegłe lata, bez konieczności przeliczania list do każdego miesiąca (chyba że można to robić niezależnie od naliczania pozostałych list płac).
- 3.6.13. umożliwić automatyczny export korekt raportów ZUS do programu Płatnik po rozliczeniu zwrotu składek (na podstawie zaewidencjonowanych w Systemie danych z decyzji ZUS)
- 3.6.14. automatycznie blokować naliczenie wynagrodzeń w przypadku nie przedłużenia umowy o pracę (brak przedłużenia lub rozwiązania stosunku pracy zaewidencjonowanego w Systemie).
- 3.6.15. umożliwić automatyczne rozliczenie podwyżek, które zostały udzielone wstecz np. w związku z regulacją wynagrodzeń. System musi pozwolić na wyrównanie zasiłków, nagród jubileuszowych, odpraw emerytalnych oraz innych składników płacowych.
- 3.6.16. umożliwić automatyczną zmianę naliczonej składki wypadkowej (na podstawie informacji z ZUS) z możliwością dokonania korekt dekretów księgowych.

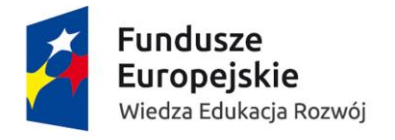

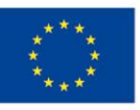

- 3.6.17. umożliwić weryfikację i zabezpieczenie obliczonych list płac przed wykonaniem zestawienia zbiorczego, czy nie występują błędy i rozbieżności które zablokują możliwość zamknięcia listy. Mechanizm zabezpieczenia musi być odwracalny.
- 3.6.18. umożliwić wybór organu egzekucyjnego ze słownika na podstawie konta bankowego.
- 3.6.19. umożliwić zablokowanie nanoszenia lub zmiany danych na okres obliczeń.
- 3.6.20. umożliwić blokadę wprowadzonych absencji (np. urlopy) po obliczeniu listy płac. Powinna istnieć możliwość korekty rozliczonych absencji (np. konieczność rozliczenia zwolnienia lekarskiego w miejsce urlopu wypoczynkowego).
- 3.6.21. umożliwić tworzenie formuł kalkulacyjnych (możliwość działań matematycznych na składnikach także archiwalnych), które można używać np. do wydruków.
- 3.6.22. umożliwić dopisywanie formuł kalkulacyjnych do zestawów składników.
- 3.6.23. umożliwić włączenie blokady naliczeń list płac w czasie konfigurowania algorytmów składników płac.
- 3.6.24. automatycznie informować użytkowników o zaimportowanych zwolnieniach.
- 3.6.25. umożliwić import składników wynagrodzeń z pliku (txt, xls).
- 3.6.26. umożliwić informowanie użytkownika, kto i kiedy wykonywał operacje ponownego przeliczania listy, jakie osoby zostały przeliczone oraz jakie składniki uległy zmianie z podaną kwotą przed i po zmianie.
- 3.6.27. automatycznie podpowiadać przynależność do urzędu skarbowego na podstawie adresu zamieszkania.
- 3.6.28. umożliwić poprawę danych na deklaracjach podatkowych przez użytkownika przed wysyłką na portal Ministerstwa Finansów najlepiej bez naliczania listy płac.
- 3.6.29. umożliwić nanoszenie konta zagranicznego i przekazanie wynagrodzenia na zagraniczne konto,
- 3.6.30. udostępnić filtr/selekcję do wyboru osób dla których będą w danym miesiącu przygotowane raporty RCA, RZA, RSA (wszystkie razem i osobno),
- 3.6.31. w przypadku szybszego zakończenia umowy cywilnoprawnej automatycznie zakończyć ją zgodnie z terminem wskazanym w aneksie lub w ostatnim rachunku. Sytuacja ta ma wpływ na:
	- 3.6.31.1. wyłączenie w/w umowy z podstaw zasiłkowych (pracownik własny),
	- 3.6.31.2. automatyczne sporządzenie wyrejestrowania (pracownik obcy),
- 3.6.32. kartoteka w której będą gromadzone wygenerowane i wyeksportowane zdarzenia do ZUS (przechowywanie informacji o historii dokumentów zgłoszeniowych i rozliczeniowych),
- 3.6.33. mechanizm definiowania przez administratora szablonów dokumentów do wysyłki email (dla wyselekcjonowanych pracowników),

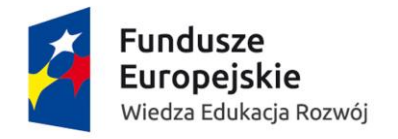

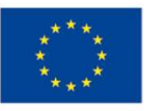

# 3.7. Płace – gruby klient – raportowanie – obowiązkowe funkcjonalności:

- 3.7.1. umożliwić generowanie wydruku listy do weryfikacji obliczeń:
	- 3.7.1.1. w wydruku musi być możliwość wyboru zestawu składników,
	- 3.7.1.2. wydruk musi działać na danych z ostatnich obliczeń jak i danych archiwalnych,
- 3.7.2. umożliwić generowanie wydruku odcinka/paska wynagrodzeń:
	- 3.7.2.1. wydruk musi zastąpić RMUA,
	- 3.7.2.2. w wydruku musi być możliwość wyboru zestawu składników (z formułami kalkulacyjnymi),
	- 3.7.2.3. wydruk musi działać na danych z ostatnich obliczeń jak i danych archiwalnych,
	- 3.7.2.4. wydruk musi wygenerować odcinki z wielu miesięcy,
	- 3.7.2.5. wydruk musi działać w kontekście budżetów,
	- 3.7.2.6. w wydruku musi być możliwość wyboru podsumowania,
	- 3.7.2.7. w wydruku musi być pole opisowe (tytuł listy),
	- 3.7.2.8. w wydruku musi być pole opisowe dla korekty (opis korekty),
	- 3.7.2.9. w wydruku musi pojawiać się informacja dla pracownika o przekroczeniu rocznego limitu składek ZUS, progu skali podatkowej i limitu kosztów autorskich,
- 3.7.3. umożliwić generowanie zbiorówki list płac:
	- 3.7.3.1. wydruk musi działać w podziale na listy płac,
	- 3.7.3.2. w wydruku musi być możliwość wyboru zestawu składników (z formułami kalkulacyjnymi),
	- 3.7.3.3. wydruk musi działać na danych z ostatnich obliczeń jak i danych archiwalnych,
	- 3.7.3.4. wydruk musi działać w kontekście budżetów,
	- 3.7.3.5. w wydruku musi być możliwość wyboru podsumowania,
	- 3.7.3.6. w wydruku musi być pole opisowe (tytuł zbiorówki).
- 3.7.4. umożliwić wydruk zestawienia gotówkowego dla wynagrodzeń wypłacanych w gotówce w kasie Kwestury,
- 3.7.5. umożliwić sporządzenie wydruku imiennej listy płac do wypłaty w kasie,
- 3.7.6. umożliwić wydruk listy osób według rodzajów wypłat (tj. Kasa i ROR ) z kontami bankowymi pracowników i z informacją z jakich kont przelew zostanie wykonany,
- 3.7.7. umożliwić wydruk kontekstowy karty zasiłkowej dla pracownika zaraz po obliczeniu listy płac,
- 3.7.8. umożliwić wydruk zestawienia zbiorczego:
	- 3.7.8.1. w wydruku musi być możliwość określenia okresu wydruku (do 12 miesięcy),
	- 3.7.8.2. w wydruku musi być możliwość wyboru list z jakich raport będzie się generować,
	- 3.7.8.3. w wydruku musi być możliwość wyboru zestawu składników (z formułami kalkulacyjnymi), według których raport będzie się generował.
	- 3.7.8.4. wydruk musi działać na danych z ostatnich obliczeń jak i danych archiwalnych,
	- 3.7.8.5. wydruk musi działać w kontekście budżetów,
	- 3.7.8.6. w wydruku musi być możliwość wyboru podsumowania,
	- 3.7.8.7. w wydruku musi być pole opisowe (tytuł zestawienia),

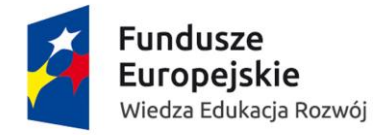

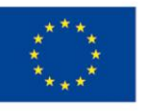

- 3.7.8.8. w wydruku musi być możliwość wyboru kategorii grupowania (np. jednostki, grupy statystyczne, płeć, itd.),
- 3.7.8.9. w wydruku musi być możliwość wyboru rodzaju podsumowania (tj. suma, średnia, suma i średnia),
- 3.7.8.10. w wydruku musi być możliwość grupowania (miesiące razem czy oddzielnie),
- 3.7.8.11. w wydruku musi być możliwość wyboru liczenia średniej wg osób i etatów liczonych zgodnie z RB-70 i Z-06,
- 3.7.8.12. wydruk musi działać chronologicznie przypisując wynagrodzenia do kategorii grupowania zgodnie z ich zmianami w czasie.
- 3.7.9. umożliwić wygenerowanie danych do Excel:
	- 3.7.9.1. w wydruku musi być możliwość wyboru list z jakich raport będzie się generować,
	- 3.7.9.2. w wydruku musi być możliwość wyboru zestawu składników,
	- 3.7.9.3. wydruk musi działać na danych z ostatnich obliczeń jak i danych archiwalnych,
	- 3.7.9.4. wydruk musi działać w kontekście budżetów,
	- 3.7.9.5. w wydruku musi być możliwość wyboru kategorii grupowania(np. jednostki, grupy statystyczne, płeć, itd.),
	- 3.7.9.6. w wydruku musi być możliwość wyboru liczenia średniej wg osób i etatów liczonych zgodnie z RB-70 i Z-06,
	- 3.7.9.7. wydruk musi działać chronologicznie przypisując wynagrodzenia do kategorii grupowania zgodnie z ich zmianami w czasie
- 3.7.10. umożliwić wygenerowanie funduszu płac wg podziału (nauczyciele akademiccy, pracownicy nie będący nauczycielami i pomoc materialna) do pliku Excel:
	- 3.7.10.1. w wydruku musi być możliwość wyboru list z jakich raport będzie się generować,
	- 3.7.10.2. w wydruku musi być możliwość wyboru zestawu składników,
	- 3.7.10.3. wydruk musi działać na danych z ostatnich obliczeń jak i danych archiwalnych,
	- 3.7.10.4. wydruk musi działać w kontekście budżetów,
	- 3.7.10.5. wydruk musi prezentować wynagrodzenia po grupach (nauczyciele akademiccy, pracownicy nie będący nauczycielami i pomoc materialna).
	- 3.7.10.6. w wydruku musi być możliwość wyboru liczenia średniej wg osób i etatów liczonych zgodnie z RB-70 i Z-06,
	- 3.7.10.7. wydruk musi działać chronologicznie przypisując wynagrodzenia do kategorii grupowania zgodnie z ich zmianami w czasie."
- 3.7.11. umożliwić wydruk rocznych kart wynagrodzeń:
	- 3.7.11.1. w wydruku musi być możliwość wyboru zestawu składników,
	- 3.7.11.2. w wydruku musi być możliwość podania zakresu lat,
	- 3.7.11.3. wydruk musi działać w kontekście budżetów,
	- 3.7.11.4. w wydruku musi być możliwość wydruku kodu tytułu ubezpieczenia,
- 3.7.12. umożliwić wygenerowanie zaświadczeń o zarobkach:
	- 3.7.12.1. w wydruku musi być możliwość określenia okresu wydruku (do 12 miesięcy),
	- 3.7.12.2. w wydruku musi być możliwość wyboru zestawu składników (z formułami kalkulacyjnymi),
	- 3.7.12.3. wydruk musi działać na danych z ostatnich obliczeń jak i danych archiwalnych,

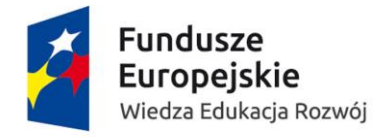

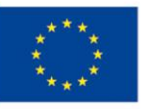

- 3.7.12.4. wydruk musi posiadać możliwość wyboru zesłownikowanego celu wydania zaświadczenia (w szczególności: do sądu, do MOPS, do dodatku mieszkaniowego, do becikowego, do Urzędu Pracy, do komornika, do ZUS),
- 3.7.12.5. w wydruku musi być możliwość automatycznego przygotowania zaświadczenia do ZUS o przychodach pracowników mających przyznaną emeryturę lub rentę,
- 3.7.12.6. wydruk zaświadczenia do komornika musi posiadać informacje wymagane przez komorników (w szczególności o koncie bankowym pracownika, innych zajęciach wynagrodzenia i innych wymaganych danych jak imię ojca, imię matki, datę i miejsce urodzenia, numer NIP, numer PESEL),
- 3.7.13. umożliwić przygotowanie danych do sprawozdań GUS:
	- 3.7.13.1. z02,
	- 3.7.13.2. z03,
	- 3.7.13.3. z06,
	- 3.7.13.4. z12,
	- 3.7.13.5. PNT-01 (dział 3 i 4),
	- 3.7.13.6. RB-70
- 3.7.14. umożliwić wydruk zaświadczenia Rp-7 na podstawie danych zarejestrowanych w Systemie w kartotekach zatrudnień, absencji, zawieszeń, zasiłków i wynagrodzeń,
- 3.7.15. umożliwić wydruk zbiorczej asygnaty zasiłkowej z podstawami miesięcznymi,
- 3.7.16. umożliwić wydruk kart zasiłkowych,
- 3.7.17. umożliwić automatyczne generowanie zaświadczeń ZUS Z-3 i Z-3a dla osób, których absencja chorobowa wykracza poza okres trwania umowy o pracę lub umowy zlecanie, na podstawie danych gromadzonych w Systemie,
- 3.7.18. umożliwić przygotowanie i wydruk rocznej i miesięcznej ewidencji czasu pracy pracownika,
- 3.7.19. umożliwić przygotowanie zestawienia na potrzeby rozliczenia miesięcznych zaliczek PIT 4R i PIT8AR:
	- 3.7.19.1. w wydruku musi być możliwość określenia okresu wydruku,
	- 3.7.19.2. wydruk musi działać na danych ostatnich obliczeń jak i danych archiwalnych,
- 3.7.20. umożliwić weryfikację podstaw zasiłkowych na podstawie zestawienia przygotowanego w Systemie,
- 3.7.21. umożliwić przygotowanie pustych kartotek dla grup pracowniczych (nauczycieli akademickich i pracowników nie będący nauczycielami),
- 3.7.22. umożliwić przygotowanie raportu o liczbie nadgodzin w podziale na nauczycieli akademickich i pracowników nie będący nauczycielami oraz stanowiska robotnicze i nierobotnicze. W raporcie musi być możliwość wskazania okresu za jaki chcemy go wygenerować,
- 3.7.23. umożliwić przygotowanie raportu o stanie wykorzystania urlopu na konkretny dzień,
- 3.7.24. umożliwić przygotowanie wydruku z naniesionych danych na składniki, przed obliczeniem listy (celem sprawdzenia/weryfikacji poprawności wprowadzonych danych):
	- 3.7.24.1. z listy głównej lub dodatkowej,
	- 3.7.24.2. z wybranym zestawem składników,
- 3.7.25. umożliwić przygotowanie tabelarycznych list płac z narzutami celem obciążenia (budżetów) projektów,
- 3.7.26. umożliwić przygotowanie RMUA rocznego dla pracowników,

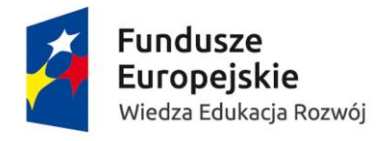

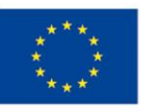

- 3.7.27. umożliwić przygotowanie wydruku list płac dla wynagrodzeń z tytułu umów cywilnoprawnych:
	- 3.7.27.1. musi być możliwość wyboru zestawu składników,
	- 3.7.27.2. w wydruku musi być pole opisowe (tytuł listy),
	- 3.7.27.3. wydruk powinien działać na danych z ostatnich obliczeń jak i danych archiwalnych,
- 3.7.28. umożliwić generowanie zbiorówki list płac z tytułu umów cywilnoprawnych:
	- 3.7.28.1. wydruk musi działać w podziale na listy płac,
	- 3.7.28.2. w wydruku musi być możliwość wyboru zestawu składników (z formułami kalkulacyjnymi),
	- 3.7.28.3. wydruk musi działać na danych z ostatnich obliczeń jak i danych archiwalnych,
	- 3.7.28.4. wydruk musi działać w kontekście budżetów,
	- 3.7.28.5. w wydruku musi być możliwość wyboru podsumowania,
	- 3.7.28.6. w wydruku musi być pole opisowe (tytuł zbiorówki),
- 3.7.29. umożliwić wydruk listy kasowej z tytułu umów cywilnoprawnych,
- 3.7.30. umożliwić wydruk listy osobowej z kontami bankowymi pracowników i z informacją z jakich kont przelew zostanie wykonany z tytułu umów cywilnoprawnych,
- 3.7.31. umożliwić wydruk zestawienia zbiorczego z tytułu umów cywilnoprawnych:
	- 3.7.31.1. w wydruku musi być możliwość określenia okresu wydruku (do 12 miesięcy),
	- 3.7.31.2. w wydruku musi być możliwość wyboru list z jakich raport będzie się generować,
	- 3.7.31.3. w wydruku musi być możliwość wyboru zestawu składników (z formułami kalkulacyjnymi),
	- 3.7.31.4. wydruk musi działać na danych z ostatnich obliczeń jak i danych archiwalnych,
	- 3.7.31.5. wydruk musi działać w kontekście budżetów,
	- 3.7.31.6. w wydruku musi być możliwość wyboru podsumowania,
	- 3.7.31.7. w wydruku musi być pole opisowe (tytuł zestawienia),
	- 3.7.31.8. w wydruku musi być możliwość wyboru kategorii grupowania(np. jednostki, grupy statystyczne, płeć, itd.),
	- 3.7.31.9. w wydruku musi być możliwość wyboru rodzaju podsumowania: suma, średnia, suma i średnia,
	- 3.7.31.10. w wydruku musi być możliwość grupowania (miesiące razem czy oddzielnie),
	- 3.7.31.11. w wydruku musi być możliwość wyboru liczenia średniej wg osób
- 3.7.32. umożliwić wygenerowanie zaświadczeń o zarobkach z tytułu umów cywilnoprawnych:
	- 3.7.32.1. w wydruku musi być możliwość określenia okresu wydruku (do 12 miesięcy),
	- 3.7.32.2. w wydruku musi być możliwość wyboru zestawu składników (z formułami kalkulacyjnymi),
	- 3.7.32.3. wydruk musi posiadać możliwość wyboru zesłownikowanego celu wydania zaświadczenia,
	- 3.7.32.4. wydruk musi działać na danych z ostatnich obliczeń jak i danych archiwalnych,
	- 3.7.32.5. w wydruku musi być możliwość określenia umów, z których będzie generowane zaświadczenie,
- 3.7.33. umożliwić wygenerowanie zestawienia na potrzeby uzgodnienia dekretacji wynagrodzeń z tytułu umów cywilnoprawnych

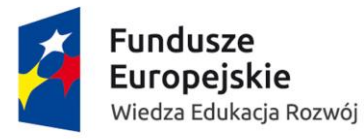

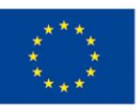

- 3.7.34. umożliwić wygenerowanie zestawienia na potrzeby uzgodnienia obciążeń projektów/limitów wynagrodzeń z tytułu umów cywilnoprawnych,
- 3.7.35. umożliwić przygotowanie zestawienia na potrzeby rozliczenia ZUS z tytułu umów cywilnoprawnych,
- 3.7.36. umożliwić przygotowanie zestawienia na potrzeby rozliczenia miesięcznych zaliczek PIT 4R i PIT8AR dotyczących umów cywilnoprawnych:
	- 3.7.36.1. w wydruku musi być możliwość określenia okresu wydruku,
	- 3.7.36.2. wydruk musi działać na danych ostatnich obliczeń jak i danych archiwalnych,
- 3.7.37. umożliwić przygotowanie RMUA rocznego z tytułu umów cywilnoprawnych,
- 3.7.38. umożliwić przygotowanie rocznych kart wynagrodzeń z tytułu umów cywilnoprawnych,
- 3.7.39. umożliwić przygotowanie raportów według wybranych składników płacowych,
- 3.7.40. umożliwić wydruk informacji o usługach nabytych od nierezydentów do sprawozdania DNU- K (Sprawozdanie o międzynarodowej wymianie usług),
- 3.7.41. umożliwić wydruk podsumowujący zestawienie przelewów pracowniczych w podziale na konta bankowe z informacją o liczbie osób i kwotach przelewów oraz z jakich kont bankowych nastąpiła płatność,
- 3.7.42. umożliwić wydruk podsumowujący zestawienie przelewów zbiorczych z potrąceń dobrowolnych (w szczególności: rat pożyczek PKZP, rat pożyczek ZFŚS, składek związkowych) oraz z tytułu zajęć egzekucyjnych z naliczonych wynagrodzeń w podziale na konta bankowe z informacją o kwotach przelewów,
- 3.7.43. umożliwić automatyczne sporządzenie dokumentów rozliczeniowych do ZUS:
	- 3.7.43.1. System musi z prawidłowymi zaokrągleniami przekazać raporty do Płatnika,
	- 3.7.43.2. System musi automatyczne przygotować raporty zerowe w przypadku braku wypłaty w danym miesiącu za ubezpieczonych przynajmniej 1 dzień w danym miesiącu,
	- 3.7.43.3. System musi automatyczne generować raporty z kodem 3000 XX dla wypłat po zakończeniu umowy
	- 3.7.43.4. System musi informować o ujemnych raportach (musi istnieć możliwość wydrukowania osób z ujemnymi kwotami),
	- 3.7.43.5. System musi przekazać wszystkie niezbędne raporty do rozliczenia z ZUS
- 3.7.44. umożliwić przygotowanie zestawienia na potrzeby rozliczenia ZUS (uzgodnienie DRA, wydruk danych RSA, wydruk składek płatnych z budżetu państwa oraz pracownicy zwolnieni z funduszu pracy):
	- 3.7.44.1. w wydruku musi być możliwość określenia okresu wydruku,
	- 3.7.44.2. w wydruku musi być możliwość wyboru zestawu składników (z formułami kalkulacyjnymi),
	- 3.7.44.3. wydruk musi działać na danych z ostatnich obliczeń jak i danych archiwalnych.
- 3.7.45. umożliwić przygotowanie danych do ZUS IWA.

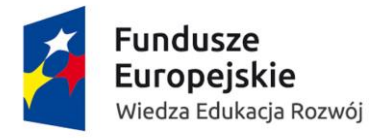

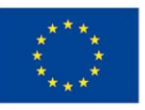

#### 3.8. Płace – gruby klient – raportowanie – dodatkowo punktowane funkcjonalności:

- 3.8.1. umożliwić generowanie raportu który podsumuje kwoty wysłanych zaliczek podatkowych do US z dokumentów PIT-11,
- 3.8.2. umożliwić generowanie raportu, który będzie prezentował osoby dla których w deklaracjach podatkowych PIT-11 pojawią się ujemne wartości (np. ujemne autorskie koszty uzyskania przychodu, ujemne składki społeczne, ujemna składka zdrowotna),
- 3.8.3. umożliwić przygotowanie zestawienia z danymi dla aktuariusza na wskazany dzień roku do wyceny rezerw na nagrodę jubileuszową i odprawę emerytalną,
- 3.8.4. umożliwić przygotowanie corocznego zestawienia naliczenia rezerw na ekwiwalenty za niewykorzystany urlop (w kontekście jednostek organizacyjnych):
	- 3.8.4.1. naliczenia rezerw,
	- 3.8.4.2. rozwiązania rezerw,
	- 3.8.4.3. automatyczna dekretacja wyniku,
- 3.8.5. umożliwić przygotowanie pisma wysyłanego do ZUS celem przeliczenia 30-krotności na podstawie oświadczeń pracowników,
- 3.8.6. umożliwić przygotowanie raportu porównującego ze sobą listy z dwóch różnych miesięcy, w kontekście wszystkich składników płac lub tylko wybranych,
- 3.8.7. umożliwić przygotowanie raportu o przeciętnych wynagrodzeniach w układzie tabelarycznym:
	- 3.8.7.1. w podziale nauczyciele akademiccy i pracownicy nie będący nauczycielami,
	- 3.8.7.2. w wydruku musi być możliwość określenia okresu wydruku,
	- 3.8.7.3. w wydruku musi być możliwość wyboru list z jakich raport będzie się generować,
	- 3.8.7.4. w wydruku musi być możliwość wyboru zestawu składników z jakich raport będzie się generować,
	- 3.8.7.5. wydruk musi działać na danych z ostatnich obliczeń jak i danych archiwalnych,
	- 3.8.7.6. w wydruku musi być możliwość wyboru liczenia średniej wg osób i etatów liczonych zgodnie z RB-70 i Z-06,
- 3.8.8. umożliwić wydruk składników płacowych i innych parametrów.

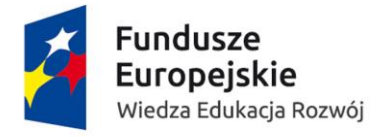

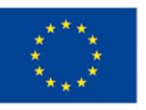

# 3.9. Płace – informacje przekazywane do Płatnika – obowiązkowe funkcjonalności:

- 3.9.1. umożliwić współpracę z programem Płatnik poprzez przesyłanie danych w szczególności: do deklaracji:
	- 3.9.1.1. ZUA,
	- 3.9.1.2. ZIUA,
	- 3.9.1.3. ZZA,
	- 3.9.1.4. ZCNA,
	- 3.9.1.5. ZWUA,
	- 3.9.1.6. RSA,
	- 3.9.1.7. RCA,
	- 3.9.1.8. RZA,
	- 3.9.1.9. DRA
- 3.9.2. umożliwić generowanie pliku z danymi zgłoszeniowymi i wyrejestrowaniami dla pracowników zatrudnionych na umowę zlecenie, stażystów oraz doktorantów. Ponadto powinna być możliwa generacja zmian, korekt danych i zgłoszenia członków rodzin.
- 3.9.3. umożliwić export danych rozliczeniowych (wraz z korektami i wyrównaniem zasiłków) do Płatnika w podziale na:
	- 3.9.3.1. pracowników własnych (z umowami cywilnoprawnymi),
	- 3.9.3.2. pracowników obcych,
	- 3.9.3.3. studentów i doktorantów.
- 3.9.4. umożliwić automatyczne sporządzenie dokumentów rozliczeniowych do ZUS:
	- 3.9.4.1. System musi z prawidłowymi zaokrągleniami przekazać raporty do Płatnika,
	- 3.9.4.2. System musi automatycznie przygotować raporty zerowe w przypadku braku wypłaty w danym miesiącu za ubezpieczonych przynajmniej 1 dzień w danym miesiącu,
	- 3.9.4.3. System musi automatycznie generować raporty z kodem 3000 XX dla wypłat po zakończeniu umowy
	- 3.9.4.4. System musi informować o ujemnych raportach (musi istnieć możliwość wydrukowania osób z ujemnymi kwotami),
	- 3.9.4.5. System musi przekazać wszystkie niezbędne raporty do rozliczenia z ZUS.

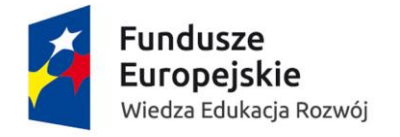

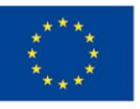

#### 3.10. Płace – informacje uzyskiwane z USOS – obowiązkowe:

- 3.10.1. umożliwić przygotowanie informacji o osobach i składkach studentów oraz doktorantów zgłoszonych do ubezpieczenia zdrowotnego (na podstawie importu z USOS) w podziale na Wydziały i rodzaje studiów, z wyodrębnieniem obcokrajowców,
- 3.10.2. umożliwić automatyczną komunikację z systemem USOS, aby synchronizować dane dotyczące osób dla których będzie konieczność wystawienia PIT oraz przekazania zaliczek miesięcznych na podatek. System powinien sprawdzić czy nie trzeba połączyć PIT z innymi wynagrodzeniami.

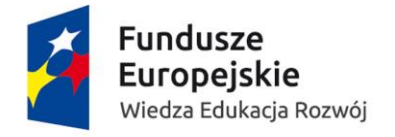

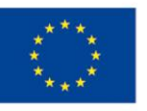

# 3.11. Płace – informacje uzyskiwane z USOS – dodatkowo punktowane funkcjonalności:

- 3.11.1. informować o konieczności wyrejestrowania doktoranta z ubezpieczenia zdrowotnego na czas zawartej umowy zlecenie,
- 3.11.2. umożliwić automatyczną synchronizację z systemem USOS danych dotyczących studentów i doktorantów dla których należy wystawiać zgłoszenia, rozliczenia i wyrejestrowania do ZUS.

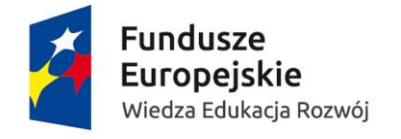

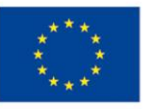

# 3.12. Płace – informacje przekazywane do systemu bankowego – obowiązkowe funkcjonalności :

- 3.12.1. umożliwić przygotowanie i przekazanie przelewów z naliczonych wynagrodzeń:
	- 3.12.1.1. na dowolną liczbę kont bankowych pracowników,
	- 3.12.1.2. z różnych kont bankowych w zależności od budżetu
- 3.12.2. umożliwić przygotowanie i przekazanie przelewów zbiorczych z potrąceń dobrowolnych (w szczególności: rat pożyczek PKZP, rat pożyczek ZFŚS, składek związkowych) oraz z tytułu zajęć egzekucyjnych z naliczonych wynagrodzeń z różnych kont bankowych w zależności od źródeł finansowania.

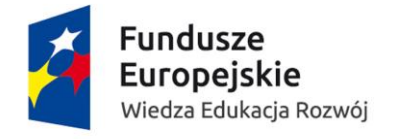

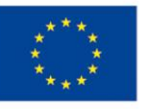

# 3.13. Płace – informacje przekazywane do systemu bankowego – dodatkowo punktowane funkcjonalności:

3.13.1. umożliwić eksport przelewów do pliku. Użytkownik Systemu sam musi mieć możliwość zdefiniowania formatu przelewu w postaci pliku.

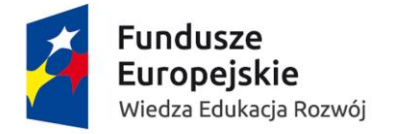

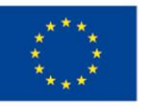

## 3.14. Płace – informacje uzyskiwane z modułu kadrowego – obowiązkowe funkcjonalności:

- 3.14.1. kartoteka w której będą gromadzone podstawowe dane osobowe pracownika (w szczególności: imię, nazwisko, data i miejsce urodzenia, PESEL, NIP itd.),
- 3.14.2. kartoteka w której będą gromadzone podstawowe dane adresowe pracownika (z ich historią działającą w kontekście wystawianych dokumentów ZUS, PIT i innych),
- 3.14.3. kartoteka w której będą gromadzone dane w szczególności o wysokości wynagrodzeń zasadniczych, wynagrodzeń autorskich, procentu premii regulaminowej pracownika, wraz z historią ich zmian,
- 3.14.4. kartoteka w której będą gromadzone dane o stażach pracownika,
- 3.14.5. kartoteka w której będą gromadzone dane nowo zatrudnionej osoby o poprzednich okresach podlegania ubezpieczeniu chorobowemu, zarówno obowiązkowo jak i dobrowolnie, które mogą uprawniać do wynagrodzenia lub zasiłku chorobowego bez okresu wyczekiwania,
- 3.14.6. kartoteka w której będą gromadzone dane o premiach i dodatkach periodycznych pracownika, wraz z historią ich zmian,
- 3.14.7. kartoteka w której będą gromadzone dane o premiach i dodatkach jednorazowych pracownika, wraz z historią ich zmian,
- 3.14.8. kartoteka w której będą gromadzone dane o nagrodach i karach pracownika, wraz z historią ich zmian,
- 3.14.9. kartoteka w której będą gromadzone dane o stanowiskach i umowach o pracę pracownika, wraz z historią ich zmian,
- 3.14.10. kartoteka w której będą gromadzone dane o członkach rodziny pracownika,
- 3.14.11. kartoteka w której będą gromadzone dane o wykształceniu i stopniach naukowych pracownika,
- 3.14.12. kartoteka w której będą gromadzone dane o tytułach ubezpieczeń pracownika i członków jego rodziny,
- 3.14.13. kartoteka w której będą gromadzone dane o wymiarach urlopów pracownika,
- 3.14.14. kartoteka w której będą gromadzone dane o nadgodzinach, godzinach ponadwymiarowych i innych dodatkach ustalonych na podstawie rozliczenia czasu pracy pracownika (karty pracy) z możliwością wskazania jakiego miesiąca dana wypłata dotyczy (w celu prawidłowego rozliczenia zasiłku),
- 3.14.15. kartoteka w której będą gromadzone dane okresowych składników wynagrodzenia, które czasowo zwiększają podstawę zasiłków chorobowych pracownika (w podziale na miesięczne, kwartalne i roczne).
- 3.14.16. kartoteka w której będą gromadzone dane o absencjach pracownika w szczególności absencjach chorobowych, urlopowych, innych absencjach usprawiedliwionych płatnych i niepłatnych, absencjach nieusprawiedliwionych.
- 3.14.17. kartoteka w której będą gromadzone dane zawieszeń pracownika (urlop bezpłatny, urlop wychowawczy).
- 3.14.18. kartoteka w której będą gromadzone inne dane pracownika w szczególności dzień wypłaty (płatni 1-ego, płatni 30-ego), email, telefon itp.

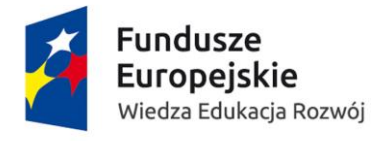

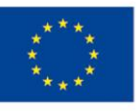

- 3.14.19. kartoteka w której będą znajdować się podstawowe dane osobowe pracownika (w szczególności: nazwisko, imię, PESEL, NIP itd.) dotyczących umów cywilnoprawnych.
- 3.14.20. kartoteka w której będą znajdować się podstawowe dane adresowe pracownika (z ich historia działającą w kontekście wystawianych dokumentów ZUS, PIT i innych) dotyczących umów cywilnoprawnych..
- 3.14.21. kartoteka w której będą nanoszone umowy, a w kontekście ich rachunki oraz budżety (z podziałem kwotowym lub procentowym) dotyczących umów cywilnoprawnych.
- 3.14.22. kartoteka w której będą znajdować się podstawowe dane do ustalenia ubezpieczenia społecznego i zdrowotnego: informacje czy przebywa na urlopie wychowawczym lub macierzyńskim (pracownik własny), czy posiada inne zatrudnienie, czy jest emerytem lub studentem (pracownik obcy) itp.
- 3.14.23. kartoteka ze zbiorczym widokiem w kontekście danych osobowych.
- 3.14.24. kartoteka ze zbiorczym widokiem zawartych umów cywilnoprawnych.
- 3.14.25. kartoteka ze zbiorczym widokiem wypłacanych rachunków dotyczących umów cywilnoprawnych.

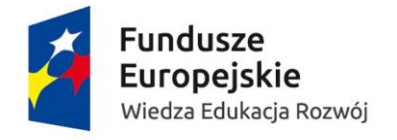

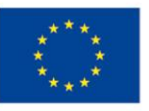

# 3.15. Płace – informacje uzyskiwane z modułu kadrowego – dodatkowo punktowane funkcjonalności:

- 3.15.1. kartoteka w której będą gromadzone dane spadkobierców.
- 3.15.2. kartoteka ze zbiorczym widokiem pracowników (także w ramach selekcji) w kontekście danych osobowych.
- 3.15.3. kartoteka ze zbiorczym widokiem w kontekście danych zatrudnień pracownika
- 3.15.4. kartoteka ze zbiorczym widokiem absencji pracowników.
- 3.15.5. kartoteka ze zbiorczym widokiem zawieszeń pracowników.

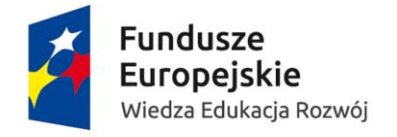

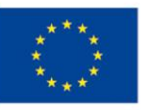

# 3.16. Płace – informacje uzyskiwane z modułu socjalnobytowego – obowiązkowe funkcjonalności:

- 3.16.1. kartoteka w której będą gromadzone dane o świadczeniach z zakładowego funduszu świadczeń socjalnych,
- 3.16.2. kartoteka w której będą gromadzone dane o pożyczkach z zakładowego funduszu świadczeń socjalnych.

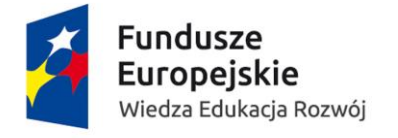

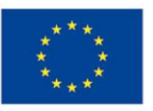

- 3.17. Płace informacje uzyskiwane z modułu kasy zapomogowo-pożyczkowej – obowiązkowe funkcjonalności:
	- 3.17.1. kartoteka w której będą gromadzone dane o pożyczkach z kasy zapomogowopożyczkowej.

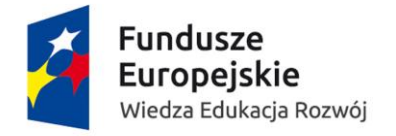

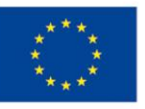

# 3.18. Płace – informacje uzyskiwane z modułu finansowoksięgowego – obowiązkowe funkcjonalności:

- 3.18.1. umożliwić zmianę konta (w module Finansowym) z jakiego ma być przelewana kwota wynagrodzenia i innych pochodnych (w przypadku braku środków na koncie projektowym),
- 3.18.2. umożliwić użytkownikowi Systemu FK samodzielny pobór przelewów do modułu finansowo księgowego,
- 3.18.3. umożliwić automatyczną dekretację wszystkich składników na liście płac zgodnie z obowiązującym planem kont. System powinien zapewnić użytkownikowi Systemu FK samodzielny pobór zadekretowanego dokumentu do modułu finansowo księgowego,
- 3.18.4. umożliwić dekretację wynagrodzenia pracownika w rozbiciu na budżety z podziałem procentowym lub kwotowym,
- 3.18.5. umożliwić rozksięgowanie kosztów dotyczących zarówno wynagrodzeń, potrąceń jak i narzutów pracodawcy oraz innych świadczeń,
- 3.18.6. umożliwić wielkokrotną dekretację wynagrodzeń bez konieczności ponownego przeliczania list płac, dekretacja powinna być możliwa zarówno z list obliczonych jak i archiwalnych,
- 3.18.7. umożliwić sprawdzanie kompletności danych do dekretacji list płac w trakcie ich naliczania,
- 3.18.8. umożliwić definiowanie i modyfikację złożonych automatów dekretujących. System musi posiadać zdefiniowane wzorcowe szablony dekretacji,
- 3.18.9. umożliwić manualną poprawę dekretacji przez użytkownika,
- 3.18.10. umożliwić zaksięgowanie DWR:
	- 3.18.10.1. do ubiegłego roku,
	- 3.18.10.2. w podziale na pierwotne budżety (projekty).

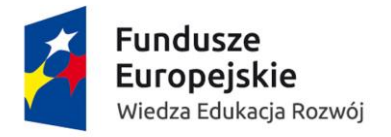

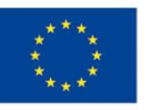

#### 3.19. Uczelniany Fundusz Świadczeń Socjalnych – gruby klient – obowiązkowe funkcjonalności:

- 3.19.1. kartoteka, na której będą gromadzone dane o świadczeniach z uczelnianego funduszu świadczeń socjalnych,
- 3.19.2. kartoteka, na której będą gromadzone dane o pożyczkach z uczelnianego funduszu świadczeń socjalnych,
- 3.19.3. umożliwić rozliczenie i zaksięgowanie kosztów podróży i noclegów przy umowach zlecenie z działalności socjalnej,
- 3.19.4. kartoteka zawierająca informacje o osobach uprawnionych do korzystania ze świadczeń z uczelnianego funduszu świadczeń socjalnych:
	- 3.19.4.1. imię i nazwisko
	- 3.19.4.2. jednostka organizacyjna,
	- 3.19.4.3. adres zamieszkania,
	- 3.19.4.4. PESEL,
	- 3.19.4.5. stan osobowy rodziny z numerami PESEL i datami urodzenia,
	- 3.19.4.6. data zatrudnienia,
	- 3.19.4.7. data końca umowy,
	- 3.19.4.8. data przejścia na emeryturę
	- 3.19.4.9. data przejścia na rentę,
	- 3.19.4.10. nr rachunku bankowego,
	- 3.19.4.11. liczba dni urlopu pracownika na dany rok,
	- 3.19.4.12. informacja o kontynuowaniu nauki przez pełnoletnie dzieci,
	- 3.19.4.13. informacja o zajęciach komorniczych,
	- 3.19.4.14. wysokości przychodu na jednego członka rodziny.
- 3.19.5. kartoteka zawierająca informacje z możliwością ich edytowania o korzystaniu w danym roku i w latach poprzednich ze świadczeń UFŚS w podziale na rodzaje świadczeń w szczególności:
	- 3.19.5.1. pożyczki,
	- 3.19.5.2. świadczenia rzeczowe,
	- 3.19.5.3. zapomogi,
	- 3.19.5.4. dofinansowanie do opieki nad dzieckiem,
	- 3.19.5.5. dofinansowanie do wczasów i kolonii,
- 3.19.6. kartoteka zawierająca informacje z możliwością ich edytowania o przyznanym świadczeniu , w szczególności:
	- 3.19.6.1. data złożenia wniosku,
	- 3.19.6.2. data rejestracji,
	- 3.19.6.3. data przyznania świadczenia,
	- 3.19.6.4. data rozliczenia,
	- 3.19.6.5. podstawa dofinansowania,
	- 3.19.6.6. kwota zapomogi,
	- 3.19.6.7. kwota dofinansowania,
	- 3.19.6.8. termin wypoczynku,
	- 3.19.6.9. miejsce wypoczynku,
	- 3.19.6.10. rodzaj pożyczki,

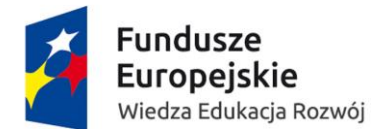

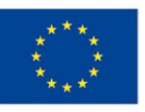

- 3.19.6.11. kwota pożyczki,
- 3.19.6.12. żyranci,
- 3.19.6.13. ilość rat
- 3.19.7. kartoteka zawierająca informacje z możliwością ich edytowania w obsłudze pożyczek:
	- 3.19.7.1. obliczenie wielkości rat pożyczek,
	- 3.19.7.2. należnych odsetek,
	- 3.19.7.3. możliwość modyfikacji spłaty rat kredytu,
	- 3.19.7.4. rejestrowanie zdarzeń wpływających na zmianę warunków spłaty pożyczek,
	- 3.19.7.5. automatycznej zmiany wysokości kolejnej raty pożyczki w przypadku rozliczenia przez Dział Płac kwoty niższej niż określona rata,
	- 3.19.7.6. możliwość przeniesienia spłaty pożyczki na poręczycieli,
	- 3.19.7.7. możliwość wygenerowania listy niespłaconych rat na dany dzień,
	- 3.19.7.8. możliwość wygenerowania listy żyrowań przez pracownika.
- 3.19.8. kartoteka zawierająca informacje o:
	- 3.19.8.1. wpłatach gotówkowych,
	- 3.19.8.2. wpłatach przelewowych,
	- 3.19.8.3. potrąceniach z listy płac dotyczących opłat za wczasy,
	- 3.19.8.4. potrąceniach z listy płac dotyczących opłat za kolonie,
	- 3.19.8.5. potrąceniach z listy płac dotyczących opłat za rat pożyczek,
- 3.19.9. umożliwić dokonanie korekty, w szczególności
	- 3.19.9.1. z tytułu opłaconych i niewykorzystanych wczasów,
	- 3.19.9.2. śmierci świadczeniobiorcy.
- 3.19.10. umożliwić wygenerowanie listy dzieci w określonym wieku,
- 3.19.11. umożliwić automatyczne generowanie list wypłat związanych ze świadczeniami z UFŚS według rodzajów świadczeń, terminów w podziale na formy płatności:
	- 3.19.11.1. w przypadku wypłat gotówkowych tworzenie list do modułu kasowego,
	- 3.19.11.2. w przypadku przelewów zaczytywanie list do systemu bankowego.
- 3.19.12. automatycznie kontrolować limit zwolnień u pracowników i emerytów/rencistów.
- 3.19.13. umożliwić ustalenie kwoty dofinansowania, wyliczenie kwoty podatku z uwzględnieniem kwoty wolnej od podatku.
- 3.19.14. umożliwić generowanie zestawień poszczególnych świadczeń w podziale na grupy pracowników, emerytów/rencistów.
- 3.19.15. umożliwić uzyskanie informacji o poręczycielu dla każdej pożyczki:
	- 3.19.15.1. ile pożyczek poręczył
	- 3.19.15.2. od kiedy,

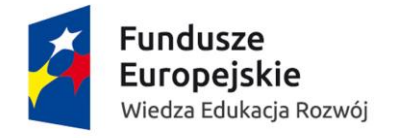

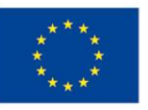

#### 3.20. Kasa zapomogowo-pożyczkowa – gruby klient – obowiązkowe funkcjonalności:

- 3.20.1. kartoteka umożliwiająca wyszukanie pracownika miedzy innymi poprzez pola :
	- 3.20.1.1. nazwisko,
	- 3.20.1.2. imię,
	- 3.20.1.3. data zatrudnienia,
	- 3.20.1.4. data zwolnienia,
	- 3.20.1.5. stanowisko,
	- 3.20.1.6. PESEL,
	- 3.20.1.7. wiek,
- 3.20.2. kartoteka z adresami
- 3.20.3. kartoteka, w której będą gromadzone dane o pożyczkach z kasy zapomogowopożyczkowej.
- 3.20.4. kartoteka (z informacjami o członkach KZP) zawierająca miedzy innymi pola:
	- 3.20.4.1. nazwisko,
	- 3.20.4.2. imię,
	- 3.20.4.3. nr pracownika,
	- 3.20.4.4. PESEL,
	- 3.20.4.5. data wstąpienia do KZP
	- 3.20.4.6. data wystąpienia z KZP,
	- 3.20.4.7. stanowisko,
	- 3.20.4.8. jednostka organizacyjna
- 3.20.5. kartotekę do rejestracji osoby do KZP zawierająca między innymi pola:
	- 3.20.5.1. data przystąpienia,
	- 3.20.5.2. data wystąpienia,
	- 3.20.5.3. data wpłaty wpisowego,
	- 3.20.5.4. kwota wpisowego,
	- 3.20.5.5. kwota składki,
	- 3.20.5.6. procent składki
- 3.20.6. kartoteka informująca o składkach KZP
- 3.20.7. umożliwić zarejestrowanie pożyczki, chwilówki
- 3.20.8. kartoteka zawierająca między innymi pola informujące o:
	- 3.20.8.1. ewidencję pożyczki
		- 3.20.8.1.1. nr pożyczki,
		- 3.20.8.1.2. data wniosku,
		- 3.20.8.1.3. data pobrania,
		- 3.20.8.1.4. kwota pożyczki,
		- 3.20.8.1.5. liczba rat,
		- 3.20.8.1.6. spłacono,
		- 3.20.8.1.7. pozostało
		- 3.20.8.2. ratach pożyczki
			- 3.20.8.2.1. nr raty,
			- 3.20.8.2.2. data spłaty,
			- 3.20.8.2.3. kwota,

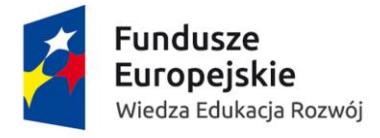

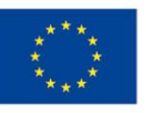

3.20.8.2.4. nr listy,

- 3.20.8.2.5. możliwość wprowadzenia informacji iż spłata poprzez kasę
- 3.20.9. umożliwić wprowadzenia żyrantów dla określonej pożyczki.
- 3.20.10. kartoteka informująca o ewidencji żyrowań zawierająca między innymi pola informujące
	- o
	- 3.20.10.1. data spłaty,
	- 3.20.10.2. imię dłużnika,
	- 3.20.10.3. nazwisko dłużnika,
	- 3.20.10.4. kwota,
- 3.20.11. raty pożyczek muszą być powiązane z składnikami płac.

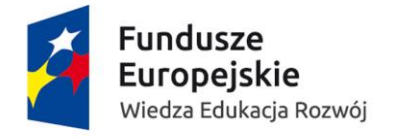

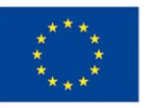

# 3.21. Kasa zapomogowo-pożyczkowa – gruby klient – raportowanie – obowiązkowa funkcjonalność:

- 3.21.1. Raporty: jeden raport miesięczny umożliwiający wybór potrąceń w podziale na nauczycieli i nienauczycieli potrąceń:
	- 3.21.1.1. wkładów,
	- 3.21.1.2. chwilówek,
	- 3.21.1.3. pożyczek,
- 3.21.2. Raporty: jeden raport roczny ogólne zestawienie o operacjach rocznych na
	- 3.21.2.1. pożyczkach,
	- 3.21.2.2. chwilówkach ,
	- 3.21.2.3. wkładach,
	- 3.21.2.4. o zaległościach.
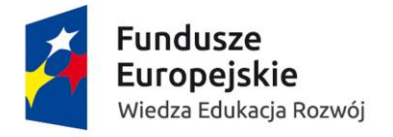

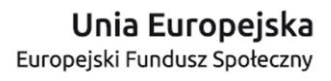

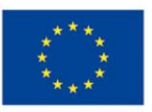

#### 3.22. Badania lekarskie – obowiązkowe funkcjonalności:

- 3.22.1. kartoteka umożliwiająca wyszukanie pracownika w szczególności według:
	- 3.22.1.1. nazwisko,
	- 3.22.1.2. imię,
	- 3.22.1.3. nr pracownika,
	- 3.22.1.4. stanowisko,
	- 3.22.1.5. etat,
	- 3.22.1.6. data zatrudnienia,
	- 3.22.1.7. data zwolnienia,
- 3.22.2. kartoteka umożliwiająca wyszukanie pracownika w szczególności według:
	- 3.22.2.1. nazwisko,
	- 3.22.2.2. imię,
	- 3.22.2.3. nr pracownika,
	- 3.22.2.4. stanowisko,
	- 3.22.2.5. etat,
	- 3.22.2.6. data zatrudnienia,
	- 3.22.2.7. data zwolnienia
- 3.22.3. umożliwić rejestrację badań w Systemie,
- 3.22.4. umożliwić zaewidencjonowania badań słownikowych wraz z ceną badania (grupowanie roczne).
- 3.22.5. kartoteka zbiorcza ze wszystkimi badaniami,
- 3.22.6. kartoteka z danymi podstawowymi pracownika:
	- 3.22.6.1. jednostka,
	- 3.22.6.2. szczeble(II,III,IV),
	- 3.22.6.3. dane osobowe:
		- 3.22.6.3.1. imię,
			- 3.22.6.3.2. nazwisko,
			- 3.22.6.3.3. imię ojca,
		- 3.22.6.3.4. imię matki itp.
		- 3.22.6.3.5. poprzednie dane przykładowo zmiana nazwiska
- 3.22.7. Moduł powinien mieć możliwość wysyłania e-maili do osób którym kończą się badania

#### 3.23. Szkolenia BHP – obowiązkowe funkcjonalności:

- 3.23.1. kartoteka umożliwiająca wyszukanie pracownika. Pola: np: nazwisko, imię, data zatrudnienia, data zwolnienia, stanowisko, PESEL, wiek,
- 3.23.2. kartoteka umożliwiająca ewidencję szkoleń BHP oraz szkoleń z pierwszej pomocy dla poszczególnych pracowników,
- 3.23.3. kartoteka globalna z badaniami BHP, dodatkowo mapowanie grup statystycznych na grupy ryzyka BHP (5 grup),
- 3.23.4. umożliwić automatyczną numerację szkoleń BHP wg określonego wzorca,
- 3.23.5. umożliwić pobieranie do Systemu przygotowanego do importu pliku z danymi z zewnętrznych systemów (np. plik tekstowy, excel , baza danych itp.),
- 3.23.6. umożliwić wygenerowanie raportów osób z brakiem szkoleń BHP,
- 3.23.7. umożliwić wygenerowanie raportu o kończących się szkoleniach BHP,

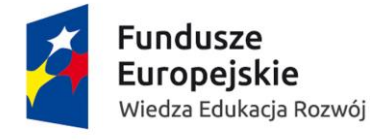

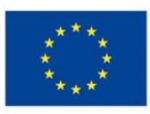

3.23.8. umożliwić generowanie

- 3.23.8.1. zaświadczeń o ukończeniu szkolenia dla:
	- 3.23.8.1.1. kierowników,
	- 3.23.8.1.2. nauczycieli akademickich,
	- 3.23.8.1.3. pracowników administracji,
	- 3.23.8.1.4. pracowników obsługi
- 3.23.8.2. statystyki szkoleń
- 3.23.8.3. protokoły z możliwością wyboru nazwy szkolenia:
	- 3.23.8.3.1. egzaminacyjne,
	- 3.23.8.3.2. rejestry zaświadczeń,
	- 3.23.8.3.3. lista uczestników
- 3.23.9. moduł powinien mieć możliwość powiadamiać osoby, którym kończą się badania.

#### 3.24. Sprawy obronne – obowiązkowe funkcjonalności:

- 3.24.1. kartoteka umożliwiająca wyszukanie pracownika w szczególności według pól:
	- 3.24.1.1. nazwisko,
	- 3.24.1.2. imię,
	- 3.24.1.3. wiek,
	- 3.24.1.4. PESEL,
	- 3.24.1.5. stanowisko,
	- 3.24.1.6. jednostka,
	- 3.24.1.7. miejscowość zamieszkania,
	- 3.24.1.8. ulica zamieszkania,
	- 3.24.1.9. nr domu,
	- 3.24.1.10. nr mieszkania zamieszkania,
	- 3.24.1.11. stosunek do służby wojskowej,
	- 3.24.1.12. imię ojca,
- 3.24.2. kartoteka do rejestracji danych związanymi w służbą wojskową między innymi:
	- 3.24.2.1. stosunek do służby wojskowej,
	- 3.24.2.2. kategoria zdrowia,
	- 3.24.2.3. nr książeczki wojskowej,
	- 3.24.2.4. WKU,
	- 3.24.2.5. służba od,
	- 3.24.2.6. służba do,
	- 3.24.2.7. przydział mobilizacyjny,
	- 3.24.2.8. stopień wojskowy,
	- 3.24.2.9. specjalność wojskowa
- 3.24.3. kartoteka z adresami,
- 3.24.4. kartoteka z danymi informacyjnymi:
	- 3.24.4.1. e-mail,
	- 3.24.4.2. telefon,
	- 3.24.4.3. e-mail przełożonego,
	- 3.24.4.4. nr pokoju

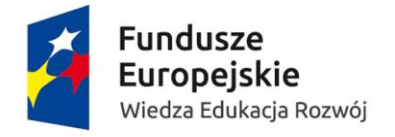

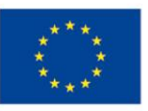

# 3.25. Inspektorat BHP i OPPOŻ – obowiązkowe funkcjonalności:

- 3.25.1. kartoteka umożliwiająca wyszukanie pracownika w szczególności według pól:
	- 3.25.1.1. nazwisko,
	- 3.25.1.2. imię,
	- 3.25.1.3. drugie imię,
	- 3.25.1.4. płeć,
	- 3.25.1.5. data urodzenie,
	- 3.25.1.6. nr pracownika,
	- 3.25.1.7. adres e-mail,
	- 3.25.1.8. wiek,
	- 3.25.1.9. PESEL,
	- 3.25.1.10. data zatrudnienia,
	- 3.25.1.11. data umowy,
	- 3.25.1.12. stanowisko,
	- 3.25.1.13. jednostka organizacyjna,
	- 3.25.1.14. nr dowodu,
	- 3.25.1.15. wielkość etatu,
- 3.25.2. kartoteka z informacjami na temat szkoleń BHP, badań lekarskich
- 3.25.3. raporty (parametry wejściowe raporty daty od, data do)-->
	- 3.25.3.1. aktualne szkolenia BHP,
	- 3.25.3.2. nieaktualne szkolenia BHP,
	- 3.25.3.3. aktualne badania lekarskie,
	- 3.25.3.4. nieaktualne badania lekarskie.

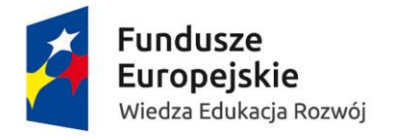

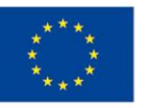

## 3.26. Jednostki organizacyjne – obowiązkowe funkcjonalności:

- 3.26.1. umożliwić zaewidencjonowania nr jednostki organizacyjnej, wraz ze wskazaniem odpowiedniego szczebla. Wielojęzyczne nazwy.
- 3.26.2. prezentować w postaci drzewa pokazywać zależności pomiędzy poszczególnymi jednostkami,
- 3.26.3. kartoteka ze wszystkimi jednostkami,
- 3.26.4. umożliwić podpięcie budżetu / MPK pod dana jednostkę,
- 3.26.5. kartoteka umożliwiająca wyszukanie pracownika (np.: imię, nazwisko, itp. ok 30 pól)

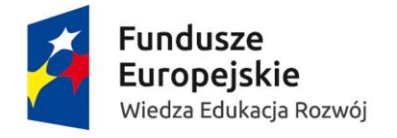

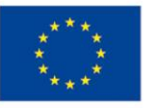

# 3.27. Elektroniczna obsługa procesu zatrudniania pracowników etatowych – cienki klient – obowiązkowe funkcjonalności:

- 3.27.1. wnioskowanie o zgodę na konkurs/etat dla:
	- 3.27.1.1. nauczycieli akademickich na podstawie umów o pracę,
	- 3.27.1.2. pracowników niebędących nauczycielami akademickimi na podstawie umów o pracę,
- 3.27.2. wnioskowanie o zatrudnienie dla:
	- 3.27.2.1. nauczycieli akademickich na podstawie umów o pracę,
	- 3.27.2.2. pracowników niebędących nauczycielami akademickimi na podstawie umów o pracę,
- 3.27.3. wnioskowanie o zmianę warunków zatrudnienia dla:
	- 3.27.3.1. nauczycieli akademickich na podstawie umów o pracę,
	- 3.27.3.2. pracowników niebędących nauczycielami akademickimi na podstawie umów o pracę,
- 3.27.4. wnioskowanie o zmianę wynagrodzenia dla:
	- 3.27.4.1. nauczycieli akademickich na podstawie umów o pracę,
	- 3.27.4.2. pracowników niebędących nauczycielami akademickimi na podstawie umów o pracę,
- 3.27.5. wnioskowanie o zmianę jednostki organizacyjnej dla:
	- 3.27.5.1. nauczycieli akademickich na podstawie umów o pracę,
	- 3.27.5.2. pracowników niebędących nauczycielami akademickimi na podstawie umów o pracę.

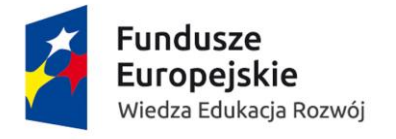

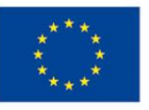

- 3.28. Elektroniczna obsługa procesu zatrudniania pracowników w ramach umów cywilnoprawnych – cienki klient, ( System musi informować o poszczególnych etapach zatwierdzania dokumentów) – obowiązkowa funkcjonalność:
	- 3.28.1. umożliwić wybór odpowiedniej umowy cywilnoprawnej według:
		- 3.28.1.1. podziału ze względu na rodzaj umowy, w szczególności:
			- 3.28.1.1.1. umowa o dzieło,
			- 3.28.1.1.2. umowa zlecenie,
			- 3.28.1.1.3. umowa o świadczenie usług
			- 3.28.1.2. podziału ze względu na charakter umowy, w szczególności:
				- 3.28.1.2.1. umowa dydaktyczna,
				- 3.28.1.2.2. umowa związana z działalnością naukową,
				- 3.28.1.2.3. umowy inne (z załącznikami, bez załączników)
	- 3.28.2. umożliwić obsługę procesu wnioskowania o zawarcie umowy cywilnoprawnej, wniosek - formularz aktywny posiadający w szczególności:
		- 3.28.2.1. pola do edycji,
		- 3.28.2.2. pola do wyboru,
		- 3.28.2.3. pola z danymi osobowymi (powiązane z bazą generatora oświadczenia w przypadku osób obcych lub kartoteki osobowej - w przypadku osób zatrudnionych),
		- 3.28.2.4. pole z proponowanym wynagrodzeniem powiązane z konkretnym budżetem i pozycją w ramach konkretnego zadania budżetowego (akceptacja wniosku uruchamia funkcję blokady środków finansowych, wypłata wynagrodzenia automatycznie aktualizuje budżet),
		- 3.28.2.5. pole umożliwiające przyznanie delegacji i powiązanie jej z konkretnym budżetem i pozycją w ramach konkretnego zadania budżetowego (akceptacja wniosku uruchamia funkcję blokady środków finansowych, rozliczenie delegacji automatycznie aktualizuje budżet),
		- 3.28.2.6. pole powiązane z planem zamówień publicznych (zawarcie umowy automatycznie uruchamia funkcję aktualizacji rejestru zamówień publicznych),
		- 3.28.2.7. funkcję dołączania załączników zależnie od rodzaju i charakteru umowy,
	- 3.28.3. umożliwić definiowanie/przypisanie pól formularza wniosku o zawarcie umowy cywilnoprawnej zależnie od rodzaju i charakteru umowy.
		- 3.28.3.1. umożliwić osobie z odpowiednimi uprawnieniami inicjującej proces zawarcia umowy cywilnoprawnej zdefiniowanie odpowiedniego formularza wniosku przez wybór rodzaju, charakteru umowy, wybór załączników (12 wariantów formularzy).
		- 3.28.3.2. umożliwić osobie z odpowiednimi uprawnieniami mającej realizować umowę wypełnienie spersonalizowanego formularza w portalu samoobsługowym pracownika. Osoba zostaje powiadomiona o udostępnieniu formularza.

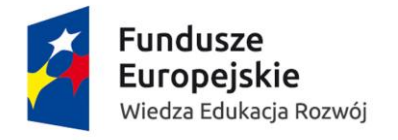

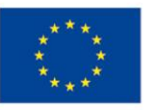

- 3.28.3.3. umożliwić osobie bez odpowiednich uprawnień do portalu samoobsługowego pracownika otrzymanie na wskazany adres e-mail jednorazowego linku wskazującego spersonalizowany formularz w ramach generatora oświadczenia do uzupełnienia danych.
- 3.28.4. umożliwia zbierania i przekazywania danych, dla osób nie posiadających uprawnień do portalu samoobsługowego tzw. generator oświadczeń
	- 3.28.4.1. generator oświadczeń zawiera w szczególności:
		- 3.28.4.1.1. podstawowe dane osobowe niezbędne do przygotowania umowy,
		- 3.28.4.1.2. dane do zgłoszenia do ZUSu (umowa zlecenie),
		- 3.28.4.1.3. dane wynikające z obowiązków sprawozdawczych (w szczególności do systemu POL-on).
	- 3.28.4.2. generator oświadczeń:
		- 3.28.4.2.1. zbudowany na zasadach obecnie funkcjonującego generatora,
		- 3.28.4.2.2. baza danych osobowych,
		- 3.28.4.2.3. umożliwia wygenerowanie oświadczenia w pdf i jego wydruk,
		- 3.28.4.2.4. zachowuje w pamięci wygenerowany dokument i udostępnia go w kartotece danego pracownika,
		- 3.28.4.2.5. zabezpieczony i dostosowany do wymagań RODO,
		- 3.28.4.2.6. ma wersję anglojęzyczną dla obcokrajowców (wersja
			- uproszczona zakres danych uzgodniony z zamawiającym).
- 3.28.5. umożliwić zdefiniowanie różnych ścieżek weryfikacji i akceptacji wniosku w zależności od rodzaju i charakteru umowy oraz budżetu,
- 3.28.6. umożliwić po weryfikacji i akceptacji wniosku o zawarcie umowy cywilnoprawnej, automatyczne utworzenie nowej lub aktualizację kartoteki poprzedzoną walidacją danych(z zachowaniem historii zmian) niezbędnej do realizacji zawartej umowy.
- 3.28.7. umożliwić dostęp osobie, która realizuje umowę cywilnoprawną przez samoobsługowy portal pracowniczy w szczególności do:
	- 3.28.7.1. swoich danych osobowych z możliwością wnioskowania o ich aktualizację,
	- 3.28.7.2. informacji o szczegółach zawartych umów cywilnoprawnych,
	- 3.28.7.3. informacji o zwolnieniach lekarskich,
	- 3.28.7.4. funkcji wystawiania rachunku wraz z weryfikacją poprawności dat z uwzględnieniem dat zawartej umowy i zwolnień lekarskich,
	- 3.28.7.5. pobrania wersji elektronicznej deklaracji PIT,
	- 3.28.7.6. wydruk dedykowanych do umowy oświadczeń,
- 3.28.8. umożliwić automatycznie w przypadku negatywnego rozpatrzenie wniosku o zawarcie umowy cywilnoprawnej, wykasowanie danych osobowych z bazy generatora oświadczeń,
- 3.28.9. umożliwić automatyczną generację w oparciu o rodzaj umowy i dane ubezpieczenia ZUS należnych składek i kosztów uzyskania przychodu dla danej umowy wraz z akceptacją osoby posiadającej odpowiednie uprawnienia,
- 3.28.10. umożliwia automatyczne sporządzenie deklaracji zgłoszeniowych, rozliczeniowych i wyrejestrowania do ZUS w formacie elektronicznej w formacie wymaganym przez ZUS oraz w formie dokumentu.

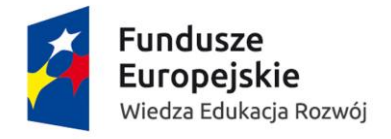

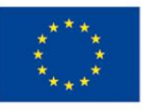

- 3.28.11. umożliwić automatyczne generowania wydruku (około 20) umów cywilnoprawnych wraz z dołączonymi w procesie przygotowywania umowy w wersji elektronicznej zewnętrznymi załącznikami, bez możliwości ich edycji:
	- 3.28.11.1. do formularza umowy zaciągane są dane z Systemu (kartoteka osobowa) i bazy danych z wniosku o zawarcie umowy cywilnoprawnej oraz załaczniki.
	- 3.28.11.2. po akceptacji osoby z odpowiednimi uprawnieniami zachowuje w pamięci wygenerowany dokument wraz z załącznikami i udostępnia go w kartotece danego pracownika.
	- 3.28.11.3. umożliwia wydruk umowy, oświadczeń, upoważnień oraz innych dokumentów przez osoby z odpowiednimi uprawnieniami.
- 3.28.12. umożliwić oznaczenie faktu podpisania umowy wraz z potwierdzeniem akceptacji wymaganych załączników.
- 3.28.13. umożliwić prowadzenie rejestr umów cywilnoprawnych.
- 3.28.14. umożliwić przypisanie dla jednego pracownika równocześnie wielu różnych umów cywilnoprawnych i wielu rachunków dla danej umowy.
- 3.28.15. umożliwić podpięcie faktury pod umowę w przypadku umowy o świadczenie usług.
- 3.28.16. umożliwić anulowanie i aneksowanie umów.
- 3.28.17. wygenerowanie jednorazowego linku udostępniającego spersonalizowany formularz w ramach generatora oświadczenia - nie więcej niż 5s,
- 3.28.18. wygenerowanie uzupełnionego druku umowy cywilnoprawnej nie więcej niż 10s

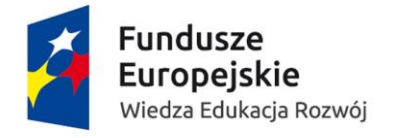

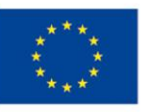

# 3.29. Elektroniczna obsługa harmonogramów pracy – obowiązkowe funkcjonalności:

- 3.29.1. tworzenie, obiegi i akceptacja indywidualnych harmonogramów czasu pracy,
- 3.29.2. rozliczenie czasu pracy (na podstawie indywidualnych harmonogramów czasu pracy),
- 3.29.3. rejestracja nadgodzin i innych dodatków z tytułu rozliczenia czasu pracy (z możliwością wskazania budżetu),
- 3.29.4. zatwierdzenie rozliczenie czasu pracy przez kierownika,
- 3.29.5. przekazanie do modułu Płace harmonogramów do rozliczenia wynagrodzeń na liście płac.

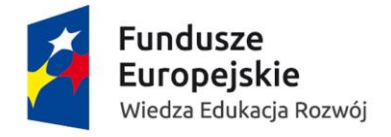

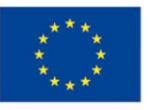

## 3.30. Samoobsługa pracownicza – pracownik – obowiązkowe funkcjonalności:

- 3.30.1. podgląd informacji o:
	- 3.30.1.1. danych osobowych
	- 3.30.1.2. danych adresowych,
	- 3.30.1.3. stanowiskach,
	- 3.30.1.4. aktualnych umowach,
	- 3.30.1.5. swoich absencjach również w formie kalendarza, różne rodzaje absencji powinny być zaznaczone różnymi kolorami,
	- 3.30.1.6. stanie wykorzystania urlopów z uwzględnieniem typów :
		- 3.30.1.6.1. dostępnego,
		- 3.30.1.6.2. zaległego,
		- 3.30.1.6.3. wykorzystanego,
		- 3.30.1.6.4. pozostałego do wykorzystania,
	- 3.30.1.7. wynagrodzeniach
		- 3.30.1.7.1. pasek wynagrodzeń,
		- 3.30.1.7.2. RMUA,
		- 3.30.1.7.3. karta wynagrodzeń,
	- 3.30.1.8. środach trwałych będących w użytkowaniu pracownika,
	- 3.30.1.9. własnych rachunkach bankowych pracownika i sposobie rozdysponowania wynagrodzenia w podziale na poszczególne rachunki bankowe a także wypłaty gotówkowe,
	- 3.30.1.10. świadczeniach ZFSŚ,
	- 3.30.1.11. pożyczkach z ZFSŚ (z informacją o pozostałym saldzie),
	- 3.30.1.12. pożyczkach z PKZP (z informacją o pozostałym saldzie),
	- 3.30.1.13. badaniach lekarskich,
	- 3.30.1.14. szkoleniach BHP,
	- 3.30.1.15. oraz innych definiowanych przez administratora lokalnego raportach/ zestawieniach/ kartotekach,
- 3.30.2. złożenie wniosku o:
	- 3.30.2.1. zmianę danych osobowych,
	- 3.30.2.2. zmianę danych adresowych pracownika,
	- 3.30.2.3. zgłoszenie członków rodziny do ubezpieczenia zdrowotnego,
	- 3.30.2.4. udzielenie czasu wolnego za przepracowane nadgodziny wnioskowane przez pracownika,
	- 3.30.2.5. weryfikację niezgodności wszelkich danych płacowych,
	- 3.30.2.6. o obniżenie wymiaru pensum
		- 3.30.2.6.1. zesłownikowane tytuły zniżek;
		- 3.30.2.6.2. weryfikacja na poziomie jednostki,
		- 3.30.2.6.3. weryfikacja na poziomie centralnym zakończona decyzją JMR
	- 3.30.2.7. aneksowanie umowy. Aneks może być sporządzany na różnym etapie realizacji procesu. Aneks jest powiązany z umową oraz jej relacjami
- 3.30.3. możliwość odebrania :

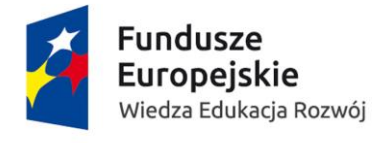

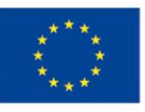

- 3.30.3.1. PIT‐11 (po jego pobraniu przez pracownika System powinien w kartotece PIT odnotować taką informację),
- 3.30.4. składanie oświadczeń a w szczególności (około 20):
	- 3.30.4.1. oświadczenia przystąpienia do ubezpieczenia,
	- 3.30.4.2. oświadczenia o przekroczeniu rocznego limitu składek ZUS,
	- 3.30.4.3. oświadczenia o zmianie konta bankowego,
	- 3.30.4.4. oświadczenia o przypisaniu nowych rachunków bankowych wraz z dyspozycją o sposobie rozdysponowania wynagrodzenia w podziale na poszczególne rachunki bankowe a także wypłaty gotówkowe,
	- 3.30.4.5. oświadczenia o dziedzinie i dyscyplinie, którą reprezentuje pracownik,
	- 3.30.4.6. oświadczenia o okresie doświadczenia zawodowego uzyskanego poza firmą,
	- 3.30.4.7. oświadczenia upoważniającego Uniwersytet do zaliczenia do liczby pracowników prowadzących działalność naukową w danej dyscyplinie,
	- 3.30.4.8. oświadczenie upoważniające Uniwersytet do wykazania osiągnięć naukowych lub artystycznych w ramach poszczególnych dyscyplin,
- 3.30.5. alerty o ważnych zdarzeniach między innymi o:
	- 3.30.5.1. konieczności wykonania badania lekarskiego
	- 3.30.5.2. konieczność odbycia szkolenia BHP
- 3.30.6. Przygotowywanie rachunków do realizowanych umów cywilnoprawnych
- 3.30.7. Symulacje
	- 3.30.7.1. umożliwić pracownikowi wykonanie kalkulacji własnych wynagrodzeń celem przedstawienia informacji koordynatorowi projektu (np. symulacja przyznania dodatku specjalnego, premii, oddelegowania do projektu itd.). Mechanizm powinien działać w oparciu o słowniki systemowe.

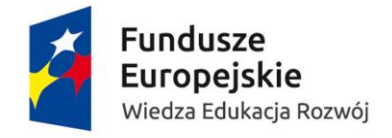

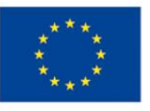

## 3.31. Samoobsługa pracownicza – przełożony – obowiązkowe funkcjonalność:

- 3.31.1. podgląd informacji o podległych pracownikach:
	- 3.31.1.1. aktualne wynagrodzenia,
	- 3.31.1.2. historia wynagrodzeń,
	- 3.31.1.3. historia badań lekarskich,
	- 3.31.1.4. historia szkoleń BHP,
	- 3.31.1.5. stan urlopów/nieobecności pracowników jednostki na dany dzień.
- 3.31.2. alerty o ważnych zdarzeniach, między innymi o:
	- 3.31.2.1. konieczności wykonania badania lekarskiego,
	- 3.31.2.2. konieczność odbycia szkolenia BHP,
- 3.31.3. przeprowadzenie wstępnej kalkulacji w oparciu o słowniki systemowe zatrudnień pracowników w ramach posiadanych budżetów symulacja wysokości wynagrodzenia dla pracownika na podstawie posiadanych środków, czasu zatrudnienia i innych danych
- 3.31.4. podgląd szczegółowych informacji o kosztach zaksięgowanych na koncie projektu, w tym podgląd informacji takich jak:
	- 3.31.4.1. nr dokumentu księgowego,
	- 3.31.4.2. data wystawienia dokumentu księgowego,
	- 3.31.4.3. data zaksięgowania,
	- 3.31.4.4. wystawca dokumentu,
	- 3.31.4.5. przedmiot,
	- 3.31.4.6. koszt całkowity dokumentu,
	- 3.31.4.7. koszt kwalifikowalny,
- 3.31.5. podgląd informacji o kosztach wypłaconych w ramach projektu wynagrodzeń
	- 3.31.5.1. imię i nazwisko osoby pobierającej wynagrodzenie,
	- 3.31.5.2. koszt,
	- 3.31.5.3. forma wynagrodzenia,
	- 3.31.5.4. nr listy płac,
	- 3.31.5.5. w przypadku umów cywilnoprawnych
		- 3.31.5.5.1. tytuł rachunku,
		- 3.31.5.5.2. nr rachunku

### 3.32. Samoobsługa pracownicza – projekty – obowiązkowe funkcjonalności:

- 3.32.1. przeprowadzenia wstępnej kalkulacji w oparciu o słowniki systemowe zatrudnień pracowników w ramach posiadanych budżetów symulacja wysokości wynagrodzenia dla pracownika na podstawie posiadanych środków, czasu zatrudnienia i innych danych,
- 3.32.2. elektroniczna obsługa wniosków urlopowych z uwzględnieniem prezentacji dla pracownika statusu składanego wniosku (akceptacja, anulowanie, odrzucenie)
	- 3.32.2.1. składanie wniosku
	- 3.32.2.2. akceptacja/odrzucenie wniosku przez jednego ze wskazanych przełożonych

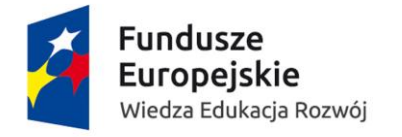

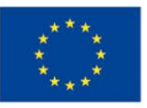

# 4.Obszar planowania i analiz

#### 4.1. Budżetowanie – obowiązkowe funkcjonalności:

- 4.1.1. umożliwić użytkownikowi wykorzystanie różnych metod budżetowania (planowania): z góry na dół i z dołu do góry,
- 4.1.2. umożliwić tworzenie różnych wersji budżetów. System musi zapewnić zapamiętywanie wersji historycznych,
- 4.1.3. umożliwić obsługę budżetów typu: budżet jednostki związanych z jego działalnością podstawową, w szczególności: wydziałów, jednostek międzywydziałowych, jednostek ogólnouniwersyteckich, jednostek administracji,
- 4.1.4. umożliwić obsługę budżetów typu: projekt związanych z wyodrębnionym finansowo i organizacyjnie działaniem, zmierzającym do osiągniecia konkretnego celu, przykładowo:
	- 4.1.4.1. studia niestacjonarne,
	- 4.1.4.2. studia podyplomowe,
	- 4.1.4.3. kursy dokształcające,
	- 4.1.4.4. umowy dydaktyczno-naukowe,
	- 4.1.4.5. konferencje,
	- 4.1.4.6. projekty finansowane z funduszy strukturalnych i programów międzynarodowych,
	- 4.1.4.7. działalność statutowa,
	- 4.1.4.8. dofinansowania celowe,
	- 4.1.4.9. granty NCN,
	- 4.1.4.10. granty NCBiR,
	- 4.1.4.11. umowy na usługi badawcze i specjalistyczne.
	- 4.1.4.12. projekty i przedsięwzięcia Ministra.
- 4.1.5. umożliwić w ramach typów budżetów uwzględnianie budżetów wg. rodzajów, w szczególności:
	- 4.1.5.1. budżetów przychodów (wpływów),
	- 4.1.5.2. budżetów kosztów bezpośrednich (wydatków),
	- 4.1.5.3. budżetów kosztów pośrednich,
	- 4.1.5.4. budżetów wynikowych,
	- 4.1.5.5. budżetów nakładów na aktywa trwałe (inwestycyjne),
	- 4.1.5.6. budżetów technicznych/ testowych,
- 4.1.6. umożliwić w ramach typów budżetów łączenie różnych rodzajów budżetów w konfiguracjach, przykładowo:
	- 4.1.6.1. Typ budżetu: projekt, Rodzaj budżetu: budżet kosztów bezpośrednich (wydatków), budżet kosztów pośrednich oraz budżet nakładów na aktywa trwałe (inwestycyjne),
	- 4.1.6.2. Typ budżetu: budżet jednostki, Rodzaj budżetu: budżet kosztów bezpośrednich (wydatków),
- 4.1.7. umożliwić budowanie struktury budżetów wielopoziomowej, co najmniej trzy poziomy:
	- 4.1.7.1. budżet główny,
	- 4.1.7.2. zadanie budżetowe,
	- 4.1.7.3. podzadanie budżetowe.
- 4.1.8. umożliwić, aby wielopoziomowa struktura budżetów posiadała pozycje agregujące poziomy,
- 4.1.9. System musi posiadać kartotekę budżetów, pozwalającą na:
	- 4.1.9.1. tworzenie budżetów wg. typów i rodzajów,
	- 4.1.9.2. przypisywanie statusów do poszczególnych budżetów informujących o stopniu zaawansowania prac nad planem,

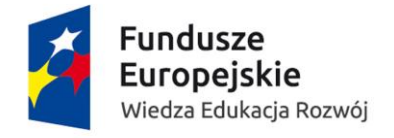

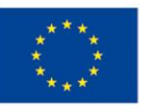

- 4.1.9.3. filtrowanie budżetów według różnych wymiarów, w szczególności: typów budżetów, rodzajów budżetów, obszarów działalności, rodzajów projektów, rodzajów jednostek, dodanych komentarzy, okresów funkcjonowania budżetów,
- 4.1.9.4. tworzenie powiadomień o zbliżającym się końcu okresu funkcjonowania budżetu,
- 4.1.9.5. tworzenie komentarzy do budżetu.
- 4.1.10. W ramach Systemu musi być zapewnione tworzenie kartoteki budżetu zawierającego swobodnie definiowalny szablon informacji o budżecie, w szczególności o:
	- 4.1.10.1. jednostce odpowiedzialnej za dany budżet,
	- 4.1.10.2. nazwie budżetu,
	- 4.1.10.3. okresie realizacji,
	- 4.1.10.4. osobie do kontaktu,
	- 4.1.10.5. rodzaju działalności,
	- 4.1.10.6. statusie budżetu,
	- 4.1.10.7. dysponentach środków,
	- 4.1.10.8. nr zapotrzebowania,
	- 4.1.10.9. osobach biorących udział w projekcie,
	- 4.1.10.10. dacie wydatku,
	- 4.1.10.11. rodzajach kosztu,
	- 4.1.10.12. zasobach rzeczowych wykorzystywanych w projekcie,
	- 4.1.10.13. rodzajach budżetów uwzględnionych w ramach budżetu danego typu,
	- 4.1.10.14. dodatkowych wymiarach budżetu (zadania, grupy, działalności),
	- 4.1.10.15. informacjach o kwotach planowanych,
	- 4.1.10.16. kwotach wydatków,
	- 4.1.10.17. kontrahentach,
	- 4.1.10.18. opisie wydatku,
	- 4.1.10.19. wykonaniu budżetu (w układzie memoriałowym i kasowym),
	- 4.1.10.20. niezrealizowanych zapotrzebowaniach,
	- 4.1.10.21. odchyleniu pomiędzy wartością planowaną a wykonaniem,
	- 4.1.10.22. środkach pozostających do wykorzystania (zrealizowania),
	- 4.1.10.23. harmonogramie realizacji pracy w podziałem na zadania,
	- 4.1.10.24. jednostkach merytorycznych akceptujących dokumenty w ramach budżetu,
- 4.1.11. umożliwić dysponentowi środków podgląd wszystkich operacji odbywających się na wskazanym budżecie/budżetach, a w szczególności:
	- 4.1.11.1. środkach do dyspozycji z poprzedniego roku,
	- 4.1.11.2. środkach przyznanych na rok bieżący,
	- 4.1.11.3. poniesionych wydatkach/kosztach,
	- 4.1.11.4. zrealizowanych wpływach/przychodach,
	- 4.1.11.5. złożonych zapotrzebowaniach,
	- 4.1.11.6. środkach pozostających do dyspozycji po zrealizowanych wydatkach/ kosztach,
	- 4.1.11.7. środkach pozostających do dyspozycji po zrealizowanych wydatkach/ kosztach z uwzględnieniem złożonych zapotrzebowań,
- 4.1.12. umożliwić w ramach kartoteki załączanie dokumentów, w szczególności: skanów zawartych umów, decyzji MNiSW,
- 4.1.13. umożliwić w ramach kartoteki dostęp do dokumentów powiązanych z elektronicznym obiegiem dokumentów z prezentacją danych o ich statusie,
- 4.1.14. umożliwić dodawania komentarzy na poziomie kartoteki,
- 4.1.15. umożliwić powiązanie budżetu z użytkownikiem Systemu lub grupą użytkowników obsługujących budżety od strony ewidencyjnej, podglądowej w szczególności: :
	- 4.1.15.1. wskazany pracownik obsługuje konkretne budżety,
	- 4.1.15.2. grupa pracowników obsługuje wyodrębniony typ budżetów i grupę budżetów,

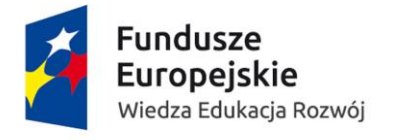

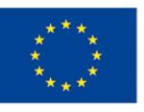

- 4.1.16. umożliwić definiowanie kryteriów rozdziału kosztów w ramach budżetu, w szczególności: projekty zagraniczne: podzielić wszystkie pozycje i każdego roku dla wskazanego budżetu na, przykład.: wkład zagraniczny: 85% i wkład własny 15%,
- 4.1.17. umożliwić nadawanie alfanumerycznych unikalnych kodów typów i rodzajów budżetów, minimum 20 znaków,
- 4.1.18. umożliwić automatyczne nadawanie unikalnych kodów typów i rodzajów budżetów w ramach jednej grupy budżetów, przykładowo odrębnie dla:
	- 4.1.18.1. grantów NCN,
	- 4.1.18.2. grantów NCBiR,
	- 4.1.18.3. konferencji,
	- 4.1.18.4. studiów odpłatnych.
- 4.1.19. umożliwić definiowania dowolnych okresów funkcjonowania dla typów i rodzajów budżetów (w szczególności: od ... do ..., rocznych, wieloletnich, bezterminowych), przykładowo:
	- 4.1.19.1. Typ budżetu: budżet jednostki, okres funkcjonowania: do wygaśnięcia funkcjonowania jednostki, Rodzaj budżetu: budżet kosztowy, okres funkcjonowania: rok kalendarzowy,
	- 4.1.19.2. Typ budżetu: projekt, okres funkcjonowania: od daty do daty, Rodzaj budżetu: budżet kosztów, okres funkcjonowania: od daty do daty, Rodzaj budżetu: nakłady na aktywa trwałe, okres funkcjonowania: od daty do daty,
- 4.1.20. okresy funkcjonowania z poziomu typu budżetu automatycznie powinny się podpowiadać na poziomie rodzaju budżetów, użytkownik musi mieć możliwość zmiany okresu funkcjonowania rodzaju budżetu,
- 4.1.21. umożliwić w przypadku typu budżetu: budżety jednostek, przeniesienie tych samych rodzajów budżetów (pierwotnie zdefiniowanych) na kolejne lata bez zmiany unikalnego kodu typu i rodzaju budżetów oraz ustanowionych parametrów, zapewniających ich ciągłość w kolejnych latach w okresie funkcjonowania jednostki,
- 4.1.22. umożliwić w przypadku typu budżetu: projekt, przeniesienie tych samych rodzajów budżetów (pierwotnie zdefiniowanych) na kolejne lata bez zmiany unikalnego kodu typu i rodzaju budżetów oraz ustanowionych parametrów, zapewniających ich ciągłość w kolejnych latach w okresie od daty do daty,
- 4.1.23. umożliwić odblokowanie typu budżetu: projekt, po okresie funkcjonowania przez użytkownika zaawansowanego dla obszaru planowanie i analizy,
- 4.1.24. umożliwić archiwizację i usuwanie poszczególnych wersji typów budżetów,
- 4.1.25. umożliwić identyfikację wersji finalnej budżetu,
- 4.1.26. umożliwić prowadzenie budżetów w PLN oraz walutach obcych. Zapewnienie możliwości automatycznego i manualnego przewalutowania, w tym możliwość przypisania kursu walut do budżetu,
- 4.1.27. umożliwić na jednoczesną pracę nad budżetem przez wielu użytkowników w ramach posiadanych uprawnień,
- 4.1.28. umożliwić przesuwania środków pomiędzy budżetami, tj. wartości planowanych jak i wartości ewidencyjnych,
- 4.1.29. umożliwić manualne wprowadzenie wartości składników budżetu,
- 4.1.30. umożliwić automatyczne importowanie wartości składników budżetu na podstawie wcześniej przygotowanych formularzy budżetowych uwzględniających strukturę informacji z plików w formacie: \*.xls, \*.xlsx,
- 4.1.31. umożliwić porównanie przynajmniej dwóch wersji budżetów (z uwzględnieniem ich struktury) poprzez ich prezentację oraz wskazanie odchyleń (zmian) pomiędzy wartościami. Wynik tego porównania musi posiadać możliwość exportu danych do plików w formacie w szczególności: : \*.xls, \*.xlsx,
- 4.1.32. umożliwić porównanie budżetu w wersji finalnej z danymi wykonawczymi (z uwzględnieniem ich struktury) poprzez ich prezentację oraz wskazanie odchyleń (zmian)

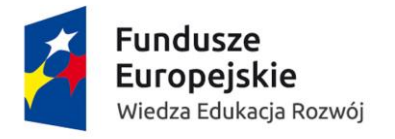

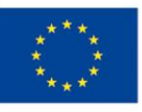

pomiędzy wartościami. Wynik tego porównania musi posiadać możliwość exportu danych do plików w formacie w szczególności: : \*.xls, \*.xlsx,

- 4.1.33. umożliwić przypisywanie do typu i rodzaju budżetu osób będących dysponentami, mających podgląd lub pełniących inną rolę, z kartoteki osób w strukturze organizacyjnej. System musi obsługiwać w tym zakresie zastępstwa okresowe i pełnomocnictwa,
- 4.1.34. umożliwić manualne zmiany osób będących dysponentami, mających podgląd lub pełniących inną rolę, w ramach typu i rodzaju budżetu, w tym dla poszczególnych grup budżetów z uwzględnieniem przypisania do jednostek organizacyjnych, z zachowaniem wcześniejszej historii dysponentów,
- 4.1.35. umożliwić automatyczną grupową zmianę osób będących dysponentami, mających podgląd lub pełniących inną rolę, w ramach typu i rodzaju budżetu, w tym dla poszczególnych grup budżetów z uwzględnieniem przypisania do jednostek organizacyjnych, z zachowaniem wcześniejszej historii dysponentów, przykład: w trakcie zmiany władz uczelni - przypisanie nowych władz rektorskich, dziekańskich, administracyjnych,
- 4.1.36. umożliwić tworzenia wzorców struktur typów i rodzajów budżetów dla danej grupy budżetów, w szczególności: :
	- 4.1.36.1. wzorców dla grantów dla młodych naukowców,
	- 4.1.36.2. wzorców dla grantów NCBiR,
	- 4.1.36.3. wzorców dla grantów NCN,
	- 4.1.36.4. wzorców dla budżetów jednostek centralnych,
	- 4.1.36.5. wzorców dla konferencji,
	- 4.1.36.6. wzorców dla studiów odpłatnych,

które posłużą w przyszłości jako podstawa do sporządzania nowych budżetów,

- 4.1.37. umożliwić kopiowanie struktury typu i rodzaju budżetów, w celu tworzenia nowych budżetów w ramach całego Systemu,
- 4.1.38. umożliwić zapewnienie informacji o wykonaniu budżetu w układzie memoriałowym jak i kasowym,
- 4.1.39. umożliwić użytkownikowi budżetowanie metodą od zera,
- 4.1.40. umożliwić pracę grupową z budżetem z uwzględnieniem uprawień poszczególnych użytkowników,
- 4.1.41. umożliwić blokowanie edycji konkretnych pozycji budżetowych,
- 4.1.42. umożliwić manualne zamykanie typu i rodzaju budżetu. Po zamknięciu System musi blokować edycję oraz możliwość dodawania lub usuwania operacji,
- 4.1.43. umożliwić przenoszenie niewykorzystanych środków:
	- 4.1.43.1. w ramach danego budżetu,
	- 4.1.43.2. lub do pozycji budżetowej,
	- 4.1.43.3. do innego budżetu.
- 4.1.44. umożliwić sprawne poruszania się po transakcjach planistycznych i realizujących budżet zarówno pionowo jak i poziomo, tzw. drążenie danych (mechanizm Drill Down)
- 4.1.45. umożliwić szybkie wyszukiwanie w ramach budżetów dokumentów poprzez wpisanie elementów informacji je identyfikujących, w szczególności:
	- 4.1.45.1. członu kodu budżetu,
	- 4.1.45.2. nazwiska dysponenta środków,
	- 4.1.45.3. nazwy,
	- 4.1.45.4. nr dokumentu.
- 4.1.46. umożliwić przenoszenie pojedynczych budżetów oraz grup budżetów pomiędzy latami bez przenoszenia salda z możliwością późniejszego uzupełnienia salda otwarcia budżetu,
- 4.1.47. umożliwić w budżecie kosztów pośrednich w ramach projektu:
	- 4.1.47.1. zaplanowanie ich wysokości,
	- 4.1.47.2. automatyczne naliczenie w celach informacyjnych na podstawie zdefiniowanych reguł dla grup budżetów lub też reguł indywidualnych dla projektu,

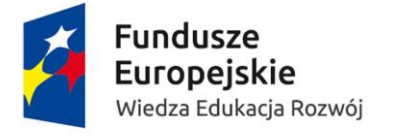

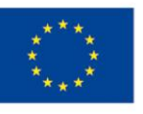

- 4.1.47.3. oraz wskazanie faktycznego ich wykorzystania na podstawie zaksięgowanych operacji.
- 4.1.48. umożliwić przypisanie wyodrębnionego rachunku bankowego do konkretnego budżetu. W sytuacji w której brakuje środków na koncie, System musi zakomunikować taką sytuację oraz umożliwić na wskazanie innego rachunku bankowego do wykonania przelewów.

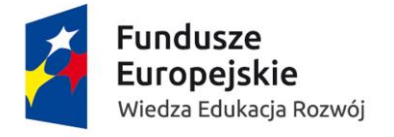

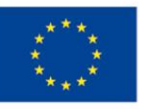

#### 4.2. Budżetowanie – dodatkowo punktowane funkcjonalności

- 4.2.1. umożliwić użytkownikowi wprowadzanie zmian w strukturze budżetu w trakcie roku budżetowego, w szczególności w związku z dostosowaniem jego struktury do zmian w organizacji,
- 4.2.2. umożliwić agregowanie budżetów na różnych poziomach, w szczególności:
	- 4.2.2.1. agregowanie typów budżetów wg. grup budżetów,
	- 4.2.2.2. agregowanie typów budżetów wg. jednostek,
	- 4.2.2.3. agregowanie typów budżetów wg. dysponentów środków,
	- 4.2.2.4. agregowanie typów budżetów wg. zasad mniejsze, większe, równe, nierówne, zerowe,

i obsługiwać zagnieżdżenia warunkowe (w tym możliwość wyłączenia z agregacji poprzez wskazanie),

- 4.2.3. umożliwić formatowanie pozycji budżetu poprzez zmianę, w szczególności:
	- 4.2.3.1. koloru tła,
	- 4.2.3.2. koloru czcionki,
	- 4.2.3.3. pogrubienie,
	- 4.2.3.4. kursywa.

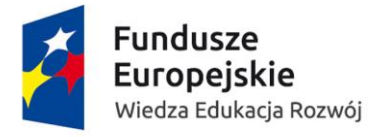

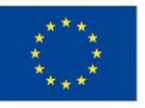

### 4.3. Ewidencja zarządcza – obowiązkowa funkcjonalność:

- 4.3.1. umożliwić prowadzenie ewidencji zarządczej pozwalającej na opisywanie zdarzeń gospodarczych na potrzeby rachunkowości zarządczej (poza strukturą konta księgowego),
- 4.3.2. umożliwić definiowanie sprawozdań, analiz i raportów z uwzględnieniem zapisów ewidencji zarządczej,
- 4.3.3. umożliwić automatyczne uwzględnianie w raportach i analizach, sprawozdaniach i kokpitach danych ewidencji zarządczej,
- 4.3.4. umożliwić automatyczne pobieranie danych z poszczególnych ewidencji (w szczególności: finansowo-księgowej, zarządczej, kadrowo-płacowej) Systemu, w szczególności danych:
	- 4.3.4.1. wstępnie zaakceptowanych,
	- 4.3.4.2. zaakceptowanych,
	- 4.3.4.3. zaksięgowanych.
- 4.3.5. umożliwić uwzględnianie na dokumentach zarządczych rozbijania kwot zaewidencjonowanych w ewidencji finansowo-księgowej za pomocą kwot i procentów,
- 4.3.6. umożliwić definiowanie kluczy i algorytmów rozliczeniowych dla kwot zbiorczych,
- 4.3.7. umożliwić rozliczanie kosztów i generowanie przesunięć w wymiarze zarządczym na podstawie zdefiniowanych kluczy i algorytmów rozliczeniowych,
- 4.3.8. umożliwić blokowanie środków przez użytkownika, przykładowo: pod planowane zakupy, realizowane umowy cywilnoprawne,
- 4.3.9. umożliwić przenoszenie środków pomiędzy budżetami za pomocą wyodrębnionego dokumentu ewidencji zarządczej. Przesunięcie musi być wyodrębnione wizualnie i zwiększać/zmniejszać środki do dyspozycji w ramach budżetu,
- 4.3.10. umożliwić pracę w dwóch otwartych latach oraz dwóch otwartych miesiącach, przykładowo użytkownik musi mieć możliwość pracy w nowym roku/miesiącu bez konieczności zamykania poprzedniego,
- 4.3.11. umożliwić wprowadzenie do budżetu wydatku/kosztu pod wskazaną przez użytkownika datą,
- 4.3.12. umożliwić automatyczne powiązanie informacji z zapotrzebowania z opisem faktury rozliczającej zapotrzebowanie w możliwością edycji tej informacji. Jeżeli jest wiele przedmiotów w zapotrzebowaniu możliwość wprowadzenia zbiorczego opisu wydatku
- 4.3.13. umożliwić wprowadzenie wydatku/kosztu nie powiązanego z zapotrzebowaniem.

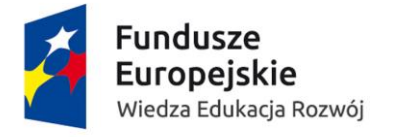

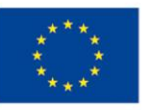

### 4.4. Analizy wielowymiarowe – obowiązkowe funkcjonalności:

- 4.4.1. umożliwić tworzenie analiz wielowymiarowych w technologii OLAP (kostki cube).
- 4.4.2. umożliwić przeprowadzanie analiz wielowymiarowych na podstawie danych zebranych z poszczególnych modułów Systemu jak i systemów zewnętrznych.
- 4.4.3. umożliwić dostęp do danych z różnych systemów i modułów poprzez Hurtownię Danych.
- 4.4.4. umożliwić pobór danych z różnych źródeł w szczególności:
	- 4.4.4.1. plików formatu: \*.xlsl, \*.xls,
	- 4.4.4.2. Web Services,
	- 4.4.4.3. Baz Microsoft SQL Server,
	- 4.4.4.4. Baz ORACLE,
	- 4.4.4.5. Essbase,
	- 4.4.4.6. MySQL.
- 4.4.5. umożliwić aktualizację danych w Hurtowni Danych z zadaną przez użytkownika częstotliwością, w szczególności: raz na dzień,
- 4.4.6. umożliwić przeprowadzenie zaawansowanych analiz na podstawie informacji zgromadzonych w Hurtowni Danych,
- 4.4.7. umożliwić różne formy prezentacji danych, w szczególności:
	- 4.4.7.1. dynamiczne wykresy powiązane z danymi, w tym: wykresy kołowe, liniowe, punktowe, słupkowe, kombi,
	- 4.4.7.2. wykresy przestawne,
	- 4.4.7.3. histogramy,
	- 4.4.7.4. tabele statyczne,
	- 4.4.7.5. tabele przestawne,
	- 4.4.7.6. formatowanie warunkowe,
	- 4.4.7.7. tekst i grafikę,
	- 4.4.7.8. wskaźniki KPI,
	- 4.4.7.9. panele filtrowania,
- 4.4.8. umożliwić tworzenie analiz wielowymiarowych na bazie mechanizmów tabeli przestawnej,
- 4.4.9. umożliwić tworzenie analiz wielowymiarowych na bazie mechanizmów wykresów przestawnych,
- 4.4.10. umożliwić tworzenie analiz wielowymiarowych w dowolnych przekrojach (z uwzględnieniem wymiarów, atrybutów, słów kluczowych) i układach (w szczególności: tabele przestawne),
- 4.4.11. umożliwić porównanie danych w okresach historycznych, w tym wieloletnich.
- 4.4.12. umożliwić drążenie danych od ogółu do szczegółu, od szczegółu do ogółu (mechanizm Drill Down),
- 4.4.13. umożliwić tworzenie mierników oceny działań i analizy odchyleń od wskaźników (tzw. wskaźniki KPI - Key Performance Indicators),
- 4.4.14. umożliwić przeprowadzanie prostych i zaawansowanych obliczeń arytmetycznych na obiektach lub grupach obiektów,
- 4.4.15. umożliwić filtrowanie i sortowanie danych w ramach analiz.

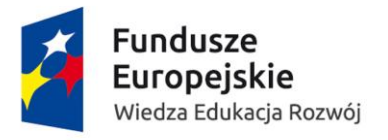

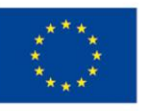

# 4.5. Kokpit informacyjny – cienki klient - obowiązkowe funkcjonalności:

- 4.5.1. umożliwić tworzenie kokpitów informacyjnych dla poszczególnych użytkowników lub grup użytkowników (pełnionych ról w Systemie),
- 4.5.2. umożliwić umieszczanie na kokpicie obiektów pochodzących z różnych obszarów działalności i systemów informatycznych,
- 4.5.3. umożliwić umieszczanie na kokpicie obiektów uwzględniających zapisy ewidencji zarządczej,
- 4.5.4. umożliwić umieszczanie na kokpicie obiektów w Systemie w postaci tabel, wskaźników, wykresów,
- 4.5.5. umożliwić umieszczanie na kokpicie danych i analiz obejmujących wiele lat,
- 4.5.6. umożliwić drążenie danych w obiektach analitycznych na wykresie zintegrowanym z tabelą przestawną (mechanizm Drill Down),
- 4.5.7. umożliwić dodawanie komentarzy do obiektów umieszczanych na kokpicie,
- 4.5.8. umożliwić wygenerowanie raportów z kokpitu menadżerskiego,
- 4.5.9. umożliwić eksport pulpitu do pliku w formacie w szczególności: : \*.xls, \*.xlsx, \*.pdf, \*.png, \*.bmp, \*.gif, \*.jpeg.

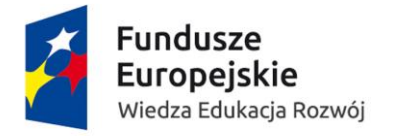

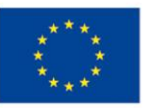

## 4.6. Prognozowanie – dodatkowo punktowane funkcjonalności

- 4.6.1. umożliwić wspieranie rozliczenia dotacji podstawowej na wydziały wg algorytmu Ministerstwa Nauki i Szkolnictwa Wyższego uwzględniającego w szczególności:
	- 4.6.1.1. jednostki organizacyjne,
	- 4.6.1.2. stany kadrowe,
	- 4.6.1.3. stany studentów,
	- 4.6.1.4. ilości realizowanych grantów,
	- 4.6.1.5. stałą przeniesienia wyrażoną kwotowo.

Poprzez wsparcie rozumie się tworzenie wielowymiarowych zestawień i raportów lub też odpowiedni moduł planistyczny. Uszczegółowienie zakresu nastąpi na etapie analizy przedwdrożeniowej.

- 4.6.2. umożliwić wspieranie rozliczenia dotacji podstawowej na wydziały wg algorytmu uczelnianego w szczególności:
	- 4.6.2.1. wartości środków z roku ubiegłego,

4.6.2.2. wskaźników umiędzynarodowienia związanych z ilością studentów z zagranicy, 4.6.2.3. korekty (zmniejszenia i zwiększenia środków),

Poprzez wsparcie rozumie się tworzenie wielowymiarowych zestawień i raportów lub też odpowiedni moduł planistyczny. Uszczegółowienie zakresu nastapi na etapie analizy przedwdrożeniowej.

- 4.6.3. umożliwić wspieranie szacowania przychodów związanych z realizacją studiów odpłatnych, z uwzględnieniem w szczególności:
	- 4.6.3.1. stawek odpłatności,
	- 4.6.3.2. czynników waloryzacji odpłatności np. o wskaźnik inflacji,
	- 4.6.3.3. zmiany liczby studentów w IV kwartale roku planowanego.

Poprzez wsparcie rozumie się tworzenie wielowymiarowych zestawień i raportów lub też odpowiedni moduł planistyczny. Uszczegółowienie zakresu nastąpi na etapie analizy przedwdrożeniowej.

- 4.6.4. umożliwić wspieranie prognozowania przychodów (operacyjnych, pozostałych operacyjnych i finansowych) na podstawie danych z lat ubiegłych i bieżących. Poprzez wsparcie rozumie się tworzenie wielowymiarowych zestawień i raportów lub też odpowiedni moduł planistyczny. Uszczegółowienie zakresu nastąpi na etapie analizy przedwdrożeniowej.
- 4.6.5. umożliwić wspieranie prognozowania przychodów na podstawie centralnej bazy umów i dotacji, w tym: umów z tytułu najmu, usług specjalistycznych. Poprzez wsparcie rozumie się tworzenie wielowymiarowych zestawień i raportów lub też odpowiedni moduł planistyczny. Uszczegółowienie zakresu nastąpi na etapie analizy przedwdrożeniowej.
- 4.6.6. umożliwić wspieranie prognozowania kosztów amortyzacji w zakresie w szczególności:
	- 4.6.6.1. rodzajów amortyzacji, np. amortyzacja okresowa, amortyzacja jednorazowa
	- 4.6.6.2. budżetów,
	- 4.6.6.3. działalności,

Poprzez wsparcie rozumie się tworzenie wielowymiarowych zestawień i raportów lub też odpowiedni moduł planistyczny. Uszczegółowienie zakresu nastąpi na etapie analizy przedwdrożeniowej.

- 4.6.7. umożliwić wspieranie prognozowania kosztów mediów (energia elektryczna, energia cieplna, woda, gaz) w szczególności w zakresie:
	- 4.6.7.1. rodzajów mediów,
	- 4.6.7.2. typów budżetów,
	- 4.6.7.3. rodzajów działalności,

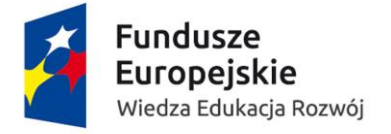

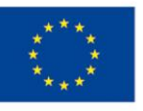

Poprzez wsparcie rozumie się tworzenie wielowymiarowych zestawień i raportów lub też odpowiedni moduł planistyczny. Uszczegółowienie zakresu nastąpi na etapie analizy przedwdrożeniowej.

- 4.6.8. umożliwić wspieranie prognozowania kosztów materiałów, usług, pozostałych kosztów (w tym pozostałych kosztów operacyjnych i finansowych) w szczególności w zakresie:
	- 4.6.8.1. rodzajów materiałów, usług, pozostałych kosztów,
	- 4.6.8.2. typów budżetów,
	- 4.6.8.3. rodzajów działalności,

Poprzez wsparcie rozumie się tworzenie wielowymiarowych zestawień i raportów lub też odpowiedni moduł planistyczny. Uszczegółowienie zakresu nastąpi na etapie analizy przedwdrożeniowej.

- 4.6.9. umożliwić wspieranie prognozowania kosztów podróży służbowych w szczególności w zakresie:
	- 4.6.9.1. typów budżetów,
	- 4.6.9.2. rodzajów działalności,

Poprzez wsparcie rozumie się tworzenie wielowymiarowych zestawień i raportów lub też odpowiedni moduł planistyczny. Uszczegółowienie zakresu nastąpi na etapie analizy przedwdrożeniowej.

- 4.6.10. umożliwić wspieranie prognozowania kosztów zakupu aparatury naukowo-badawczej w szczególności w zakresie:
	- 4.6.10.1. typów budżetów,
	- 4.6.10.2. rodzajów działalności,

Poprzez wsparcie rozumie się tworzenie wielowymiarowych zestawień i raportów lub też odpowiedni moduł planistyczny. Uszczegółowienie zakresu nastąpi na etapie analizy przedwdrożeniowej.

- 4.6.11. umożliwić wspieranie prognozowania kosztów wynagrodzeń osobowych z narzutami (w tym fundusz świadczeń socjalnych) w szczególności w zakresie:
	- 4.6.11.1. typów budżetów,
	- 4.6.11.2. rodzajów działalności,

Poprzez wsparcie rozumie się tworzenie wielowymiarowych zestawień i raportów lub też odpowiedni moduł planistyczny. Uszczegółowienie zakresu nastąpi na etapie analizy przedwdrożeniowej.

- 4.6.12. umożliwić wspieranie prognozowania kosztów wynagrodzeń umów cywilnoprawnych i autorskich z narzutami w szczególności w zakresie:
	- 4.6.12.1. typów budżetów,
	- 4.6.12.2. rodzajów działalności,

Poprzez wsparcie rozumie się tworzenie wielowymiarowych zestawień i raportów lub też odpowiedni moduł planistyczny. Uszczegółowienie zakresu nastąpi na etapie analizy przedwdrożeniowej.

- 4.6.13. umożliwić wspieranie prognozowania kosztów stypendiów w szczególności w zakresie:
	- 4.6.13.1. rodzaju stypendiów,
	- 4.6.13.2. typów budżetów,
	- 4.6.13.3. rodzajów działalności,

Poprzez wsparcie rozumie się tworzenie wielowymiarowych zestawień i raportów lub też odpowiedni moduł planistyczny. Uszczegółowienie zakresu nastąpi na etapie analizy przedwdrożeniowej.

- 4.6.14. umożliwić wspieranie prognozowania kosztów remontów w szczególności w zakresie:
	- 4.6.14.1. rodzaju,
	- 4.6.14.2. typów budżetów,
	- 4.6.14.3. rodzajów działalności,

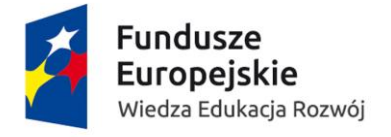

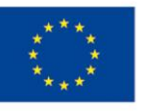

Poprzez wsparcie rozumie się tworzenie wielowymiarowych zestawień i raportów lub też odpowiedni moduł planistyczny. Uszczegółowienie zakresu nastąpi na etapie analizy przedwdrożeniowej.

- 4.6.15. umożliwić wspieranie prognozowania nakładów na aktywa trwałe w szczególności w zakresie:
	- 4.6.15.1. rodzaju,
	- 4.6.15.2. jednostek,
	- 4.6.15.3. typów budżetów,
	- 4.6.15.4. rodzajów działalności,

Poprzez wsparcie rozumie się tworzenie wielowymiarowych zestawień i raportów lub też odpowiedni moduł planistyczny. Uszczegółowienie zakresu nastąpi na etapie analizy przedwdrożeniowej.

- 4.6.16. umożliwić wspieranie prognozowania stanów zatrudnienia w szczególności w zakresie:
	- 4.6.16.1. liczby etatów w podziale na poszczególne jednostki i stanowiska,
	- 4.6.16.2. planowanych zmian zatrudnienia w trakcie roku,
	- 4.6.16.3. typów budżetów,
	- 4.6.16.4. rodzajów działalności,

Poprzez wsparcie rozumie się tworzenie wielowymiarowych zestawień i raportów lub też odpowiedni moduł planistyczny. Uszczegółowienie zakresu nastąpi na etapie analizy przedwdrożeniowej.

- 4.6.17. umożliwić wspieranie prognozowania liczby studentów i doktorantów w szczególności w zakresie:
	- 4.6.17.1. rodzaju,
	- 4.6.17.2. poszczególnych lat studiów,
	- 4.6.17.3. liczby osób w podziale na poszczególne jednostki,
	- 4.6.17.4. planowanych zmian w IV kwartale.

Poprzez wsparcie rozumie się tworzenie wielowymiarowych zestawień i raportów lub też odpowiedni moduł planistyczny. Uszczegółowienie zakresu nastąpi na etapie analizy przedwdrożeniowej.

- 4.6.18. umożliwić wspieranie prognozowania liczby studentów i doktorantów korzystających z pomocy materialnej w szczególności w zakresie:
	- 4.6.18.1. rodzaju,
	- 4.6.18.2. poszczególnych lat studiów,
	- 4.6.18.3. liczby osób w podziale na poszczególne jednostki,
	- 4.6.18.4. planowanych zmian w IV kwartale.

Poprzez wsparcie rozumie się tworzenie wielowymiarowych zestawień i raportów lub też odpowiedni moduł planistyczny. Uszczegółowienie zakresu nastąpi na etapie analizy przedwdrożeniowej.

4.6.19. umożliwić wspieranie prognozowania pozostałych elementów planu rzeczowo finansowego w zakresie przewidzianym przez Ministerstwo Nauki i Szkolnictwa Wyższego. Poprzez wsparcie rozumie się tworzenie wielowymiarowych zestawień i raportów lub też odpowiedni moduł planistyczny. Uszczegółowienie zakresu nastąpi na etapie analizy przedwdrożeniowej.

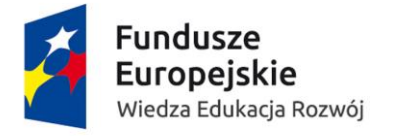

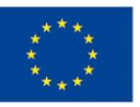

## 4.7. Weryfikacja – obowiązkowe funkcjonalności:

- 4.7.1. umożliwić tworzenie mechanizmów pozwalających na blokady związane z przekroczeniami budżetowymi (uniemożliwiające wystąpienie takiej sytuacji), z uwzględnieniem wymiarów budżetu.
- 4.7.2. umożliwić tworzenie mechanizmów pozwalających na przekroczenia budżetowe, w szczególności: :
	- 4.7.2.1. po zaakceptowaniu zamówienia/kosztu przez uprawnionych użytkowników (np. Kwestor),
	- 4.7.2.2. dopuszczających przekroczenia dla wyodrębnionej grupy budżetów.

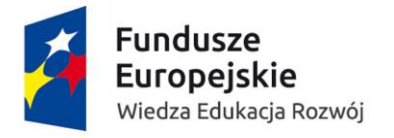

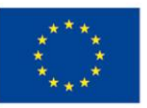

#### 4.8. Raportowanie – obowiązkowe funkcjonalności:

- 4.8.1. umożliwić zarządzanie kartoteką raportów i analiz, w szczególności:
	- 4.8.1.1. automatyczne generowanie raportów na podstawie zdefiniowanych parametrów,
	- 4.8.1.2. podział raportów na grupy, np. stałe, okresowe, ad-hoc,
	- 4.8.1.3. podział raportów na rodzaje, np. koszty jednostki, przychody jednostki,
	- 4.8.1.4. podział raportów na okresy raportowania, np. za rok, za kwartał, za okres od do, itp.,
	- 4.8.1.5. podział raportów na lata, np. 2017, 2018,
	- 4.8.1.6. podział raportów ze względu na rodzaj wersji, np. wersja wstępna, wersja nr 3, wersja finalna,
	- 4.8.1.7. podział raportów ze względu na status, np. otwarte, zamknięte, przekazane do akceptacji Kanclerza, wysłane,
	- 4.8.1.8. podział raportów ze względu na jednostki, np. raporty Administracji Centralnej, raporty Wydziału ABC,
	- 4.8.1.9. możliwość filtrowania raportów po: grupach, rodzajach, okresach sprawozdawczych, latach, wersji, statusie,
	- 4.8.1.10. tworzenie wersji raportów, np. poprzez przycisk: generuj,
	- 4.8.1.11. archiwizację raportów, np. poprzez przycisk: archiwizuj,
	- 4.8.1.12. usuwanie raportów, np. poprzez przycisk: usuń,
	- 4.8.1.13. możliwość dodania przez użytkownika raportów własnych.
- 4.8.2. umożliwić dostęp do kreatora raportów i analiz pozwalającego na:
	- 4.8.2.1. przeglądanie szablonów, na podstawie których tworzone są raporty i analizy,
	- 4.8.2.2. zarządzanie szablonami wydruków, zarówno standardowymi jak i przygotowanymi przez użytkownika,
	- 4.8.2.3. tworzenie i modyfikowanie szablonów raportów i analiz przez użytkownika.
- 4.8.3. umożliwić identyfikację wizualną wersji finalnej raportu, przykładowo: poprzez zmianę koloru wiersza w bibliotece sprawozdań,
- 4.8.4. umożliwić definiowanie składników raportów i analiz w powiązaniu z modułami dziedzinowymi Systemu bez znajomości języków programowania, w szczególności:
	- 4.8.4.1. poprzez wskazywanie w planie kont syntetycznych, analitycznych,
	- 4.8.4.2. poprzez wskazywanie w modułach dziedzinowych obiektów,
	- 4.8.4.3. poprzez wskazywanie wymiarów,
	- 4.8.4.4. poprzez wskazywanie słów kluczowych.
- 4.8.5. umożliwić automatyczną aktualizację niezatwierdzonej wersji raportów i analiz po zainicjowaniu zdarzenia, np. poprzez przycisk: aktualizuj.
- 4.8.6. umożliwić porównanie dwóch wersji raportów i analiz poprzez ich prezentację oraz wskazanie odchyleń (różnic) pomiędzy wartościami składników.

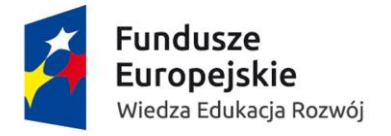

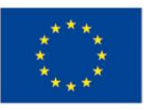

# 4.9. Sprawozdania – wewnętrzne – obowiązkowe funkcjonalności:

- 4.9.1. umożliwić zarządzanie kartoteką sprawozdań, w szczególności:
	- 4.9.1.1. automatyczne generowanie sprawozdań na podstawie zdefiniowanych parametrów,
	- 4.9.1.2. podział sprawozdań na grupy, np. sprawozdania MNiSW, sprawozdania GUS, sprawozdania POLON, itp.;
	- 4.9.1.3. podział sprawozdań na rodzaje, np. plan rzeczowo-finansowy, sprawozdanie z wykonania planu rzeczowo - finansowego, itp.,
	- 4.9.1.4. podział sprawozdań na okresy sprawozdawcze, np. za rok, za kwartał, itp.,
	- 4.9.1.5. podział sprawozdań na lata, np. 2017, 2018,
	- 4.9.1.6. podział sprawozdań ze względu na rodzaj wersji, np. wersja wstępna, wersja nr 3, wersja finalna,
	- 4.9.1.7. podział sprawozdań ze względu na status, np. otwarte, zamknięte, przekazane do akceptacji Kanclerza, wysłane,
	- 4.9.1.8. podział sprawozdań ze względu na jednostki, np. sprawozdania części toruńskie, sprawozdania części bydgoskiej, sprawozdania łączne,
	- 4.9.1.9. możliwość filtrowania sprawozdań po: grupach, rodzajach, okresach sprawozdawczych, latach, wersji, statusie,
	- 4.9.1.10. tworzenie wersji sprawozdań, np. poprzez przycisk: generuj,
	- 4.9.1.11. archiwizację sprawozdań, np. poprzez przycisk: archiwizuj,
	- 4.9.1.12. usuwanie sprawozdań, np. poprzez przycisk: usuń,
	- 4.9.1.13. możliwość dodania przez uprawnionego użytkownika sprawozdania własnego dotychczas nierealizowanego,
- 4.9.2. umożliwić identyfikację wizualną wersji finalnej sprawozdania, np. poprzez zmianę koloru wiersza w bibliotece sprawozdań,
- 4.9.3. umożliwić budowanie sprawozdań własnych z opcjonalnym uwzględnieniem zapisów ewidencji zarządczej,
- 4.9.4. umożliwić definiowanie składników sprawozdań w powiązaniu z modułami dziedzinowymi Systemu bez znajomości języków programowania, w szczególności:
	- 4.9.4.1. poprzez wskazywanie w planie kont, kont syntetycznych, analitycznych,
	- 4.9.4.2. poprzez wskazywanie w modułach dziedzinowych obiektów,
	- 4.9.4.3. poprzez wskazywanie wymiarów,
	- 4.9.4.4. poprzez wskazywanie słów kluczowych.
- 4.9.5. umożliwić manualne wprowadzenie wartości do poszczególnych komórek/składników sprawozdania,
- 4.9.6. umożliwić wprowadzenie obliczeń arytmetycznych na poziomie poszczególnych komórek/składników sprawozdania,
- 4.9.7. umożliwić automatyczną aktualizację niezatwierdzonej wersji sprawozdania po zainicjowaniu zdarzenia, np. poprzez przycisk: aktualizuj,
- 4.9.8. umożliwić automatyczne łączenie sprawozdań części toruńskiej i części bydgoskiej z uwzględnieniem wartości korygujących jeśli występują. W wyniku tej operacji ma powstać sprawozdanie łączne,
- 4.9.9. umożliwić porównanie dwóch wersji sprawozdań poprzez ich prezentację oraz wskazanie odchyleń (różnic) pomiędzy wartościami składników.

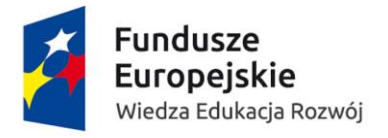

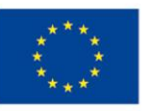

## 4.10. Sprawozdania – zewnętrzne – obowiązkowe funkcjonalności:

- 4.10.1. umożliwić obsługę, w ramach kartoteki sprawozdań, sprawozdania: Plan rzeczowo finansowy uczelni publicznej, w tym jego korekty,
- 4.10.2. umożliwić obsługę, w ramach kartoteki sprawozdań, sprawozdania: Sprawozdanie z wykonania planu rzeczowo-finansowego uczelni publicznej,
- 4.10.3. umożliwić obsługę, w ramach kartoteki sprawozdań, sprawozdania: Informacja o kwotach ponoszonych wydatków z tytułu składek na ubezpieczenia zdrowotne,
- 4.10.4. umożliwić obsługę, w ramach kartoteki sprawozdań, sprawozdania: Informacja na temat pomocy materialnej dla studentów i doktorantów,
- 4.10.5. umożliwić obsługę, w ramach kartoteki sprawozdań, sprawozdania: Informacja o przebiegu finansowania realizowanych przez uczelnię zadań inwestycyjnych,
- 4.10.6. umożliwić obsługę, w ramach kartoteki sprawozdań, sprawozdania: Prognoza wybranych elementów planu finansowego uczelni (PF-OSPR),
- 4.10.7. umożliwić obsługę, w ramach kartoteki sprawozdań, sprawozdania: Sprawozdanie o działalności naukowej jednostek badawczych (POLON) - w ujęciu globalnym,
- 4.10.8. umożliwić obsługę, w ramach kartoteki sprawozdań, sprawozdania: Sprawozdanie o działalności naukowej jednostek badawczych (POLON) - w ujęciu jednostkowym,
- 4.10.9. umożliwić obsługę, w ramach kartoteki sprawozdań, sprawozdania: Sprawozdanie o odpłatnościach (POLON),
- 4.10.10. umożliwić obsługę, w ramach kartoteki sprawozdań, sprawozdania: Rb 70 sprawozdanie o zatrudnieniu i wynagrodzeniach,
- 4.10.11. umożliwić obsługę, w ramach kartoteki sprawozdań, sprawozdania: GUS DNU-K Kwartalne sprawozdanie o międzynarodowej wymianie usług,
- 4.10.12. umożliwić obsługę, w ramach kartoteki sprawozdań, sprawozdania: GUS F-01/s Sprawozdanie o przychodach, kosztach i wyniku finansowym szkół wyższych,
- 4.10.13. umożliwić obsługę, w ramach kartoteki sprawozdań, sprawozdania: GUS F-03 Sprawozdanie o stanie i ruchu środków trwałych.
- 4.10.14. umożliwić obsługę, w ramach kartoteki sprawozdań, sprawozdania: GUS G-02b Sprawozdanie bilansowe nośników energii i infrastruktury ciepłowniczej,
- 4.10.15. umożliwić obsługę, w ramach kartoteki sprawozdań, sprawozdania: GUS G-02o Sprawozdanie o cieple ze źródeł odnawialnych,
- 4.10.16. umożliwić obsługę, w ramach kartoteki sprawozdań, sprawozdania: GUS KT-1 Sprawozdanie o wykorzystaniu turystycznego obiektu noclegowego,
- 4.10.17. umożliwić obsługę, w ramach kartoteki sprawozdań, sprawozdania: GUS K-02 Sprawozdanie z działalności muzeum i instytucji paramuzealnej,
- 4.10.18. umożliwić obsługę, w ramach kartoteki sprawozdań, sprawozdania: GUS K-03 Sprawozdanie biblioteki,
- 4.10.19. umożliwić obsługę, w ramach kartoteki sprawozdań, sprawozdania: GUS K-07 Sprawozdanie z działalności centrum kultury, domów kultury, ośrodka kultury, klubu, świetlicy,
- 4.10.20. umożliwić obsługę, w ramach kartoteki sprawozdań, sprawozdania: GUS K-08 Sprawozdanie kina,

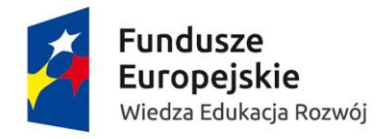

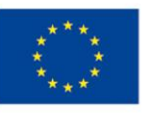

- 4.10.21. umożliwić obsługę, w ramach kartoteki sprawozdań, sprawozdania: GUS PNT-01/s Sprawozdanie o działalności badawczej i rozwojowej (B + R) oraz o środkach asygnowanych na prace badawcze i rozwojowe w jednostkach rządowych i samorządowych - w układzie globalnym.
- 4.10.22. umożliwić obsługę, w ramach kartoteki sprawozdań, sprawozdania: GUS PNT-01/s Sprawozdanie o działalności badawczej i rozwojowej (B + R) oraz o środkach asygnowanych na prace badawcze i rozwojowe w jednostkach rządowych i samorządowych - w układzie jednostkowym.
- 4.10.23. umożliwić obsługę, w ramach kartoteki sprawozdań, sprawozdania: GUS PNT-05 Sprawozdanie o działalności badawczej i rozwojowej w dziedzinie nanotechnologii.
- 4.10.24. umożliwić obsługę, w ramach kartoteki sprawozdań, sprawozdania: GUS MN-01 Sprawozdanie o działalności badawczej i rozwojowej w dziedzinie biotechnologii.
- 4.10.25. umożliwić obsługę, w ramach kartoteki sprawozdań, sprawozdania: GUS OS-29/k Kwestionariusz o kosztach bieżących poniesionych na ochronę środowiska i gospodarkę wodną.
- 4.10.26. umożliwić obsługę, w ramach kartoteki sprawozdań, sprawozdania: GUS S-10 Sprawozdanie o studiach wyższych.
- 4.10.27. umożliwić obsługę, w ramach kartoteki sprawozdań, sprawozdania: GUS S-11 Sprawozdanie o pomocy materialnej i socjalnej dla studentów i doktorantów.
- 4.10.28. umożliwić obsługę, w ramach kartoteki sprawozdań, sprawozdania: GUS S-12 Sprawozdanie o stypendiach naukowych, studiach podyplomowych i doktoranckich, doktoratach oraz zatrudnieniu w szkołach wyższych, instytutach naukowych i badawczych.
- 4.10.29. umożliwić obsługę, w ramach kartoteki sprawozdań, sprawozdania: GUS Z-03 Sprawozdanie o zatrudnieniu i wynagrodzeniach.
- 4.10.30. umożliwić obsługę, w ramach kartoteki sprawozdań, sprawozdania: GUS Z-05 Badanie popytu na pracę.
- 4.10.31. umożliwić obsługę, w ramach kartoteki sprawozdań, sprawozdania: GUS Z-06 Sprawozdanie o pracujących, wynagrodzeniach i czasie pracy.
- 4.10.32. umożliwić obsługę, w ramach kartoteki sprawozdań, sprawozdania: GUS Z-10 Sprawozdanie o warunkach pracy.
- 4.10.33. umożliwić obsługę, w ramach kartoteki sprawozdań, sprawozdania: GUS Z-12 Sprawozdanie o strukturze wynagrodzenia według zawodów.
- 4.10.34. umożliwić obsługę, w ramach kartoteki sprawozdań, sprawozdania: GUS Z-KW Zestaw danych o wypadkach przy pracy.

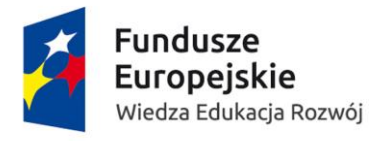

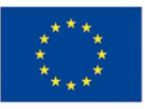

# 4.11. Sprawozdania finansowe – obowiązkowe funkcjonalności:

- 4.11.1. umożliwić obsługę, w ramach kartoteki sprawozdań, sprawozdania finansowego: Bilans (część toruńska, część bydgoska, łącznie),
- 4.11.2. umożliwić obsługę, w ramach kartoteki sprawozdań, sprawozdania finansowego: Rachunek zysków i strat (część toruńska, część bydgoska, łącznie),
- 4.11.3. umożliwić obsługę, w ramach kartoteki sprawozdań, sprawozdania finansowego: Rachunek przepływów pieniężnych (część toruńska, część bydgoska, łącznie),
- 4.11.4. umożliwić obsługę, w ramach kartoteki sprawozdań, sprawozdania finansowego: Zestawienie zmian w kapitale własnym (część toruńska, część bydgoska, łącznie),
- 4.11.5. umożliwić obsługę, w ramach kartoteki sprawozdań, sprawozdania finansowego: Informacja dodatkowa (część toruńska, część bydgoska, łącznie).

## 4.12. Wydajność Systemu – obowiązkowa funkcjonalność:

- 4.12.1. wygenerowanie z danego roku obrachunkowego, zestawienia zbiorczego obrotów kont syntetycznych i analitycznych wg. wskazanych parametrów - nie więcej niż – 2s.
- 4.12.2. wygenerowanie z danego roku obrachunkowego, kart obrotów kont syntetycznych i analitycznych wg. wskazanych parametrów – nie więcej niż – 2s.
- 4.12.3. wygenerowanie z danego roku obrachunkowego, zestawienia zbiorczego budżetów wg. wskazanych parametrów – nie więcej niż – 2s.
- 4.12.4. wygenerowanie z danego roku obrachunkowego, zestawienia szczegółowego budżetu wg. wskazanych parametrów – nie więcej niż – 2s.

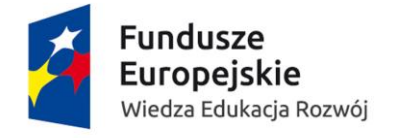

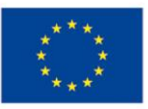

## 5. Obszar zakupowy

# 5.1. Zapotrzebowania wewnętrzne – obowiązkowe funkcjonalności:

#### **Cienki klient – dostęp z aplikacji webowej**

- 5.1.1. umożliwić składanie zapotrzebowania z poziomu WebSerwisu,
- 5.1.2. umożliwić tworzenie nowego zapotrzebowania, które będzie zawierać, w szczególności:
	- 5.1.2.1. jednostkę organizacyjną składającą zapotrzebowanie,
	- 5.1.2.2. automatycznie nadawany kolejny numer zapotrzebowania wewnętrznego na podstawie roku złożenia zapotrzebowania i jednostki organizacyjnej składającej zapotrzebowanie,
	- 5.1.2.3. jednostkę realizującą wybór ze słownika,
	- 5.1.2.4. rodzaj zapotrzebowania: z planu rocznego/nie ujęte w planie rocznym – wybór ze słownika,
	- 5.1.2.5. osobę wprowadzającą zapotrzebowanie (podpowiadana domyślnie osoba składająca zapotrzebowanie, jednak z możliwością zmiany. Lista osób pobierana z modułu KP),
	- 5.1.2.6. wybór budżetu/zadania budżetowego/podzadania budżetu ze słownika. Lista jest ograniczona uprawnieniami nadawanymi przez administratora, podobnie jak widoczność sald i prognozy danego budżetu/zadania budżetowego/podzadania budżetu,
	- 5.1.2.7. wysokość środków finansowych przeznaczonych na realizację zapotrzebowania,
	- 5.1.2.8. przedmiot zapotrzebowania umożliwić wpisywanie ręcznie lub wybieranie ze sklepiku jednostki realizującej lub z pośród przedmiotów zamawianych we wcześniejszych zapotrzebowaniach. Zapotrzebowanie może składać się z jednego lub wielu przedmiotów. Przedmiot może być finansowany z kilku budżetów/zadań/podzadań budżetu. Opis przedmiotu w szczególności zawiera:
		- 5.1.2.8.1. opis przedmiotu,
		- 5.1.2.8.2. ilość,
		- 5.1.2.8.3. jednostkę miary wybór z menu rozwijanego,
		- 5.1.2.8.4. cenę jednostkową netto i brutto,
		- 5.1.2.8.5. załącznik (doc, xls, xlsx, doc, pdf, jpg, jpeg, bmp, itd..)
		- 5.1.2.8.6. kategorię (słownik) wybór ręczny dla przedmiotu
			- wpisanego ręcznie i automatyczny dla wyboru ze sklepiku,
	- 5.1.2.9. uzasadnienia zakupu,
	- 5.1.2.10. uwagi dotyczące zapotrzebowania,
	- 5.1.2.11. załączniki (doc, xls, xlsx, doc, pdf, jpg, jpeg, bmp, itd..)
- 5.1.3. umożliwić wprowadzenie nowego zapotrzebowania wraz ze wskazaniem przez wprowadzającego budżetu/zadania budżetowego/podzadania budżetu i automatyczną blokadą kwotową lub procentową środków na jednym lub wielu

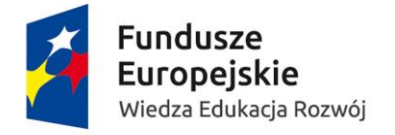

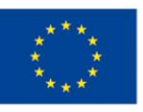

budżetach/zadaniach budżetowych/podzadaniach budżetu. Blokada następuje w momencie wysłania zapotrzebowania przez kierownika jednostki zamawiającej,

- 5.1.4. umożliwić import pozycji zapotrzebowania z pliku csv lub xls, xlsx,
- 5.1.5. umożliwić wprowadzenie zapotrzebowania rocznego bez blokady środków,
- 5.1.6. umożliwić ponowienie zapotrzebowania z możliwością jego edycji (wszystkich jego elementów),
- 5.1.7. umożliwić zapis zapotrzebowania w dowolnym momencie jego tworzenia wraz z możliwością jego późniejszej edycji,
- 5.1.8. umożliwić w przypadku odrzucenia przez kogokolwiek w ścieżce akceptacji na podanie powodu odesłania oraz wysłać informację do kierownika jednostki składającej zapotrzebowanie o zmianie statusu zapotrzebowania. W tym samym momencie następuje zwolnienie blokady na budżecie/zadaniu budżetowym/podzadaniu budżetu,
- 5.1.9. umożliwić po zwrocie zapotrzebowania do kierownika na ponowną edycję zapotrzebowania i możliwość wysłania w nowy obieg,
- 5.1.10. umożliwić monitorowanie statusu zapotrzebowania przez każdego uczestnika obiegu danego zapotrzebowania, w szczególności: śledzenie ścieżki akceptacji, informacja z jednostki realizującej, który pracownik ma przydzieloną daną pozycję w celu dalszych kontaktów. Umożliwić również na dostęp do tych informacji po zrealizowaniu zapotrzebowania (także do załączników),
- 5.1.11. umożliwić wycofanie zapotrzebowania tylko przez użytkownika, który jeszcze nie złożył swojego podpisu. Powinien on mieć możliwość dodania komentarza z powodem, dla którego odrzuca zapotrzebowanie. Tak odesłane zapotrzebowanie powinno być możliwe do wysłania w ponowny obieg zachowując pełną ścieżkę akceptacji,
- 5.1.12. umożliwić w odesłanym zapotrzebowaniu na dokonanie zmiany jednostki realizującej, jednocześnie zachowując wszystkie udzielone akceptacje. Taka sytuacja może mieć miejsce tylko jeśli zmianie uległy dane niewrażliwe (w szczególności: załącznik, czy jednostka realizująca),
- 5.1.13. umożliwić wprowadzanie zapotrzebowań danego rodzaju na zakupy w ramach zamówień rocznych przez jednostki organizacyjne/wydziałowe w oparciu o wyceniony towar. Takie zapotrzebowanie zostaje w Systemie,
- 5.1.14. umożliwić sumowanie zapotrzebowań rocznych ze wszystkich jednostek,
- 5.1.15. umożliwić weryfikację danych i zmniejszanie stanów rocznych, po sukcesywnym wprowadzeniu zapotrzebowań przez jednostki w trakcie roku kalendarzowego,
- 5.1.16. umożliwić w przypadku zapotrzebowań na wygenerowanie pojedynczego zlecenia lub zsumowania zapotrzebowań na usługi lub zakupu do danego wykonawcy wybranego z ogólnej bazy kontrahentów. Zlecenie powinno zawierać w szczególności:
	- 5.1.16.1. nazwę kontrahenta,
	- 5.1.16.2. nr zlecenia nadawany z Systemu,
	- 5.1.16.3. przedmiot zlecenia,
	- 5.1.16.4. termin realizacji,
	- 5.1.16.5. kwotę netto zlecenia
	- 5.1.16.6. kwotę brutto zlecenia

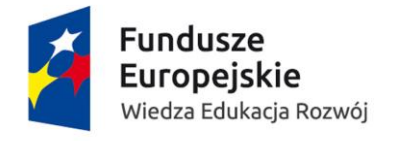

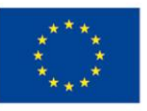

- 5.1.17. umożliwić raportowanie o stanie realizowanej umowy z ewentualnym podziałem na konkretne jednostki organizacyjne. Raport powinien posiadać możliwość wyboru zdefiniowanych jednostek oraz okresu raportowania, kwotę netto i brutto,
- 5.1.18. umożliwić śledzenie, filtrowanie ilości i kwot zamówionych przedmiotów w poszczególnych kategoriach z dostaw sukcesywnych, przez konkretne jednostki w zakresie zapotrzebowań rocznych (może to ułatwić planowanie zakupów na kolejny rok) w szczególności:
	- 5.1.18.1. materiały biurowe,
	- 5.1.18.2. tusze tonery,
	- 5.1.18.3. środki czystości,
- 5.1.19. umożliwić automatyczne tworzenie rejestru (wykazu) zapotrzebowań wewnętrznych oraz umożliwić uprawnionym użytkownikowi podgląd zawierający aktualny status zapotrzebowania, a także możliwość dowolnego filtrowania i sortowania z możliwością zapisu tego dokumentu w formacie pdf, doc lub xls/xlsx,
- 5.1.20. umożliwić automatyczny obieg zapotrzebowania wewnętrznego zgodnie ze ścieżką akceptacyjną tworzoną na podstawie wybranego budżetu/zadania budżetowego/podzadania budżetowego,
- 5.1.21. umożliwić rozbudowanie szablonu zapotrzebowania wewnętrznego o dowolne pola tekstowe, alfanumeryczne wybierane ze słownika oraz checkbox,
- 5.1.22. umożliwić automatyczne wyeksportowanie dowolnego zapotrzebowania do pliku .csv .pdf .xls .xlsx (wybór przez użytkownika) wraz z pełną ścieżką akceptacyjną i aktualnymi zgodami /odmowami (z datą, godzina i osobą akceptującą) oraz z informacjami zawartymi w zapotrzebowaniu. Umożliwić wybór eksportowanych danych przez użytkownika,
- 5.1.23. umożliwić przeszukiwanie zapotrzebowań po fragmencie znaków,
- 5.1.24. umożliwić równoległą pracę kilku osób nad danym zapotrzebowaniem,
- 5.1.25. automatyczne generowanie powiadomień do osób powiązanych z
	- konkretnym zapotrzebowaniem w szczególności o:
	- 5.1.25.1. zmianie statusu zapotrzebowania,
	- 5.1.25.2. konieczności podjęcia akcji,
	- 5.1.25.3. zmianach dokonanych przez innych uczestników akceptacji,
- 5.1.26. umożliwić tworzenie wielu jednostek realizujących zapotrzebowanie niekoniecznie skorelowanych ze strukturą organizacyjną Uczelni,
- 5.1.27. umożliwić przydzielenie zapotrzebowania i poszczególnych pozycji (możliwość zaznaczenie kilku pozycji) z zapotrzebowania różnym pracownikom jednostki realizującej z możliwością późniejszej zmiany pracownika,
- 5.1.28. umożliwić powiązanie faktury elektronicznej, OCRowanej z realizowanymi zapotrzebowaniami wewnętrznymi,
- 5.1.29. umożliwić, przy blokadzie środków z tytułu umów zlecenia/dzieło, blokadę środków również na kolejne lata, ponieważ umowa dotyczy realizacji zadania budżetowego czasami na przestrzeni kolejnych lat (szczególnie dotyczy to grantów i projektów),
- 5.1.30. umożliwić zamykanie pojedynczych lub kilku pozycji zapotrzebowania po zrealizowaniu, gdy wszystkie pozycje zostaną zamknięte automatycznie

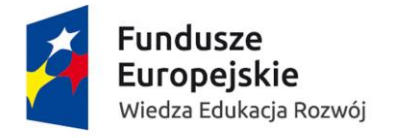

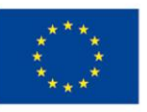

przenosi do zapotrzebowań zrealizowanych (archiwum). Zapotrzebowanie kończy się uzupełnieniem danych z faktury zakupowej,

- 5.1.31. umożliwić podział faktury na kwoty oraz pozycje dla poszczególnych jednostek dla których dokonano zakupu towaru,
- 5.1.32. umożliwić dodanie komentarza przez kierownika jednostki realizującej przy przydzielaniu zapotrzebowań do pracowników tejże jednostki,
- 5.1.33. umożliwić sortowanie i sumowanie faktur (w danej jednostce realizującej) według rodzaju zakupów w szczególności:
	- 5.1.33.1. art. biurowe,
	- 5.1.33.2. papier ksero,
	- 5.1.33.3. tonery,
	- 5.1.33.4. środki czystości,
- 5.1.34. umożliwić sortowanie i sumowanie faktur (w danej jednostce realizującej) według trybu zakupu (pole słownikowe uzupełniane w trakcie realizacji) zgodnie z PZP w szczególności:
	- 5.1.34.1. przetarg nieograniczony,
	- 5.1.34.2. zapytanie o cenę,
	- 5.1.34.3. art.4 pkt 8,
- 5.1.35. umożliwić uprawnionym użytkownikom uruchomienie automatu zamykającego pewien rodzaj zapotrzebowań, których efektem końcowym nie będzie ani faktura ani działanie użytkownika z jednostki realizującej. Użytkownik z nadanymi do tego procesu uprawnieniami powinien mieć możliwość wskazania jednocześnie wielu zapotrzebowań, które będą podlegać auto-zamknięciu, na podstawie filtrów, w szczególności: po jednostce realizującej,
- 5.1.36. umożliwić, w przypadku braku numeru zapotrzebowania na fakturze, ręczne podłączenie faktury do zrealizowanego zapotrzebowania wraz z automatycznym uzupełnieniem danych z zaczytanych w trakcie skanowania,
- 5.1.37. umożliwić kontrolę wysokości zarezerwowanej kwoty zapotrzebowania z wyliczoną wartością z wszystkich pozycji. W przypadku przekroczenia nie dopuścić do wysłania takiego zapotrzebowania w obieg,
- 5.1.38. umożliwić podgląd zrealizowanego zapotrzebowania wraz z jego załącznikami, jeśli takie były oraz z zarezerwowanymi kwotami, nazwami budżetów oraz wartościami z faktury, które zostały zaczytane z OCRowej faktury,
- 5.1.39. umożliwić przy zamykaniu zapotrzebowania na przypięcie do jednego przedmiotu kilku faktur zakupowych,
- 5.1.40. umożliwić zamawianie z budżetów/zadań budżetowych/podzadań budżetowych, które na etapie tworzenia zapotrzebowania mają dodatkowe pola do uzupełnienia, w szczególności: wymiar. Pola te są obligatoryjne i bez uzupełnienia ich System nie powinien pozwolić na wysłanie w dalszy obieg zapotrzebowania. Informacja o tym, który budżet posiada pola obligatoryjne powinna być czerpana z typu budżetu/zadania/podzadań budżetowych z Systemu desktopowej,
- 5.1.41. umożliwić, aby System w ścieżce podpisów zachowywał zbudowaną hierarchię budżetów/zadań budżetowych/podzadań budżetowych od najniższego do najwyższego,
- 5.1.42. umożliwić składanie zapotrzebowań z budżetów, których saldo wynosi zero lub jest ujemne, tylko jeśli ten budżet/zadanie budżetowe/podzadanie budżetowe

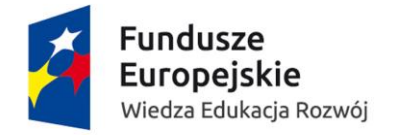

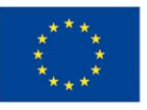

ma nadany taki atrybut przez wskazanych użytkowników podczas zakładania budżetu/zadania budżetowego/podzadania budżetowego lub w późniejszej edycji budżetu/zadania budżetowego/podzadania budżetowego,

- 5.1.43. umożliwić podgląd dla dysponentów, kwestora, kanclerzy oraz jednostek weryfikujących, kwoty zarówno faktycznie wydanych środków (saldo) jak i prognozy danego budżetu/zadania budżetowego/podzadania budżetowego tj.,: uwzględniającej zablokowane środki na zapotrzebowaniach w realizacji,
- 5.1.44. umożliwić zdefiniowanie dynamicznego obiegu zapotrzebowania uwzględniając w nim osoby wpisujące zapotrzebowanie, stały poziom dla wszystkich zapotrzebowań czyli:
	- 5.1.44.1. kierownik osoby wpisującej (informacja oparta na uprawnieniach i zbudowanej hierarchii) ,
	- 5.1.44.2. kwestor
	- 5.1.44.3. kanclerz
	- 5.1.44.4. Pozostałe poziomy między tymi dwoma punktami są dodawane w sposób automatyczny na podstawie informacji z budżetów/zadań budżetowych/podzadań budżetowych. Na przykład: możliwość zdefiniowania w ścieżce akceptacji jednostki weryfikującej Dział Nauki. Weryfikacja ta następuje po dysponencie i przed kwestorem i kanclerzem,
- 5.1.45. umożliwić zdefiniowanie jednostek weryfikujących na podstawie słownika otwartego oraz połączenie odpowiedniego typu budżetu z odpowiednim weryfikatorem,
- 5.1.46. umożliwić każdemu uczestnikowi ścieżki na dodanie uwag do zapotrzebowania czy to w przypadku akceptacji czy odrzucenia,
- 5.1.47. umożliwić każdemu uczestnikowi ścieżki na modyfikację zapotrzebowania przed złożeniem podpisu,
- 5.1.48. umożliwić zdefiniowanie dla każdego budżetu/zadania budżetowego/podzadania budżetowego kilku ról. Dysponent jeden lub wielu. Rola ta daje możliwość akceptacji i pozwala na podgląd kwot. Jeśli dysponentów jest wielu to występuje w ścieżce akceptacji tylko raz. W ścieżce pojawia się podpis tego z podpiętych dysponentów, który złoży podpis jako pierwszy. Kolejna próba podpisania przez tego samego dysponenta czy też innego posiadającego uprawnienia powinna być już zablokowana. Rola podgląd raportów – rola pozwalająca na dostęp do raportowania budżetów wraz z saldem, prognozami, szczegółowymi wydatkami, Każda z tych ról podlega zabezpieczeniu – logowanie plus pin.
- 5.1.49. umożliwić nadanie indywidualnym użytkownikom wpisującym zapotrzebowanie uprawnień do podglądu salda oraz do prognozy danego budżetu,
- 5.1.50. umożliwić zbiorcze jak i pojedyncze raportowanie zapotrzebowań według zadanych parametrów wejściowych. Pozwolić na wybór pól z jakimi będzie generowane zestawienie,
- 5.1.51. umożliwić, aby akceptant mógł przy akceptacji zapotrzebowania skierować je do dodatkowej weryfikacji, do jednej lub kilku osób (równolegle) wybieranych z listy pracowników. Wysłanie do dodatkowej weryfikacji rozbudowuje ścieżkę akceptacyjną danego zapotrzebowania. (Kierownik może oczywiście

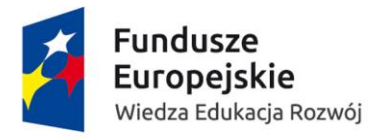

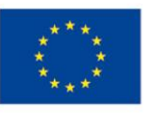

zaakceptować zapotrzebowanie bez wysyłania do dodatkowej weryfikacji),

5.1.52. umożliwić akceptantowi na wycofanie z obiegu zapotrzebowania będącego w dowolnym miejscu ścieżki akceptacyjnej – przed wpłynięciem do jednostki realizującej.

#### **Gruby klient**

- 5.1.53. umożliwić obsługę "sklepu wewnętrznego":
	- 5.1.53.1. import z plików zewnętrznych (\*.csv, \*.xls, \*,xlsx) towarów z nowych umów na sukcesywne dostawy z datą od i do kiedy obowiązuje ich cena oraz dostępność,
	- 5.1.53.2. dopisywanie ręczne asortymentu,
	- 5.1.53.3. aktualizowanie cen zakupu,
	- 5.1.53.4. pełen opis towaru, w szczególności: link do sklepu internetowego, zdjęcie, plik pdf ze specyfikacją, załączniki (\*.csv, \*.xls, \*,xlsx, \*.doc), przypisana z otwartego słownika kategorię towarową, np.: artykuł biurowy, toner, aparatura, sprzęt komputerowy,
- 5.1.54. umożliwić wprowadzenie wartości umowy na dostawę/usługę sukcesywną, a następnie powiązanie wprowadzanych faktur, co skutkować będzie zmniejszeniem tej wartości,
- 5.1.55. umożliwić automatyczne raportowanie zestawień zapotrzebowań wraz z powiązanymi dokumentami finansowymi i kosztowymi na podstawie zadanych wartości z zapotrzebowania (w szczególności: wszystkie zapotrzebowania na komputery wraz z rzeczywistymi kosztami przy zapotrzebowaniach zrealizowanych),
- 5.1.56. umożliwić powiązania ze sobą dokumentów dot. konkretnego zapotrzebowania wewnętrznego tj. zamówienia zewnętrznego, wszelkich dokumentów kosztowych, dodatkowej korespondencji dotyczącej zapotrzebowania,
- 5.1.57. umożliwić ograniczenie listy budżetów/zadań budżetowych/podzadań budżetowych, z których może złożyć zapotrzebowanie dany użytkownik, do posiadanych uprawnień, w celu uniknięcia pomyłek,
- 5.1.58. umożliwić nadawanie uprawnień do budżetów/zadań budżetowych/podzadań budżetowych grupowo oraz pojedynczo. Zarówno jeden budżet/zadanie budżetowe/podzadanie budżetowe do wielu osób jak również wiele budżetów/zadań budżetowych/podzadań budżetowych do jednej osoby,
- 5.1.59. umożliwić nadanie uprawnień do składania zapotrzebowania z danego budżetu/zadania budżetowego/podzadania budżetowego użytkownikowi, jednak nie pokazywać salda ani prognozy danego budżetu, jeśli nie jest on jego dysponentem lub nie otrzymał do tego uprawnień,
- 5.1.60. umożliwić podgląd/generowanie raportu, przez osobę odpowiedzialną za realizację umowy, kwot i faktur zrealizowanych w ramach konkretnej umowy w celu weryfikacji wydatkowanych środków,
- 5.1.61. umożliwić automatyczne monitorowanie przekroczenia kwoty wskazanej w umowie, tzn. w przypadku zbliżania się do 60% (konfigurowalny parametr przez
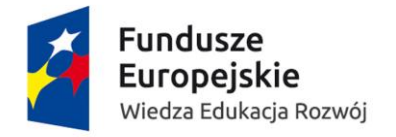

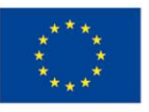

administratora) kwoty przekroczenia, System powinien powiadamiać użytkownika o zbliżającej się kwocie przekroczenia, zaś w przypadku osiągnięcia 80% (konfigurowalny parametr przez administratora) kwoty umowy, dodatkowo powiadamiać osoby odpowiedzialne za realizację umowy,

- 5.1.62. umożliwić ręczne nadanie uprawnień, wynikających z posiadania różnych ról w ścieżce akceptacji zapotrzebowania,
- 5.1.63. umożliwić automatyczne nadawanie uprawnień dostępu do, widocznych na etapie wpisywania zapotrzebowania, budżetów/zadań budżetowych/podzadań budżetowych. Dostęp do podglądu sald i prognozy zależy od uprawnień. Dysponent, jednostka weryfikująca, kwestor, kanclerz, zawsze widzą saldo i prognozę,
- 5.1.64. umożliwić administratorom na zdefiniowanie dla wybranego zapotrzebowania odrębnej, niestandardowej ścieżki akceptacji,
- 5.1.65. umożliwić przyporządkowanie budżetu/zadania budżetowego/podzadania budżetowego konkretnej umowie,

## 5.2. Zapotrzebowania wewnętrzne – dodatkowo punktowane funkcjonalności:

- 5.2.1. umożliwić automatyczne sprawdzenie w momencie generowania zamówienia do firmy statusu firmy w rejestrze płatników VAT Ministerstwa Finansów,
- 5.2.2. umożliwić u pracowników realizujących zakupy towarów i usług, podział zapotrzebowania z możliwością rozróżnienia (np.: kolorem) w szczególności na:
	- 5.2.2.1. nowe zapotrzebowania,
	- 5.2.2.2. zapotrzebowania w trakcie realizacji,
	- 5.2.2.3. zapotrzebowania zamknięte (archiwum),

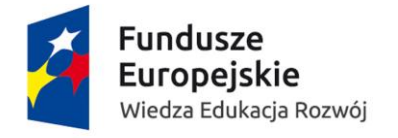

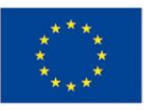

## 6. Obszar kształcenia

## 6.1. Kształcenie – gruby klient – obowiązkowa funkcjonalność:

- 6.1.1. kartoteka zawierająca dane dotyczące planowanych kosztów zawierająca w szczególności w kosztorysie zdefiniowane stawki dla prowadzących zajęcia w zależności od:
	- 6.1.1.1. tytułu naukowego,
	- 6.1.1.2. stopnia naukowego,
	- 6.1.1.3. stanowiska,
	- 6.1.1.4. innego parametru
- 6.1.2. automatycznie (bez udziału użytkowników) przekazuje dane dotyczące kosztorysów do USOS (nazwy; kody) – jednolity wykaz kosztorysów w Systemie i USOS;
- 6.1.3. automatycznie przekazuje do USOS dane o:
	- 6.1.3.1. zwolnieniu lekarskim (data od-do),
	- 6.1.3.2. przyznanych urlopach (rodzaj, daty od-do),
	- 6.1.3.3. obniżkach pensum
		- 6.1.3.3.1. wymiar pierwotnego pensum,
		- 6.1.3.3.2. obniżonego pensum,
		- 6.1.3.3.3. tytuł zniżki,
		- 6.1.3.3.4. rok akademicki, którego dotyczy,
- 6.1.4. automatycznie generuje raporty:
	- 6.1.4.1. listy płac,
	- 6.1.4.2. raport dla księgowości,
	- 6.1.4.3. wykaz osób rozliczonych,
	- 6.1.4.4. wykaz osób nierozliczonych,
- 6.1.5. Wniosek o wypłatę wynagrodzenia z tytułu realizacji innej czynności dydaktycznej formularz aktywny zawierający w szczególności pola:
	- 6.1.5.1. zesłownikowane tytuły wypłat;
	- 6.1.5.2. pola do edycji,
	- 6.1.5.3. pola powiązane z danymi w Systemie:
		- 6.1.5.3.1. dane osobowe,
		- 6.1.5.3.2. finansowe
- 6.1.6. Workflow; możliwość dołączenia załączników; możliwość samodzielnej aktualizacji słowników.

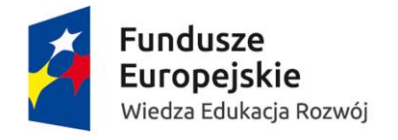

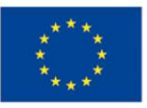

## 7. Obszar nauki i projektów

## 7.1. Nauka i projekty – gruby klient – obowiązkowa funkcjonalność:

- 7.1.1. umożliwić stworzenie rejestru projektów, umów o dofinansowanie, decyzji o przyznaniu dofinansowania oraz innych dokumentów potwierdzających otrzymanie dofinansowania,
- 7.1.2. umożliwić w rejestrze projektów nadawanie użytkownikom uprawnień do edycji lub podglądu danych, z wyróżnieniem podglądu wszystkich danych lub tylko części danych określonej przez osobę uprawioną,
- 7.1.3. umożliwić wydruk akceptacji zmiany w danych projektu oraz wygenerowanie i zapisanie dokumentu pdf z akceptacją,
- 7.1.4. umożliwić wprowadzenie zmian w projekcie, wg nadanych uprawnień z możliwością podglądu, kto i kiedy dokonał zmiany oraz zapisu wszystkich poprzednich wersji z możliwością akceptacji zmian wg nadanych uprawnień,
- 7.1.5. umożliwić wyszukiwanie projektów, budżetów, dokumentów w Systemie poprzez wpisywanie elementów informacji je identyfikujących w szczególności:
	- 7.1.5.1. człon kodu budżetu,
	- 7.1.5.2. nazwisko opiekuna projektu,
	- 7.1.5.3. numer dokumentu,
	- 7.1.5.4. nazwa,
	- 7.1.5.5. akronim,
- 7.1.6. umożliwić wprowadzanie do rejestru projektów następujących danych dot. projektów w ramach nadanych uprawnień w Systemie:
	- 7.1.6.1. dla projektów finansowanych z jednego źródła:
		- 7.1.6.1.1. numer/kod wewnętrzny projektu (nadawany przez UMK),
		- 7.1.6.1.2. nazwa źródła finansowania,
		- 7.1.6.1.3. numer decyzji o przyznaniu dofinansowania,
		- 7.1.6.1.4. numer umowy o dofinansowanie,
		- 7.1.6.1.5. data podpisania umowy o dofinansowanie,
		- 7.1.6.1.6. okres realizacji całego Projektu,
		- 7.1.6.1.7. waluta, w której przyznano dofinansowanie,
		- 7.1.6.1.8. kwota dofinansowania Projektu,
		- 7.1.6.1.9. informacja o tym czy projekt jest realizowany zadaniowo czy w sposób uproszczony,
		- 7.1.6.1.10. sposób realizacji: kasowy czy memoriałowy,
		- 7.1.6.1.11. sposób rozliczenia VAT: bez odliczenia, odliczenie w 100 %, odliczenie prewspółczynnikiem, odliczenie prewspółczynnikiem i proporcją, odliczenie proporcją, odliczenie częściowe (od wybranych zakupów),
		- 7.1.6.1.12. rodzaj kosztów pośrednich (proporcjonalne/ryczałtowe/zero),
		- 7.1.6.1.13. nazwa programu w ramach, którego przyznano dofinansowanie na Projekt,

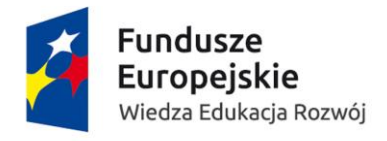

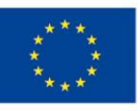

- 7.1.6.1.14. rodzaj konkursu, do którego składany był wniosek (nazwa konkursu, edycja, rok ogłoszenia konkursu),
- 7.1.6.1.15. tytuł projektu z możliwością podania tytułu w dwóch wersjach językowych,
- 7.1.6.1.16. kierownik projektu (imię, nazwisko, stopień/tytuł naukowy, telefon, e-mail, adres, itp.) - dane powinny być pobierane z bazy kadrowej w przypadku pracowników UMK lub wpisywane ręcznie w przypadku, gdy brak danych w bazie kadrowej,
- 7.1.6.1.17. jednostka/jednostki UMK realizujące projekt, w tym możliwość niewskazywania jednostki realizującej,
- 7.1.6.1.18. Nr rachunku bankowego, (jeśli było konieczne otwarcie takiego rachunku na czas trwania projektu), data otwarcia i data zamknięcia, jeśli nie jest wymagane otwarcie rachunku to zaznaczenie niewymagany odrębny rachunek,
- 7.1.6.1.19. rodzaj działalności wg sprawozdania PNT-01s (badania: podstawowe, stosowane, przemysłowe, prace rozwojowe),
- 7.1.6.1.20. informacje czy projekt jest realizowany w dziedzinie nanotechnologii,
- 7.1.6.1.21. informacje czy projekt jest realizowany w dziedzinie biotechnologii,
- 7.1.6.1.22. informacje o dyscyplinie głównej i dyscyplinie dodatkowej, w których jest realizowany projekt (wybór dyscypliny ze słownika – słownik zgody z wykazem dziedzin i dyscyplin MNiSW),
- 7.1.6.1.23. termin przechowywania wszystkich dokumentów i datę ich archiwizacii.
- 7.1.6.2. Dla projektów finansowanych z więcej niż jednego źródła:
	- 7.1.6.2.1. numer/kod wewnętrzny projektu (nadawany przez UMK);
	- 7.1.6.2.2. nazwa źródeł finansowania,
	- 7.1.6.2.3. numer decyzji o przyznaniu dofinansowania dla każdego ze źródeł finansowania,
	- 7.1.6.2.4. numer umowy o finansowanie dla każdego ze źródeł finansowania,
	- 7.1.6.2.5. daty podpisania umów o finansowanie,
	- 7.1.6.2.6. okres realizacji Projektu (data początkowa i końcowa),
	- 7.1.6.2.7. waluta lub waluty, w których przyznano dofinansowanie,
	- 7.1.6.2.8. całkowita kwota dofinansowania Projektu,
	- 7.1.6.2.9. kwota dofinansowania z każdego ze źródeł,
	- 7.1.6.2.10. informacja o tym czy projekt jest realizowany zadaniowo czy w sposób uproszczony,
	- 7.1.6.2.11. sposób realizacji: kasowy czy memoriałowy,
	- 7.1.6.2.12. sposób rozliczenia VAT: bez odliczenia, odliczenie w 100 %, odliczenie prewspółczynnikiem, odliczenie prewspółczynnikiem i proporcją, odliczenie proporcją, odliczenie częściowe (od wybranych zakupów),
	- 7.1.6.2.13. rodzaj kosztów pośrednich dla każdego ze źródeł (proporcjonalne/ryczałtowe/zero),
	- 7.1.6.2.14. nazwa programów w ramach, których przyznano dofinansowanie na Projekt,

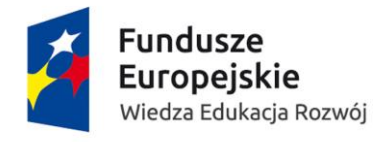

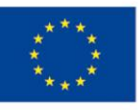

- 7.1.6.2.15. rodzaj konkursów, do których składany był wniosek (nazwa konkursu, edycja, rok ogłoszenia konkursu),
- 7.1.6.2.16. tytuł Projektu z możliwością podania tytułu w dwóch wersjach językowych,
- 7.1.6.2.17. kierownik Projektu (imię, nazwisko, stopień/tytuł naukowy, telefon, e-mail, adres, itp.) - dane powinny być pobierane z bazy kadrowej w przypadku pracowników UMK lub wpisywane ręcznie w przypadku, gdy brak danych w bazie kadrowej,
- 7.1.6.2.18. jednostka/jednostki UMK realizujące projekt, w tym możliwość niewskazywania jednostki realizującej,
- 7.1.6.2.19. nr rachunku bankowego, (jeśli było konieczne otwarcie takiego rachunku na czas trwania projektu), data otwarcia i data zamknięcia, jeśli nie jest wymagane otwarcie rachunku to zaznaczenie niewymagany odrębny rachunek,
- 7.1.6.2.20. rodzaj działalności wg sprawozdania PNT-01s (badania; podstawowe, stosowane, przemysłowe, prace rozwojowe),
- 7.1.6.2.21. informacje czy Projekt jest realizowany w dziedziny nanotechnologii,
- 7.1.6.2.22. informacje czy Projekt jest realizowany w dziedziny biotechnologii,
- 7.1.6.2.23. informacje o dyscyplinie głównej i dyscyplinie dodatkowej, w których jest realizowany projekt (wybór dyscypliny ze słownika – słownik zgody z wykazem dziedzin i dyscyplin MNiSW);
- 7.1.7. umożliwić dodawania nieograniczonej ilości dodatkowych pól do informacji o Projekcie;
- 7.1.8. umożliwić podłączenia do informacji o projekcie dokumentów (doc.excel. Pdf., Jpg.) związanych z jego realizacją oraz umożliwić ich podgląd i wydruk. Dokumenty mogłyby znaleźć się w zakładce "ważne dokumenty". Do w/w dokumentów należy zaliczyć w szczególności:
	- 7.1.8.1. harmonogram rzeczowo-finansowy załączony do wniosku,
	- 7.1.8.2. karta projektu podpisana przez kierownika projektu,
	- 7.1.8.3. wykaz aparatury,
	- 7.1.8.4. wniosek o dofinansowanie,
	- 7.1.8.5. umowy projektowe wraz z aneksami,
	- 7.1.8.6. pełnomocnictwo/upoważnienie dla Kierownika Projektu, w tym do dysponowania środkami finansowymi Projektu,
	- 7.1.8.7. karta czasu pracy, (jeżeli System nie generuje ich automatycznie),
	- 7.1.8.8. lista zaproszonych konsultantów,
	- 7.1.8.9. obowiązujące wytyczne dotyczące konkursu skan dokumentacji konkursowej obowiązującej dla konkursu,
	- 7.1.8.10. umowy partnerskie/konsorcjum,
	- 7.1.8.11. pisma związane z Projektem,
	- 7.1.8.12. skany podpisanych raportów merytorycznych i finansowych (raporty mogą być w innej zakładce - albo np. w folderze dot. raportów) itp. wraz z informacją, w jakiej jednostce organizacyjnej znajduje się dany oryginał dokumentu,
	- 7.1.8.13. decyzja JM Rektora ws. możliwości dysponowania częścią kosztów pośrednich przez Kierownika Projektu bądź inną wskazaną osobę (np. Dziekana),
	- 7.1.8.14. dokumentacja związana z kontrolami,

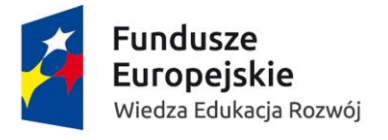

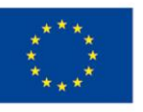

- 7.1.9. umożliwić podgląd planu i wykonania budżetu danego Projektu osobom upoważnionym,
- 7.1.10. umożliwić automatycznie blokowanie po zakończeniu Projektu wprowadzanie dokumentów księgowych z datą późniejszą niż termin zakończenia Projektu – odblokowanie mogłoby nastąpić wyłącznie przez uprawnione osoby.

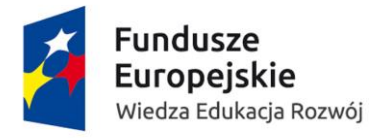

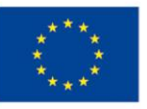

## 7.2. Nauka i projekty – gruby klient – dodatkowo punktowana funkcjonalność:

- 7.2.1. umożliwić definiowanie odrębnych szablonów wydruków dokumentów, raportów, wykazów dla każdego z Projektów, zawierające wymagane zapisy, logotypy oraz znaki graficzne identyfikujące projekt dostępne w oparciu o system uprawnień,
- 7.2.2. umożliwić wprowadzanie następujących danych dot. Projektów w ramach nadanych uprawnień w Systemie:
	- 7.2.2.1. informacja o tym czy Projekt jest realizowany indywidulanie czy w konsorcjum,
	- 7.2.2.2. informacja o partnerach (nazwa i kraj) w przypadku Projektów realizowanych w konsorcjum.
	- 7.2.2.3. okres realizacji Projektu przez UMK w przypadku Projektów realizowanych w konsorcjum,
	- 7.2.2.4. daty kwalifikowalności kosztów, (jeżeli są inne niż daty trwania Projektu określone w umowie),
	- 7.2.2.5. kwota dofinansowania dla UMK– w przypadku Projektów realizowanych w konsorcium.
	- 7.2.2.6. źródła finansowania (wkład własny i dofinansowanie),
	- 7.2.2.7. procent dofinansowania Projektu dla Projektów z wkładem własnym;
	- 7.2.2.8. wysokość wkładu własnego,
	- 7.2.2.9. procent dofinansowania dla UMK– w przypadku Projektów realizowanych w konsorcjum,
	- 7.2.2.10. rodzaj finansowania (ryczałtowy, jednostkowy, rzeczywisty);
	- 7.2.2.11. budżet UMK w przypadku Projektów realizowanych w konsorcjum,
	- 7.2.2.12. koszty niekwalifikowane z ich wyszczególnieniem,
	- 7.2.2.13. sposób rozliczania z Partnerem w przypadku Projektów realizowanych w konsorcium.
	- 7.2.2.14. termin zwrotu odsetek,
	- 7.2.2.15. dane kontaktowe do osób zajmujących się obsługą administracyjną Projektu w jednostce realizującej Projekt;
	- 7.2.2.16. termin przechowywania wszystkich dokumentów i datę ich archiwizacji,
- 7.2.3. umożliwić na definiowanie ról w Projekcie (kierownik Projektu, kierownik zadania, wykonawca zwykły, wykonawca post-doc., doktorant, stypendysta, konsultant, pracownik pomocniczy),
- 7.2.4. umożliwić stworzenie listy wykonawców na podstawie danych dostępnych w bazie kadrowej (w przypadku pracowników) lub wpisanie ręcznie danych, gdy osoba nie jest pracownikiem UMK,
- 7.2.5. umożliwić określenie formy zatrudnienia wykonawców Projektu, np. umowa o pracę, dodatek do wynagrodzenie, stypendium,
- 7.2.6. umożliwić osobom upoważnionym podgląd pod szczegółowe informacje o kosztach zaksięgowanych na koncie Projektu, w tym podgląd informacji takich jak: nr dokumentu księgowego, data wystawienia dokumentu księgowego, data zaksięgowania, wystawca dokumentu, przedmiot, koszt całkowity dokumentu, koszt kwalifikowalny,
- 7.2.7. umożliwić w sytuacji, gdy zamawiający jest Liderem Projektu, wprowadzenie budżetu Partnerów i ich wykorzystania do budżetu całego Projektu (bez zaciągania danych z

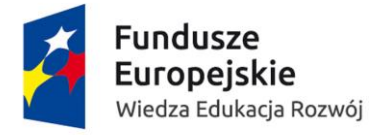

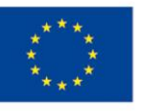

Systemu F-K), a także umożliwić odpowiedni wydruk raportów uwzględniając budżet partnerów,

- 7.2.8. umożliwić zdefiniowanie, które składowe wynagrodzenia etatowego wchodzą w koszty kwalifikowalne Projektu,
- 7.2.9. umożliwić automatyczne wysyłanie na zdefiniowane adresy mailowe (e-mail wysyłany do kierownika Projektu lub osoby odpowiedzialnej za obsługę administracyjną) informacje dotyczące terminu raportowania, z funkcją przypominającą, że zbliża się termin raportów rocznych, końcowych lub innych terminów wynikających z umowy.

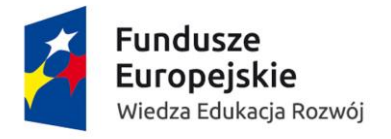

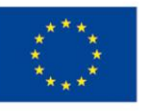

## 7.3. Nauka i projekty – gruby klient – raporty – obowiązkowa funkcjonalność :

- 7.3.1. umożliwić sporządzanie raportów i zestawień wg różnego rodzaju zdefiniowania danych (zarówno na poziomie jednego Projektu, jak i na poziomie całego Wydziału, rodzaju działalności, całej uczelni, kraju Partnera, Kierownika Projektu i innych),
- 7.3.2. umożliwić tworzenia sprawozdań analitycznych budżetów z podziałem na rodzaje kosztów,
- 7.3.3. umożliwić podgląd i wydruk budżetów Projektów w ujęciu ogólnym i szczegółowym tj. biorąc pod uwagę zagregowane kwoty w ramach danej kategorii budżetowej lub szczegółowe dane dotyczące poszczególnych pozycji,
- 7.3.4. umożliwić tworzenie raportu z poniesionych kosztów w walucie po kursie wpisanym przez użytkownika ręcznie.

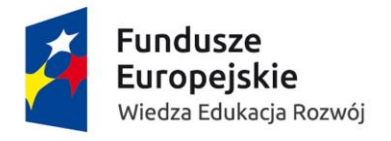

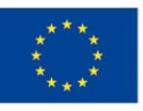

## 7.4. Nauka i projekty – gruby klient – raporty – dodatkowo punktowana funkcjonalność :

- 7.4.1. umożliwić zdefiniowania formularzy raportów, stosownych dla danego typu Projektu, które wypełniane będą danymi pochodzącymi z modułów finansowo-księgowego, kadrowego czy projektowego,
- 7.4.2. umożliwić tworzenie raportów zgodnie z wymogami danego programu: według dowolnego przedziału czasowego i zgodnie z walutą przewidzianą w umowie,
- 7.4.3. umożliwić tworzenie raportów, zestawień i porównań wersji budżetowych na bazie mechanizmów tabel przestawnych,
- 7.4.4. umożliwić tworzenie raportów obejmujących różne okresy czasu (czas trwania projektu, miesiące na przełomie roku, miesiące w trakcie roku),
- 7.4.5. umożliwić generowanie zestawień wg różnych kryteriów, w tym w szczególności wg wkładu własnego występującego w Projektach, środków zapłaconych z konta głównego a podlegających w terminie późniejszym refundacji (z rozdzieleniem, co już zostało zrefundowane, a co jeszcze nie) itp.,
- 7.4.6. umożliwić rozliczenie okresowe i końcowe, które powinno odbywać się w dwóch walutach złotówkach oraz innej wybranej walucie po kursie wskazanym przez użytkownika,
- 7.4.7. umożliwić tworzenie różnorodnych raportów i zestawień dla kadry zarządzającej zamawiającego, w zależności od potrzeb - zarówno indywidualnych dot. jednego Projektu, jak i zbiorczych np. wg Wydziału, Kierownika Projektu, rodzaju kosztów (w tym kosztów niekwalifikowalnych, wkładu własnego i pożyczek), rodzaju działalności, okresu trwania. Raportów szczegółowych (z dokumentami) i raportów ogólnych,
- 7.4.8. umożliwić tworzenie zestawień dot. Zamówień publicznych dla Projektu, w szczególności:
	- 7.4.8.1. planu zamówień publicznych,
	- 7.4.8.2. zestawień zamówień publicznych,
- 7.4.9. umożliwić wprowadzenie korekt do raportów i księgowań po informacjach otrzymanych od Instytucji Wdrażającej, Instytucji Zarządzającej, Instytucji Pośredniczącej, Instytucji Kontrolującej lub lidera (z zachowaniem danych historycznych).

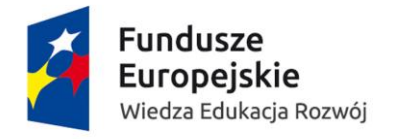

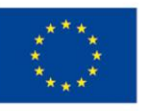

# 7.5. Nauka i projekty – informacje uzyskiwane z modułu finansowo-księgowego – obowiązkowa funkcjonalność:

7.5.1. System musi umożliwić podgląd pod aktualny stan budżetu Projektu, w tym prezentować informacje o planie, wykonaniu, zablokowanych środkach, środkach do wykorzystania.

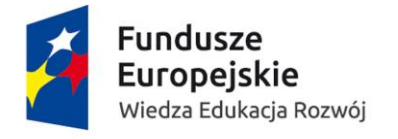

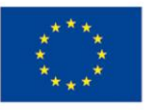

# 7.6. Nauka i projekty – informacje uzyskiwane z modułu finansowo-księgowego – dodatkowo punktowana funkcjonalność:

- 7.6.1. umożliwić osobom upoważnionym prezentacje w budżecie Projektu poszczególnych kosztów księgowych projektu w danej kategorii kosztów, chronologicznie, w podziale na zadania,
- 7.6.2. umożliwić osobom uprawnionym dostęp do informacji o kosztach wynagrodzeń w ramach projektu, w szczególności informacje o imieniu, nazwisku osób otrzymujących wynagrodzenie oraz kwocie wynagrodzenia wypłaconego ze środków projektu w danym okresie,
- 7.6.3. umożliwić migrację danych z systemu obecnie funkcjonującego u zamawiającego w części dotyczącej projektów badawczych tj. budżety/zadania.

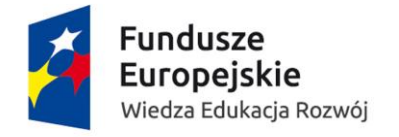

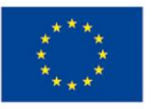

#### 7.7. Nauka i projekty – informacje uzyskiwane z

# zewnętrznego systemu Omeg-Psir – obowiązkowa funkcjonalność:

- 7.7.1. System musi umożliwić podgląd oraz generowanie raportów następujących danych dostępnych w systemie Omega Psir:
	- 7.7.1.1. słowa kluczowe w języku polskim,
	- 7.7.1.2. słowa kluczowe w języku angielskim,
	- 7.7.1.3. cel projektu w języku polskim,
	- 7.7.1.4. cel projektu w języku angielskim,
	- 7.7.1.5. streszczenie projektu w języku polskim,
	- 7.7.1.6. streszczenie projektu w języku angielskim,
	- 7.7.1.7. oczekiwane rezultaty w języku polskim,
	- 7.7.1.8. oczekiwane rezultatu w języku angielskim.

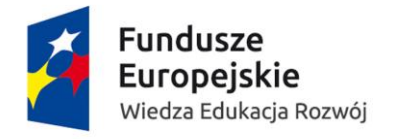

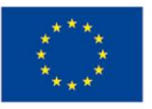

## 7.8. Nauka i projekty – informacje przekazywane do zewnętrznego systemu Omeg-Psir – obowiązkowa funkcjonalność:

- 7.8.1. System musi eksportować do systemu Omega-Psir następujące dane:
	- 7.8.1.1. numer umowy o dofinansowanie projektu,
	- 7.8.1.2. numer wewnętrzny projektu nadany przez UMK,
	- 7.8.1.3. źródło finansowania, w szczególności NCN, MNiSW, NCBR itd.,
	- 7.8.1.4. nazwa programu w ramach, którego przyznano dofinansowanie na projekt,
	- 7.8.1.5. rodzaj konkursu, do którego składany był wniosek (nazwa konkursu, edycja, rok ogłoszenia konkursu),
	- 7.8.1.6. jednostka UMK, która realizuje Projekt,
	- 7.8.1.7. informacja czy Projekt jest realizowany indywidualnie czy w konsorcjum,
	- 7.8.1.8. nazwa lidera konsorcjum,
	- 7.8.1.9. tytuł w języku polskim,
	- 7.8.1.10. tytuł w języku angielskim,
	- 7.8.1.11. nr decyzji o przyznaniu dofinansowania,
	- 7.8.1.12. data rozpoczęcia realizacji Projektu,
	- 7.8.1.13. data zakończenia realizacji Projektu
	- 7.8.1.14. rodzaj działalności wg sprawozdania PNT-01s (badania; podstawowe, stosowane, przemysłowe, prace rozwojowe),
	- 7.8.1.15. dane kierownika Projektu (imię, nazwisko, jednostka, w której osoba jest zatrudniona),
	- 7.8.1.16. dane wykonawców Projektu (imię i nazwisko),
	- 7.8.1.17. dane partnerów konsorcjum (pełna nazwa instytucji, kraj).

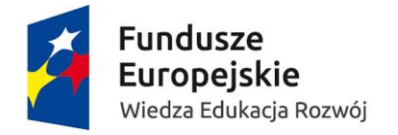

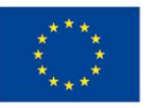

#### III. Integracja z systemami zewnętrznymi:

#### 1. eDEKLARACJE – obowiązkowe funkcjonalności:

- 1.1. automatyczne pobranie z aplikacji Urzędowego Poświadczenie Odbioru w szczególności dla pracowników według preselekcji, selekcji lub manualnie wyselekcjonowanych pracowników,
- 1.2. umożliwić grupowe tworzenie i wysyłkę z Systemu deklaracji w szczególności PIT-11, PIT-8C, IFT1/IFT-R na portal Ministerstwa Finansów dla pracowników według preselekcji, selekcji lub manualnie wyselekcjonowanych pracowników,
- 1.3. umożliwić przygotowanie i wysyłkę deklaracji w szczególności PIT-4R, PIT-8AR na portal Ministerstwa Finansów,
- 1.4. umożliwić pełną ewidencję i historię wysłanych dokumentów podatkowych do Urzędu Skarbowego, działającą w kontekście preselekcji, selekcji pracowników,
- 1.5. umożliwić ewidencję historii zatwierdzeń, podpisów i wysyłek oraz pobrań urzędowych poświadczeń odbioru,
- 1.6. umożliwić przygotowanie i wysyłkę deklaracji podatkowych w szczególności VAT, CIT oraz możliwość pobrania urzędowych poświadczeń odbioru.

#### 2. System Bankowy – obowiązkowe funkcjonalności:

- 2.1. umożliwić przygotowanie i przekazanie przelewów w szczególności z naliczonych wynagrodzeń (także w różnych walutach):
	- 2.1.1. na dowolną liczbę kont bankowych pracowników,
	- 2.1.2. z różnych kont bankowych w zależności od budżetu,
- 2.2. umożliwić import wyciągów z systemów bankowych.

## 3. Portal konferencje – dane do FV – dodatkowo punktowane funkcionalności:

umożliwić bezpieczną komunikację pomiędzy serwerem nowego Systemu z serwerem systemu do rejestracji uczestników konferencji. Umożliwi wymianę danych między systemami w zakresie dokumentów sprzedażowych na potrzeby księgowania i JPK oraz kartoteki kontrahentów. Komunikacja między w/w systemami będzie dwustronna w czasie rzeczywistym. System umożliwi komunikację z bazą kontrahentów dla systemu do rejestracji konferencji z możliwością dopisywania kontrahenta do bazy głównej.

## 4. Płatnik – obowiązkowe funkcjonalności:

- 4.1. umożliwić komunikację z programem Płatnik poprzez przesyłanie danych w szczególności do:
	- 4.1.1. ZUA,
	- 4.1.2. ZIUA,
	- 4.1.3. ZZA,

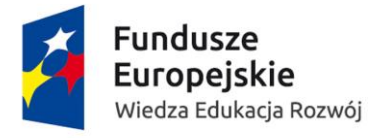

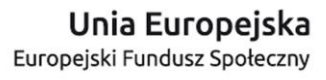

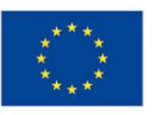

- 4.1.4. ZCNA,
- 4.1.5. ZWUA,
- 4.1.6. RSA,
- 4.1.7. RCA,
- 4.1.8. RZA,
- 4.1.9. DRA
- 4.2. umożliwić automatyczne generowanie plików z danymi zgłoszeniowymi i wyrejestrowaniami dla:
	- 4.2.1. pracowników zatrudnionych na umowę o pracę
	- 4.2.2. pracowników zatrudnionych na umowę zlecenie,
	- 4.2.3. stażystów
	- 4.2.4. doktorantów,
- 4.3. umożliwić generację zmian, korekt danych i zgłoszenia członków rodzin,
- 4.4. umożliwić komunikację z programem Płatnik poprzez przesyłanie danych oraz przechowywanie informacji o historii zgłoszenia i automatycznego wykrywania zmian powodujących konieczność wysłania korekty zgłoszenia do ubezpieczenia w szczególności , w szczególności do:
	- 4.4.1. ZUA,
	- 4.4.2. ZIUA,
	- 4.4.3. ZCZA,
	- 4.4.4. ZCNA,
	- 4.4.5. ZWUA
- 4.5. umożliwić export danych rozliczeniowych (wraz z korektami i wyrównaniem zasiłków) do Płatnika w podziale na:
	- 4.5.1. pracowników własnych (z umowami cywilnoprawnymi),
	- 4.5.2. pracowników obcych,
	- 4.5.3. studentów i doktorantów.

### 5. USOS – obowiązkowe funkcjonalności:

- 5.1. umożliwić automatyczną komunikację z systemem USOS, aby synchronizować dane w czasie rzeczywistym dotyczące osób, dla których będzie konieczność wystawienia PIT oraz przekazania zaliczek miesięcznych na podatek. System powinien sprawdzić czy nie trzeba połączyć PIT z innymi wynagrodzeniami,
- 5.2. System zawiera dane dotyczące planowanych kosztów; automatycznie (bez udziału użytkowników) przekazuje dane dotyczące kosztorysów do USOS (nazwy; kody) – jednolity wykaz kosztorysów w systemie i USOS; w systemie w kosztorysie zdefiniowane są stawki dla prowadzących zajęcia (tytuł/stopień/stanowisko).
- 5.3. automatycznie przekazuje do USOS dane w szczególności o:
	- 5.3.1. zwolnieniu lekarskim (data od-do),
	- 5.3.2. przyznanych urlopach (rodzaj, daty od-do),
	- 5.3.3. obniżkach pensum,
		- 5.3.3.1. wymiar pierwotnego pensum,
		- 5.3.3.2. wymiar obniżonego pensum oraz tytuł zniżki,
		- 5.3.3.3. rok akademicki, którego dotyczy,
- 5.4. transfer danych (inicjowany przez użytkownika) z USOS do Systemu w szczególności:

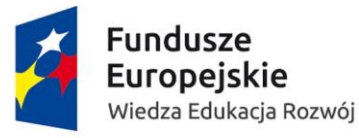

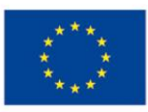

- 5.4.1. dane osobowe,
- 5.4.2. liczba zrealizowanych godzin ponadwymiarowych,
- 5.4.3. kosztorys,
- 5.4.4. rok akademicki, którego dotyczy,
- 5.4.5. System przekazuje informacje z i do Collegium Medicum (dotyczy rozliczeń zajęć realizowanych w Collegium Medicum przez nauczycieli akademickich zatrudnionych w kampusie toruńskim),
- 5.4.6. kartoteka dydaktyczna nauczyciela akademickiego.
- 5.5. transfer danych z USOS do Systemu, w szczególności:
	- 5.5.1. dane osobowe,
	- 5.5.2. liczba godzin w pensum,
	- 5.5.3. kosztorys, w którym ujęto godziny pensum,
	- 5.5.4. raportowanie,
- 5.5.5. kartoteka dydaktyczna nauczyciela akademickiego.
- 5.6. umożliwić przygotowanie informacji o osobach i składkach studentów oraz doktorantów zgłoszonych do ubezpieczenia zdrowotnego (na podstawie importu z USOS) w podziale na Wydziały i rodzaje studiów, z wyodrębnieniem obcokrajowców
- 5.7. umożliwić przekazywanie do systemu USOS danych o pracownikach:
	- 5.7.1. Podstawowe dane osobowe
		- 5.7.1.1. wszyscy pracownicy:
			- 5.7.1.1.1. PESEL (Data urodzenia dla osób bez numeru PESEL)
			- 5.7.1.1.2. Nazwisko,
			- 5.7.1.1.3. Imię,
			- 5.7.1.1.4. Drugie imię,
			- 5.7.1.1.5. Obywatelstwo,
			- 5.7.1.1.6. Płeć,
			- 5.7.1.1.7. Tytuł przed nazwiskiem,
			- 5.7.1.1.8. Tytuł po nazwisku,
		- 5.7.1.2. Dodatkowo dla cudzoziemców:
			- 5.7.1.2.1. Kraj pochodzenia,
			- 5.7.1.2.2. Rodzaj dokumentu tożsamości,
			- 5.7.1.2.3. Numer dokumentu tożsamości,
			- 5.7.1.2.4. Kraj wydania dokumentu tożsamość,
		- 5.7.1.3. Dane kontaktowe:
			- 5.7.1.3.1. Służbowy adres email,
			- 5.7.1.3.2. Służbowy numer telefonu,
				- 5.7.1.3.2.1. Stacjonarny,
				- 5.7.1.3.2.2. Komórkowy,
			- 5.7.1.3.3. Kariera naukowa:
				- 5.7.1.3.3.1. Tytuł zawodowy,
					- 5.7.1.3.3.1.1. Uzyskany tytuł,
					- 5.7.1.3.3.1.2. Data uzyskania,
					- 5.7.1.3.3.1.3. Kierunek studiów,
					- 5.7.1.3.3.1.4. Uczelnia,
				- 5.7.1.3.3.2. Stopień naukowy doktora:

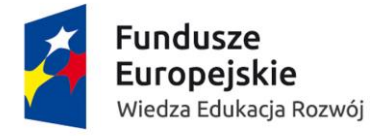

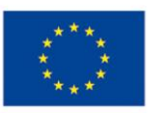

- 5.7.1.3.3.2.1. Kod (DR, DR SZTUKI, KWAL1),
- 5.7.1.3.3.2.2. Data wszczęcia przewodu,
- 5.7.1.3.3.2.3. Data uzyskania,
- 5.7.1.3.3.2.4. Tryb uzyskania (SM, SK, SZA, SZN),
- 5.7.1.3.3.2.5. Dziedzina,
- 5.7.1.3.3.2.6. Dyscyplina,
- 5.7.1.3.3.2.7. Specjalność,
- 5.7.1.3.3.2.8. Uczelnia,
- 5.7.1.3.3.2.9. Jednostka wewnętrzna uczelni,
- 5.7.1.3.3.3. Stopień naukowy doktora habilitowanego:
	- 5.7.1.3.3.3.1. Kod (DR HAB., DR HAB. SZTUKI, KWAL2),
	- 5.7.1.3.3.3.2. Data wszczęcia przewodu,
	- 5.7.1.3.3.3.3. Data uzyskania,
	- 5.7.1.3.3.3.4. Tryb uzyskania (SM, SK, SZA, SZN),
	- 5.7.1.3.3.3.5. Dziedzina,
	- 5.7.1.3.3.3.6. Dyscyplina,
	- 5.7.1.3.3.3.7. Specjalność,
	- 5.7.1.3.3.3.8. Uczelnia,
	- 5.7.1.3.3.3.9. Jednostka wewnętrzna uczelni,
- 5.7.1.3.3.4. Tytuł naukowy profesora:
	- 5.7.1.3.3.4.1. Kod (PROF),
	- 5.7.1.3.3.4.2. Data nadania,
	- 5.7.1.3.3.4.3. Dziedzina,
	- 5.7.1.3.3.4.4. Uczelnia,
- 5.7.1.3.4. Zatrudnienie:
	- 5.7.1.3.4.1. Numer kadrowy pracownika,
	- 5.7.1.3.4.2. Jednostka organizacyjna,
	- 5.7.1.3.4.3. Data nawiązania stosunku pracy,
	- 5.7.1.3.4.4. Data początku umowy/obowiązywania warunków zatrudnienia,
	- 5.7.1.3.4.5. Data końca umowy/obowiązywania warunków zatrudnienia,
	- 5.7.1.3.4.6. Rodzaj umowy o pracę,
	- 5.7.1.3.4.7. Stanowisko,
	- 5.7.1.3.4.8. Grupa zawodowa (statystyczna),
	- 5.7.1.3.4.9. Podstawowe miejsce pracy (T/N),
	- 5.7.1.3.4.10. Wielkość etatu,
	- 5.7.1.3.4.11. Licznik wielkości etatu,
	- 5.7.1.3.4.12. Mianownik wielkości etatu,
- 5.7.1.3.5. Zgoda na dodatkowe zatrudnienie:
	- 5.7.1.3.5.1. Data od,
	- 5.7.1.3.5.2. Data do,
	- 5.7.1.3.5.3. Uczelnia,
- 5.7.1.3.6. Pełnione funkcje (liczba powtórzeń sekcji zgodna z liczbą pełnionych funkcji):

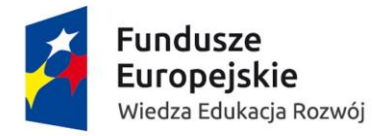

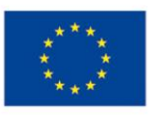

- 5.7.1.3.6.1. Kod funkcji,
- 5.7.1.3.6.2. Czy funkcja kierownicza (T/N),
- 5.7.1.3.6.3. Jednostka organizacyjna,
- 5.7.1.3.6.4. Data początkowa pełnienia funkcji,
- 5.7.1.3.6.5. Data końcowa pełnienia funkcji,
- 5.7.1.4. Eksport danych o zwolnieniach lekarskich pracowników:
	- 5.7.1.4.1. Numer kadrowy pracownika,,
		- 5.7.1.4.2. Kod okresu rozliczenia pensum
		- 5.7.1.4.3. Data od,
	- 5.7.1.4.4. Data do,
- 5.7.1.5. Eksport danych o urlopach pracowniczych:
	- 5.7.1.5.1. Numer kadrowy pracownika,
	- 5.7.1.5.2. Rodzaj urlopu,
	- 5.7.1.5.3. Data od,
	- 5.7.1.5.4. Data do,
	- 5.7.1.5.5. Liczba dni,
	- 5.7.1.5.6. Czy płatny (T/N),
- 5.7.1.6. Eksport danych o urlopach wpływających na wielkość pensum:
	- 5.7.1.6.1. Numer kadrowy pracownika,
	- 5.7.1.6.2. Kod okresu rozliczenia pensum,
	- 5.7.1.6.3. Data od,
	- 5.7.1.6.4. Data do,
	- 5.7.1.6.5. Typ urlopu,
- 5.7.1.7. Eksport Definicji Pensum:
	- 5.7.1.7.1. Kod okresu rozliczenia pensum,
	- 5.7.1.7.2. Nazwa okresu rozliczenia pensum,
	- 5.7.1.7.3. Jednostka organizacyjna rozliczenia,
	- 5.7.1.7.4. Kod kosztorysu,
	- 5.7.1.7.5. Opis kosztorysu,
	- 5.7.1.7.6. Data ostatniej modyfikacji rekordu,
- 5.7.1.8. Cennik opłat za usługi edukacyjne:
	- 5.7.1.8.1. Kod cennika,
	- 5.7.1.8.2. Opis cennika,
	- 5.7.1.8.3. Kod produktu,
	- 5.7.1.8.4. Opis produktu,
	- 5.7.1.8.5. Waluta,
	- 5.7.1.8.6. Opłata roczna,
	- 5.7.1.8.7. Opłata za semestr (przy założeniu, że opłaty za każdy semestr są równe),
	- 5.7.1.8.8. Opłata ratalna,
- 5.7.1.9. Cennik opłat za akademiki:
	- 5.7.1.9.1. Kod cennika,
	- 5.7.1.9.2. Opis cennika,
	- 5.7.1.9.3. Kod akademika,
	- 5.7.1.9.4. Typ pokoju,

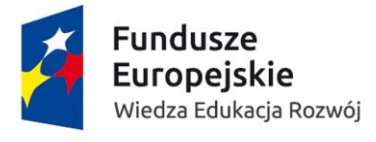

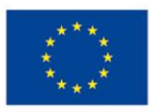

#### 5.7.1.9.5. Opłata miesięczna,

- 5.8. umożliwić przekazywanie z systemu USOS do modułu kadrowego:
	- 5.8.1. Minimum do nadawania stopni naukowych:
		- 5.8.1.1. Numer kadrowy pracownika,
		- 5.8.1.2. Jednostka,
		- 5.8.1.3. Dziedzina,
		- 5.8.1.4. Dyscyplina,
		- 5.8.1.5. Czy dotyczy DR (T/N),
		- 5.8.1.6. Czy dotyczy DR HAB. (T/N),
		- 5.8.1.7. Data od,
		- 5.8.1.8. Data do,
		- 5.8.1.9. Data ostatniej modyfikacji rekordu,
	- 5.8.2. Minimum kadrowe:
		- 5.8.2.1. Numer kadrowy pracownika,
		- 5.8.2.2. Jednostka,
		- 5.8.2.3. Kierunek studiów,
		- 5.8.2.4. Poziom studiów,
		- 5.8.2.5. Kod POL-on uprawnienia I (1st, jednolite),
		- 5.8.2.6. Kod POL-on uprawniania II (2st),
		- 5.8.2.7. Rok akademicki,
		- 5.8.2.8. Data oświadczenia,
		- 5.8.2.9. Liczba godzin,
		- 5.8.2.10.Data ostatniej modyfikacji rekordu,
	- 5.8.3. Dyscyplina B+R:
		- 5.8.3.1. Numer kadrowy pracownika,
		- 5.8.3.2. Jednostka,
		- 5.8.3.3. Dziedzina,
		- 5.8.3.4. Dyscyplina,
		- 5.8.3.5. Czy wiodąca (T/N),
		- 5.8.3.6. Data od,
		- 5.8.3.7. Data do,
		- 5.8.3.8. UID POL-on,
		- 5.8.3.9. Data ostatniej modyfikacji rekordu,
	- 5.8.4. Oświadczenie B+R:
		- 5.8.4.1. Numer kadrowy pracownika,
		- 5.8.4.2. Jednostka,
		- 5.8.4.3. Data oświadczenia,
		- 5.8.4.4. Rok kalendarzowy ważności oświadczenia (pusty w przypadku bezterminowego oświadczenia),
		- 5.8.4.5. Data zakończenia,
		- 5.8.4.6. Data unieważnienia,
		- 5.8.4.7. UID POL on,
		- 5.8.4.8. Data ostatniej modyfikacji rekordu,
	- 5.8.5. Pensum:
		- 5.8.5.1. Numer kadrowy pracownika,

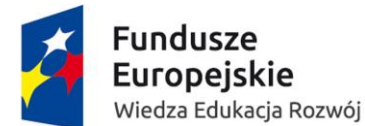

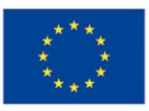

- 5.8.5.2. Kod okresu rozliczenia pensum,
- 5.8.5.3. Kod Kosztorysu,
- 5.8.5.4. Liczba godzin pracy,
- 5.8.5.5. Liczba godzin w pensum,
- 5.8.5.6. Liczba godzin ponadwymiarowych,
- 5.8.5.7. Status rekordu (P w przygotowaniu, Z Zatwierdzony, A Archiwalny)
- 5.8.6. Studenci/Doktoranci na potrzeby umów cywilno-prawnych:
	- 5.8.6.1. Podstawowe dane osobowe
		- 5.8.6.1.1. Dla wszystkich:
			- 5.8.6.1.1.1. PESEL (Data urodzenia dla osób bez numeru PESEL),
			- 5.8.6.1.1.2. Nazwisko,
			- 5.8.6.1.1.3. Imię,
			- 5.8.6.1.1.4. Drugie imię,
			- 5.8.6.1.1.5. Obywatelstwo,
			- 5.8.6.1.1.6. Płeć,
			- 5.8.6.1.1.7. Tytuł przed nazwiskiem,
		- 5.8.6.1.2. Dodatkowo dla cudzoziemców:
			- 5.8.6.1.2.1. Kraj pochodzenia,
			- 5.8.6.1.2.2. Rodzaj dokumentu tożsamości,
			- 5.8.6.1.2.3. Numer dokumentu tożsamości,
			- 5.8.6.1.2.4. Kraj wydania dokumentu tożsamości,
	- 5.8.6.2. Dane kontaktowe:
		- 5.8.6.2.1. Służbowy adres e-mail,
- 5.8.7. Przekazywane z systemu USOS do modułu finansowo-księgowego
	- 5.8.7.1. Opłaty za usługi edukacyjne, akademiki:
		- 5.8.7.1.1. Numer konta księgowego,
		- 5.8.7.1.2. Saldo początkowe,
		- 5.8.7.1.3. Wn,
		- 5.8.7.1.4. Ma,
		- 5.8.7.1.5. Saldo z danego okresu,
		- 5.8.7.1.6. Saldo końcowe,
		- 5.8.7.1.7. Data początkowa okresu,
		- 5.8.7.1.8. Data końcowa okresu,
		- 5.8.7.2. Stypendia:
			- 5.8.7.2.1. Jednostka,
			- 5.8.7.2.2. Konto księgowe,
			- 5.8.7.2.3. Konto bankowe,
			- 5.8.7.2.4. Okres stypendialny,
			- 5.8.7.2.5. Fundusz stypendialny,
			- 5.8.7.2.6. Nazwa stypendium,
			- 5.8.7.2.7. Kwota wypłaty,
			- 5.8.7.2.8. Waluta,
		- 5.8.7.3. Faktury za usługi edukacyjne, akademiki:
			- 5.8.7.3.1. Rodzaj dokumentu (FV faktura, FK faktura korygująca, NK nota księgowa) ,

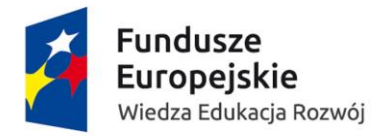

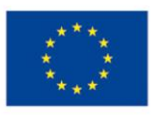

5.8.7.3.2. Wystawca faktury:

5.8.7.3.2.1. Nazwa, 5.8.7.3.2.2. NIP,

5.8.7.3.2.3. Adres,

- 5.8.7.3.3. Seria,
- 5.8.7.3.4. Numer,
- 5.8.7.3.5. Data wystawienia,
- 5.8.7.3.6. Data sprzedaży,
- 5.8.7.3.7. Dostawa/Usługa (D/U),
- 5.8.7.3.8. Ilość,
- 5.8.7.3.9. Jednostka miary,
- 5.8.7.3.10. Kwota,
- 5.8.7.3.11. Typ (Z zapłacono, D do zapłaty),
- 5.8.7.3.12. Uwagi,
- 5.8.7.3.13. Nabywca:
	- 5.8.7.3.13.1. Nazwa,
	- 5.8.7.3.13.2. Adres,
- 5.8.7.3.14. Odbiorca:
	- 5.8.7.3.14.1. Nazwa,
	- 5.8.7.3.14.2. Adres,
- 5.8.7.3.15. Opis należności,
- 5.8.8. umożliwić wspieranie procesu komunikacji z USOSem w zakresie list stypendialnych i przelewów w PLN i EUR w formacie właściwym dla Banku Millenium. Bez zakładania kont dla studentów. Dane istniałyby tylko w module przelewowym

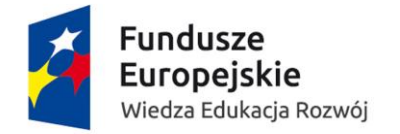

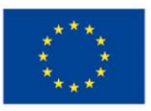

### 6. Omega Psir – obowiązkowe funkcjonalności:

umożliwić integrację z systemem baza wiedzy Omega Psir

#### 6.1. informacje o strukturze organizacyjnej:

- 6.1.1. nazwa jednostki polska,
- 6.1.2. nazwa jednostki angielska,
- 6.1.3. kod jednostki,
- 6.1.4. skrót nazwy jednostki,
- 6.1.5. uprawnienie do nadawania stopni,
- 6.1.6. dane teleadresowe,
- 6.2. informacje o pracownikach etatowych i zatrudnianych:
	- 6.2.1. informacja o pracownikach etatowych i na umowy cywilno-prawne:
		- 6.2.1.1. imię,
		- 6.2.1.2. nazwisko,
		- 6.2.1.3. jednostka zatrudniająca,
		- 6.2.1.4. obszar,
		- 6.2.1.5. dziedzina badań naukowych,
		- 6.2.1.6. stanowisko w języku polskim i angielskim,
		- 6.2.1.7. telefon i inne dane,
	- 6.2.2. projekty:
		- 6.2.2.1. numer ewidencyjny projektu,
		- 6.2.2.2. dodatkowy identyfikator,
		- 6.2.2.3. status (wniosek: zaakceptowany, w realizacji, zakończony, odrzucony, przerwany, niepodjęty),
		- 6.2.2.4. źródło finansowania,
		- 6.2.2.5. typ: krajowy, międzynarodowy (czy współfinansowany ze środków krajowych)
		- 6.2.2.6. nazwa filar nazwa programu,
		- 6.2.2.7. jednostka realizująca wewnętrzna.
		- 6.2.2.8. lider instytucjonalny,
		- 6.2.2.9. nazwa projektu po polsku i po angielsku,
		- 6.2.2.10. akronim,
		- 6.2.2.11. daty realizacji,
		- 6.2.2.12. numer umowy/kontraktu,
		- 6.2.2.13. data umowy/decyzji,
		- 6.2.2.14. dane konkursu
		- 6.2.2.15. dane osób realizujących kierownik, wykonawcy wystarczą identyfikatory,
		- 6.2.2.16. dane konsorcjum,
		- 6.2.2.17. informacje budżetowe budżet planowany, przyznany, wydatkowany dobrze mieć rozbicie na środki zewnętrzne i własne,
		- 6.2.2.18. numer ewidencyjny księgowy,
		- 6.2.2.19. sposób rozliczenia VAT (kwalifikowany, niekwalifikowany, struktura),
		- 6.2.2.20. roczne okresy sprawozdawcze początek, koniec, budżety planowany, przyznany itp.; ew. dodatkowe informacje finansowe,
		- 6.2.2.21. opisy projektu,
		- 6.2.2.22. cel,

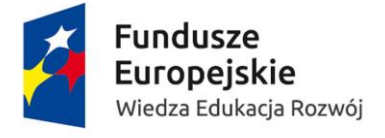

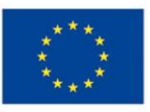

6.2.2.23. oczekiwane rezultaty,

- 6.2.2.24. czy uwzględniany w ocenie parametrycznej,
- 6.2.3. Konferencie.
- 6.2.4. patenty i produkty,

6.2.5. laboratoria i inna infrastruktura badawcza.

Struktura przekazywanych danych do Omego Psir zakłada tylko te dane, które będą w nowym Systemie.

## 7. Zewnętrzny serwer pocztowy – obowiązkowe funkcjonalności:

7.1. umożliwić automatyczne wysyłanie na zdefiniowane adresy mailowe (e-mail wysyłany do kierownika projektu lub osoby odpowiedzialnej za sporządzanie raportów) informacji dotyczących terminu raportowania, z funkcją przypominającą, że zbliża się termin raportów rocznych, końcowych lub innych terminów wynikających z umowy;

umożliwić automatyczne wysyłanie powiadomień na zdefiniowane adresy mailowe;

7.2. umożliwić wysłanie eksportu danych do wskazanych użytkowników i grup użytkowników (pełnionych ról w Systemie) jako załącznika do wiadomości elektronicznej.

#### 8. POLON – obowiązkowe funkcjonalności:

- 8.1. umożliwić wsparcie przygotowania sprawozdań zgodnie z wymogami w systemie POL-on, w szczególności:
	- 8.1.1. sprawozdania księgowe bilans, rachunek zysków i strat, rachunek przepływów pieniężnych,
	- 8.1.2. plan rzeczowo-finansowy,
	- 8.1.3. sprawozdanie z wykonania planu rzeczowo-finansowego,
- 8.2. umożliwić eksport danych w szczególności: zgodne z zakresem określonym w art. 343 oraz rozporządzeniem wydanym na podstawie art. 353 ustawy Prawo o szkolnictwie wyższym i nauce

## 9. Ustrukturyzowane zewnętrzne pliki z danymi – obowiązkowe funkcjonalności:

- 9.1. umożliwić import danych z wcześniej utworzonych ustrukturyzowanych i ujednoliconych formularzy opartych o arkusze kalkulacyjne w formacie w szczególności:
	- 9.1.1. \*.xls.
	- 9.1.2. \*.xlsx,
- 9.2. umożliwić eksport obiektów modułu do pliku w formacie w szczególności: :
	- 9.2.1. \*.xls,
	- 9.2.2. \*.xlsx,
	- 9.2.3. \*.docx,
	- 9.2.4. \*.doc,

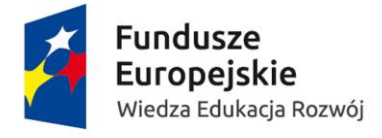

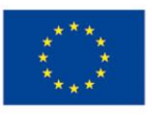

- 9.2.5. \*.pdf,
- 9.2.6. \*.rtf.,
- 9.2.7. \*.csv,
- 9.2.8. \*.txt,
- 9.2.9. \*.html,
- 9.2.10. \*.png,
- 9.2.11. \*.bmp,
- 9.2.12. \*.gif,
- 9.2.13. \*.jpeg,
- 9.2.14. \*.xml.
- 9.3. umożliwić automatyczną dystrybucję eksportu obiektów ze wskazaną przez użytkownika częstotliwością, w szczególności: raz na dzień, raz na tydzień, raz na miesiąc,
- 9.4. umożliwić pobór danych z różnych źródeł w szczególności:
	- 9.4.1. plików formatu: .xlsx, .xls,
	- 9.4.2. Web Services,
	- 9.4.3. baz Microsoft SQL Server,
	- 9.4.4. baz ORACLE,
	- 9.4.5. Essbase,
	- 9.4.6. MySQL
- 10. Collegium Medicum informatyczny SIMPLE.ERP w wersji 6.10 wyposażony w aktualizację o numerze a08.1. – dodatkowo punktowane funkcjonalności:
- 10.1. umożliwić automatyczne łączenie sprawozdań części toruńskiej i części bydgoskiej z uwzględnieniem wartości korygujących jeśli występują. W wyniku tej operacji ma powstać sprawozdanie łączne,
- 10.2. umożliwić komunikację z systemem SIMPLE.ERP w zakresie przepływu niezbędnych danych do przygotowania wspólnych plików JPK, aktualizacji bazy jednostek organizacyjnych

#### 11. LDAP – obowiązkowe funkcjonalności:

- 11.1. do LDAP eksportowane dane w szczególności:
	- 11.1.1. nr ewidencyjny,
	- 11.1.2. kod jednostki zatrudniającej,
	- 11.1.3. imię,
	- 11.1.4. nazwisko,
	- 11.1.5. drugie imię,
	- 11.1.6. stanowisko,
	- 11.1.7. tytuł do korespondencji,
	- 11.1.8. tytuł naukowy,
	- 11.1.9. stopień naukowy,
	- 11.1.10. PESEL,
	- 11.1.11. e-mail,

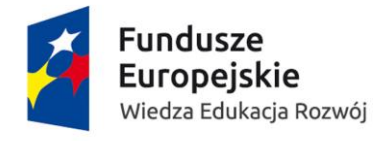

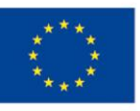

- 11.1.12. wykaz pełnionych funkcji w postaci par: nazwa funkcji; kod jednostki, której funkcja dotyczy,
- 11.1.13. flaga "status zatrudnienia" informująca czy zatrudnienie już się rozpoczęło,
- 11.1.14. grupa zatrudnienia (w szczególności: prac. techniczny, naukowy, administracyjny ),
- 11.1.15. nr kartoteki lub inna możliwość rozróżnienia zatrudnienia dodatkowego,
- 11.1.16. jednorazowy kod do założenia konta,
- 11.2. w danych mają pojawiać się wszyscy pracownicy, którzy mają aktywną umowę o pracę. Przykład: jeśli zatrudnienie kończy się 31.03.2018 to 1.04.2018. taka osoba nie powinna znaleźć się w tych danych. Potrzebna jest natomiast informacja o osobach, których proces zatrudnienia jest już w toku. Przykład: jeśli ktoś ma być zatrudniony od 15.04.2018, to od chwili pojawienia się tej osoby w bazie kadrowej, powinien być przekazywany do LDAP(z odpowiednim znaczkiem we fladze status zatrudnienia).

## 12. System do obsługi hotelowej – obowiązkowe funkcjonalności:

umożliwić bezpieczną komunikację pomiędzy serwerem nowego Systemu z serwerem systemu hotelowego. Umożliwi wymianę danych między systemami w zakresie dokumentów sprzedażowych na potrzeby księgowania i JPK oraz kartoteki kontrahentów. Komunikacja między w/w systemami będzie dwustronna w czasie rzeczywistym. System będzie wystawiać bazę kontrahentów dla systemu hotelowego z możliwością dopisywania kontrahenta do bazy głównej.

## 13. System do inwentaryzacji elektronicznej – obowiązkowe funkcjonalności:

umożliwić bieżącą komunikację pomiędzy aktualnie używanym u zamawiającego systemem do inwentaryzacji środków trwałych z nowym systemem. Operacje wykonywane na środkach trwałych w nowym Systemie musza mieć swoje odzwierciedlenie w systemie inwentaryzacyjnym z częstotliwością nie rzadziej niż raz na miesiąc.

## 14. System basenowy – obowiązkowe funkcjonalności:

umożliwić bezpieczną komunikację pomiędzy serwerem nowego Systemu z serwerem systemu basenowego. Umożliwi wymianę danych między systemami w zakresie dokumentów sprzedażowych na potrzeby księgowania i JPK oraz kartoteki kontrahentów. Komunikacja między w/w systemami będzie dwustronna w czasie rzeczywistym. System będzie wystawiać bazę kontrahentów dla systemu basenowego z możliwością dopisywania kontrahenta do bazy głównej.

## 15. System domenowo-hostingowym – obowiązkowe funkcjonalności:

umożliwić bezpieczną komunikację pomiędzy serwerem nowego Systemu z serwerem systemu domenowo-hostingowego. Umożliwi wymianę danych między systemami w zakresie dokumentów sprzedażowych na potrzeby księgowania i JPK oraz kartoteki kontrahentów. Komunikacja między w/w systemami będzie dwustronna w czasie rzeczywistym. System będzie wystawiać bazę kontrahentów

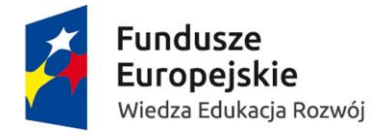

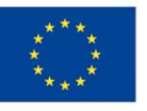

dla systemu domenowo-hostingowego z możliwością dopisywania kontrahenta do bazy głównej oraz z możliwością pobierania dokumentów w formacie pdf wraz z mechanizmem komunikowania zbliżających się terminów płatności.

## 16. Sklep internetowy Wydawnictwa Naukowego UMK – obowiązkowe funkcjonalności:

umożliwić bezpieczną komunikację pomiędzy serwerem nowego Systemu z sklepem internetowym Wydawnictwa Naukowego UMK. Umożliwić wymianę danych między systemami w zakresie opisanym w punktach rozdziału 2.27 2.24.19 OPZ, 2.24.20 OPZ, 2.24.21 OPZ tejże dokumentacji.

## 17. Inne systemy – obowiązkowe funkcjonalności:

17.1. umożliwić import bilingów telefonicznych, które pozwolą na obciążenie wskazanych budżetów i przypisanie kwot do numerów. Wszystko na podstawie raz zdefiniowanych relacji numer-budżet

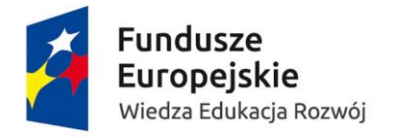

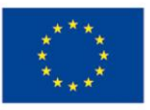

#### IV. Infrastruktura informatyczna

# 1. Dostępna infrastruktura informatyczna – obowiązkowe funkcjonalności:

- 1.1. Wymagania ogólne
	- 1.1.1. W przypadku awarii w jednej z lokalizacji, rozmieszczenie serwerów oraz architektura połączeń powinna zapewnić nieprzerwaną pracę Systemu zarządzania u zamawiającego
- 1.2. Serwerownia główna
	- 1.2.1. Obsługa od 50% do 75% zapotrzebowania na zasoby IT generowanego przez system
	- 1.2.2. zasilanie awaryjne o mocy do 15 kW.
- 1.3. Serwerownia zapasowa
	- 1.3.1. Obsługa od 25% do 50% zapotrzebowania na zasoby IT generowanego przez system
	- 1.3.2. zasilanie awaryjne o mocy do 15 kW.
- 1.4. Komunikacja pomiędzy serwerowniami
	- 1.4.1. Link światłowodowy jeden tor dwa włókna jednomodowe, przepustowość na obecnych urządzeniach 40 Gb/s
	- 1.4.2. Routery skonfigurowane dla wysokiej dostępności VRRP

#### 1.5. Zamawiający zapewnia licencje:

- 1.5.1. licencje na środowisko zwirtualizowane (VMWare vSphere 6.5 Accelleration Kit Enterprise Plus Academic)
- 1.5.2. licencje na system operacyjny na stacjach roboczych (Windows 10 64-bit)
- 1.5.3. licencje na systemy operacyjne serwerów (Windows 2016)
- 1.5.4. licencje dostępowe do serwerów (Windows Call 2016)

## 2. Wymagania sprzętowe – obowiązkowe

## funkcjonalności:

wykonawca w ramach analizy przedwdrożeniowej dostarczy szczegółową konfigurację sprzętu zgodnie z Art. 29 u.3 Ustawy o Zamówieniach Publicznych w oparciu o poniższe warunki brzegowe, która zapewni wydajną i płynną pracę Systemu

- 2.1. Przełączniki w każdej lokalizacji zapewniające minimalnie:
- 2.1.1. 48 portów 25Gb każdy
- 2.2. Środowisko zwirtualizowane w oparciu o użytkowane u zamawiającego oprogramowanie vMWare vSphere
- 2.3. Dyski do serwerów na macierz dyskowej all-flash
- 2.4. Macierz dyskowa
	- 2.4.1. Pojemność dla LUNów 10TB+10TB+20TB (każdy z nich zapewniający redundancję i możliwość pracy po awarii dwóch dowolnych dysków w danej grupie)
	- 2.4.2. Wydajność wolumenów 35 tys. IOPS dla plików 4k.
	- 2.4.3. Rozbudowa możliwość zwiększenia przestrzeni dyskowej minimum 160TB (scale-out i/lub scale-up)
	- 2.4.4. Replikacja danych umożliwiająca w przypadku awarii jednej z nich automatyczne i bezprzerwowe przełączenie serwerów na druga macierz

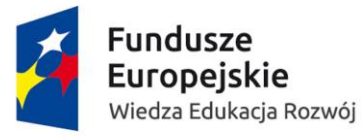

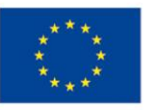

- 2.4.5. Macierze muszą działać w sieci Ethernet ze wskazanymi przełącznikami.
- 2.5. Serwery elementy w które musi być wyposażona każda maszyna
	- 2.5.1. Karty sieciowe
		- 2.5.1.1. dwie niezależne karty sieciowe 25Gb (np. wbudowana i dodatkowa na PCIExpress),
		- 2.5.1.2. każda z minimum dwoma portami.
		- 2.5.1.3. Każda karta sieciowa obsługuje komunikację maszyn wirtualnych oraz połączenie iSCSI do macierz
		- 2.5.1.4. Podłączone są one do różnych przełączników tak, że w przypadku awarii karty sieciowej lub przełącznika działanie Systemu nie zostaje przerwane
- 2.6. Serwery bazodanowe
	- 2.6.1. pracować muszą w klastrze (np. Oracle RAC),
	- 2.6.2. współdzieląc przestrzeń dyskową dla bazy danych Systemu.
	- 2.6.3. W każdej lokalizacji znajduje się jeden serwer.
	- 2.6.4. W razie awarii jednego z nich, drugi przejmuje obsługę zapytań do bazy.
- 2.7. Ewentualne serwery terminalowe
	- 2.7.1. powinny wykorzystywać bramy Remote Desktop,
	- 2.7.2. połączone w farmę
	- 2.7.3. zainstalowane w obu lokalizacjach.
	- 2.7.4. Rozdzielą ona ruch na serwery w zależności od obciążenia.
	- 2.7.5. W przypadku awarii jednej z lokalizacji, nowe sesje będą kierowane na działające serwery
- 2.8. Powiązanie z urządzeniami zewnętrznymi obowiązkowe funkcjonalności:
	- 2.8.1. współpracować z drukarkami/kasami fiskalnymi w technologii obowiązującej na rynku oraz regulowanymi przepisami prawa
	- 2.8.2. współpracować z kolektorami inwentaryzacyjnymi zarówno online jak i offline (ładowanie danych kablem USB).
	- 2.8.3. możliwość podłączenia bramki sms